# Implementasjon

#### **EN ADT AV EN ANNEN DT**

Data representasjon

Data Invariant

#### **ALGORITMEANALYSE**

Asymptotisk notasjon Verste-fall analyse

Rekursjon og tidskompleksitet

Kap. 3

public *interface Stack* { void *push*(Object o); Object *pop*() throws EmptyStackException; Object *peek*() throws EmptyStackException; boolean *empty*();

...}

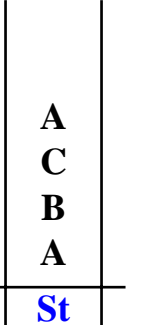

### **I DATA REPRESENTASJON**

public *interface Stack* { void *push*(Object o); Object *pop*() throws EmptyStackException; Object *peek*() throws EmptyStackException; boolean *empty*();

...}

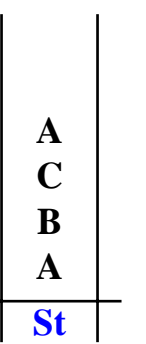

#### **I DATA REPRESENTASJON**

- **– en array med en peker tilsvarende peek()**
- **– rekkefølge i array omvendt av den i Stabel**

public *interface Stack* { void *push*(Object o); Object *pop*() throws EmptyStackException; Object *peek*() throws EmptyStackException; boolean *empty*(); ...}

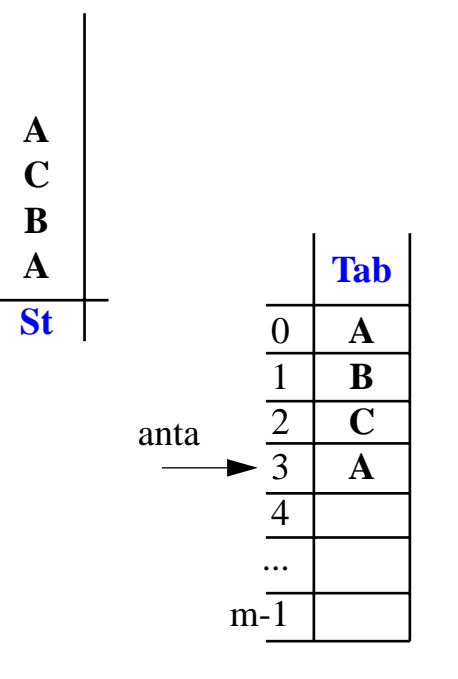

#### **I DATA REPRESENTASJON**

- **– en array med en peker tilsvarende peek()**
- **– rekkefølge i array omvendt av den i Stabel**

...  $m-1$ 

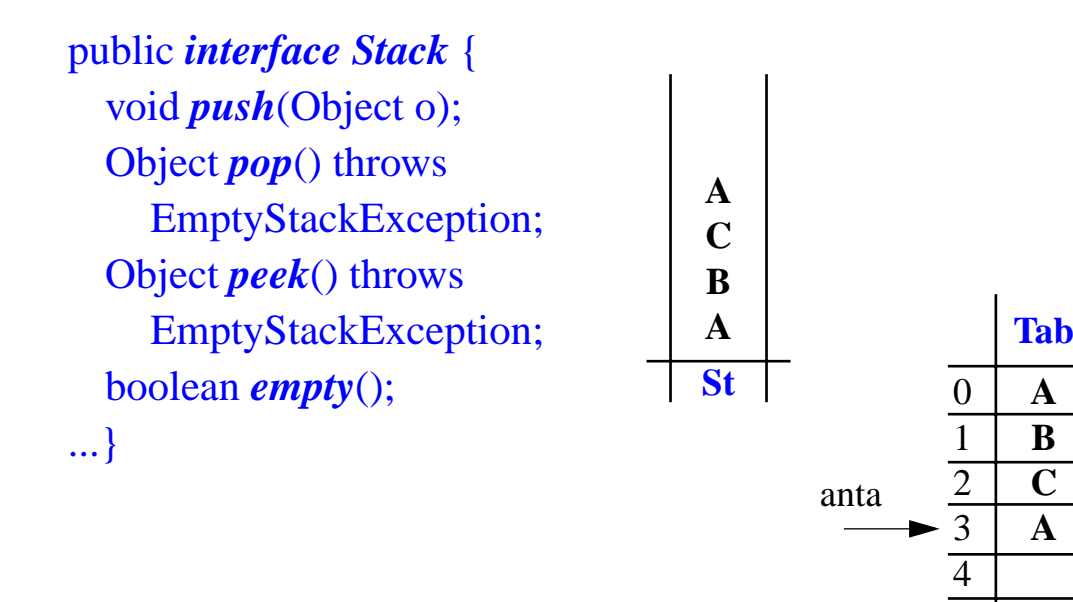

### **II DATA STRUKTUR**

*Hvilke konkrete datatrenger jeg å holde rede på ?*

### **I DATA REPRESENTASJON**

- **– en array med en peker tilsvarende peek()**
- **– rekkefølge i array omvendt av den i Stabel**

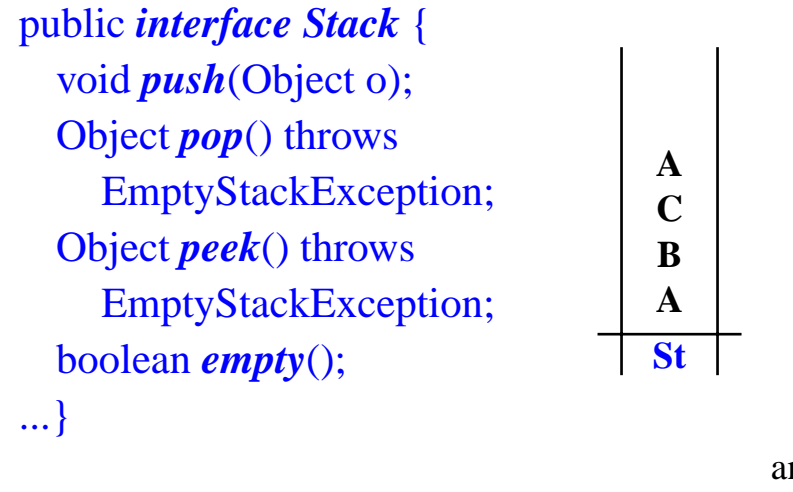

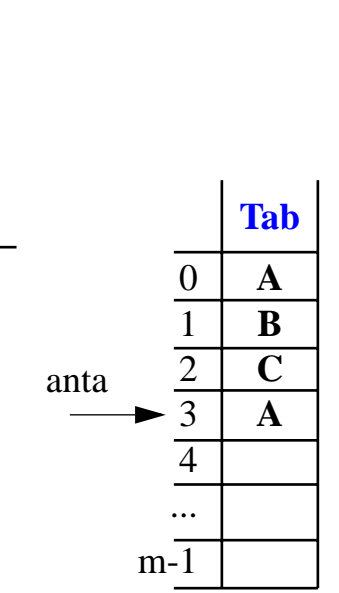

#### **I DATA REPRESENTASJON**

*Hvordan skal en stabel representeres ?*

- **– en array med en peker tilsvarende peek()**
- **– rekkefølge i array omvendt av den i Stabel**

### **II DATA STRUKTUR**

*Hvilke konkrete datatrenger jeg å holde rede på ?*

**class Stab**

- **– Object[] Tab**
- **– int antall**
- **– int max**

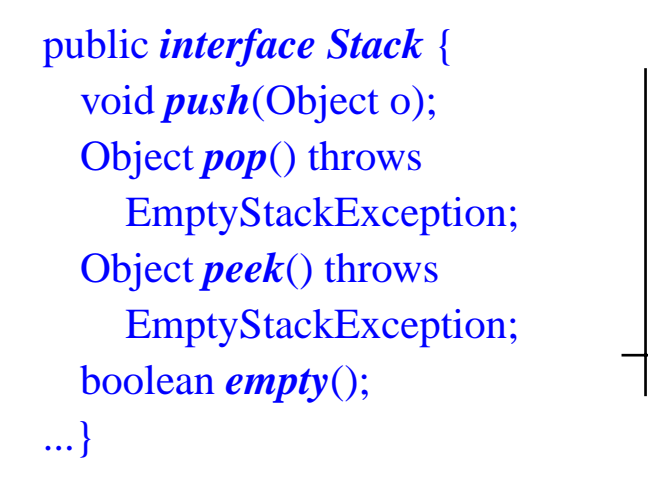

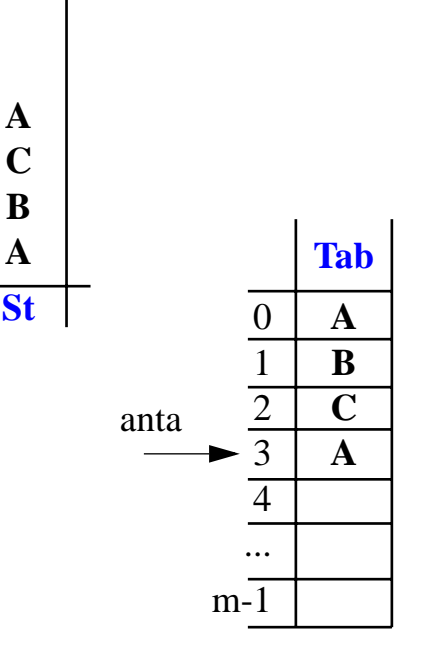

#### **I DATA REPRESENTASJON**

*Hvordan skal en stabel representeres ?*

- **– en array med en peker tilsvarende peek()**
- **– rekkefølge i array omvendt av den i Stabel**

### **III DATA INVARIANT**

*DS kan holde forskjellige ''inkonsistente'' verdier – de må bindes på en måte som tilsvarer Stabel og denne ''binding'' må opprettholdes*

### **II DATA STRUKTUR**

*Hvilke konkrete datatrenger jeg å holde rede på ?*

**class Stab**

**– Object[] Tab**

**– int antall**

**– int max**

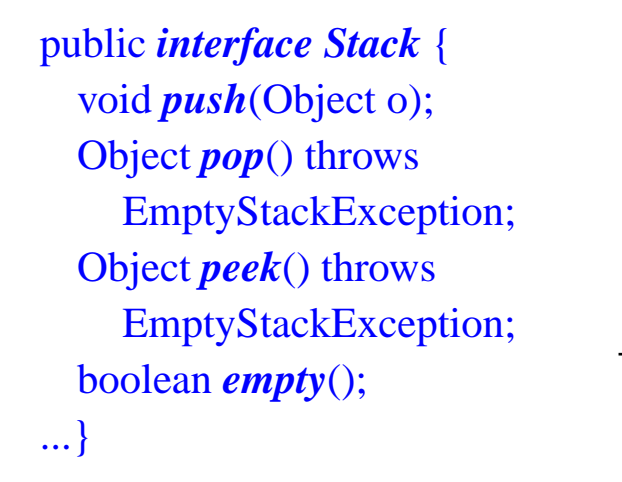

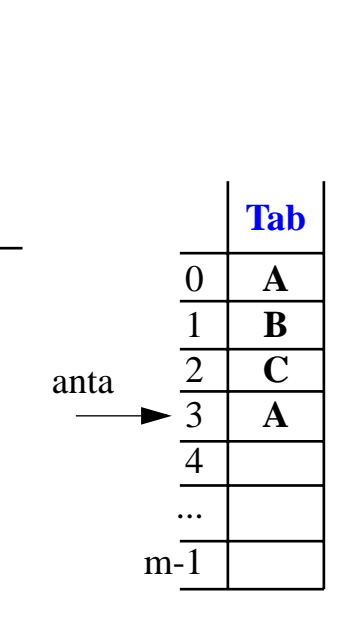

**ACBA**

**St**

#### **I DATA REPRESENTASJON**

*Hvordan skal en stabel representeres ?*

- **– en array med en peker tilsvarende peek()**
- **– rekkefølge i array omvendt av den i Stabel**

### **III DATA INVARIANT**

*DS kan holde forskjellige ''inkonsistente'' verdier – de må bindes på en måte som tilsvarer Stabel og denne ''binding'' må opprettholdes*

**antall – Tab[antall] er toppen av stabel – hvis**

**antall+1 = antall elementer > 0**

### **II DATA STRUKTUR**

*Hvilke konkrete datatrenger jeg å holde rede på ?*

**class Stab**

**– Object[] Tab**

**– int antall**

**– int max**

**Tab**

**A**

**B**

**C**

**A**

0

1

2

anta

3

4

... m-1

**ACBA**

**St**

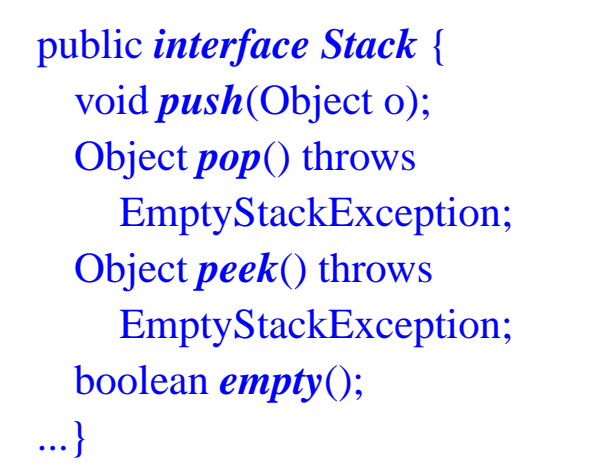

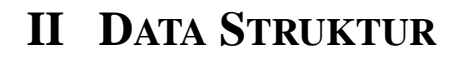

*Hvilke konkrete datatrenger jeg å holde rede på ?*

**class Stab**

- **– Object[] Tab**
- **– int antall**
- **– int max**

#### **I DATA REPRESENTASJON**

*Hvordan skal en stabel representeres ?*

- **– en array med en peker tilsvarende peek()**
- **– rekkefølge i array omvendt av den i Stabel**

### **III DATA INVARIANT**

*DS kan holde forskjellige ''inkonsistente'' verdier – de må bindes på en måte som tilsvarer Stabel og denne ''binding'' må opprettholdes*

**antall – Tab[antall] er toppen av stabel – hvis**

**antall+1 = antall elementer > 0**

*Må passe på at* **antall** *ikke går forbi* **Tab.length** *!*

 $max =$  **Tab.length > antall >= -1** 

public class **Stab** implements *Stack* { **private Object[] Tab; private int antall, max=10;**

```
public Stab() {
```

```
Tab= new Object [max]; antall = -1;
```

```
}
```

```
public void push(Object o) {
```

```
if (antall=max-1) {
  Object[] temp= new Object[max];
  Copy(Tab, temp);
  max= 2*max; Tab= new Object[max];
  Copy(temp,Tab); }
antall++;
Tab[antall]= o;
```
}

}

```
public Object pop()
```
throws EmptyStackException {  $if (empty())$ throw new EmptyStackException("Tom"); else { antall--; return Tab[antall+1]; }

**antall – Tab[antall] er toppen av stabel – hvis**

**antall+1 = antall elementer > 0**

 $\text{max}$  =  $\text{Tab.length}$  >  $\text{antall}$  >=  $-1$ 

```
public Object peek()
  throws EmptyStackException {
  if (empty())
```
throw new EmptyStackException("Tom"); else return Tab[antall];

```
}
```

```
public boolean empty() {
   return antall < 0:
```
}

}

}

**private** void **Copy**(Object[] fra, Object[] til) {

```
for (int k=0; k<fra.length; k++) til[k]= fra[k];
```

```
public class Stab implements Stack {
  private Object[] Tab;
  private int antall, max=10;
```

```
public Stab() {
  Tab= new Object [max]; antall = -1;
} // er DI ok etter initialisering ?
```

```
public void push(Object o) {
```

```
if (antall=max-1) {
  Object[] temp= new Object[max];
  Copy(Tab, temp);
  max= 2*max; Tab= new Object[max];
  Copy(temp,Tab); }
antall++;
Tab[antall]= o;
```

```
}
```
}

```
public Object pop()
```
throws EmptyStackException {  $if (empty())$ throw new EmptyStackException("Tom"); else { antall--; return Tab[antall+1]; }

**antall – Tab[antall] er toppen av stabel – hvis**

**antall+1 = antall elementer > 0**

 $\text{max}$  =  $\text{Tab.length}$  >  $\text{antall}$  >=  $-1$ 

```
public Object peek()
  throws EmptyStackException {
  if (empty())
      throw new EmptyStackException("Tom");
  else return Tab[antall];
```

```
public boolean empty() {
   return antall < 0:
```
}

}

}

}

**private** void **Copy**(Object[] fra, Object[] til) {

```
for (int k=0; k<fra.length; k++) til[k]= fra[k];
```

```
public class Stab implements Stack {
  private Object[] Tab;
  private int antall, max=10;
```

```
public Stab() {
   Tab= new Object [max]; antall = -1;
                          } // er DI ok etter initialisering ?
```

```
public void push(Object o) {
```

```
if (antall=max-1) {
  Object[] temp= new Object[max];
  Copy(Tab, temp);
  max= 2*max; Tab= new Object[max];
  Copy(temp,Tab); }
antall++;
Tab[antall]= o;
```
}

```
public Object pop() // hvis: DI ok ved kall
   throws EmptyStackException {
   if (empty())throw new EmptyStackException("Tom");
   else { antall--; return Tab[antall+1]; }
                               } // er DI ok ved retur ?
```
**antall – Tab[antall] er toppen av stabel – hvis**

**antall+1 = antall elementer > 0**

 $\text{max}$  =  $\text{Tab.length}$  >  $\text{antall}$  >=  $-1$ 

```
public Object peek()
  throws EmptyStackException {
  if (empty())
      throw new EmptyStackException("Tom");
  else return Tab[antall];
```

```
public boolean empty() {
   return antall < 0:
```
}

}

}

}

**private** void **Copy**(Object[] fra, Object[] til) {

```
for (int k=0; k<fra.length; k++) til[k]= fra[k];
```

```
public class Stab implements Stack {
  private Object[] Tab;
  private int antall, max=10;
  public Stab() {
      Tab= new Object [max]; antall = -1;
                            } // er DI ok etter initialisering ?
  public void push(Object o) {
      if (antall=max-1) {
         Object[] temp= new Object[max];
```
Copy(Tab, temp);

Copy(temp,Tab); }

```
public Object pop() // hvis: DI ok ved kall
   throws EmptyStackException {
   if (empty())throw new EmptyStackException("Tom");
   else { antall--; return Tab[antall+1]; }
                               } // er DI ok ved retur ?
```
**antall – Tab[antall] er toppen av stabel – hvis**

**antall+1 = antall elementer > 0**  $\text{max}$  =  $\text{Tab.length}$  >  $\text{antall}$  >=  $-1$ 

```
max= 2*max; Tab= new Object[max];
                                                              public Object peek()
                                                                throws EmptyStackException {
                                                                if (empty())
                                                                    throw new EmptyStackException("Tom");
                                                                else return Tab[antall];
                                                              }
                                                              public boolean empty() { // hvis: DI ok ved kall
                                                                return antall < 0:
                                                                                                } // er resultatet ok ?
                                                              private void Copy(Object[] fra, Object[] til) {
                                                                for (int k=0; k<fra.length; k++) til[k]= fra[k];
                                                              }
                                                            }
```
antall++;

}

Tab[antall]=  $o$ ;

```
public class Stab implements Stack {
  private Object[] Tab;
  private int antall, max=10;
  public Stab() {
      Tab= new Object [max]; antall = -1;
                           } // er DI ok etter initialisering ?
  public void push(Object o) { // hvis: DI ok ved kall
      if (antall=max-1) {
         Object[] temp= new Object[max];
         Copy(Tab, temp);
         max= 2*max; Tab= new Object[max];
         Copy(temp,Tab); }
      antall++;
      Tab[antall]=o;} // er DI ok ved retur ?
  public Object pop() // hvis: DI ok ved kall
      throws EmptyStackException {
      if (empty())throw new EmptyStackException("Tom");
      else { antall--; return Tab[antall+1]; }
                                    } // er DI ok ved retur ?
                                                                      public Object peek()
                                                                         throws EmptyStackException {
                                                                         if (empty())
                                                                             throw new EmptyStackException("Tom");
                                                                         else return Tab[antall];
                                                                       }
                                                                      public boolean empty() { // hvis: DI ok ved kall
                                                                         return antall < 0:
                                                                                                         } // er resultatet ok ?
                                                                      private void Copy(Object[] fra, Object[] til) {
                                                                         for (int k=0; k<fra.length; k++) til[k]= fra[k];
                                                                       }
                                                                     }
                                                                             antall – Tab[antall] er toppen av stabel – hvis
                                                                                     antall+1 = antall elementer > 0
                                                                             \text{max} = \text{Tab.length} > \text{antall} >= -1
```

```
public class Stab implements Stack {
  private Object[] Tab;
  private int antall, max=10;
  public Stab() {
      Tab= new Object [max]; antall = -1;
                            } // er DI ok etter initialisering ?
  public void push(Object o) { // hvis: DI ok ved kall
      if (antall=max-1) {
         Object[] temp= new Object[max];
         Copy(Tab, temp);
         max= 2*max; Tab= new Object[max];
         Copy(temp,Tab); }
      antall++;
      Tab[antall]=o;} // er DI ok ved retur ?
  public Object pop() // hvis: DI ok ved kall
      throws EmptyStackException {
      if (empty())throw new EmptyStackException("Tom");
      else { antall--; return Tab[antall+1]; }
                                    } // er DI ok ved retur ?
                                                                       public Object peek()
                                                                          throws EmptyStackException {
                                                                          if (empty())
                                                                             throw new EmptyStackException("Tom");
                                                                          else return Tab[antall];
                                                                       }
                                                                       public boolean empty() { // hvis: DI ok ved kall
                                                                          return antall < 0:
                                                                                                         } // er resultatet ok ?
                                                                       private void Copy(Object[] fra, Object[] til) {
                                                                                                       // hvis: DI ok ved kall
                                                                          for (int k=0; k<fra.length; k++) til[k]= fra[k];
                                                                                                     } // er DI ok ved retur ?
                                                                     }
                                                                             antall – Tab[antall] er toppen av stabel – hvis
                                                                                     antall+1 = antall elementer > 0
                                                                             \text{max} = \text{Tab.length} > \text{antall} >= -1
```
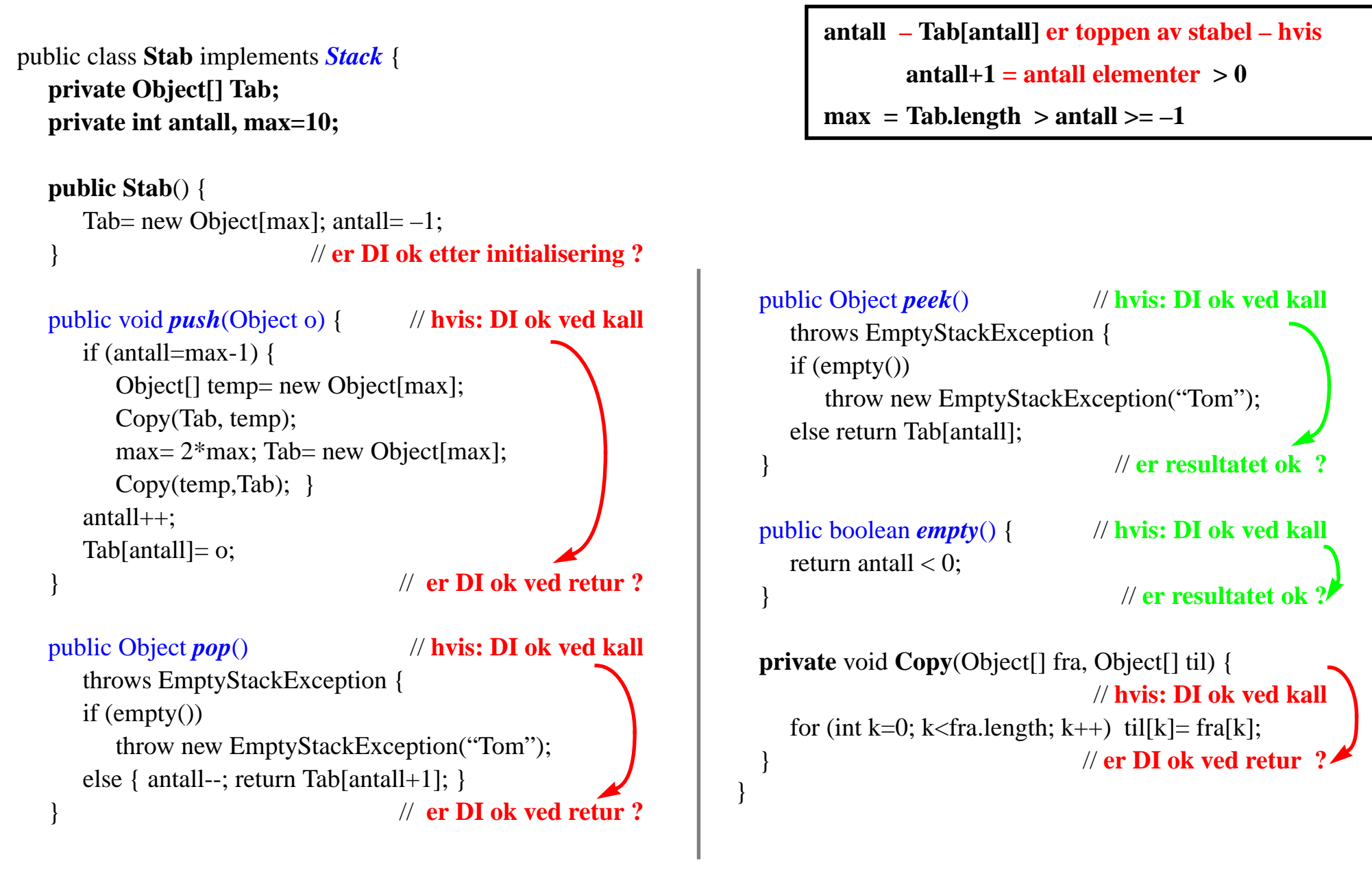

```
public class Stab implements Stack {
  private Object[] Tab; private int antall, max=10;
  public Stab() {
```

```
}
public void push(Object o){
```
public Object *pop*() throws EmptyStackException {

**antall – Tab[antall] er toppen av stabel – hvis**

**antall+1 = antall elementer > 0**

 $max = Tab.length > antall >= -1$ 

```
protected boolean DI() {
 if (antall >= -1 \&& antall < max && max==Tab.length)
    return true;
 else return false;
}
```

```
public Object peek() throws
    EmptyStackException {
```

```
}
public boolean empty() {
```

```
}
private void Copy(Object[] fr, Object[] ti)
```

```
public class Stab implements Stack {
  private Object[] Tab; private int antall, max=10;
  public Stab() throws DIExc { ???
  if (!DI()) throw new DIExc("Init feil");
  }
```

```
public void push(Object o) {
```
public Object *pop*() throws EmptyStackException {

```
antall – Tab[antall] er toppen av stabel – hvis
       antall+1 = antall elementer > 0
```
 $max = Tab.length > antall >= -1$ 

```
protected boolean DI() {
 if (antall >= -1 \&& antall < max && max==Tab.length)
    return true;
 else return false;
}
```

```
public Object peek() throws
    EmptyStackException {
```

```
}
public boolean empty() {
```

```
}
private void Copy(Object[] fr, Object[] ti)
```
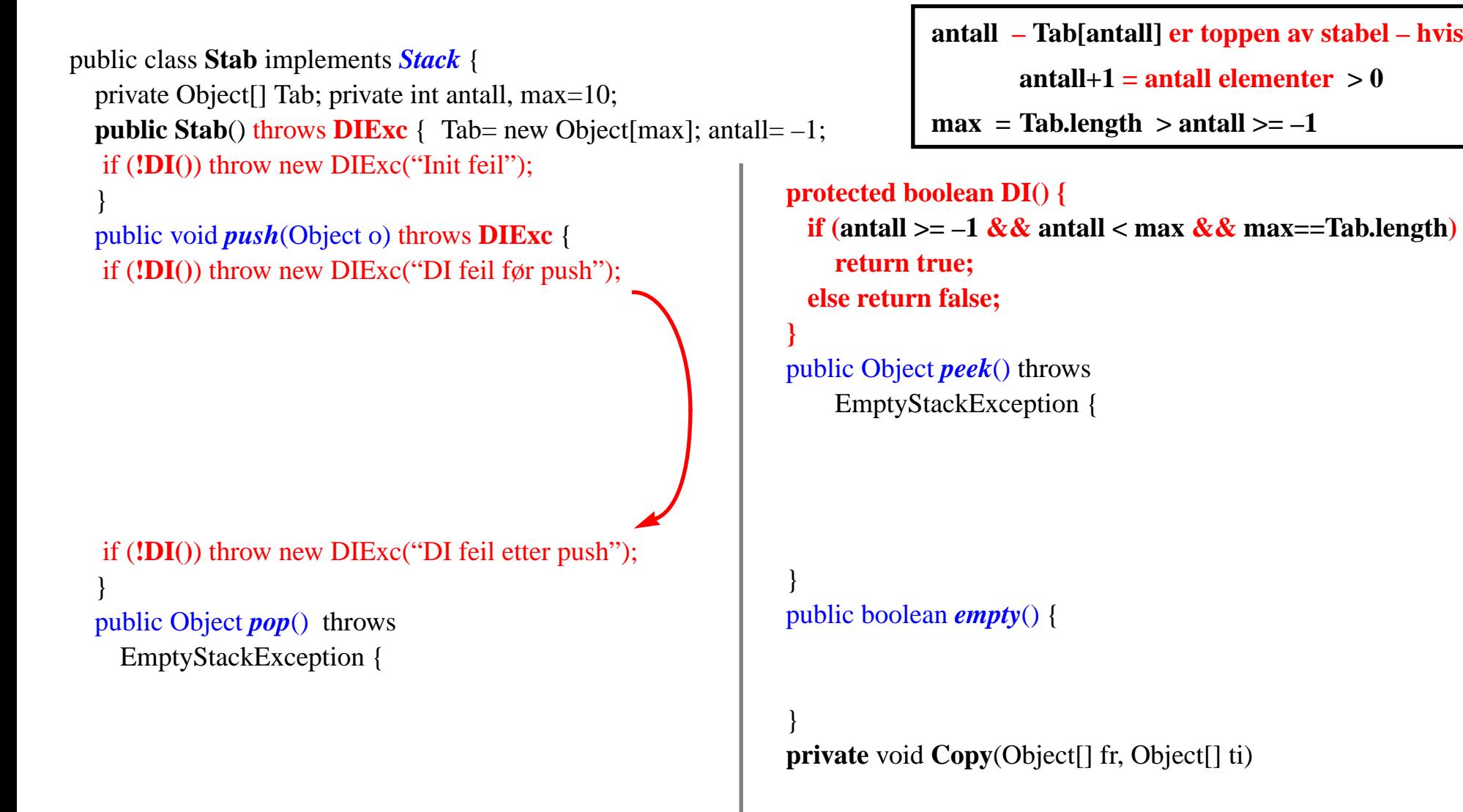

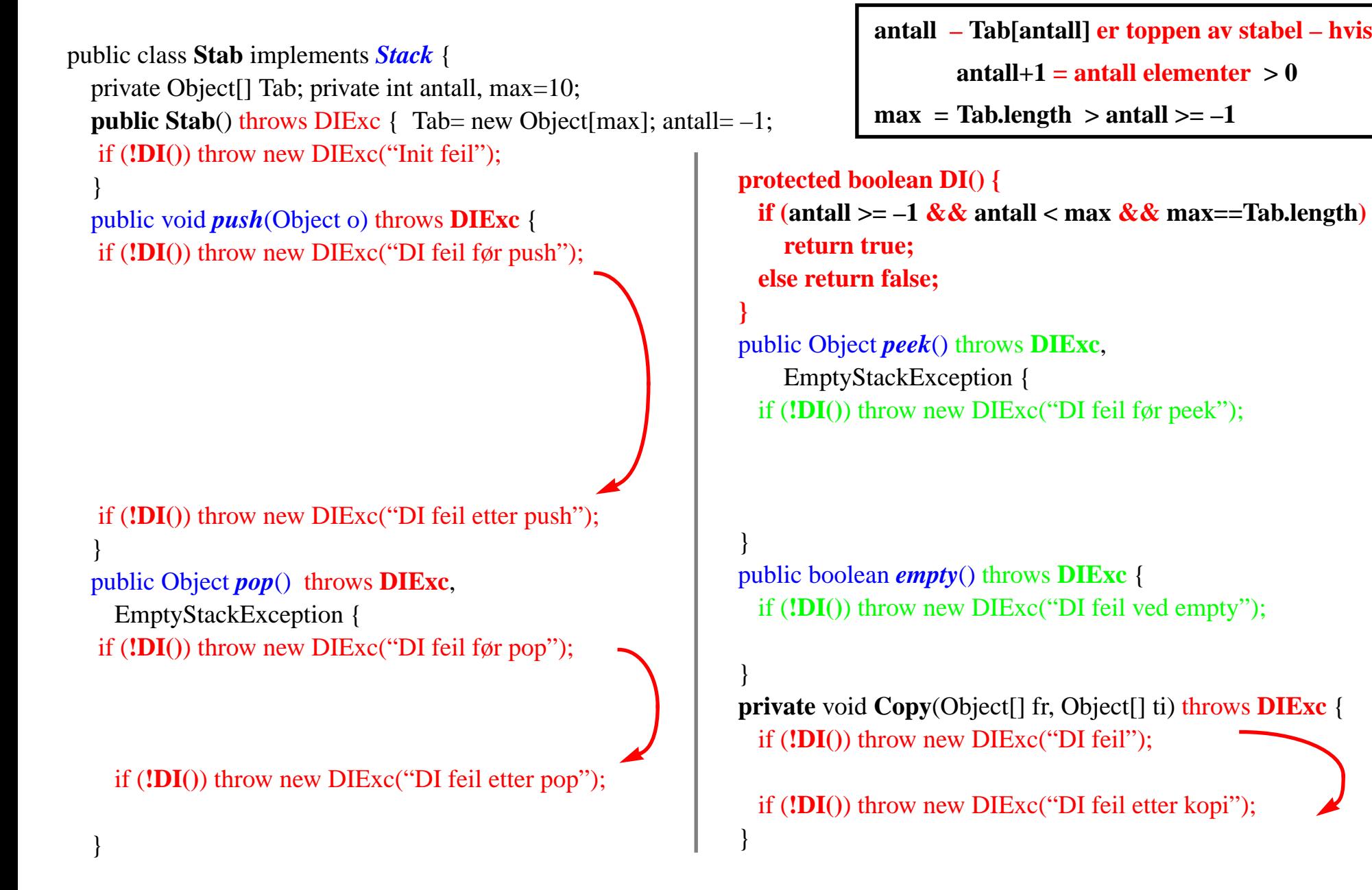

```
public class Stab implements Stack {
  private Object[] Tab; private int antall, max=10;
  public Stab() throws DIExc { Tab= new Object [max]; antall=-1;
  if (!DI()) throw new DIExc("Init feil");
  }
  public void push(Object o) throws DIExc {
  if (!DI()) throw new DIExc("DI feil før push");
  if (antall=max-1) {
    Object[] temp= new Object[max];
    Copy(Tab, temp);
    max= 2*max; Tab= new Object[max];
    Copy(temp,Tab); }
   antall++;
  Tab[antall] = 0;
  if (!DI()) throw new DIExc("DI feil etter push");
  }
  public Object pop() throws DIExc,
    EmptyStackException {
  if (!DI()) throw new DIExc("DI feil før pop");
  if (empty())throw new EmptyStackException("Tom");
  else { antall--;
    if (!DI()) throw new DIExc("DI feil etter pop");
    else return Tab[antall+1]; }
  }
                                                                }
                                                                }
                                                                }
                                                                }
```
**antall – Tab[antall] er toppen av stabel – hvis antall+1 = antall elementer > 0**  $\text{max}$  =  $\text{Tab.length}$  >  $\text{antall}$  >=  $-1$ 

```
protected boolean DI() {
```
**if** (antall  $>= -1$   $\&&$  antall  $<$  max  $&&$  max==Tab.length) **return true; else return false;**

```
public Object peek() throws DIExc,
    EmptyStackException {
 if (!DI()) throw new DIExc("DI feil før peek");
 if (empty())throw new EmptyStackException("Tom");
 else return Tab[antall];
```

```
public boolean empty() throws DIExc {
 if (!DI()) throw new DIExc("DI feil ved empty");
 return antall < 0;
```

```
private void Copy(Object[] fr, Object[] ti) throws DIExc {
 if (!DI()) throw new DIExc("DI feil");
 for (int k=0; k<fr.length; k++) ti[k]= \text{fr}[k];
 if (!DI()) throw new DIExc("DI feil etter kopi");
```
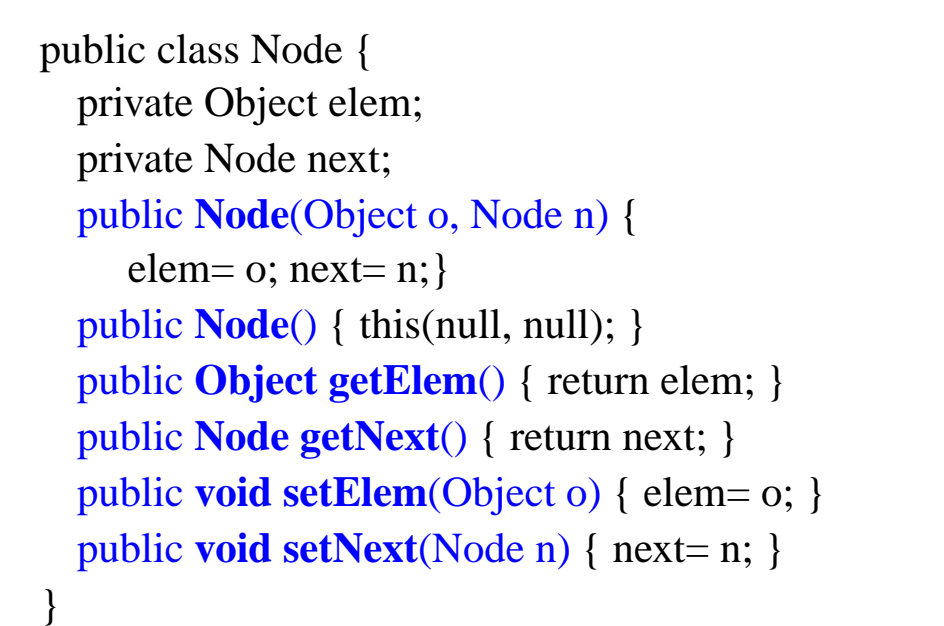

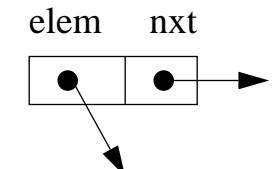

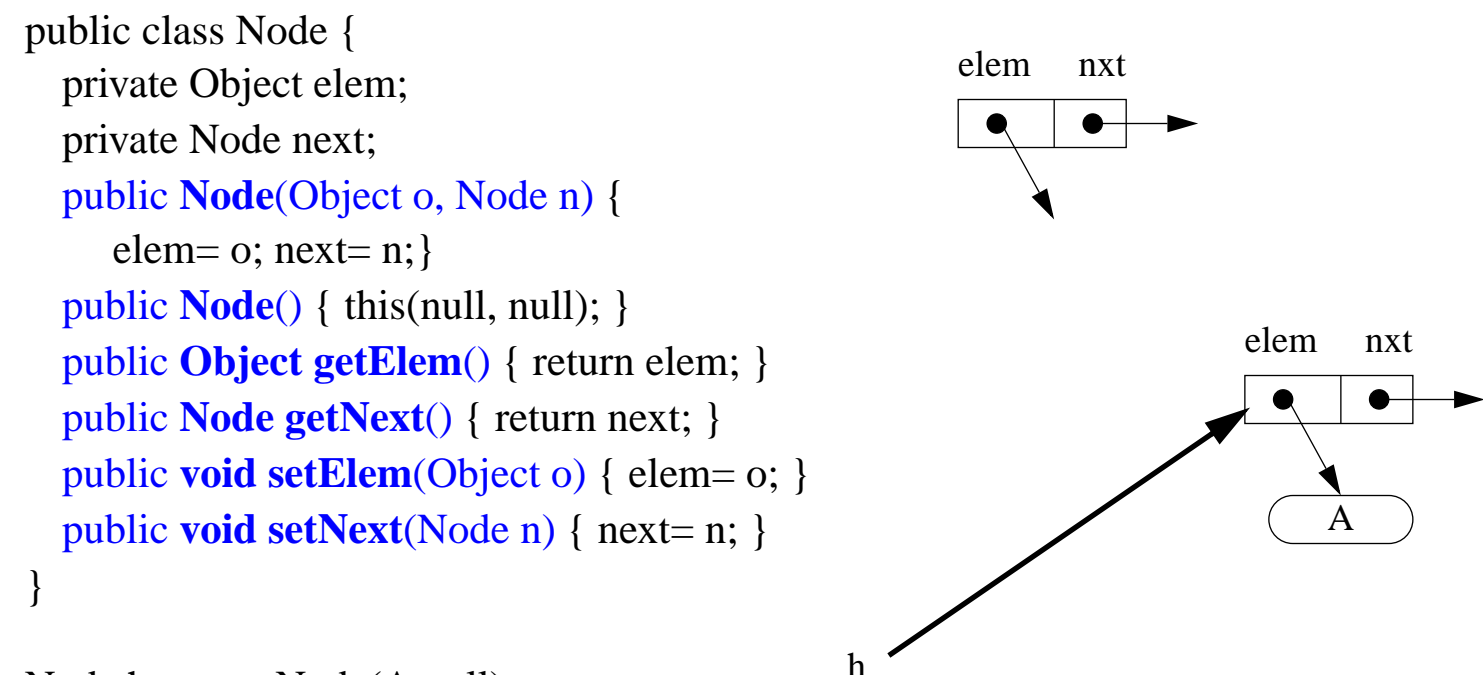

Node  $h = new Node(A, null);$ 

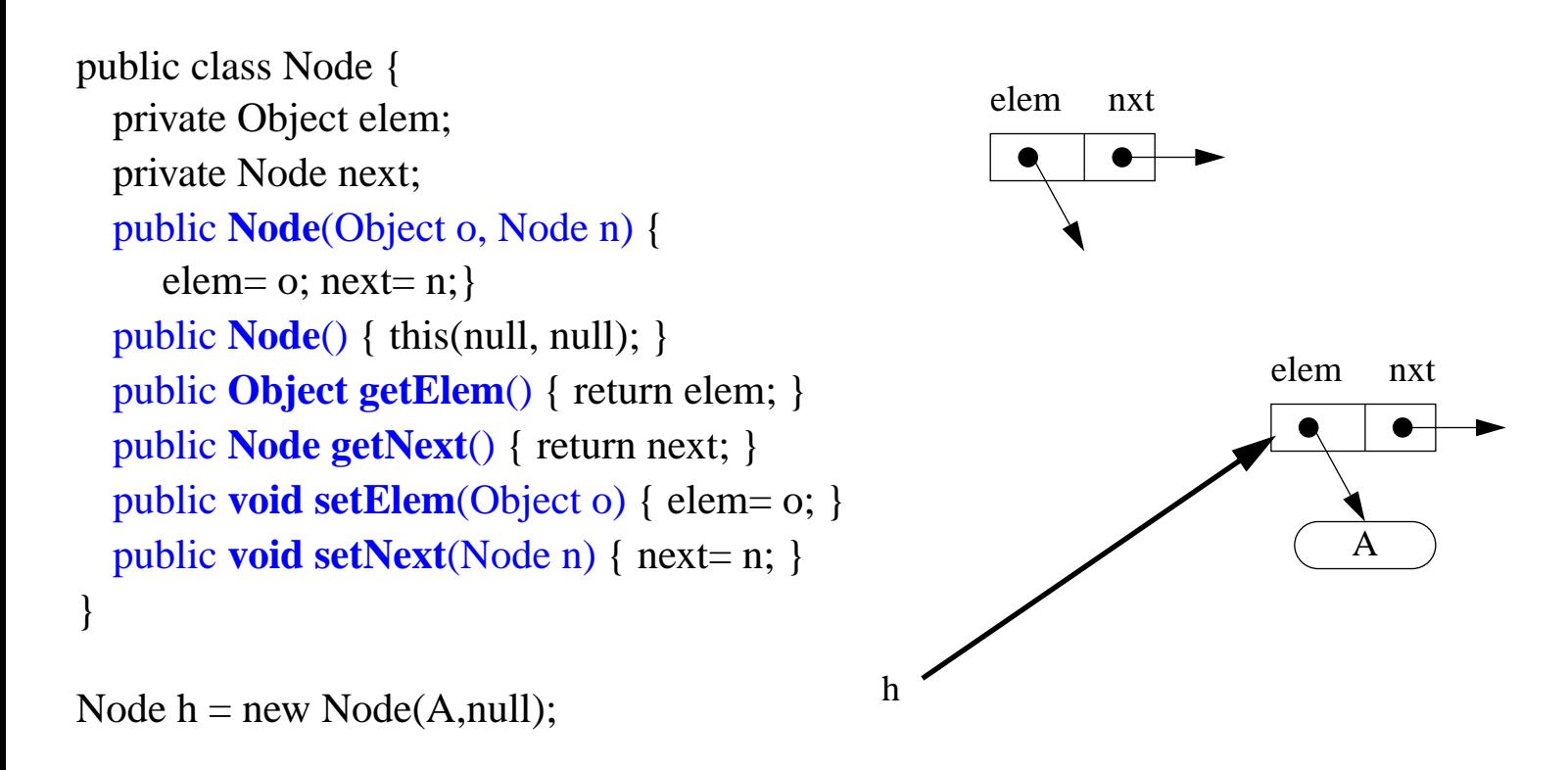

 $h = new Node(B,h);$ 

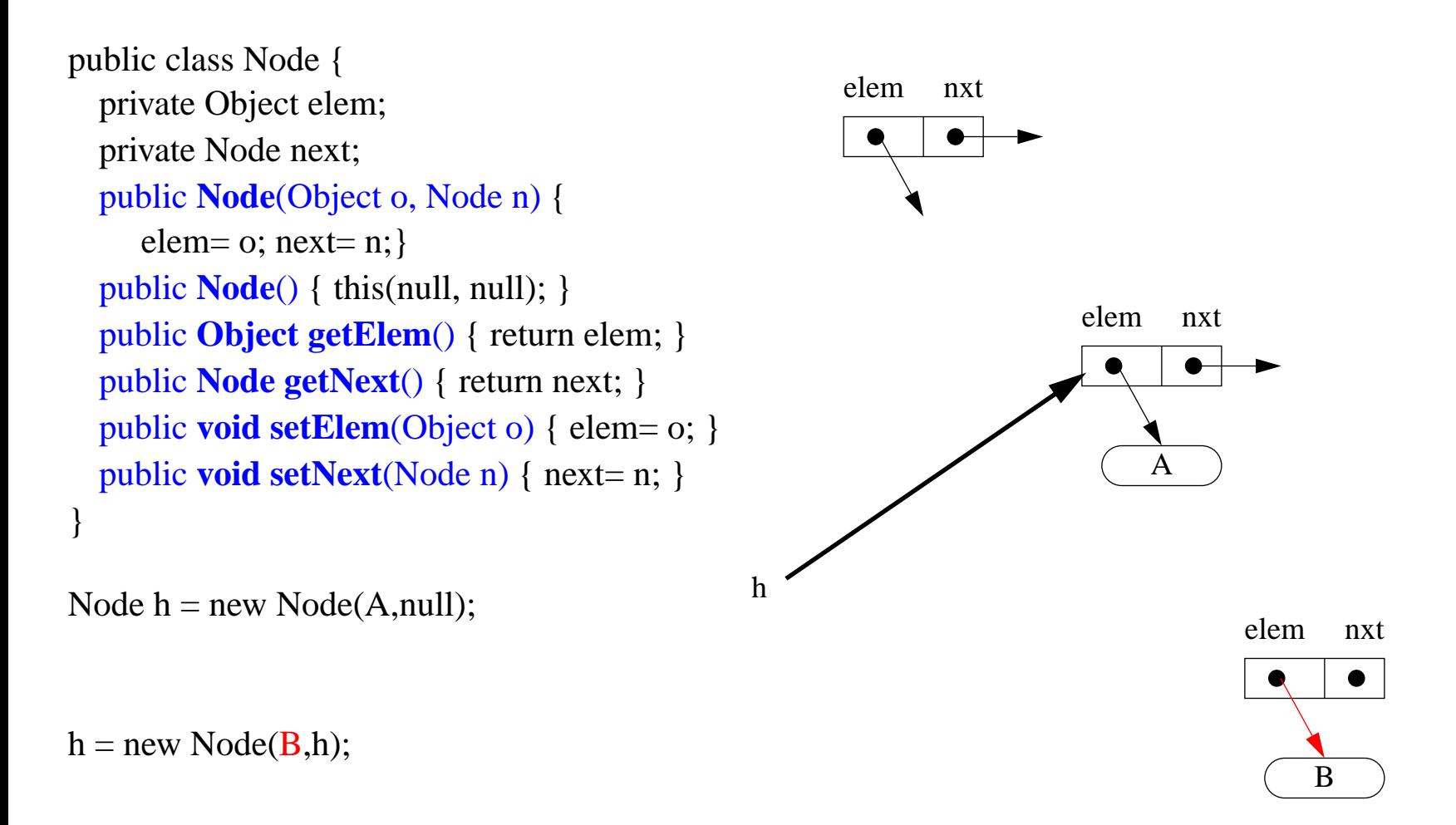

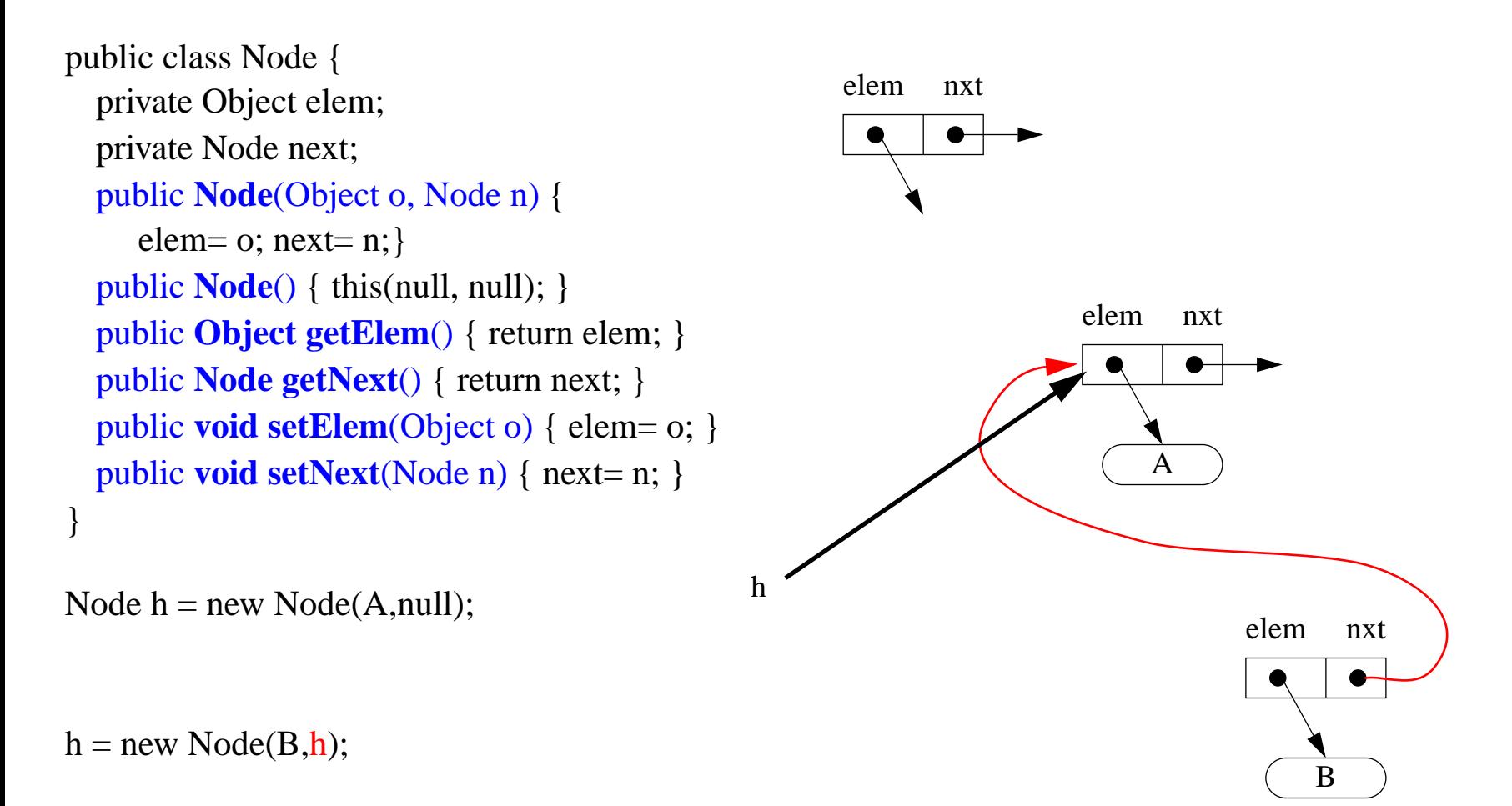

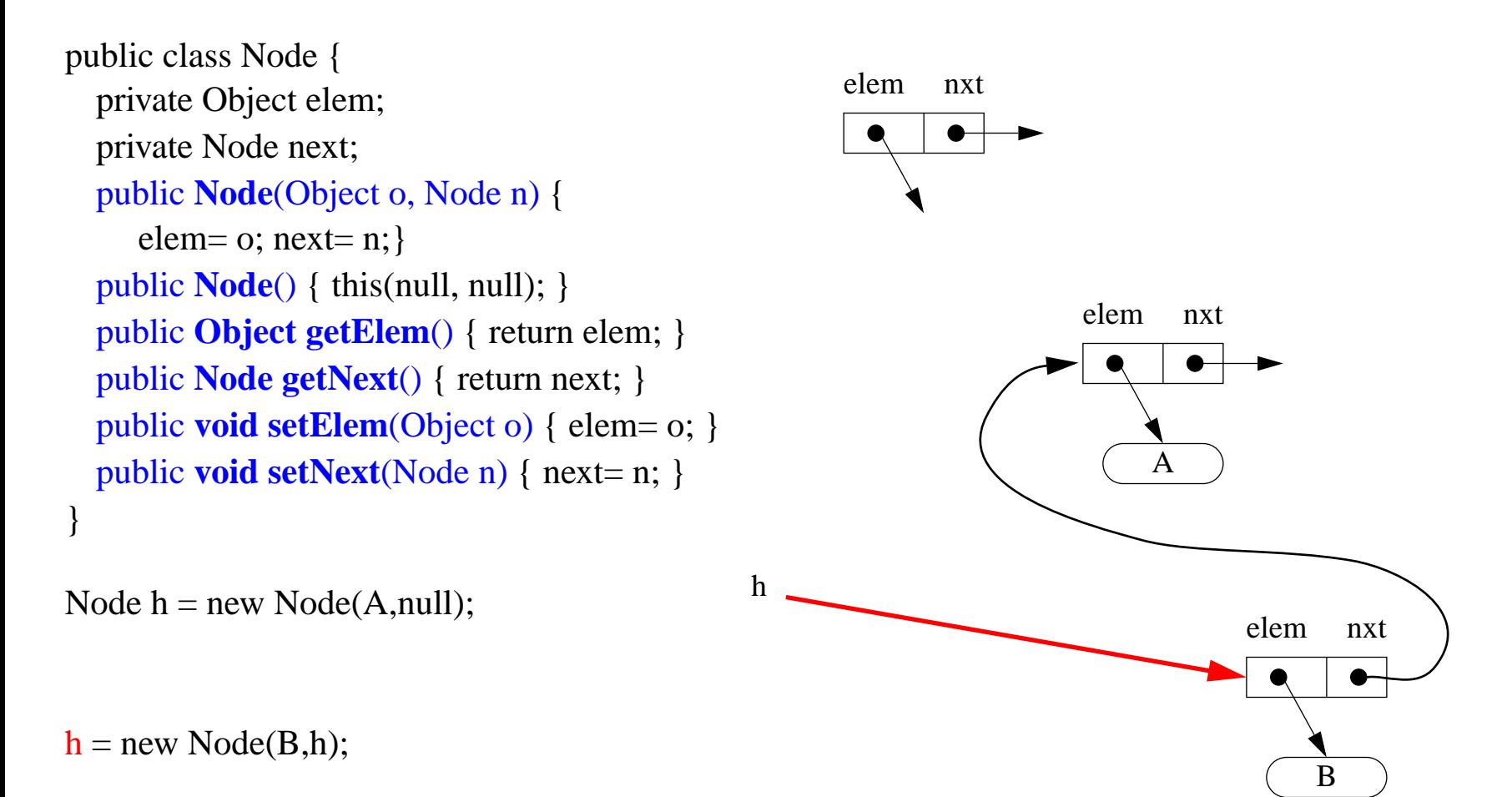

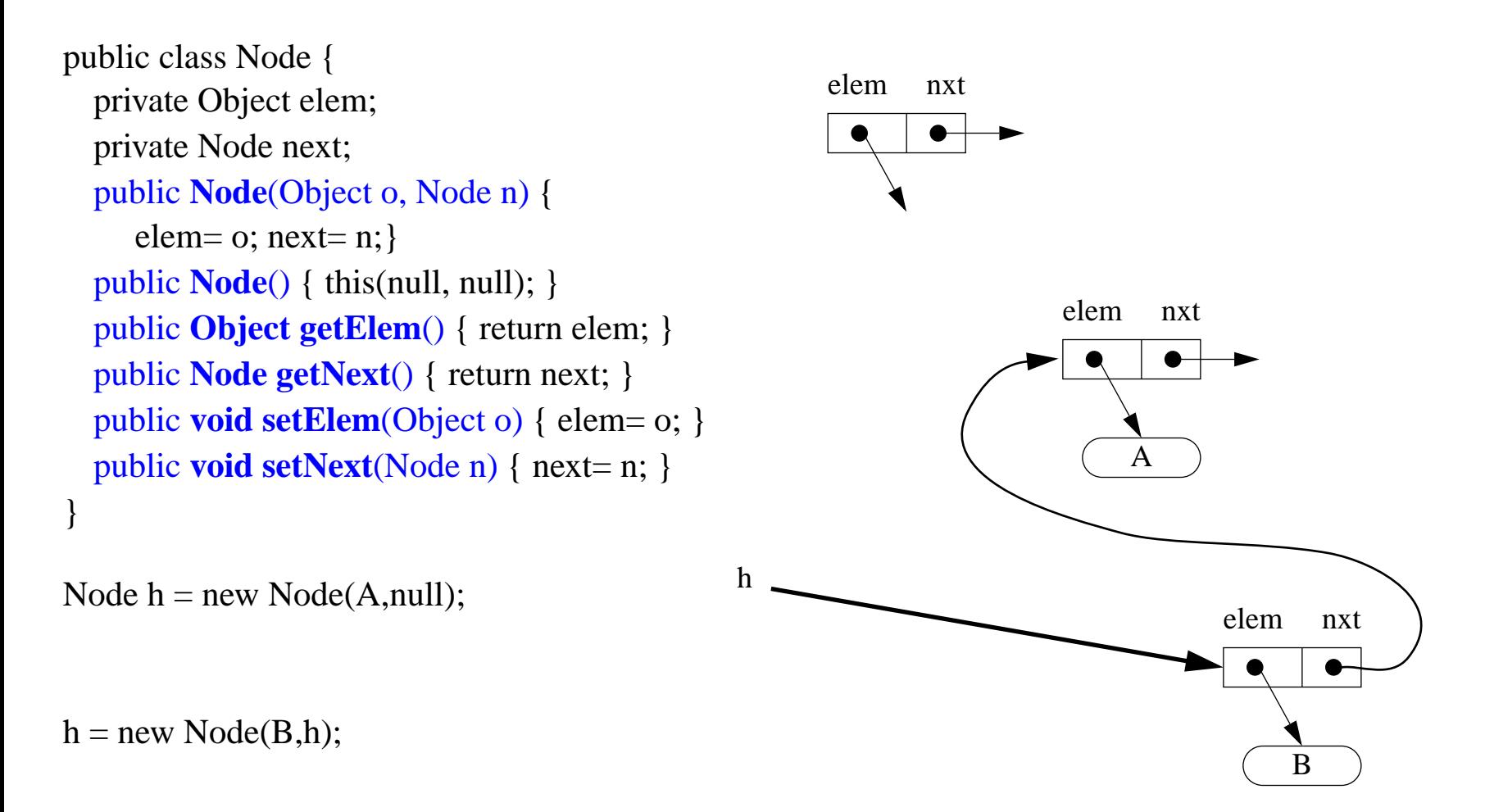

Node  $g = new Node(C,h)$ 

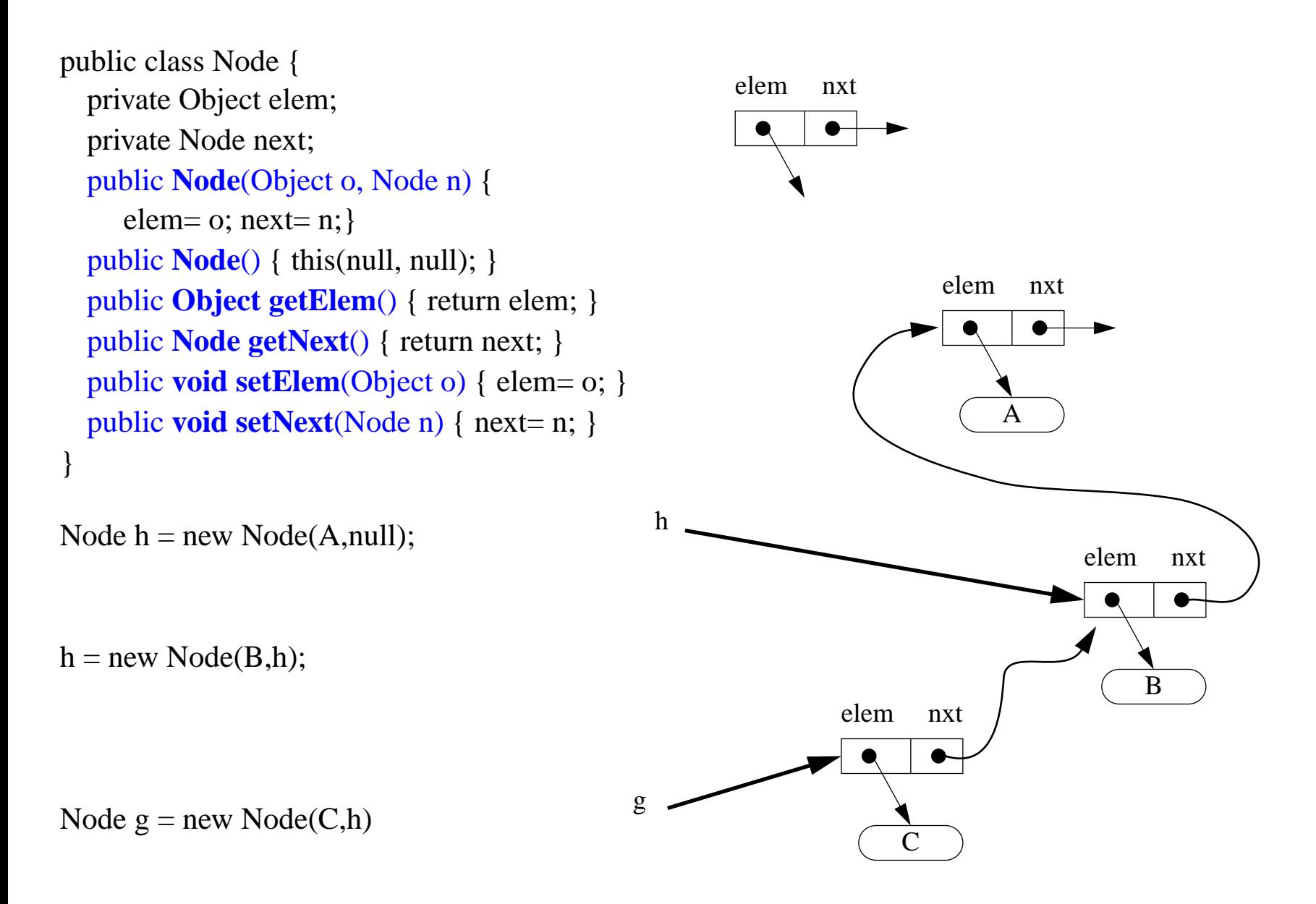

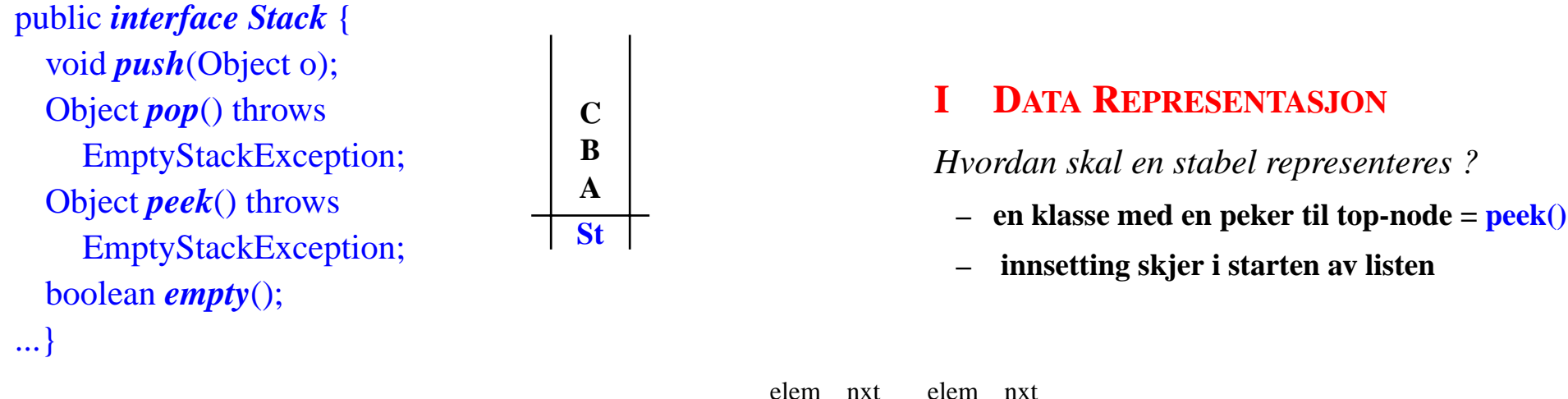

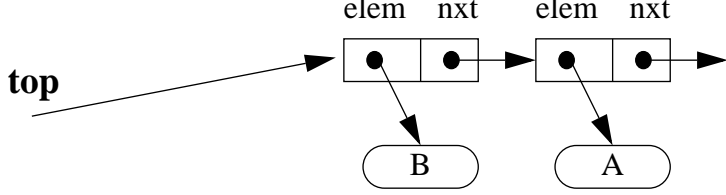

public *interface Stack* { void *push*(Object o); Object *pop*() throws EmptyStackException; Object *peek*() throws EmptyStackException; boolean *empty*();

...}

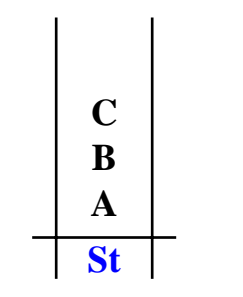

### **I DATA REPRESENTASJON**

- **– en klasse med en peker til top-node = peek()**
- **– innsetting skjer i starten av listen**

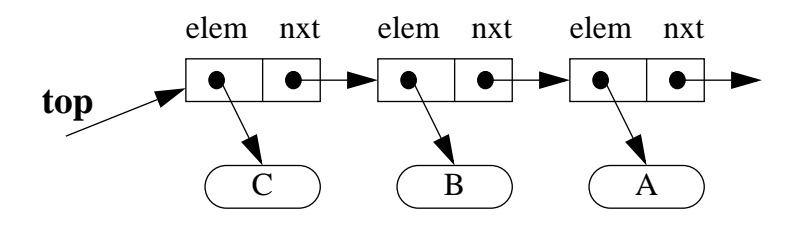

public *interface Stack* { void *push*(Object o); Object *pop*() throws EmptyStackException; Object *peek*() throws EmptyStackException; boolean *empty*(); ...}

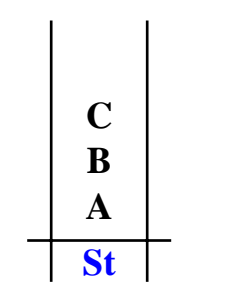

### **I DATA REPRESENTASJON**

*Hvordan skal en stabel representeres ?*

- **– en klasse med en peker til top-node = peek()**
- **– innsetting skjer i starten av listen**

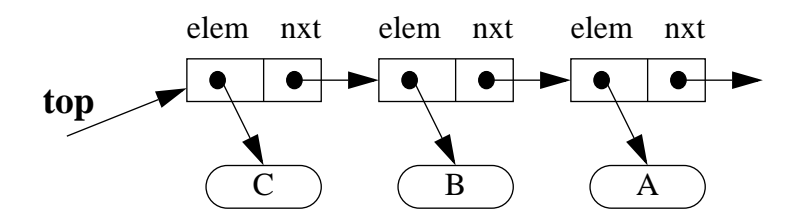

### **II DATA STRUKTUR**

*Hvilke konkrete datatrenger jeg å holde rede på ?*

**class StackLL**

**– Node top**

public *interface Stack* { void *push*(Object o); Object *pop*() throws EmptyStackException; Object *peek*() throws EmptyStackException; boolean *empty*();

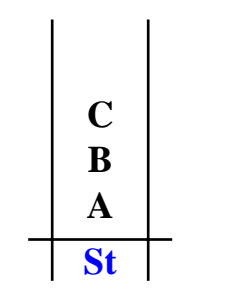

### **I DATA REPRESENTASJON**

*Hvordan skal en stabel representeres ?*

- **– en klasse med en peker til top-node = peek()**
- **– innsetting skjer i starten av listen**

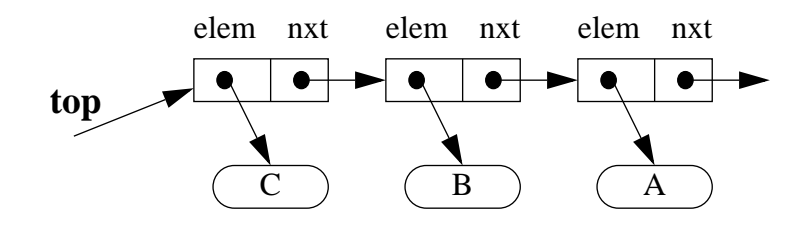

### **II DATA STRUKTUR**

...}

*Hvilke konkrete datatrenger jeg å holde rede på ?*

**class StackLL**

**– Node top**

#### **III DATA INVARIANT**

*DS kan holde forskjellige ''inkonsistente'' verdier – de må bindes på en måte som tilsvarer Stabel og denne ''binding'' må opprettholdes*

public *interface Stack* { void *push*(Object o); Object *pop*() throws EmptyStackException; Object *peek*() throws EmptyStackException; boolean *empty*();

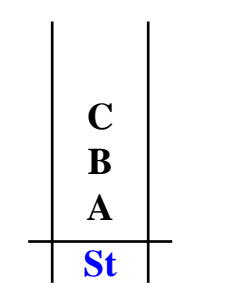

### **I DATA REPRESENTASJON**

*Hvordan skal en stabel representeres ?*

- **– en klasse med en peker til top-node = peek()**
- **– innsetting skjer i starten av listen**

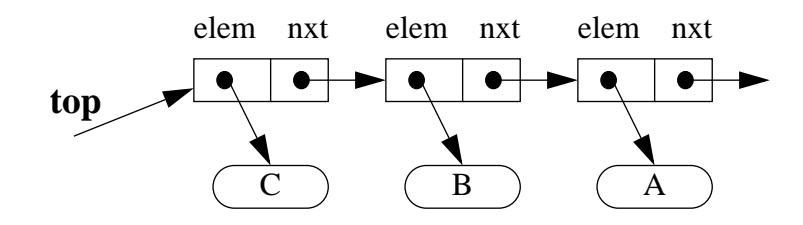

### **II DATA STRUKTUR**

...}

*Hvilke konkrete datatrenger jeg å holde rede på ?*

**class StackLL**

**– Node top**

### **III DATA INVARIANT**

*DS kan holde forskjellige ''inkonsistente'' verdier – de må bindes på en måte som tilsvarer Stabel og denne ''binding'' må opprettholdes*

- **top == peker alltid på toppen av stabel**
	- **== null hviss stabel er tom**
- **.nxt == peker på elementet "under"**

}

}

```
public class StackLL implements Stack {
 private Node top;
```

```
public StackLL() { top= null; }
```

```
public void push(Object o) {
 top= new Node(o,top);
}
```

```
public Object pop()
```

```
throws EmptyStackException{
 if (empty()) throw
   new EmptyStackException("Tom ved pop");
 else {
   Object u = top.getElement);top = top.getNext;
   return u;
} }
```
**top == peker på toppen av stabel == null hviss stabel er tom.nxt == peker på elementet "under"**

```
public Object peek()
throws EmptyStackException {
   if (empty()) throw
             new EmptyStackException("Tom");
   else return top.getElem();
}
public boolean empty() {
   return (top == null);
```

```
public class StackLL implements Stack {
 private Node top;
 public StackLL() { top= null; }
                          // er DI ok etter initialisering ?
  public void push(Object o) { //hvis: DI ok ved kall
    top= new Node(o,top);
                                   \frac{1}{2} (ler DI ok ved retur ?
 public Object pop() // hvis: DI ok ved kall
    throws EmptyStackException{
    if (empty()) throw
      new EmptyStackException("Tom ved pop");
    else {
      Object u = top.getElement);top = top.getNext;
     return u;
  } } // er DI ok ved retur ?
                                                                       top == peker på toppen av stabel
                                                                        == null hviss stabel er tom.nxt == peker på elementet "under"
                                                                public Object peek() // hvis: DI ok ved kall
                                                                throws EmptyStackException {
                                                                   if (empty()) throw
                                                                             new EmptyStackException("Tom");
                                                                   else return top.getElem();
                                                                                              \frac{1}{2} er resultatet ok ?
                                                                public boolean empty() {
                                                                                           // hvis: DI ok ved kallreturn (top == null);
                                                                                              \frac{1}{2} er resultatet ok ?
                                                              }
```
- *1. DataRepresentasjon:*
- *2. DataStruktur:*
- *3. DataInvarianten:*

*1. DataRepresentasjon: hvordan kan ADT-elementene representeres v.hj.a. DT-elementene*

*– det kan godt hende at du trenger flere konkrete DT'er, I1, I2...In, for å holde all nødvendig informasjon*

- *2.DataStruktur:*
- *3.DataInvarianten:*

- *1. DataRepresentasjon: hvordan kan ADT-elementene representeres v.hj.a. DT-elementene*
	- *– det kan godt hende at du trenger flere konkrete DT'er, I1, I2...In, for å holde all nødvendig informasjon*
- *2. DataStruktur: velg en måte å binde sammen de relevante aspektene fra I1...In*
	- *– beskriv abstraksjonsfunksjonen Abs (denne avbilder kun de instansene av DT som oppfyller DataInvarianten)*
- *3.DataInvarianten:*

- *1. DataRepresentasjon: hvordan kan ADT-elementene representeres v.hj.a. DT-elementene*
	- *– det kan godt hende at du trenger flere konkrete DT'er, I1, I2...In, for å holde all nødvendig informasjon*
- *2. DataStruktur: velg en måte å binde sammen de relevante aspektene fra I1...In*
	- *– beskriv abstraksjonsfunksjonen Abs (denne avbilder kun de instansene av DT som oppfyller DataInvarianten)*
- *3. DataInvarianten: for din DataStruktur; spesifiser*
	- *– hvilke instanser av DataStruktur faktisk representerer abstrakte verdier fra ADT*
	- *– hvordan karakteriseres disse med relasjoner mellom attributter av forskjellige I1...In*

- *1. DataRepresentasjon: hvordan kan ADT-elementene representeres v.hj.a. DT-elementene*
	- *– det kan godt hende at du trenger flere konkrete DT'er, I1, I2...In, for å holde all nødvendig informasjon*
- *2. DataStruktur: velg en måte å binde sammen de relevante aspektene fra I1...In*
	- *– beskriv abstraksjonsfunksjonen Abs (denne avbilder kun de instansene av DT som oppfyller DataInvarianten)*
- *3. DataInvarianten: for din DataStruktur; spesifiser*
	- *– hvilke instanser av DataStruktur faktisk representerer abstrakte verdier fra ADT*
	- *– hvordan karakteriseres disse med relasjoner mellom attributter av forskjellige I1...In*
- *4. Implementer operasjonene fra ADT på den valgte DataStrukturen*
	- *implementasjonen skal oppfylle spesifikasjonen (gitt i interface ; for- og bakbetingelser)*
	- *– verifiser, evt. implementer DataInvarianten, forsikre deg om at*
		- *• DI holder etter initialisering*
	- *og for hver implementert/konkret operasjon f i din DT:*
		- *dersom DI holder før f kalles, så holder den også etter at f returnerer*

- *1. DataRepresentasjon: hvordan kan ADT-elementene representeres v.hj.a. DT-elementene*
	- *– det kan godt hende at du trenger flere konkrete DT'er, I1, I2...In, for å holde all nødvendig informasjon*
- *2. DataStruktur: velg en måte å binde sammen de relevante aspektene fra I1...In*
	- *– beskriv abstraksjonsfunksjonen Abs (denne avbilder kun de instansene av DT som oppfyller DataInvarianten)*
- *3. DataInvarianten: for din DataStruktur; spesifiser*
	- *– hvilke instanser av DataStruktur faktisk representerer abstrakte verdier fra ADT*
	- *– hvordan karakteriseres disse med relasjoner mellom attributter av forskjellige I1...In*
- *4. Implementer operasjonene fra ADT på den valgte DataStrukturen*
	- *implementasjonen skal oppfylle spesifikasjonen (gitt i interface ; for- og bakbetingelser)*
	- *– verifiser, evt. implementer DataInvarianten, forsikre deg om at*
		- *• DI holder etter initialisering*
	- *og for hver implementert/konkret operasjon f i din DT:*
		- *dersom DI holder før f kalles, så holder den også etter at f returnerer*

*5. Se hvor effektiv din implementasjon er*

Tidsforbruk = *antall primitive (atomære) operasjoner*

*Primitive operasjoner: – sammenlikning – aritmetikk(+, /, ...) – aksess(A[x], P.k) – tilordning, – metodekall, – return . . .*

Tidsforbruk = *antall primitive (atomære) operasjoner*

*Primitive operasjoner:* <br>*StackLL*() { top= null; } *– sammenlikning – aritmetikk(+, /, ...) – aksess(A[x], P.k) – tilordning, – metodekall, – return . . .*

**P(op) Primitive operasjoner:**  $\begin{array}{c|c} \hline \textbf{StackLL}() \{ \text{top= null}; \} & 1 \end{array}$ *– sammenlikning – aritmetikk(+, /, ...) – aksess(A[x], P.k) – tilordning, – metodekall, – return . . .* Tidsforbruk = *antall primitive (atomære) operasjoner*

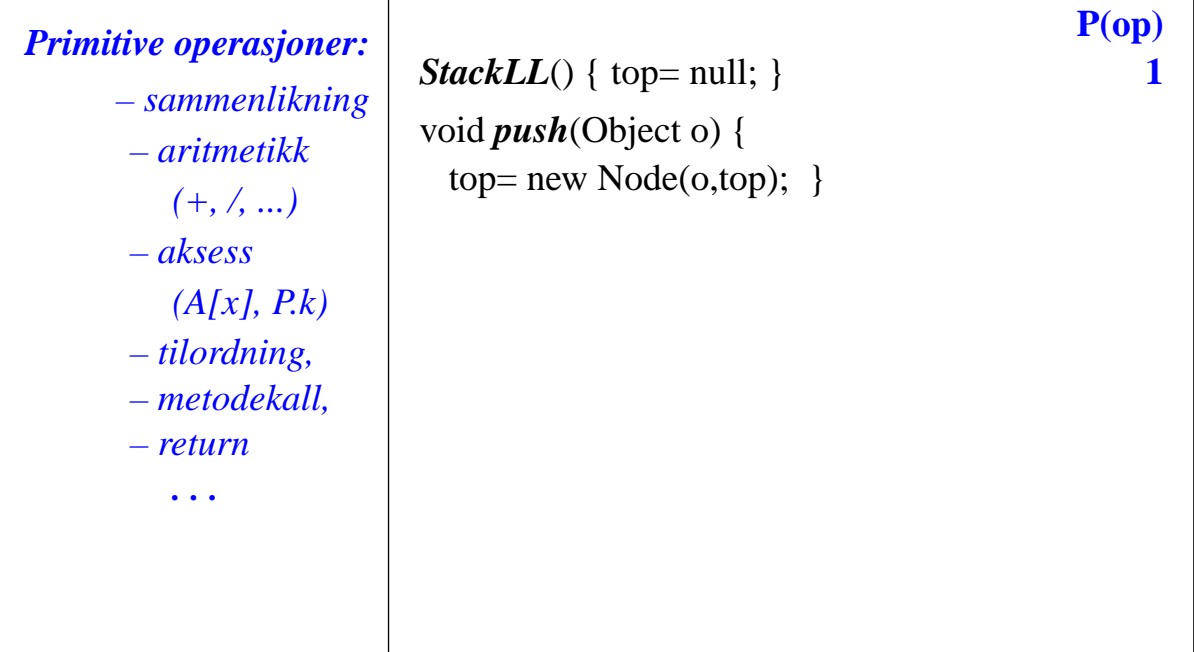

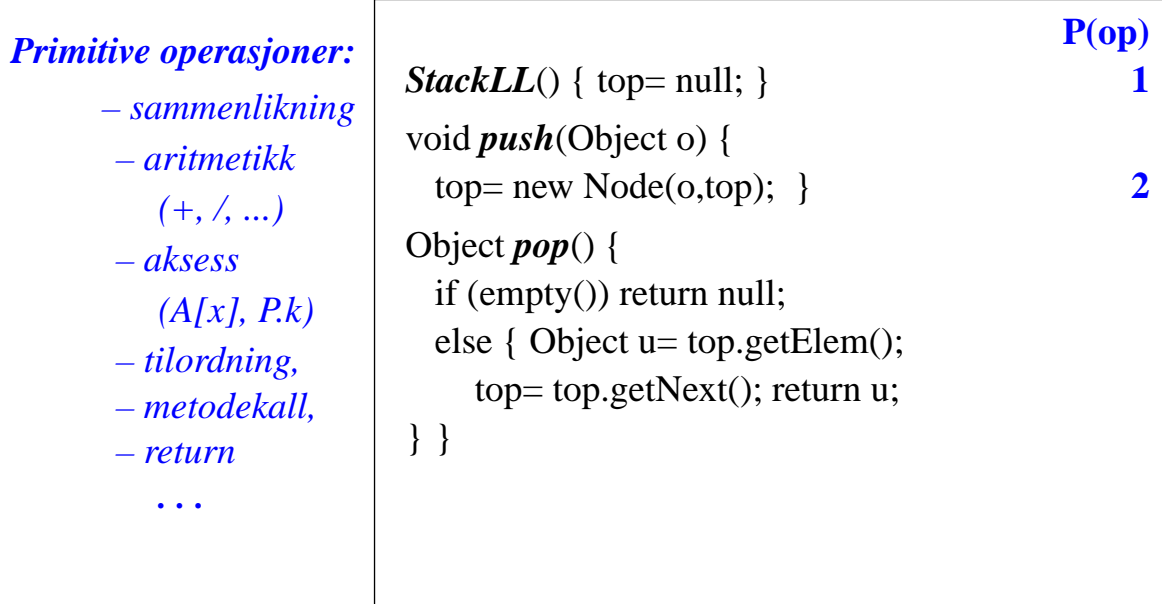

*. . .*

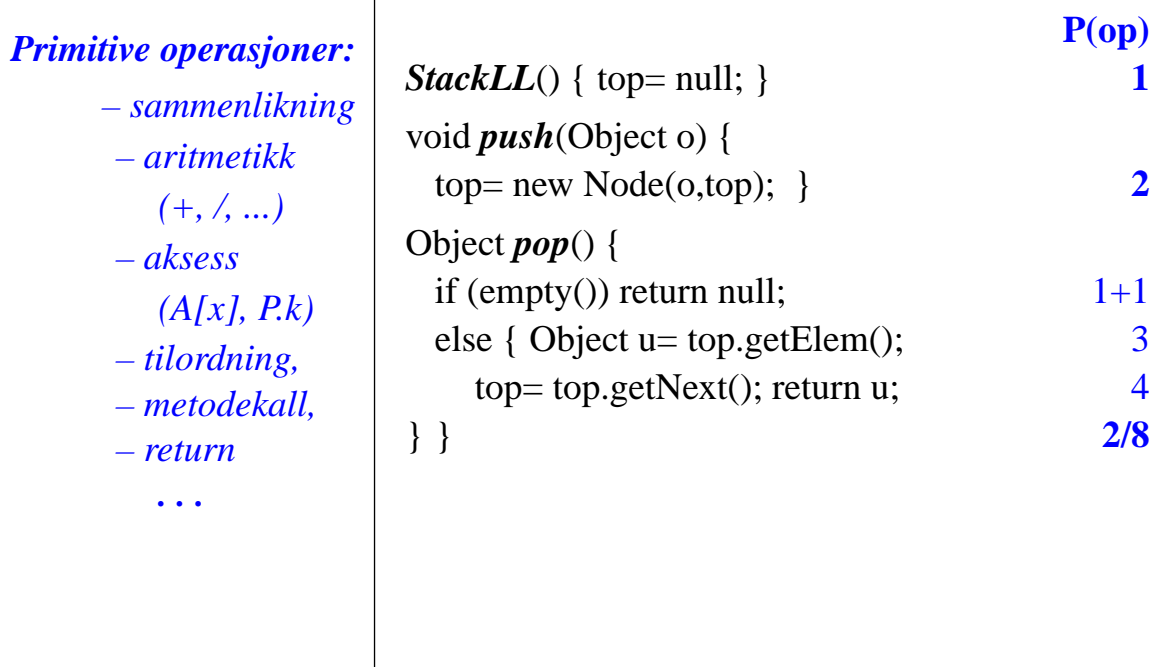

*. . .*

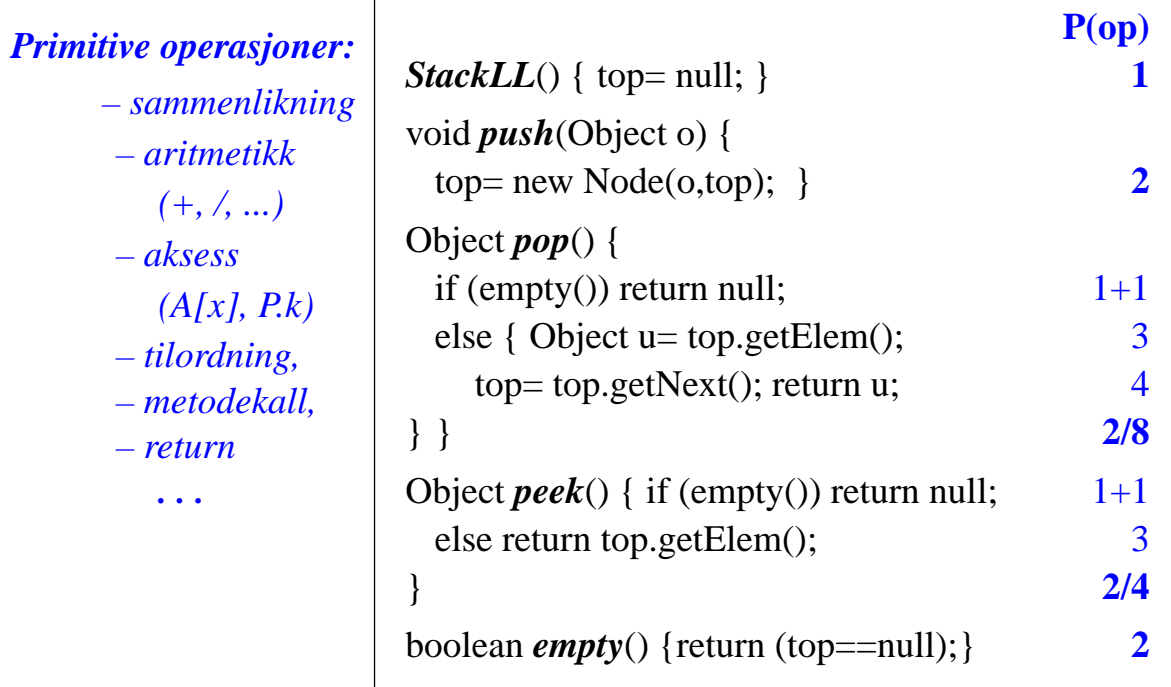

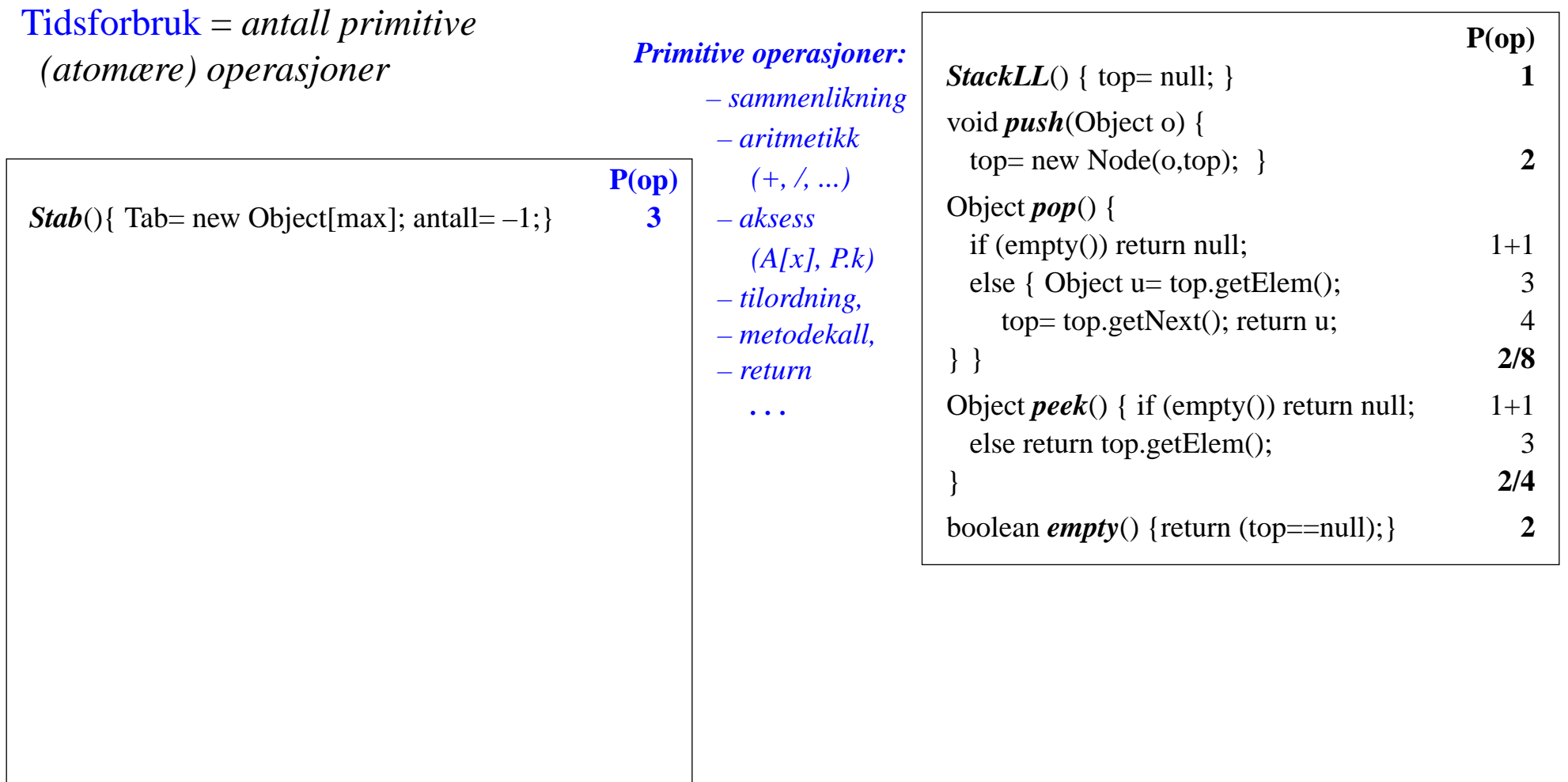

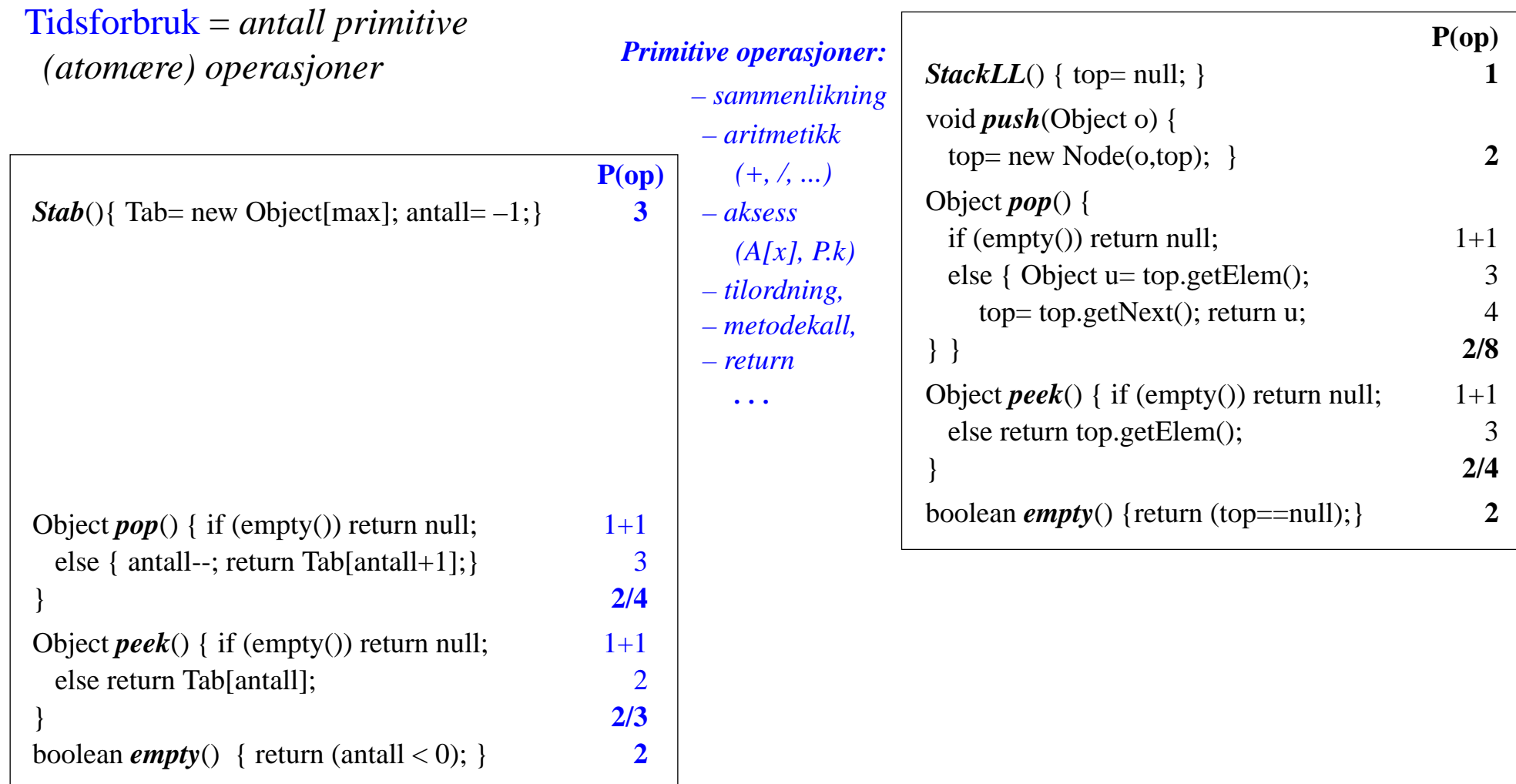

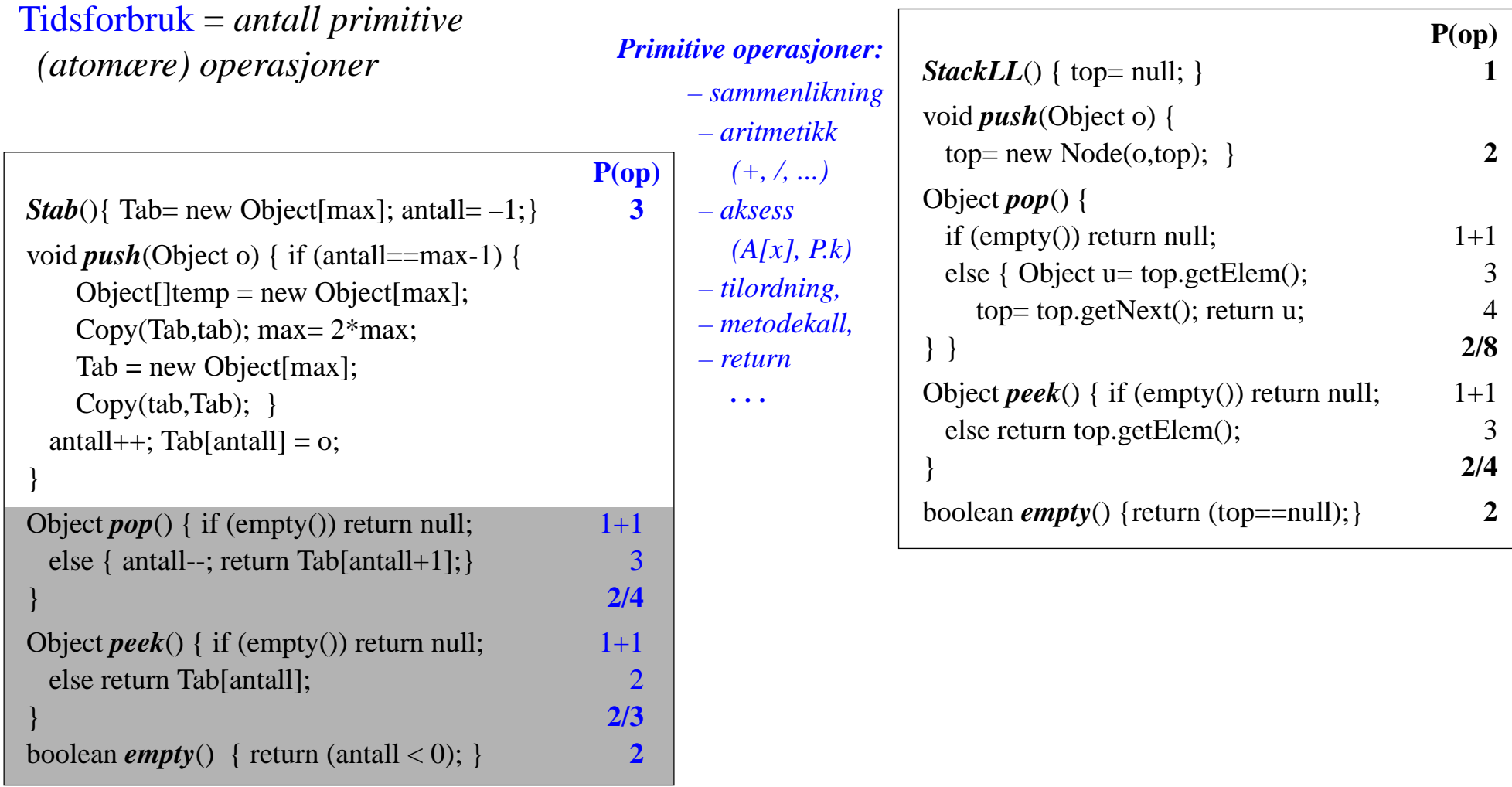

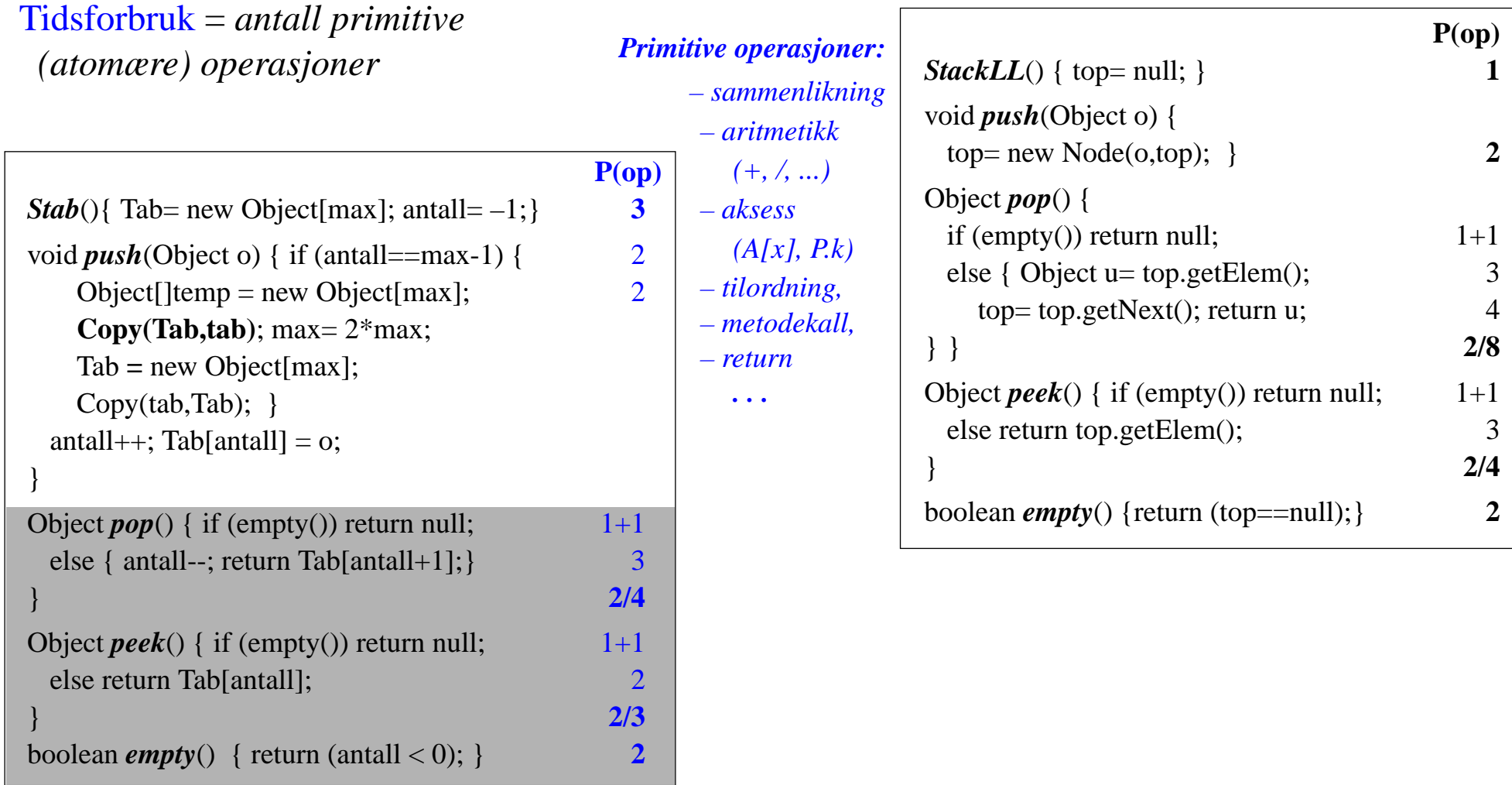

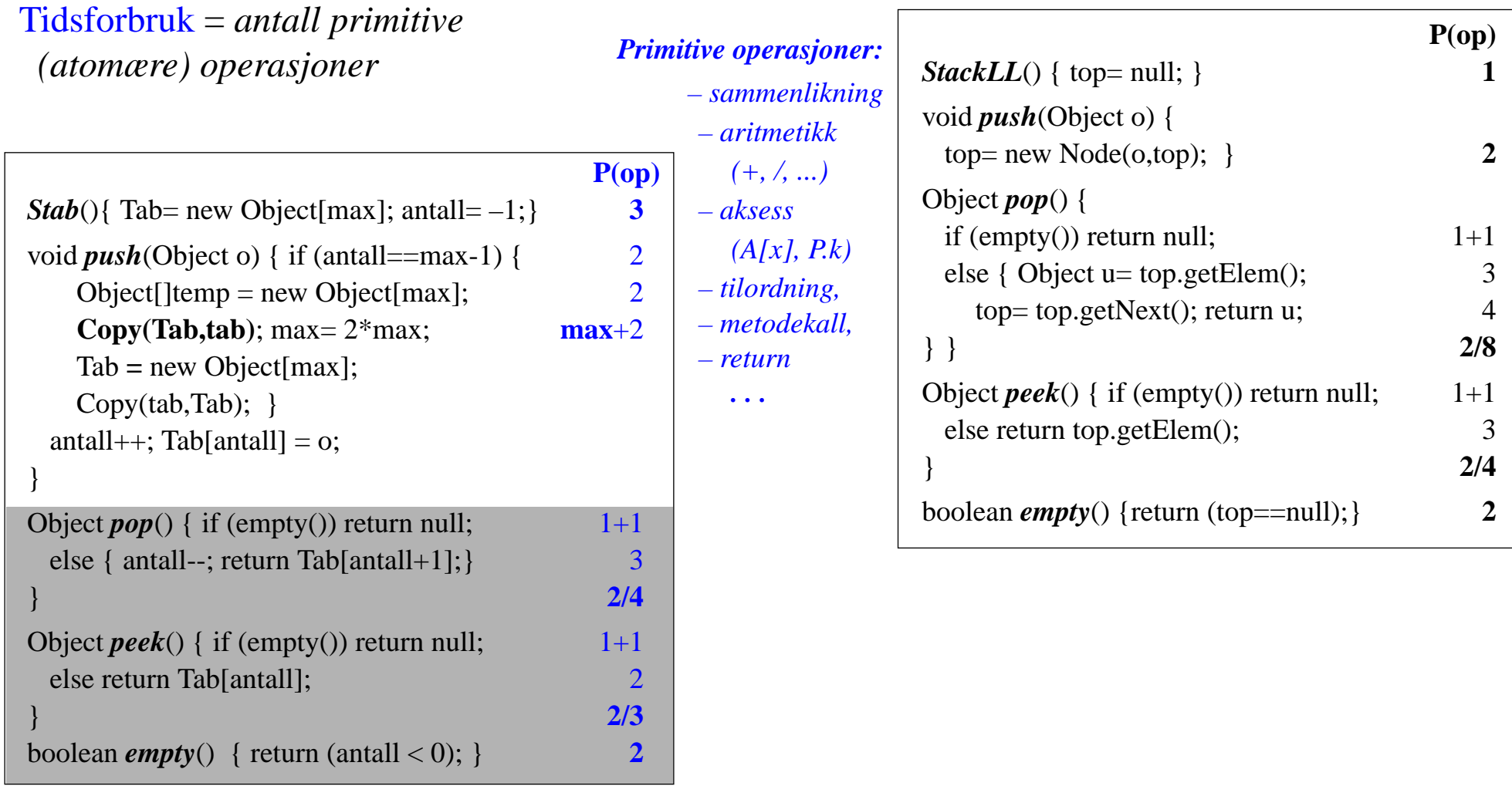

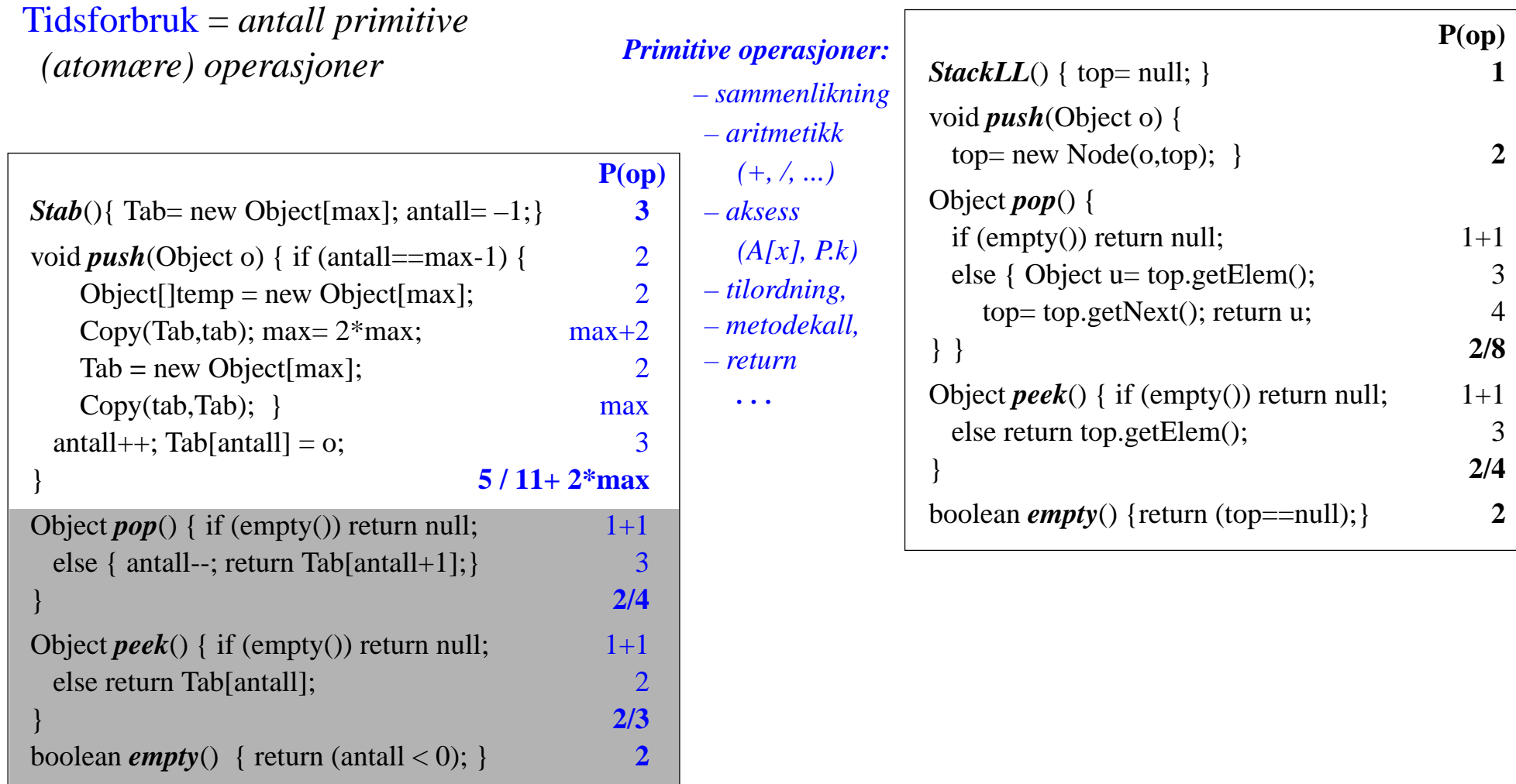

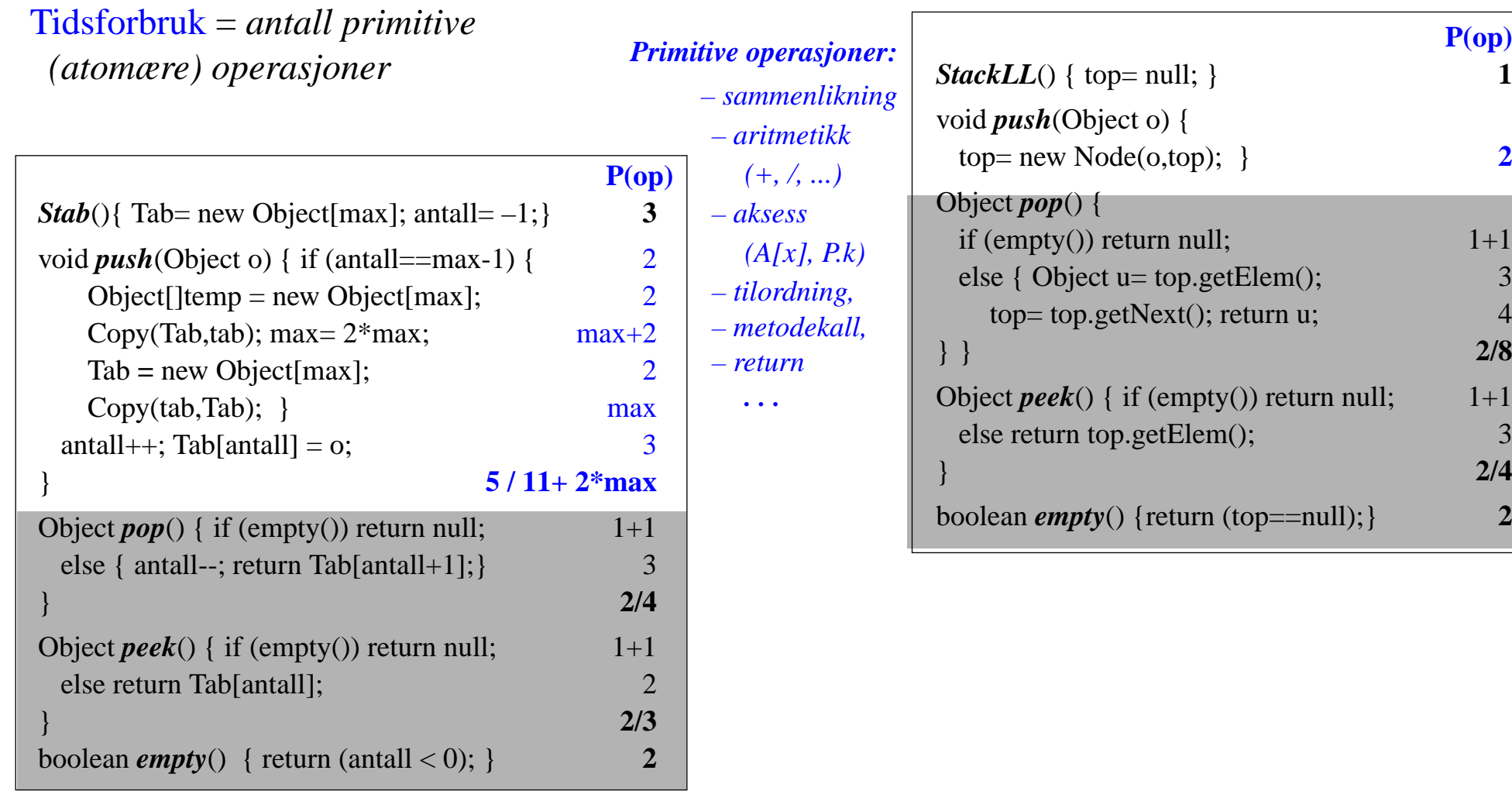

•  $P(\text{Stab.push}(n)) = 11 + 2 * max > 2 = P(LL.push(n))$ 

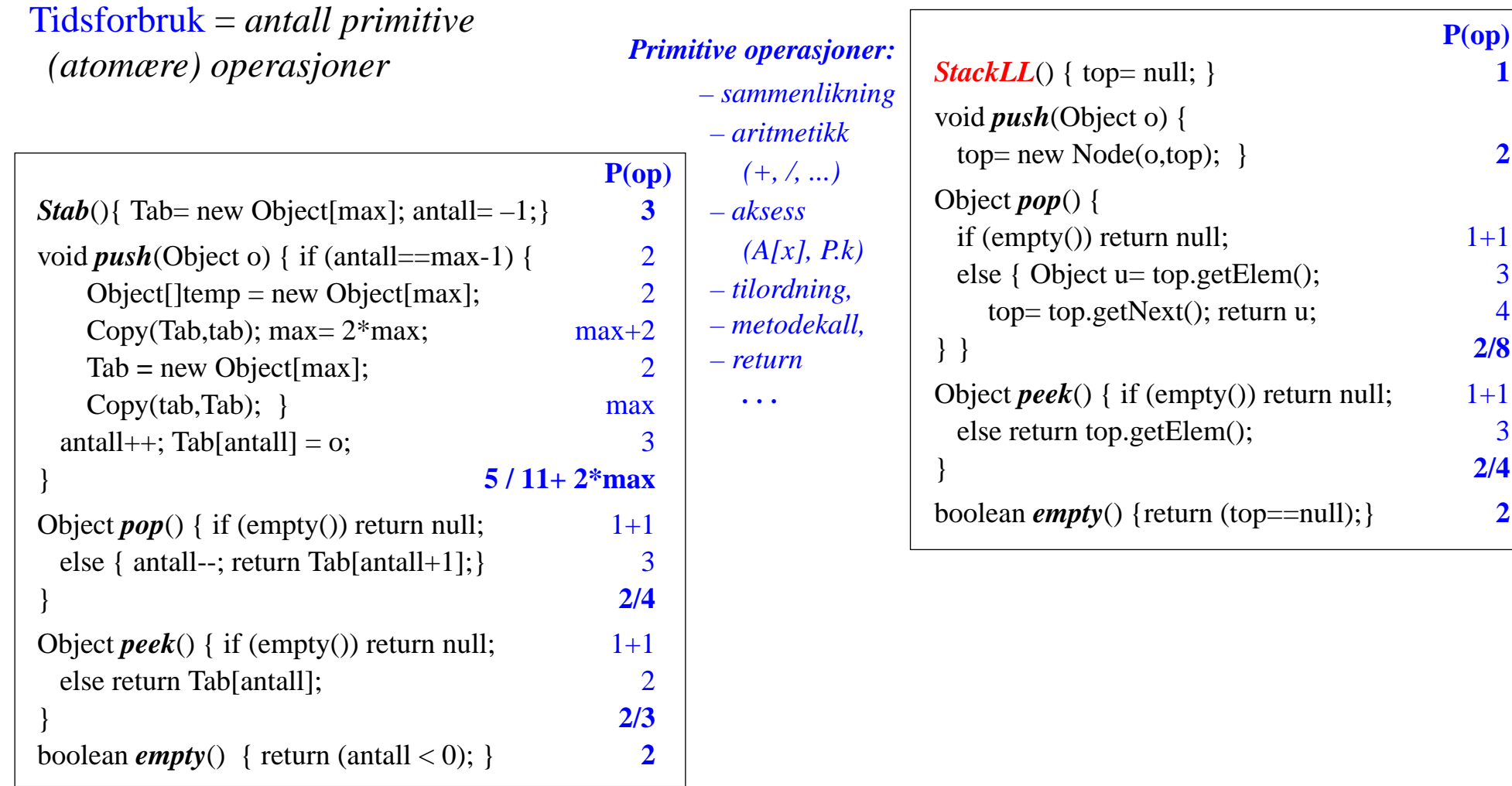

•  $P(\text{Stab.push}(n)) = 11 + 2 * max > 2 = P(LL.push(n))$ 

*• Alt i LL tar konstant – uavhengig av* **<sup>n</sup>** *– tid*

3. Implementasjon og algoritmeanalyse: 57

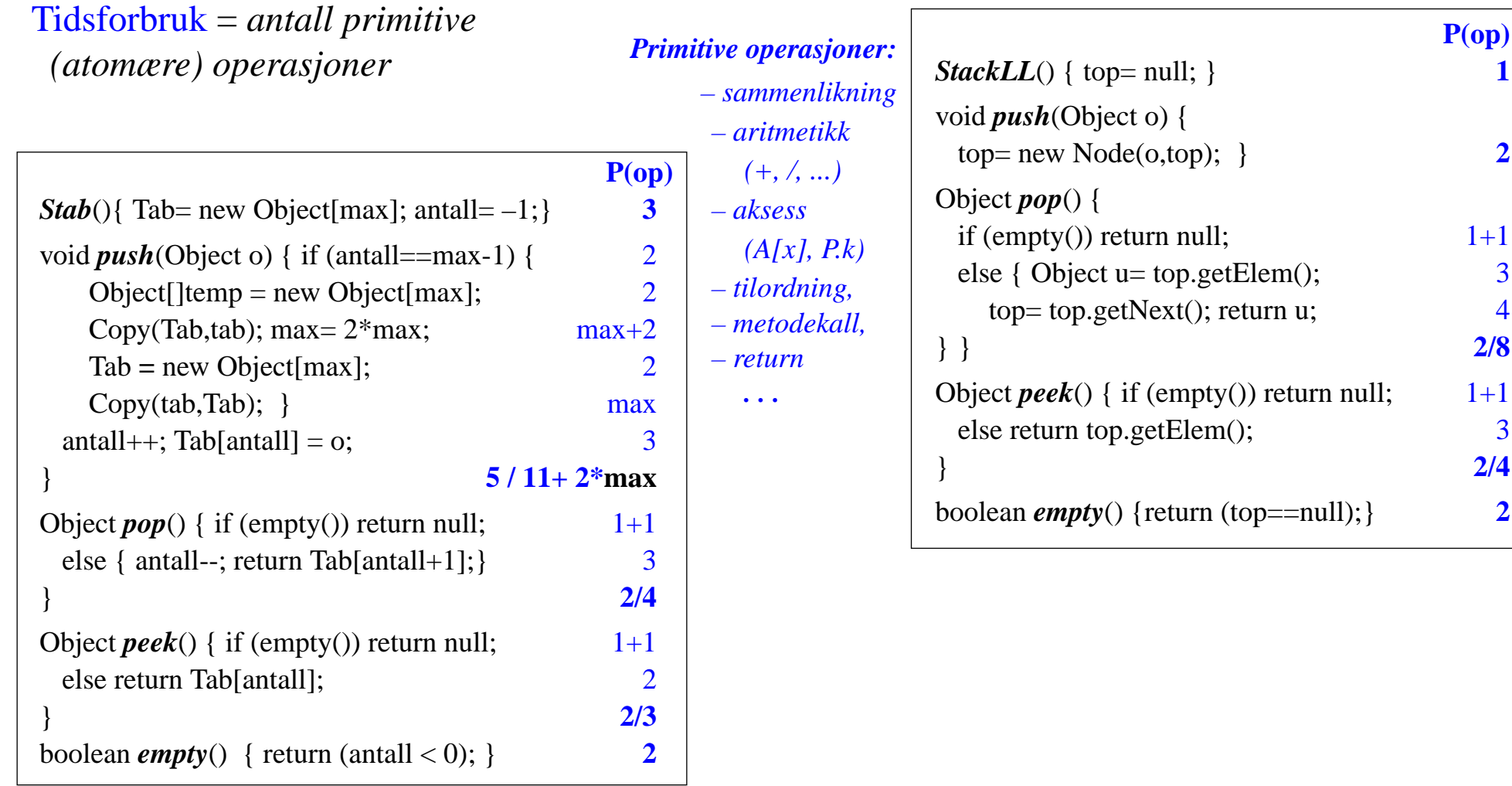

- $P(\text{Stab.push}(n)) = 11 + 2 * max > 2 = P(LL.push(n))$
- *• Alt i LL tar konstant – uavhengig av* **<sup>n</sup>**  *tid*
- *•* **P**(Stab.push(**n**)) *avhenger av* **max**  *ikke av* **<sup>n</sup>**

3. Implementasjon og algoritmeanalyse: 58

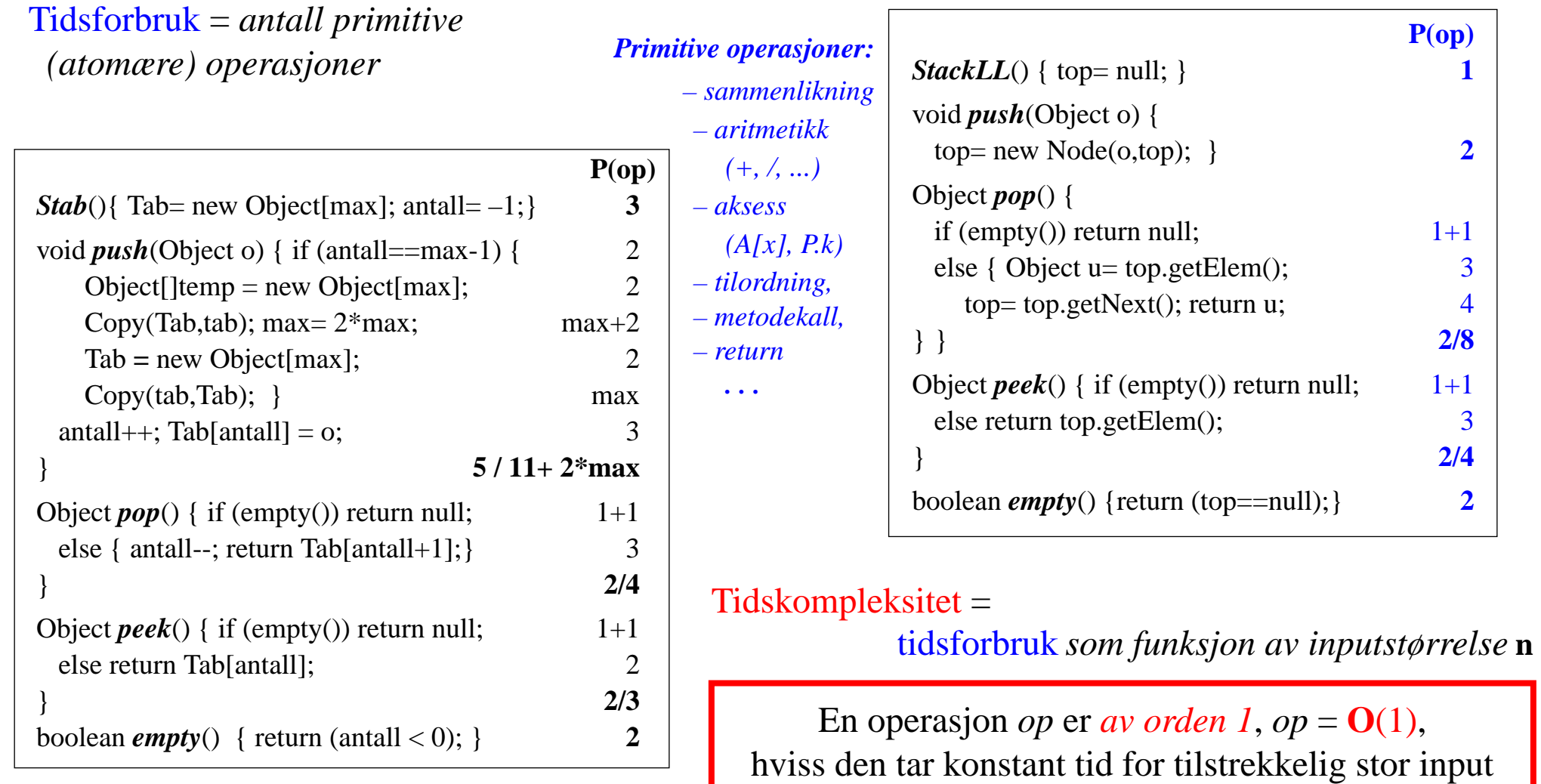

•  $P(\text{Stab.push}(n)) = 11 + 2 * max > 2 = P(LL.push(n))$ 

*• Alt i LL tar konstant – uavhengig av* **n** *– tid*

3. Implementasjon og algoritmeanalyse: 59

 $\exists n_0 \exists c \; \forall n \; (n > n_0 \rightarrow \mathbf{P}(op(n)) \le c^*1)$ 

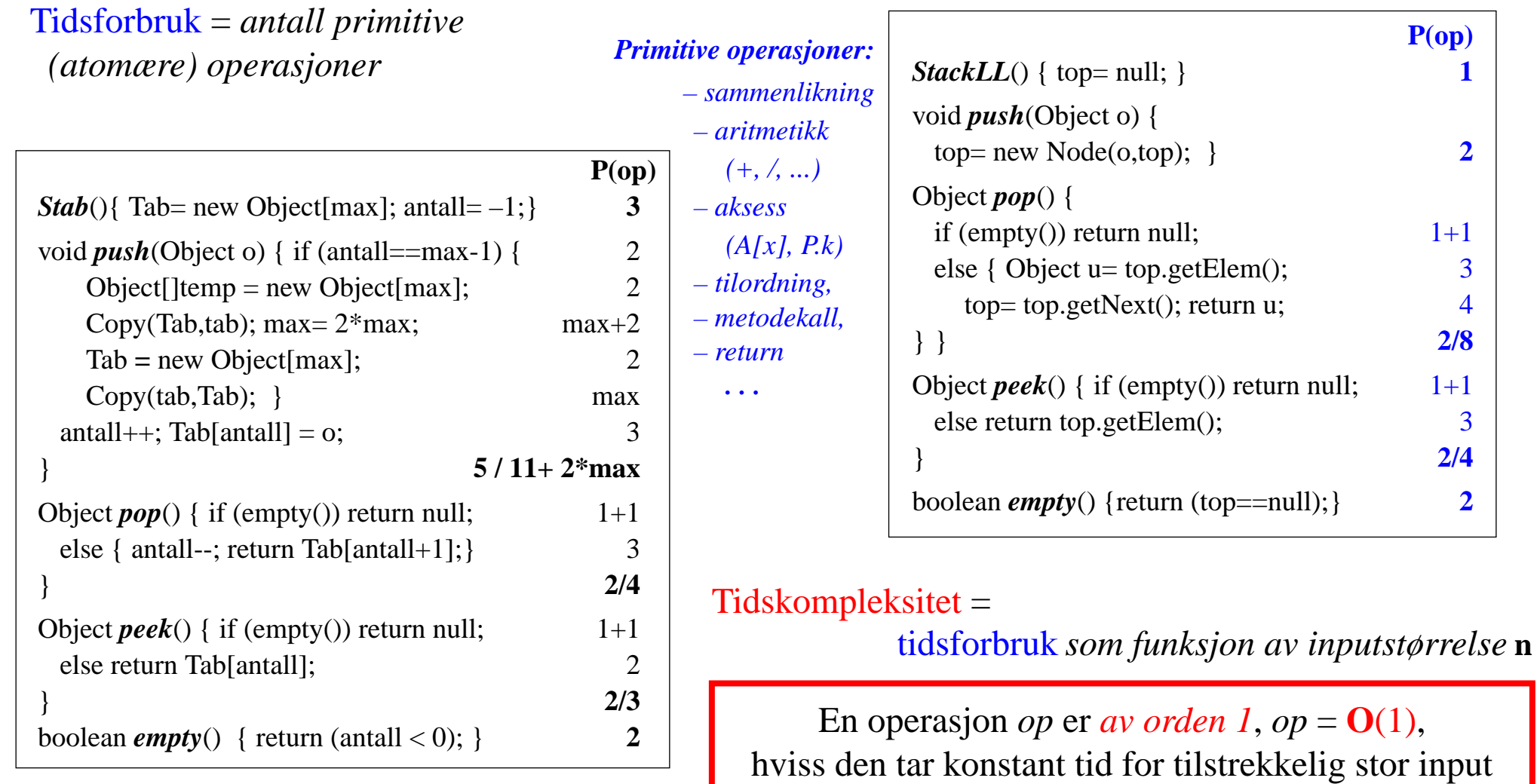

•  $P(\text{Stab.push}(n)) = 11 + 2*max > 2 = P(LL.push(n))$ 

*• Alt i LL tar konstant – uavhengig av* **n** *– tid*

For push/pop/peek iLL:  $c = 2/8/4$  og  $n_0 = 1$ 

 $\exists n_0 \exists c \; \forall n \; (n > n_0 \rightarrow P(op(n)) \le c^*1$ 

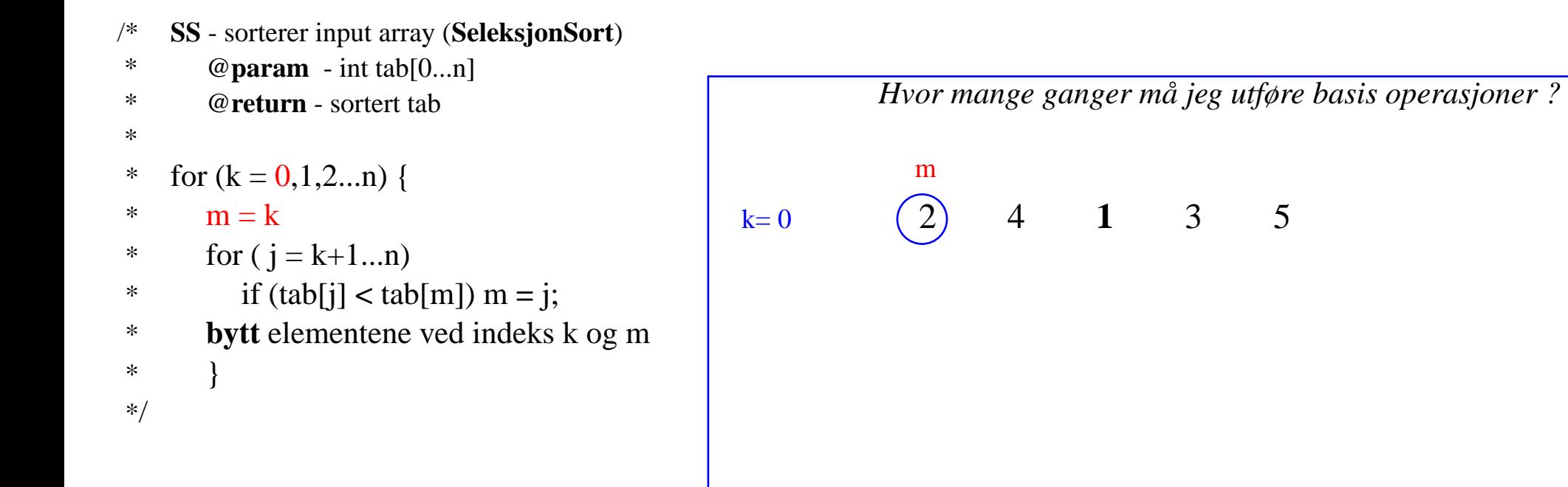

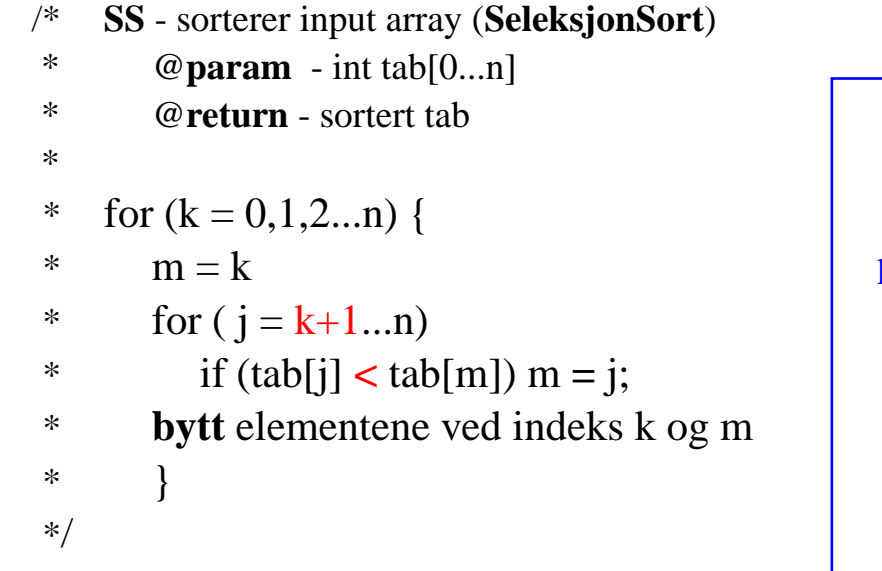

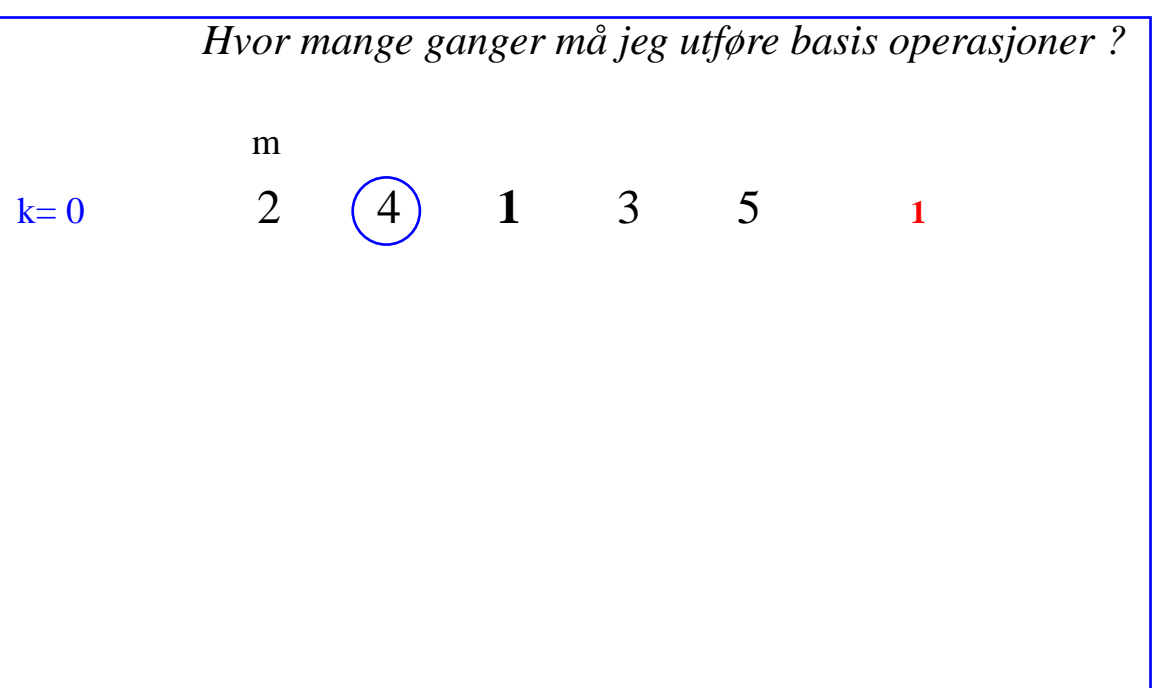

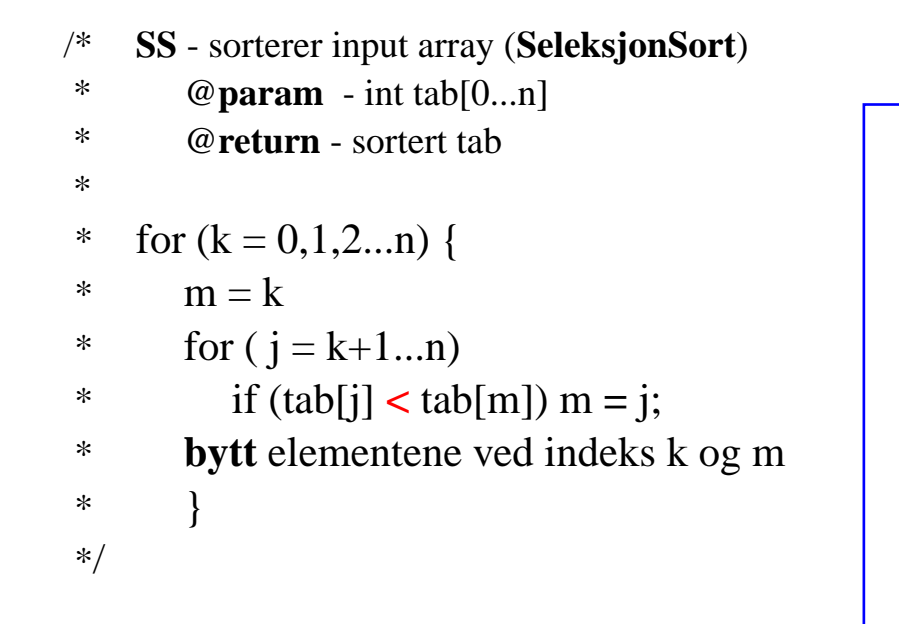

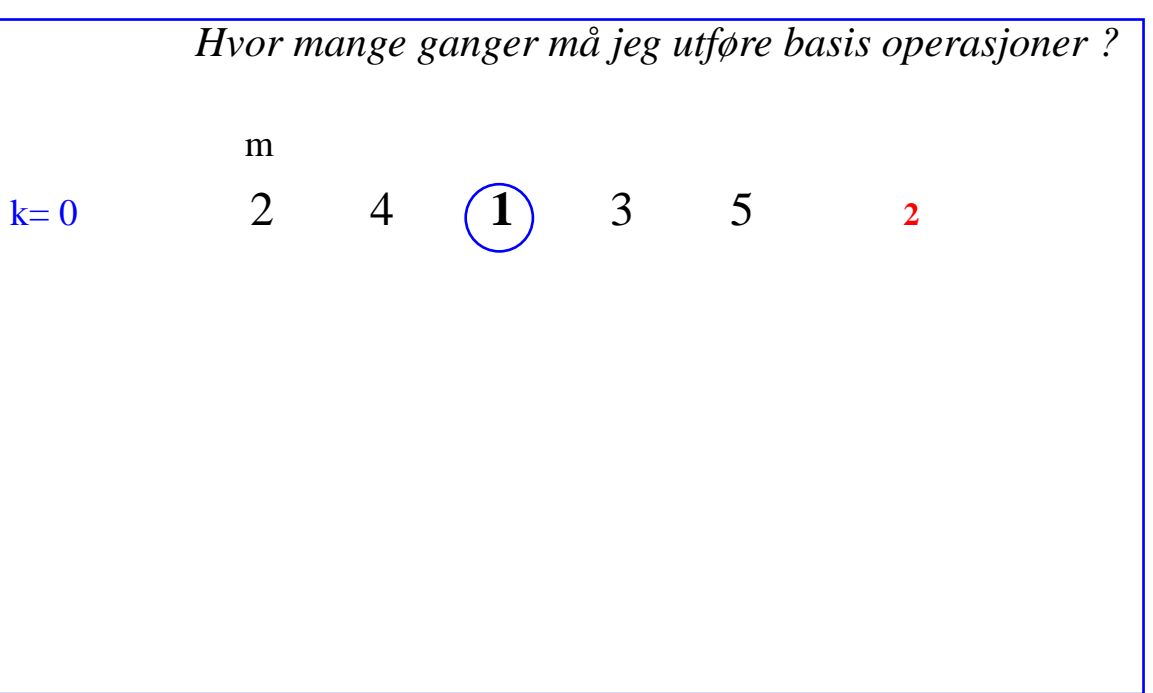

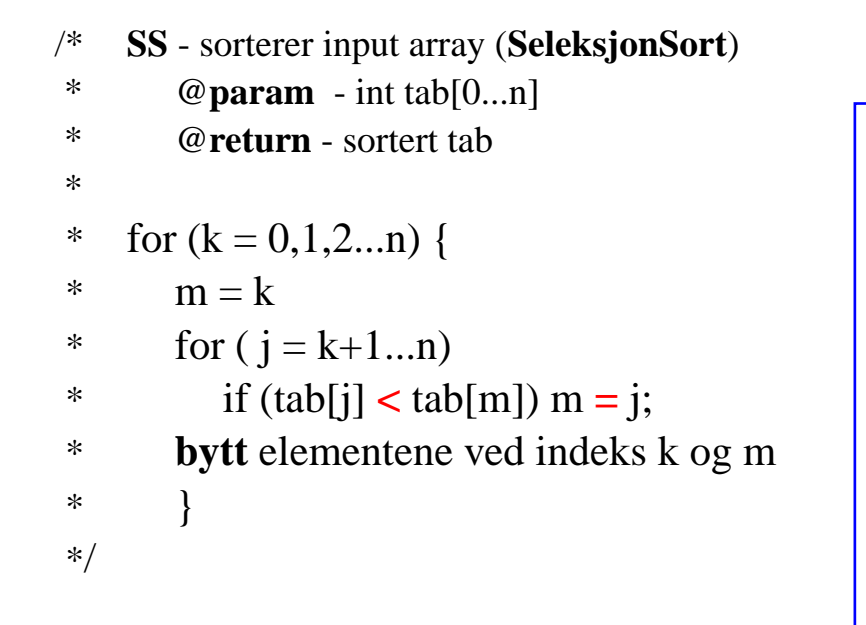

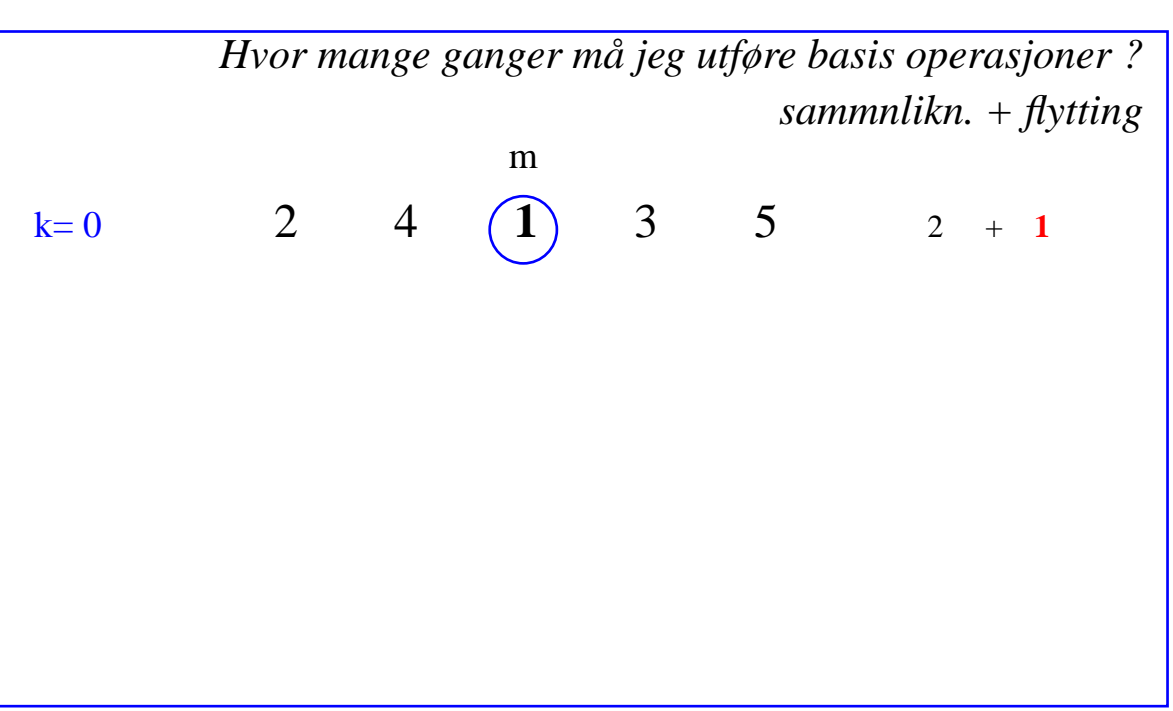

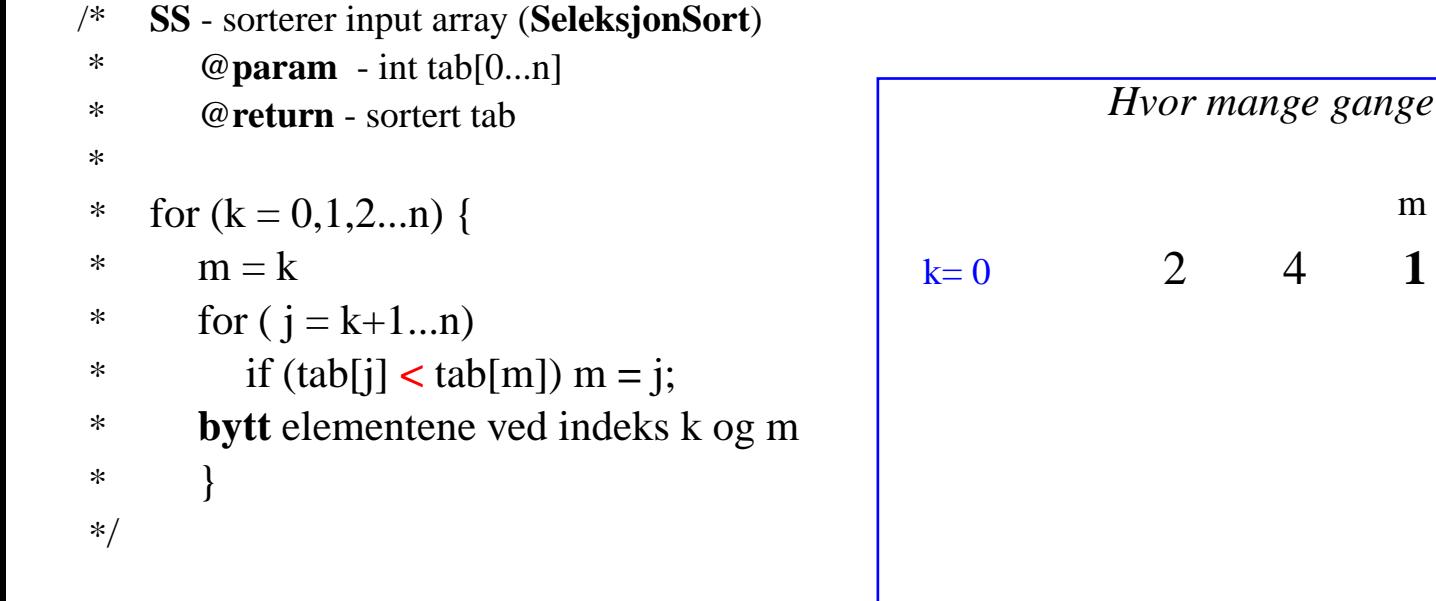

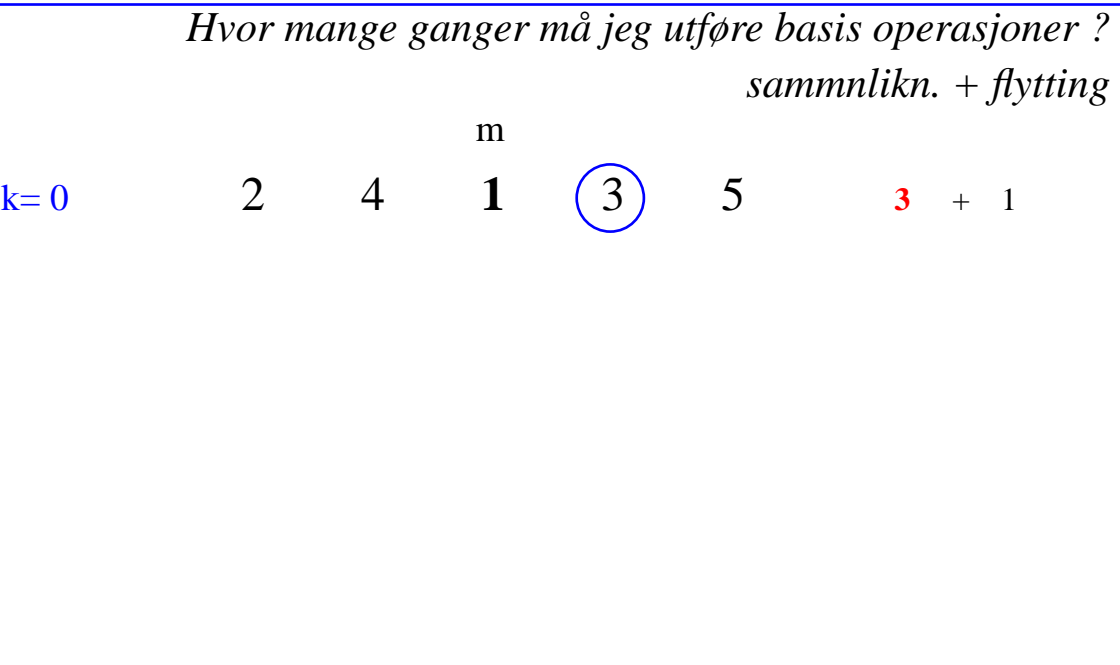

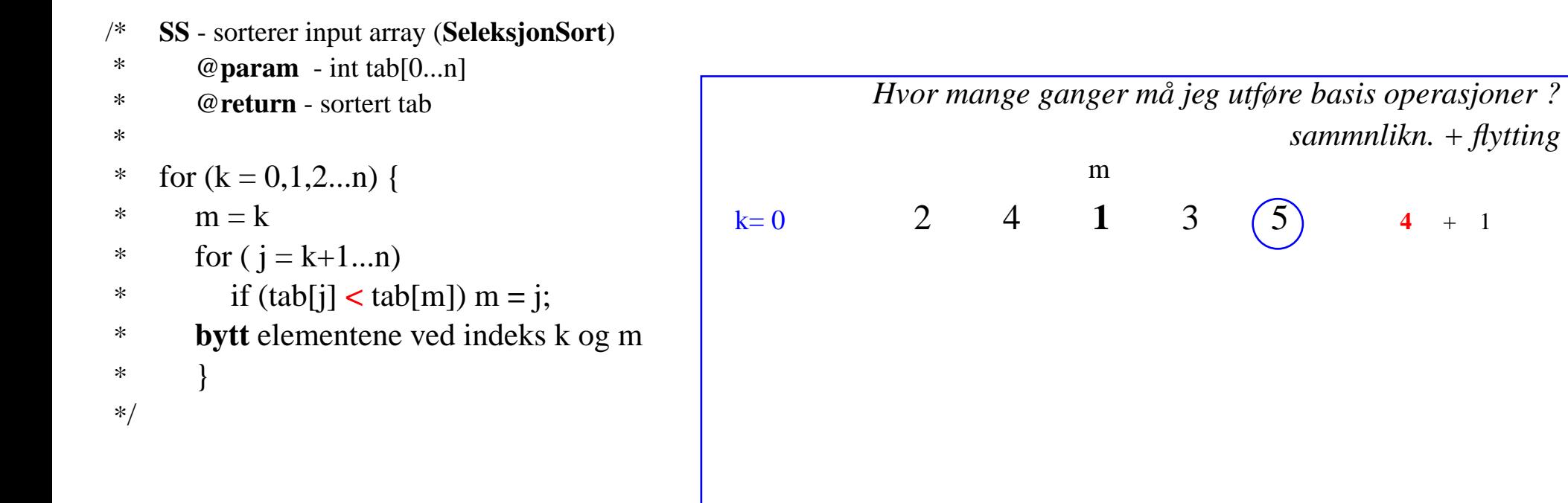

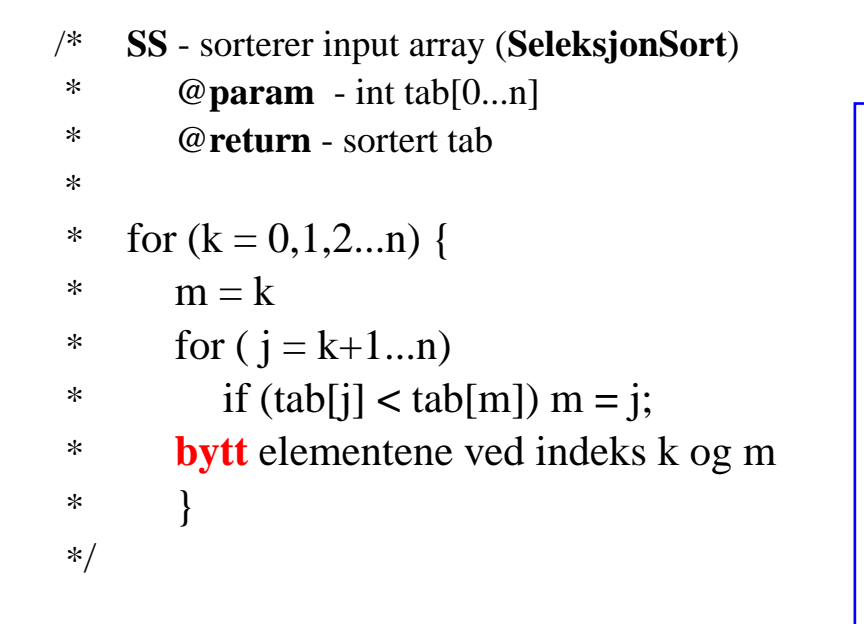

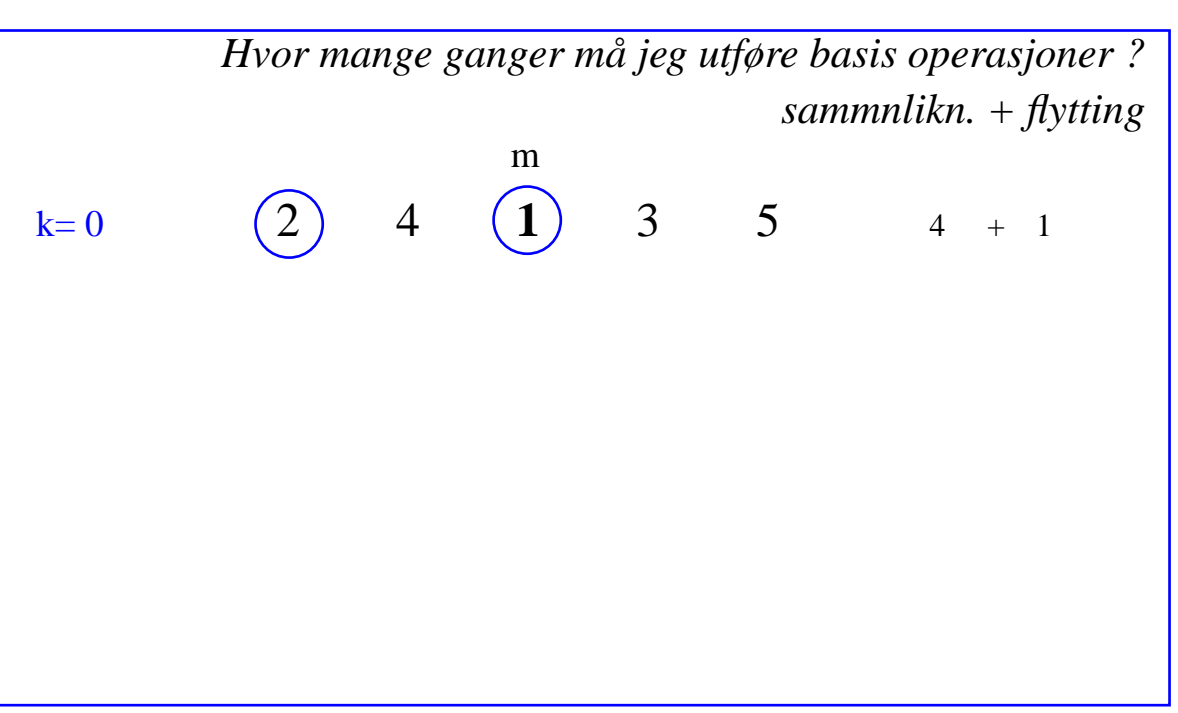

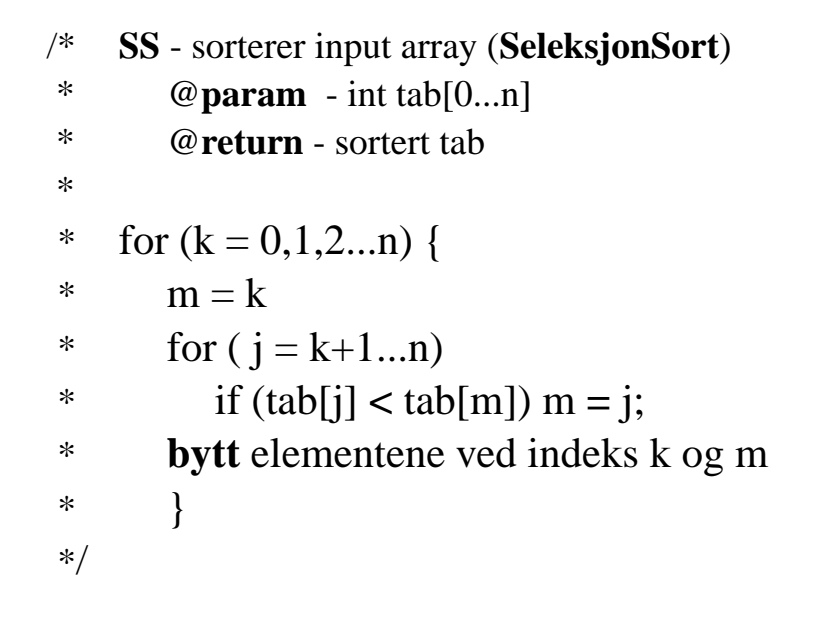

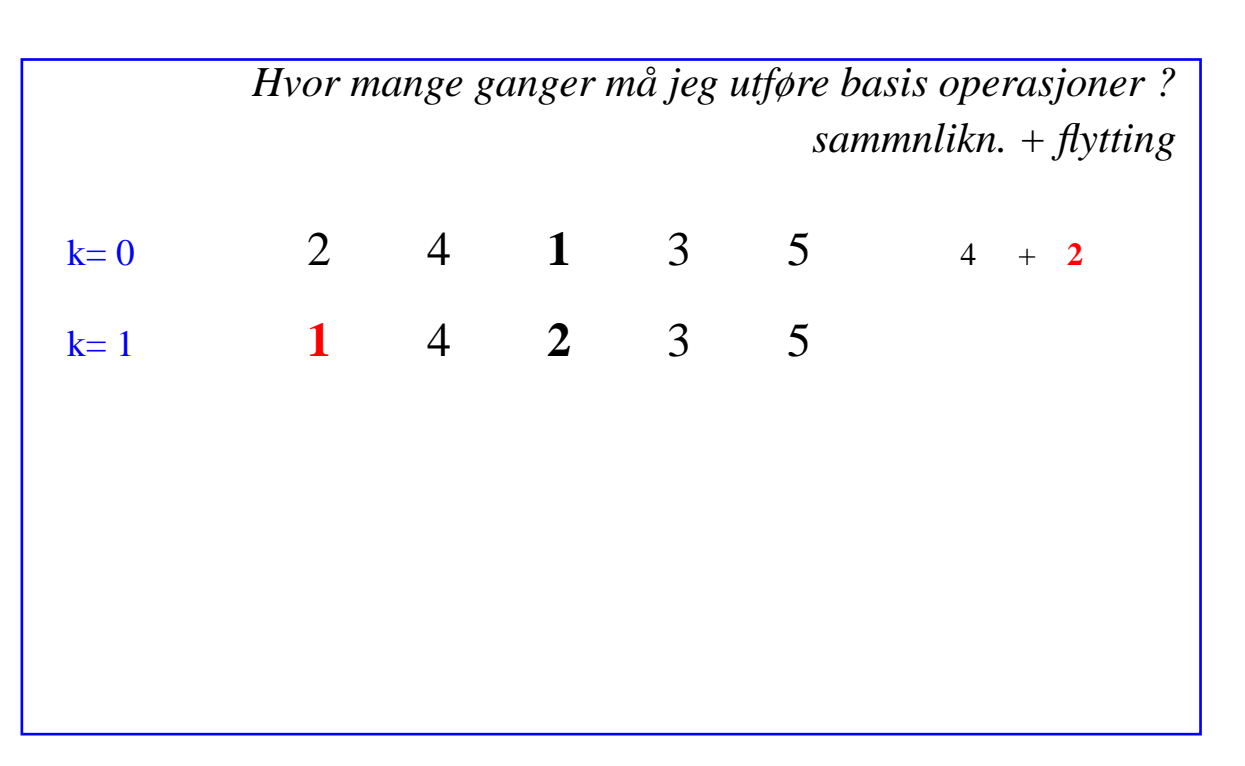

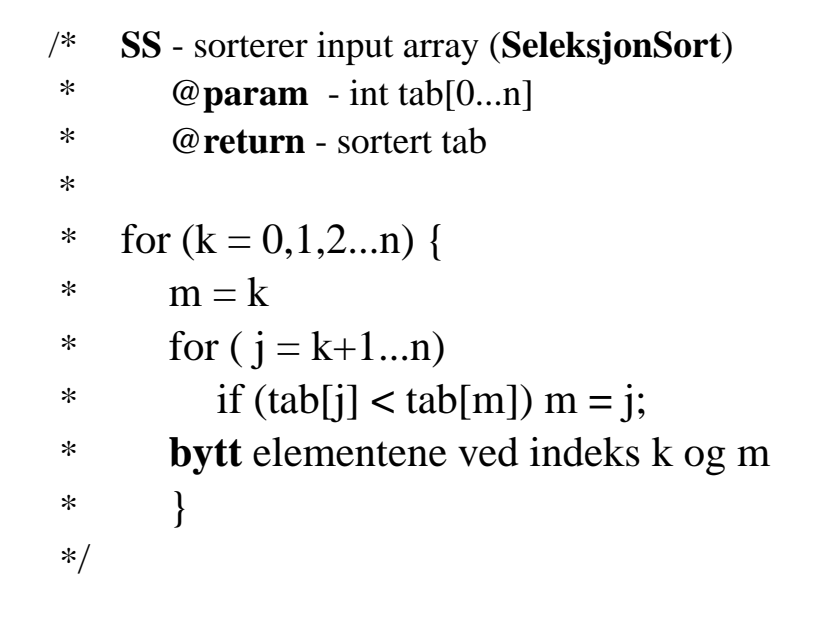

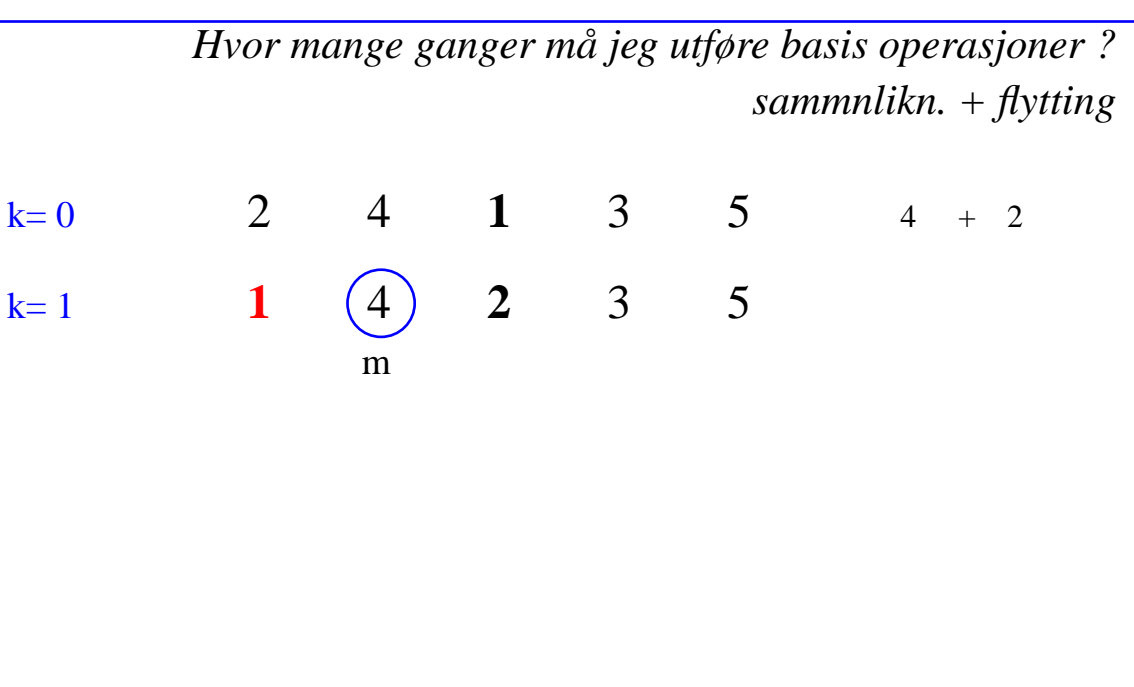

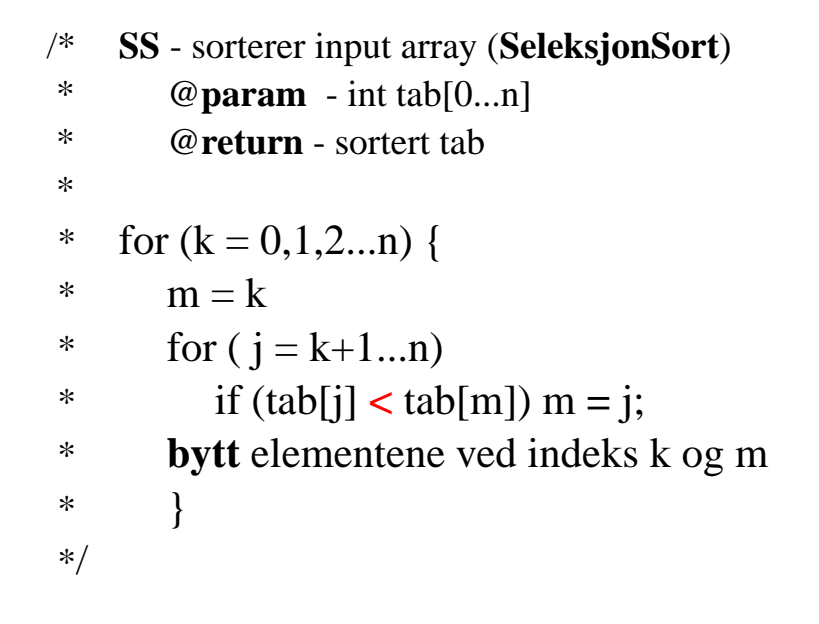

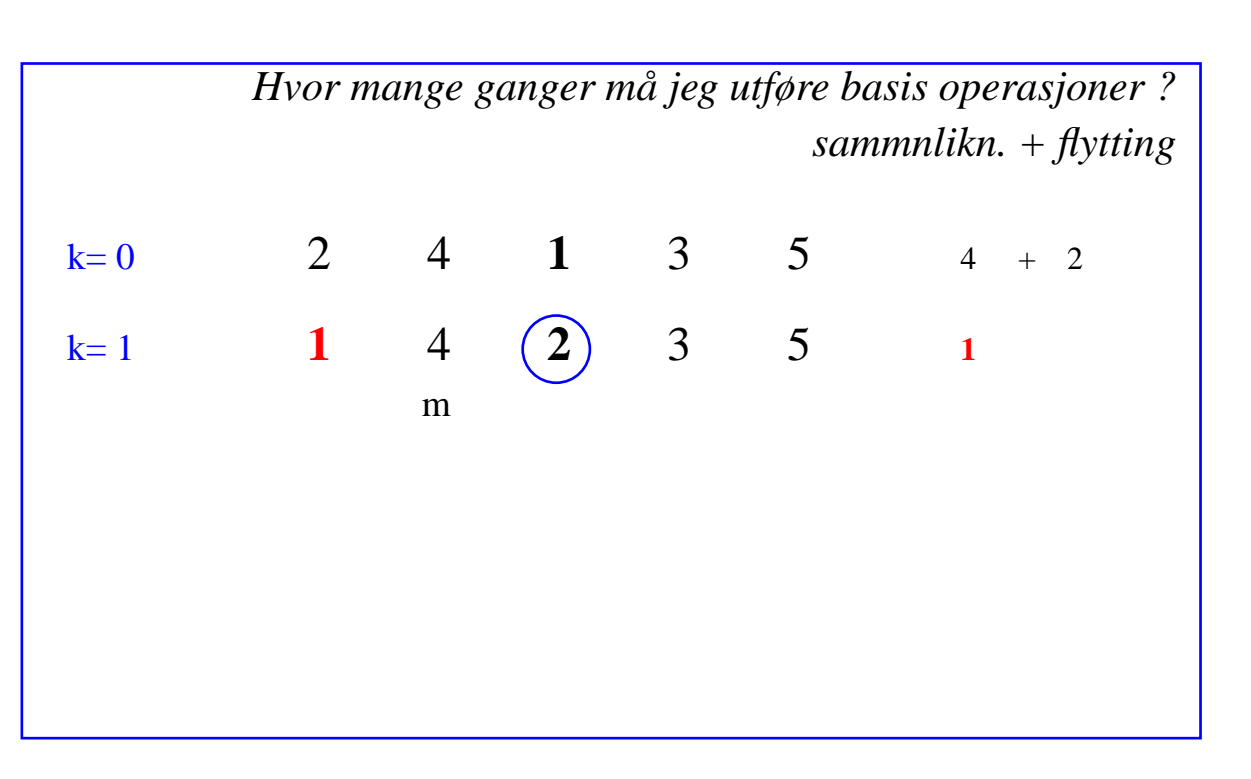

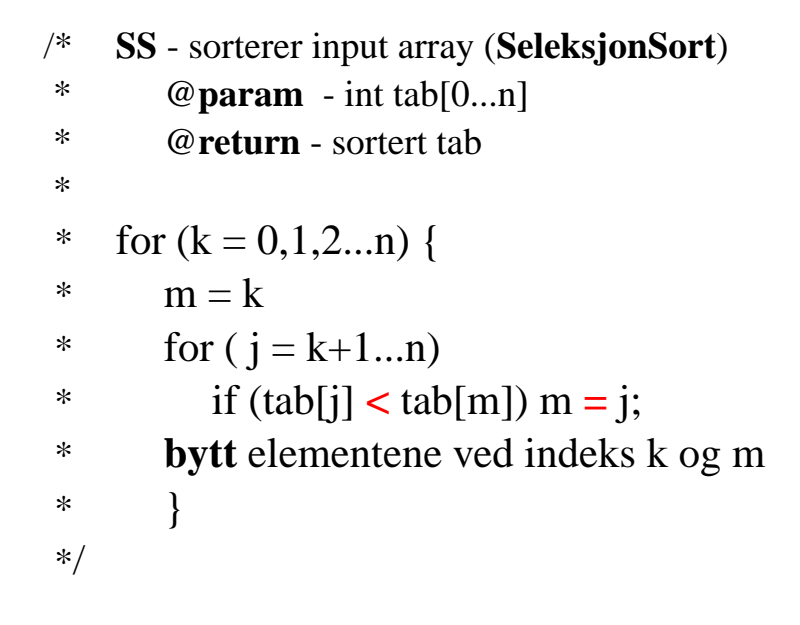

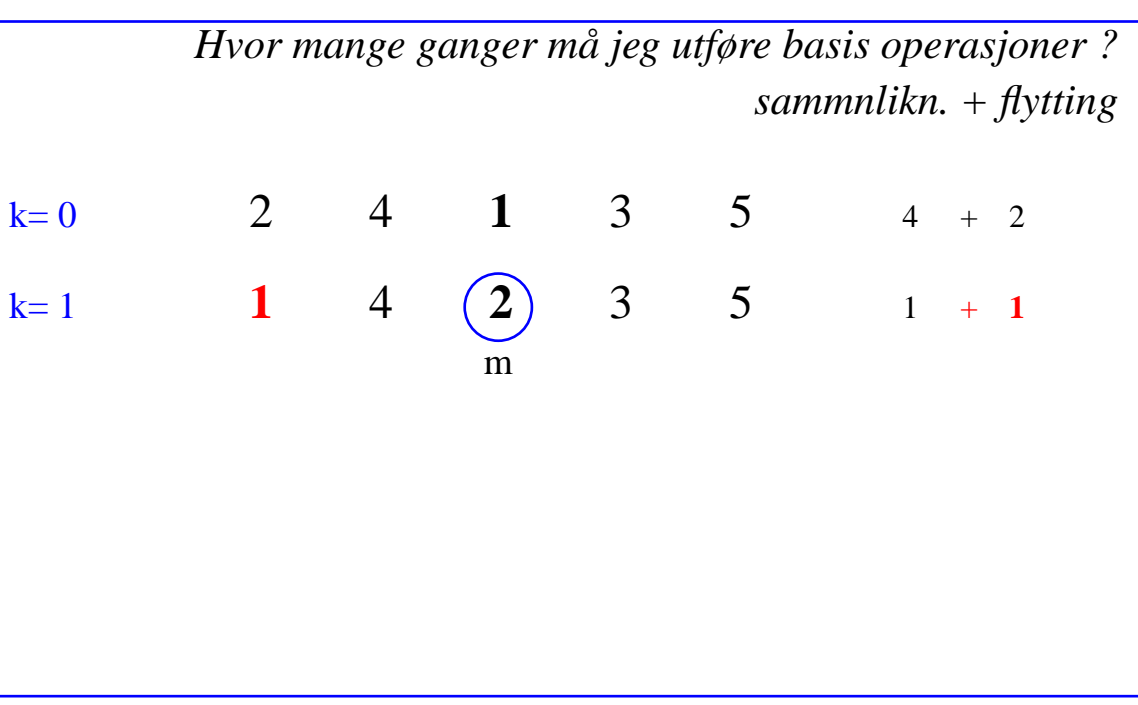

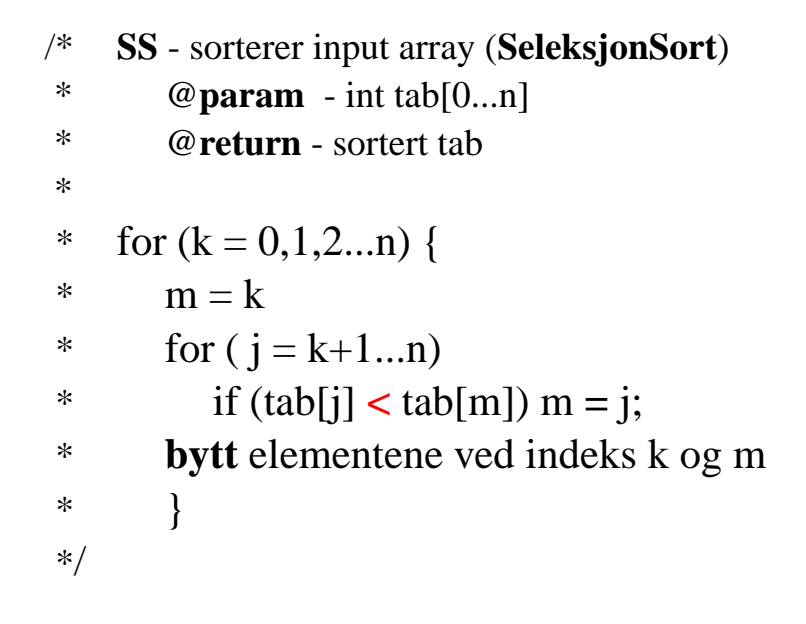

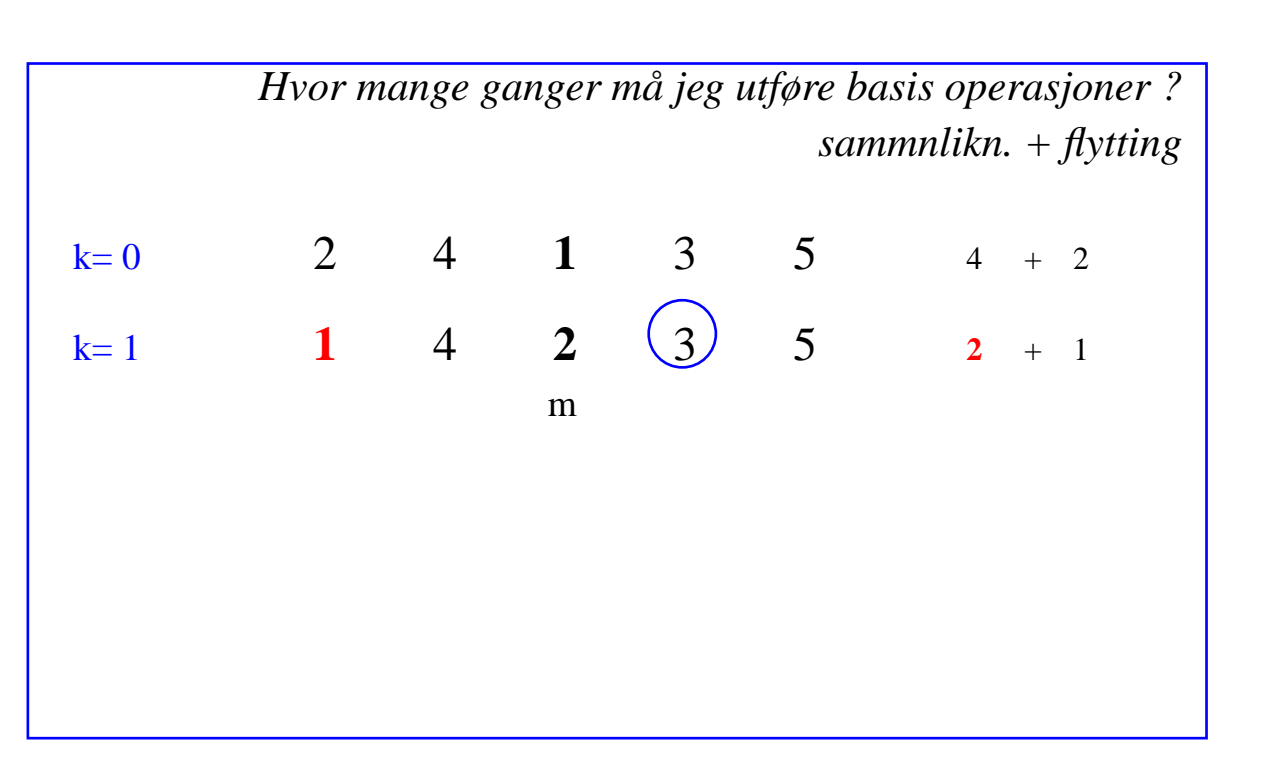
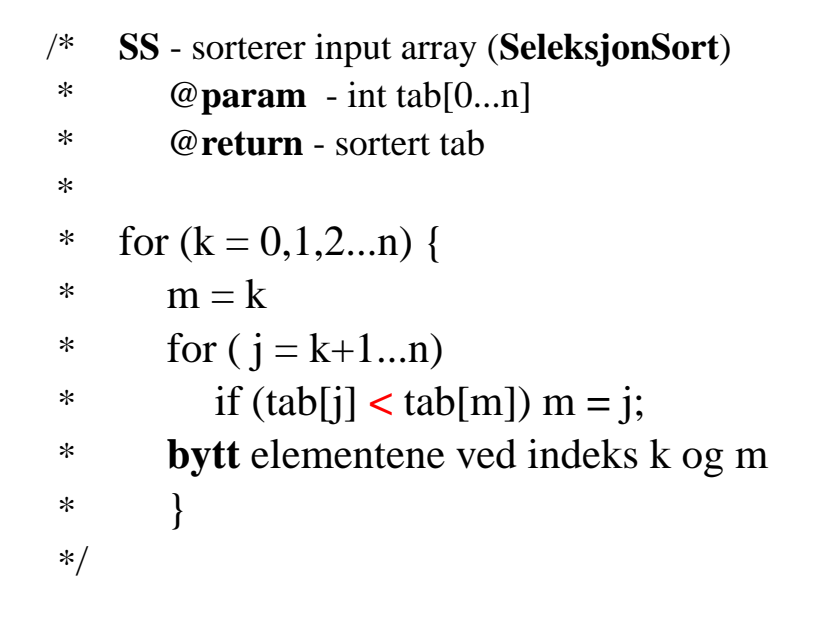

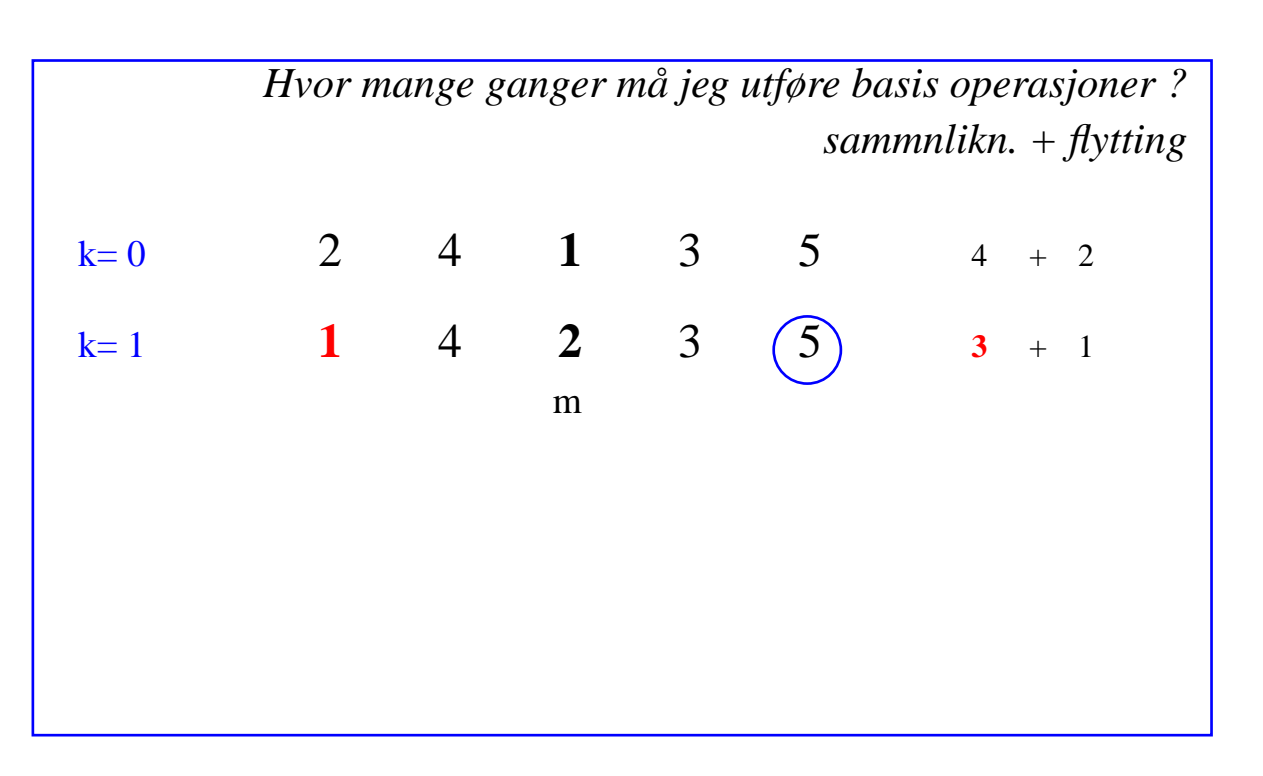

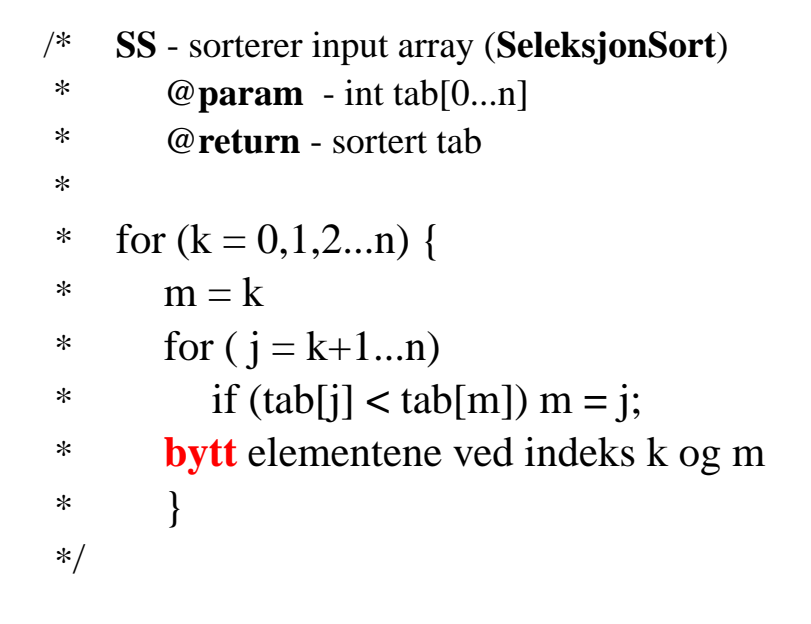

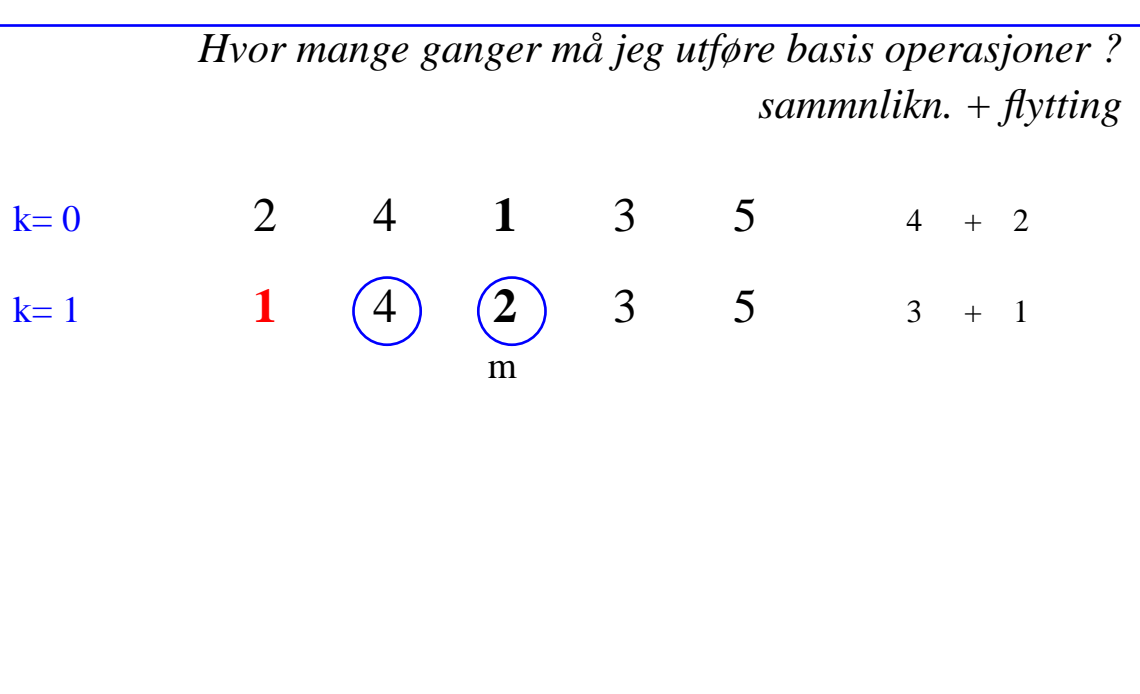

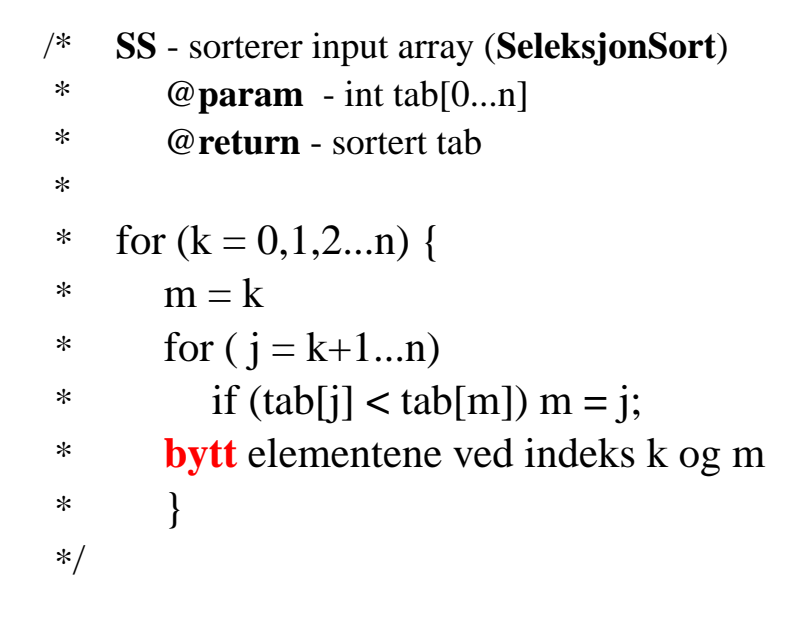

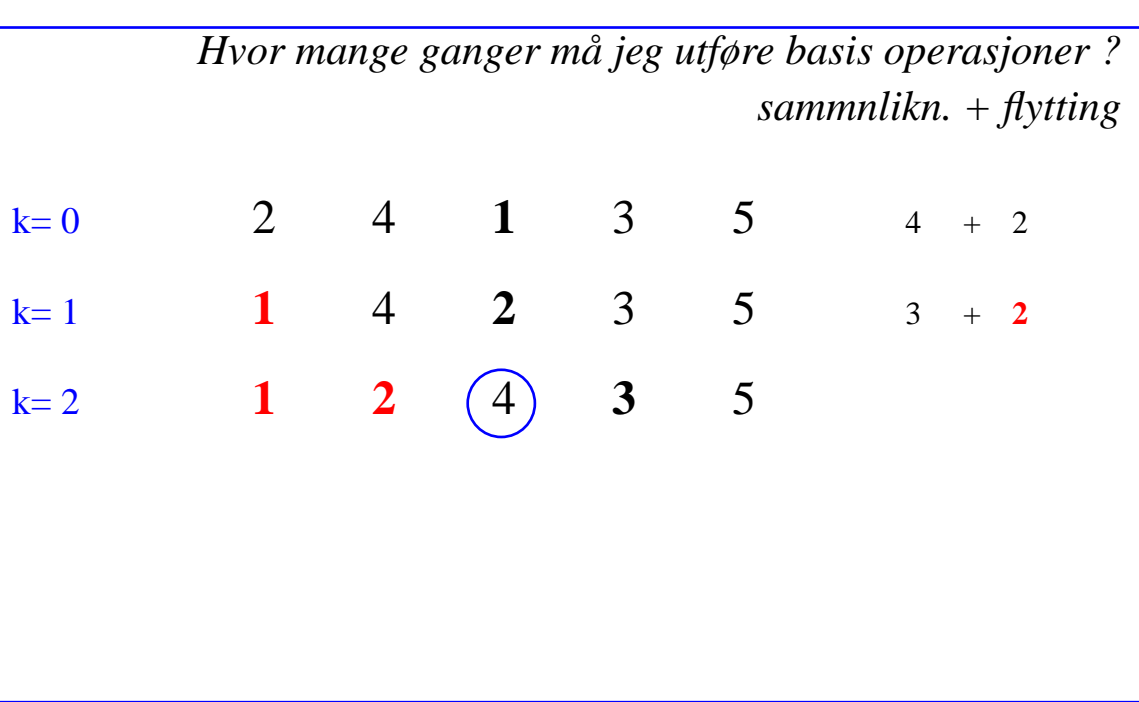

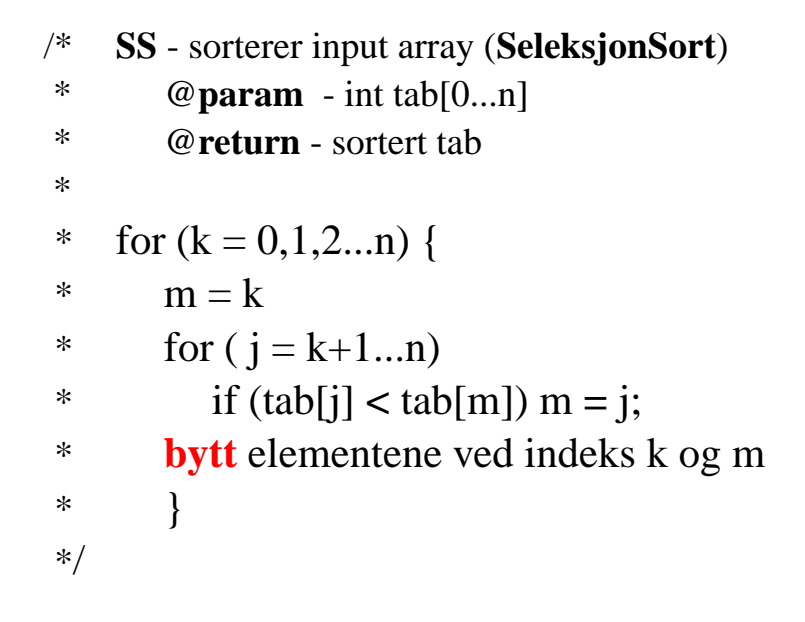

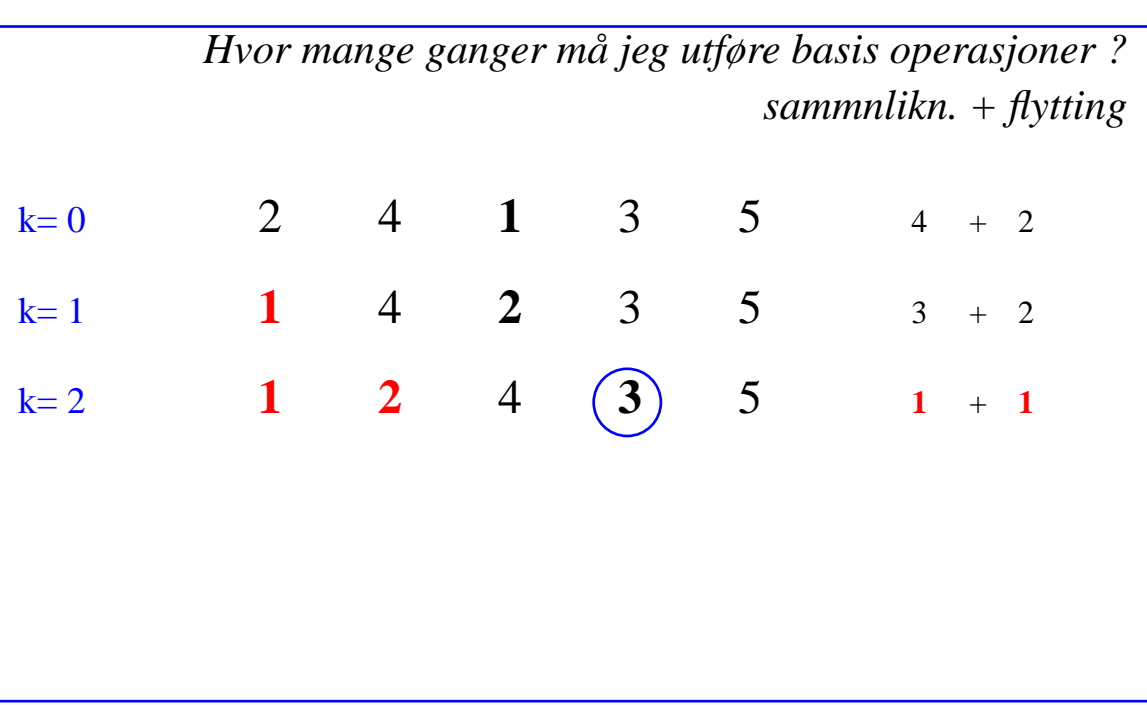

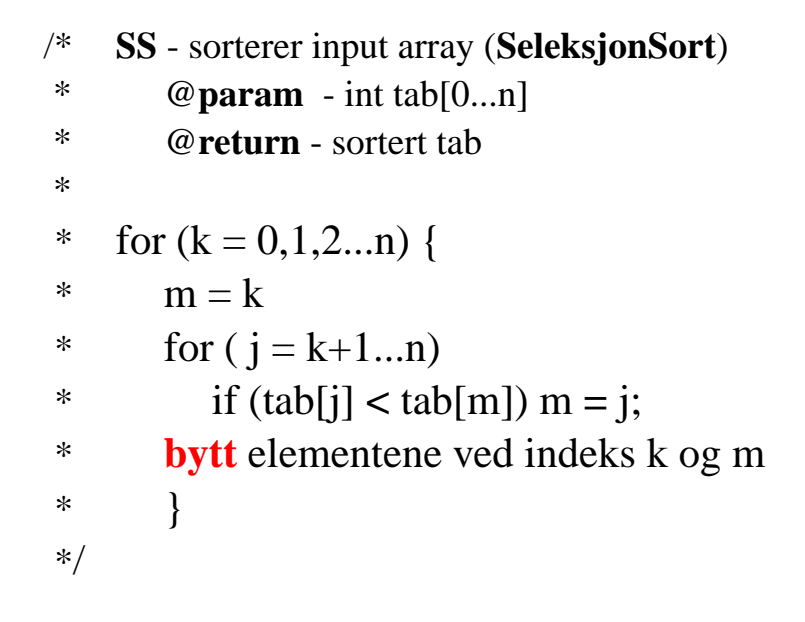

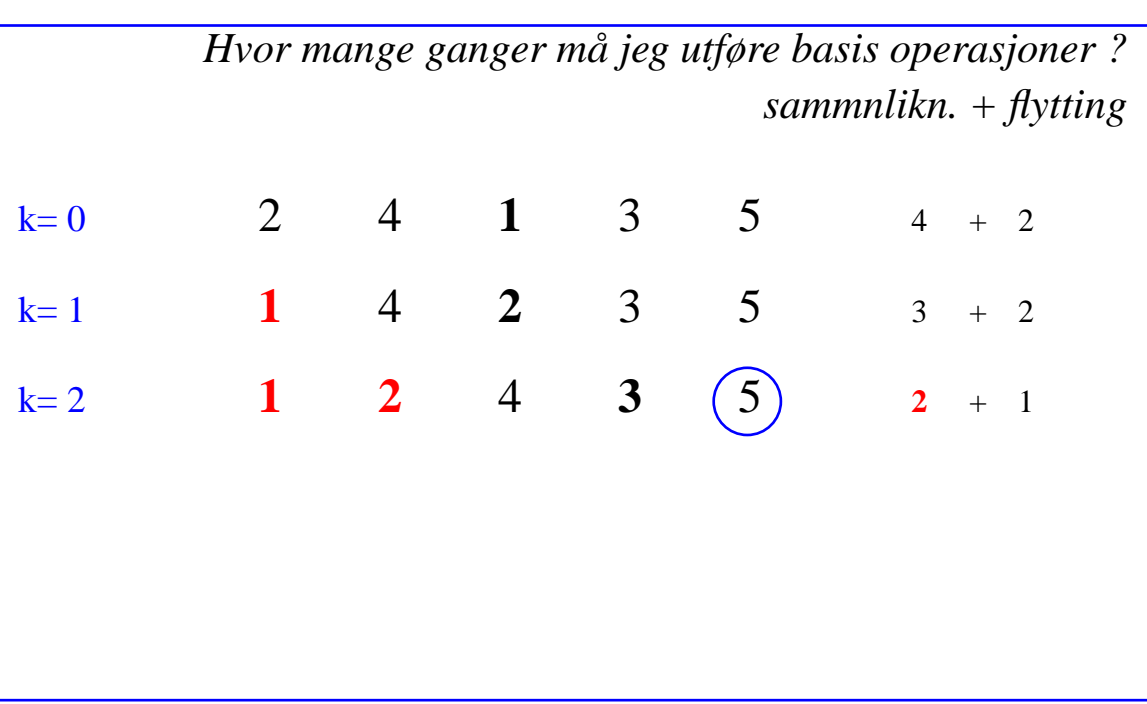

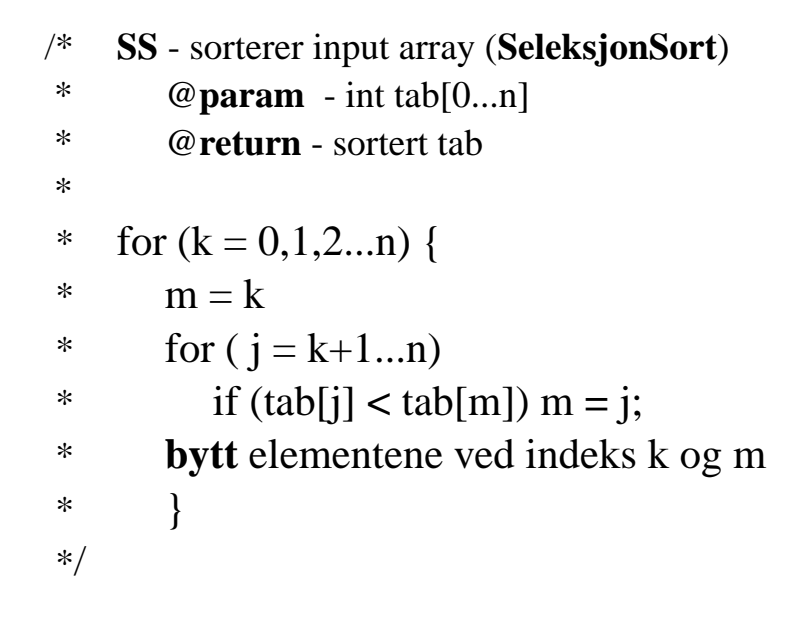

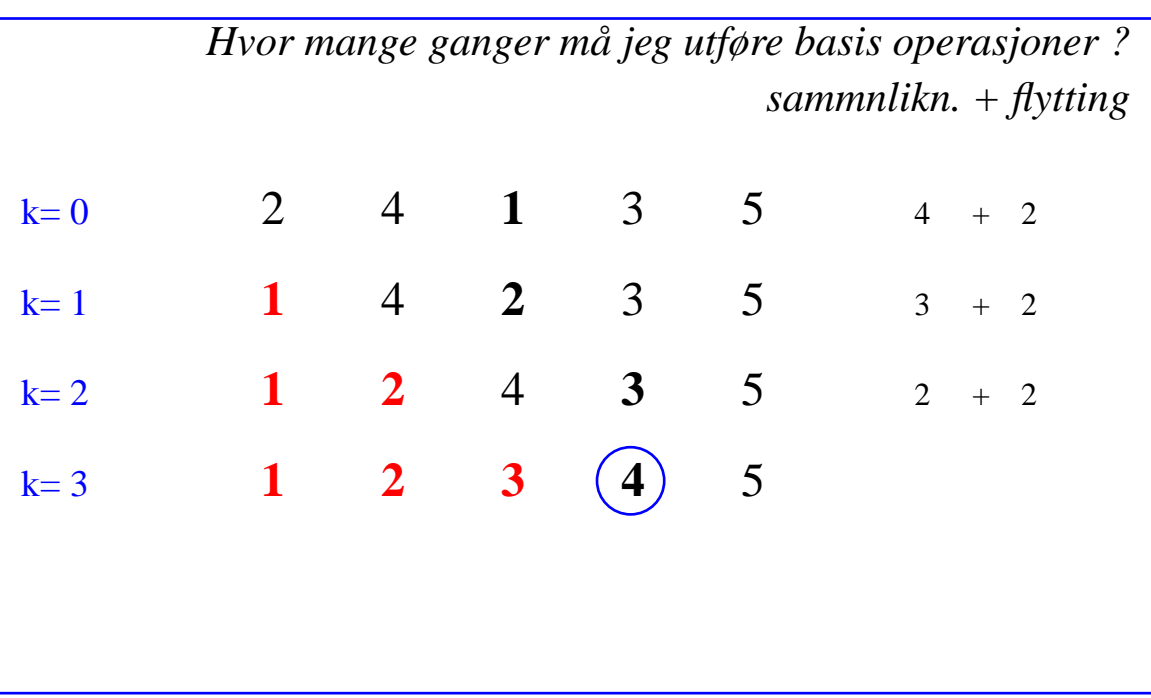

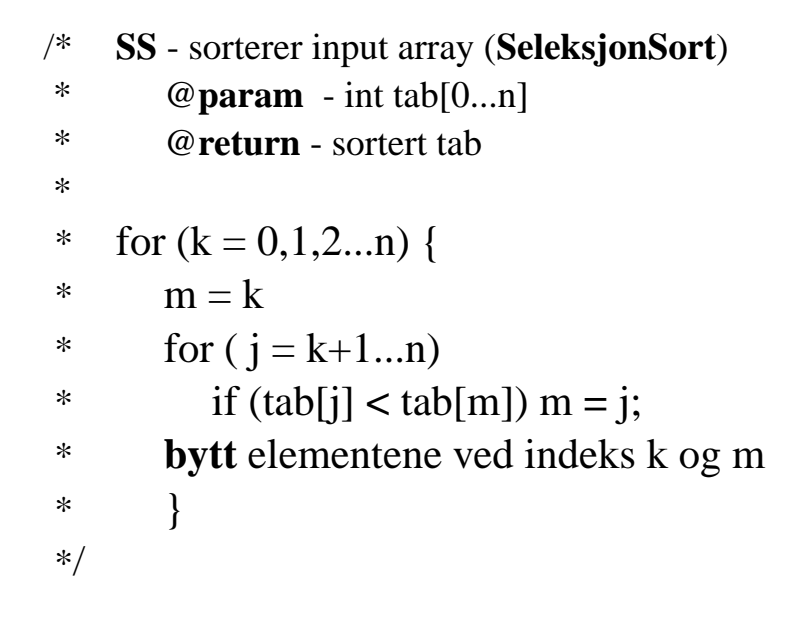

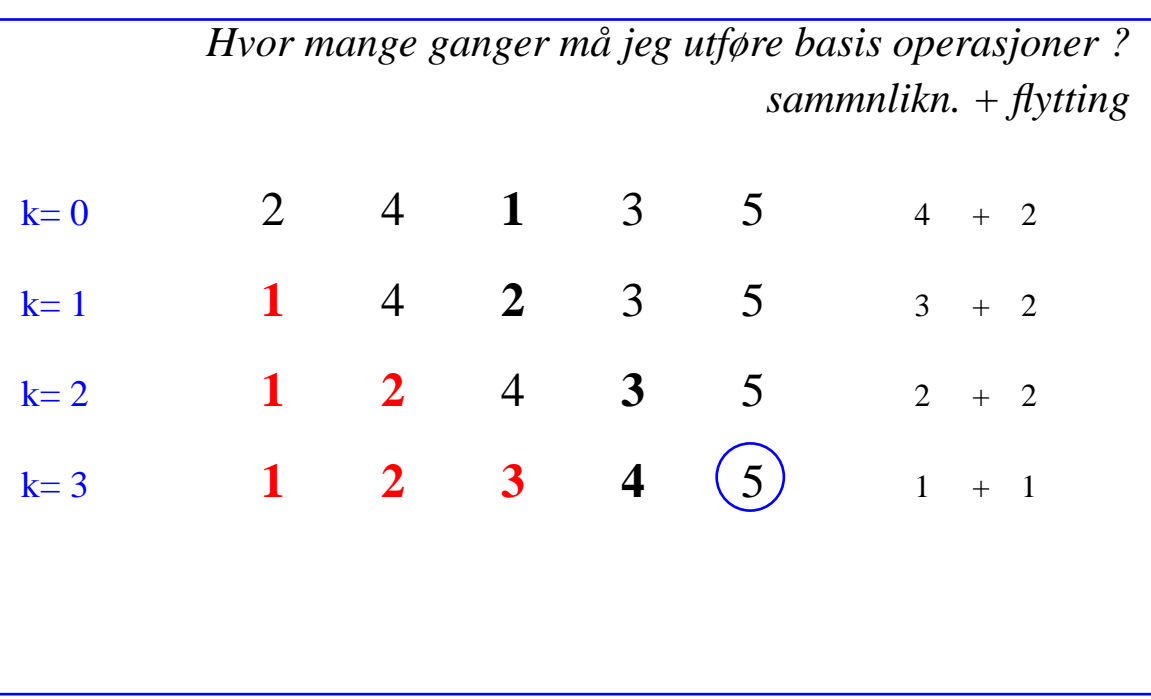

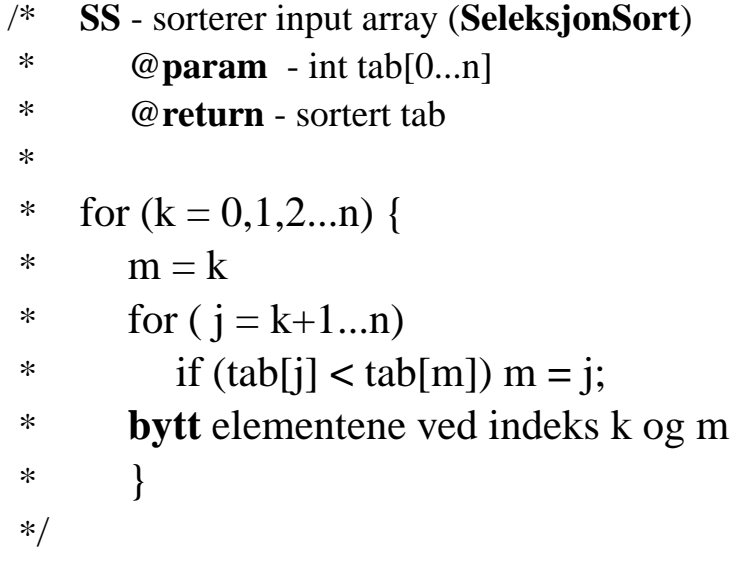

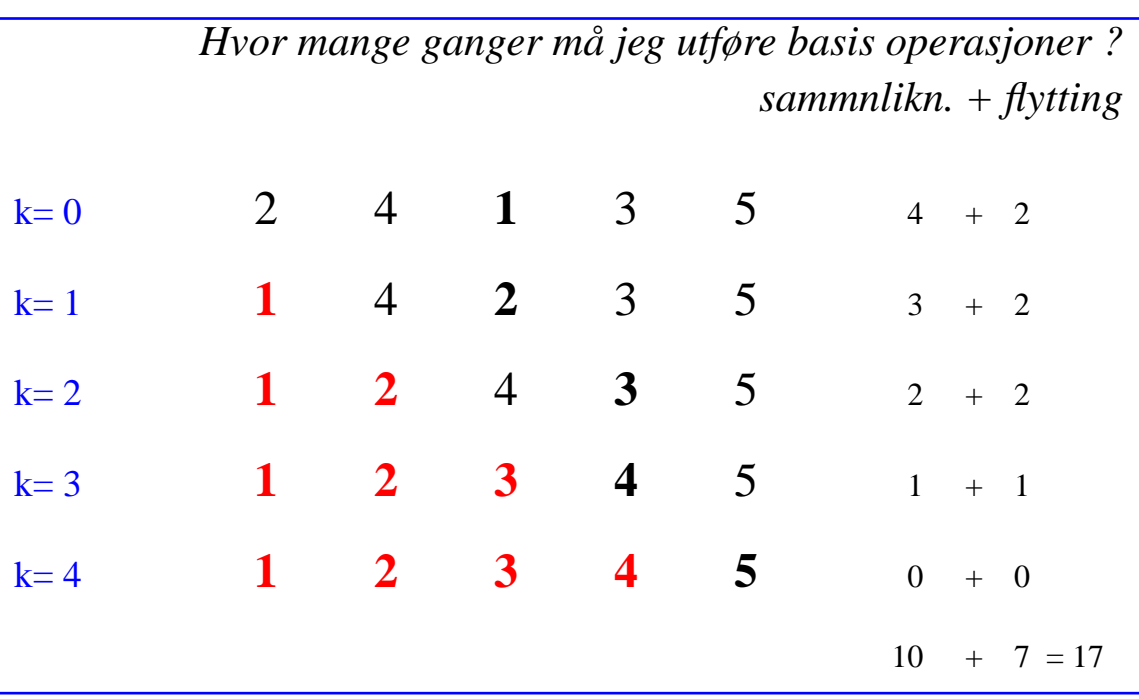

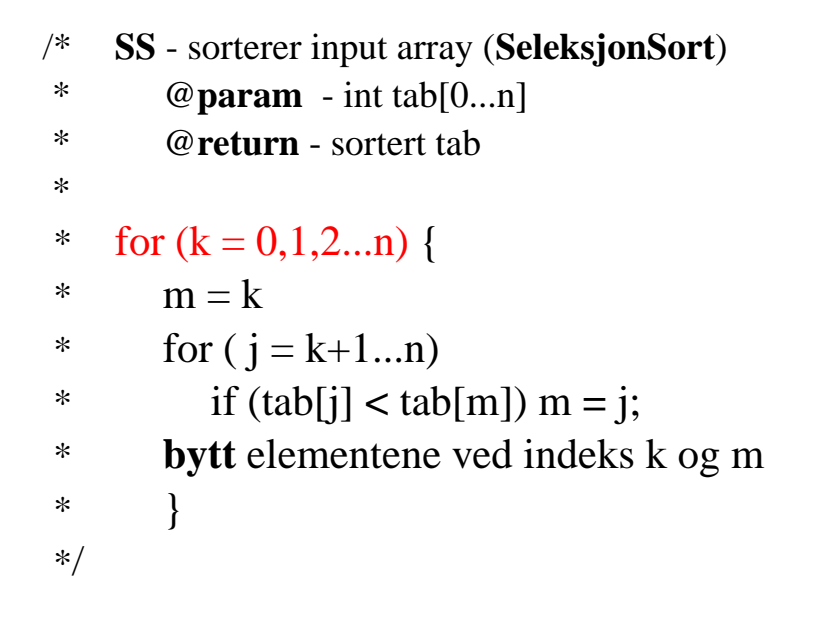

*Hvor mange ganger må jeg utføre basis operasjoner ? sammnlikn. + flytting*  $k=0$  2 4 **1** 3 5 <sup>4</sup> +2  $k=1$  **1** 4 **2** 3 5 <sup>3</sup> +2  $k=2$  **1 2** 4 **3** 5 <sup>2</sup> +2  $k=3$  **123 4** 5 <sup>1</sup> +1  $k= 4$ **1234 5** <sup>0</sup> +0

*for en vlikårlig input tabell med lengde* **<sup>n</sup>***:*

*• utfører* **<sup>n</sup>** *iterasjoner (for k=1,2...***n***) og*

 $10 + 7 = 17$ 

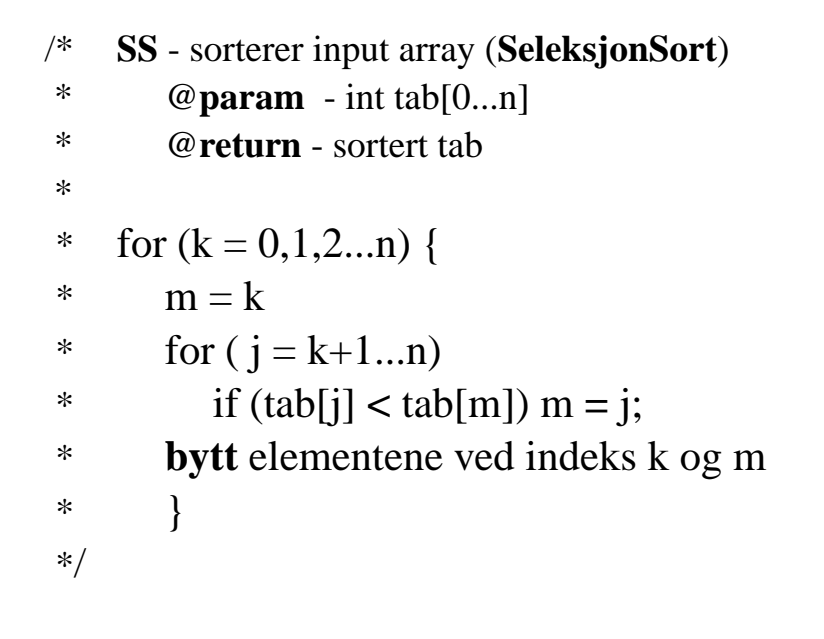

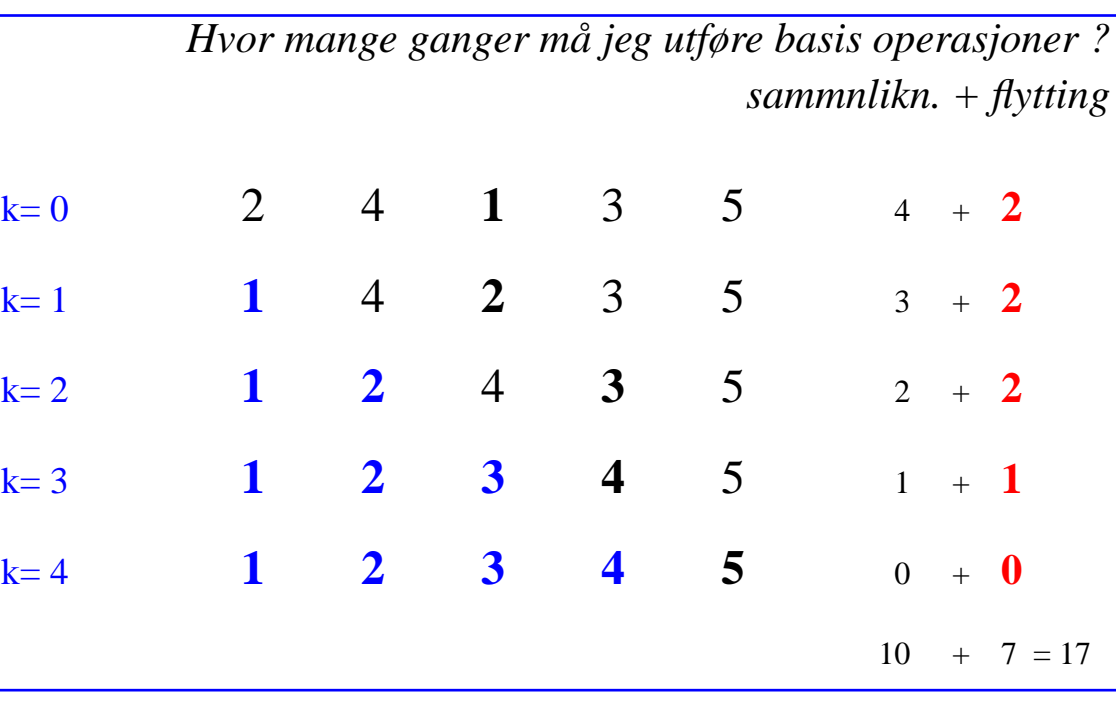

- *• utfører* **<sup>n</sup>** *iterasjoner (for k=1,2...***n***) og*
- *• i hver iterasjon utfører 2 flytting/tilordninger :* **2 \* n**

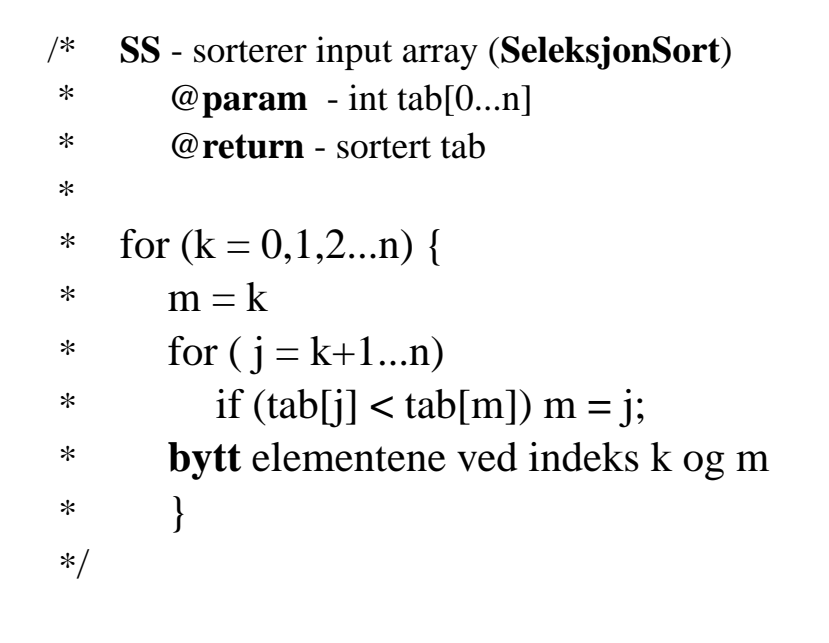

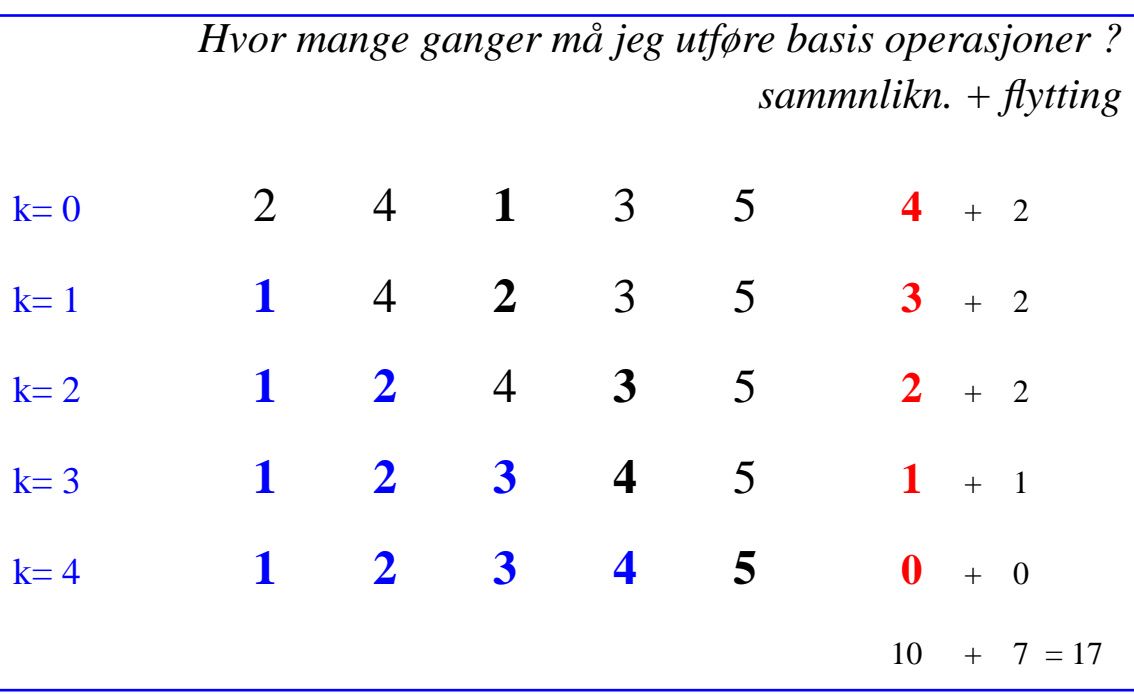

- *• utfører* **<sup>n</sup>** *iterasjoner (for k=1,2...***n***) og*
- *• i hver iterasjon utfører 2 flytting/tilordninger :* **2 \* n***, og*
- *• i hver iterasjon går gjennom sluttsegment* **[k...n]***, (for j=k+1...n), med så mange sammenlikninger.*

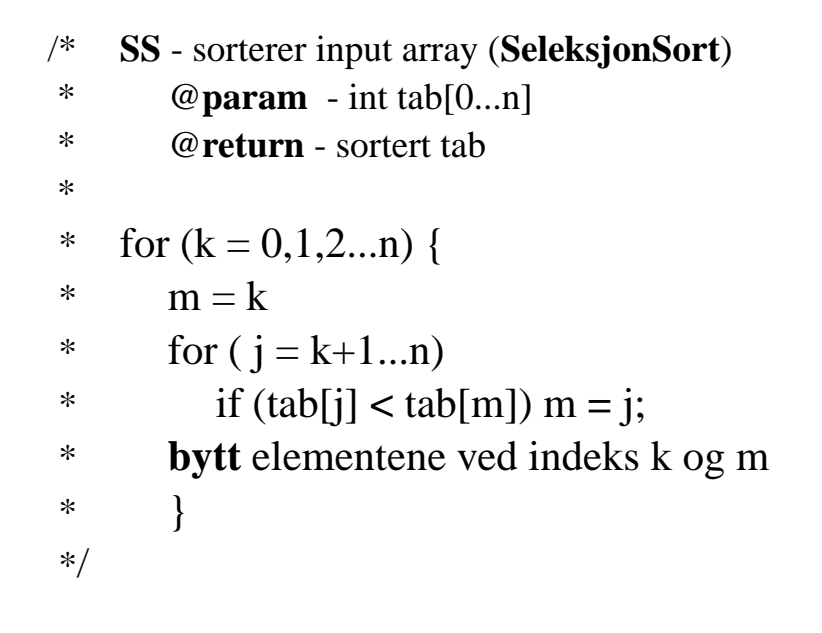

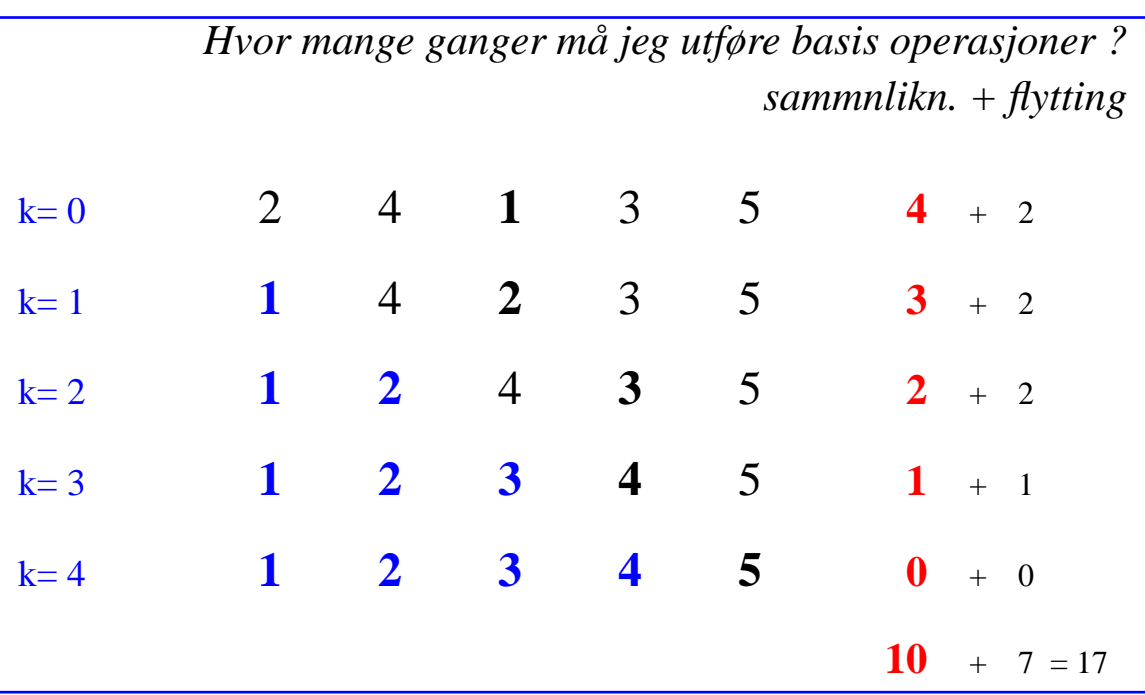

- *• utfører* **<sup>n</sup>** *iterasjoner (for k=1,2...***n***) og*
- *• i hver iterasjon utfører 2 flytting/tilordninger :* **2 \* n***, og*
- *• i hver iterasjon går gjennom sluttsegment* **[k...n]***, (for j=k+1...n), med så mange sammenlikninger.*

$$
\left(\sum_{k=1}^{n} k = 1 + 2 + \ldots + (n-1) + n = \frac{n+n^{2}}{2}\right)
$$

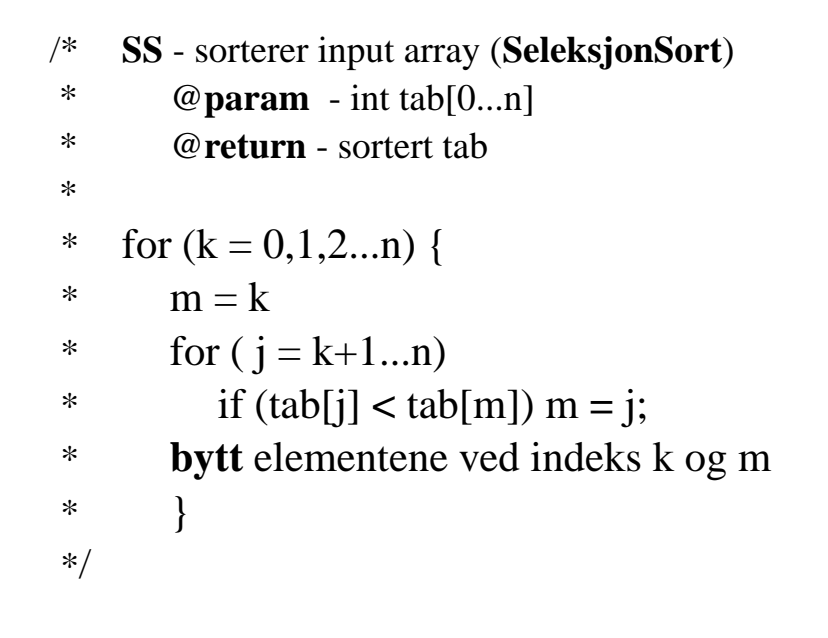

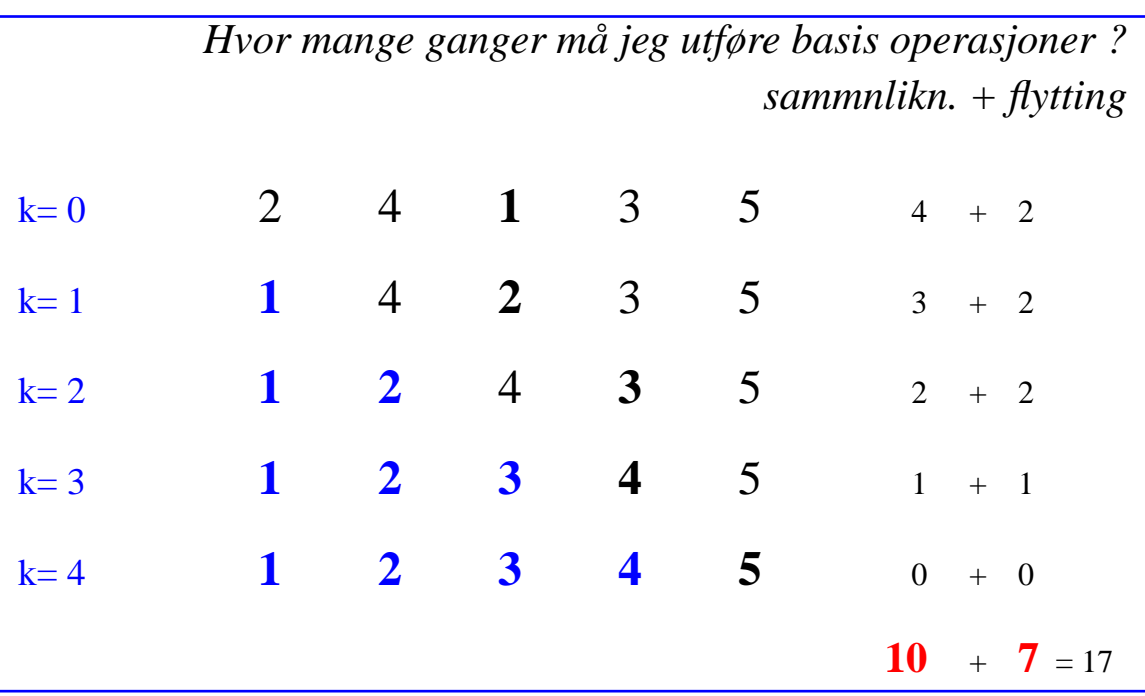

- *• utfører* **<sup>n</sup>** *iterasjoner (for k=1,2...***n***) og*
- *• i hver iterasjon utfører 2 flytting/tilordninger :* **2 \* n***, og*
- *• i hver iterasjon går gjennom sluttsegment* **[k...n]***, (for j=k+1...n), med så mange sammenlikninger:*

$$
\left(\sum_{k=1}^{n} k = 1 + 2 + \ldots + (n - 1) + n = \frac{n + n^{2}}{2} \right) + 2 * n = 2.5 * n + 0.5 * n^{2}
$$

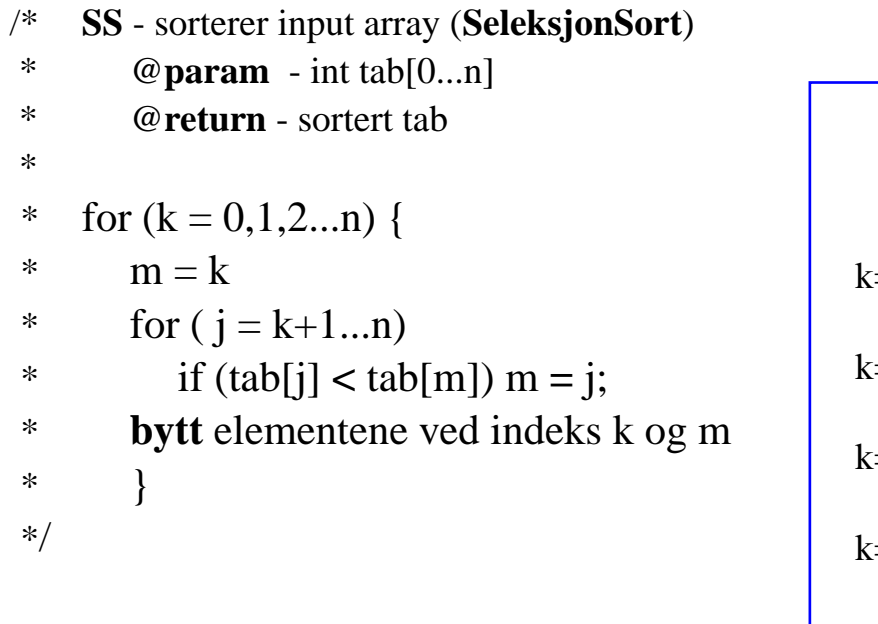

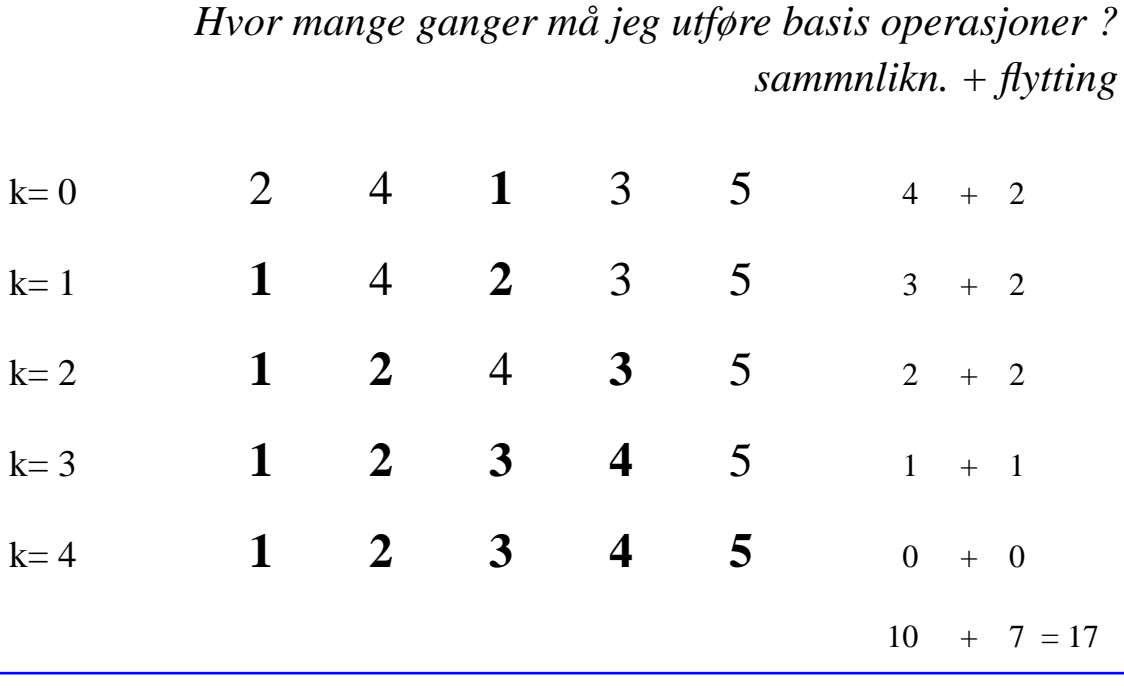

- *• utfører* **<sup>n</sup>** *iterasjoner (for k=1,2...***n***) og*
- *• i hver iterasjon utfører 2 flytting/tilordninger :* **2 \* n***, og*
- *• i hver iterasjon går gjennom sluttsegment* **[k...n]***, (for j=k+1...n), med så mange sammenlikninger:*

$$
\left(\sum_{k=1}^{n} k = 1 + 2 + \ldots + (n-1) + n = \frac{n+n^2}{2} \right) + 2*n = 2.5*n + 0.5*n^2 = O(n^2)
$$

*En funksjon* f(n) *er av orden* g(n), f(n)= O(g(n))*, hviss det finnes konstanter* **k** *og* **n0** s.a. ∀n ( **n** > **n0** → f(n) ≤ **k** \* g(n) )

*En funksjon* f(n) *er av orden* g(n), f(n)= O(g(n))*, hviss det finnes konstanter* **k** *og*  $\mathbf{n0}$  s.a.  $\forall n \in \mathbf{n} > \mathbf{n0} \rightarrow f(n) \leq \mathbf{k} * g(n)$ )

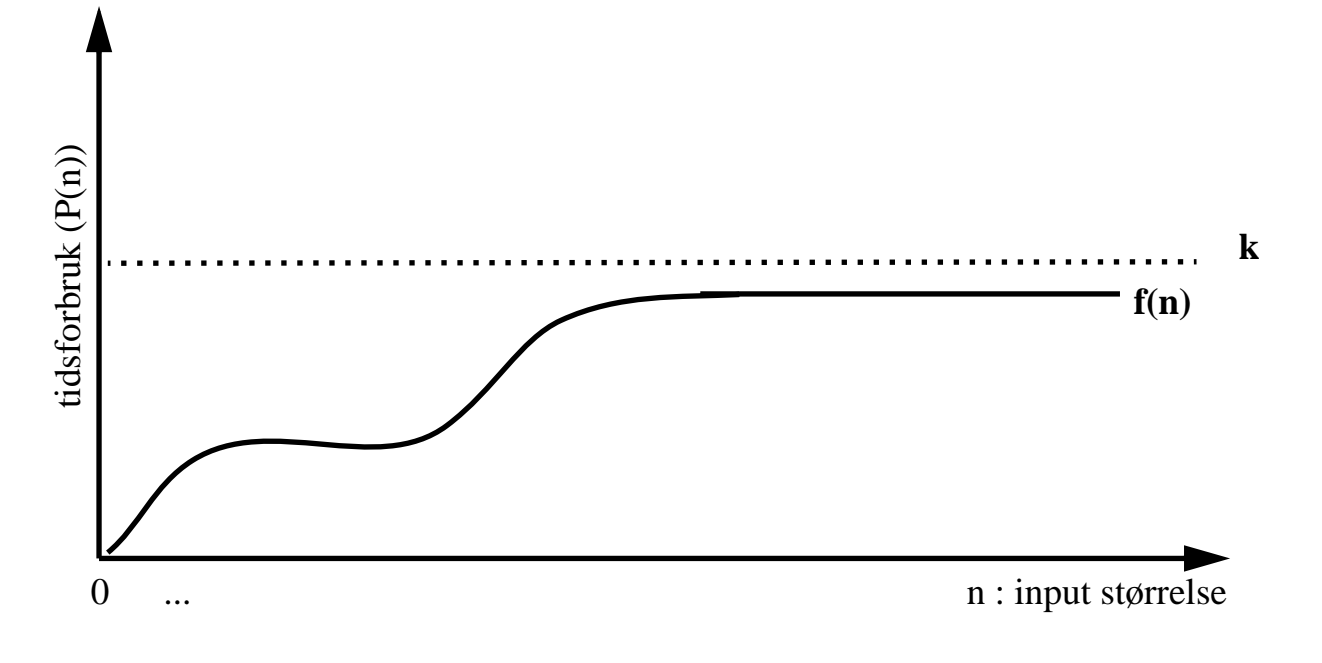

for enhver konstant **c** >= 1:

for alle  $n > 0$ : f(n)  $\leq k * c$  – f(n) = **O**( **c**)

*En funksjon* f(n) *er av orden* g(n), f(n)= O(g(n))*, hviss det finnes konstanter* **k** *og* **n0** s.a. ∀n ( n >  $n0 \rightarrow f(n) \leq k * g(n)$  )

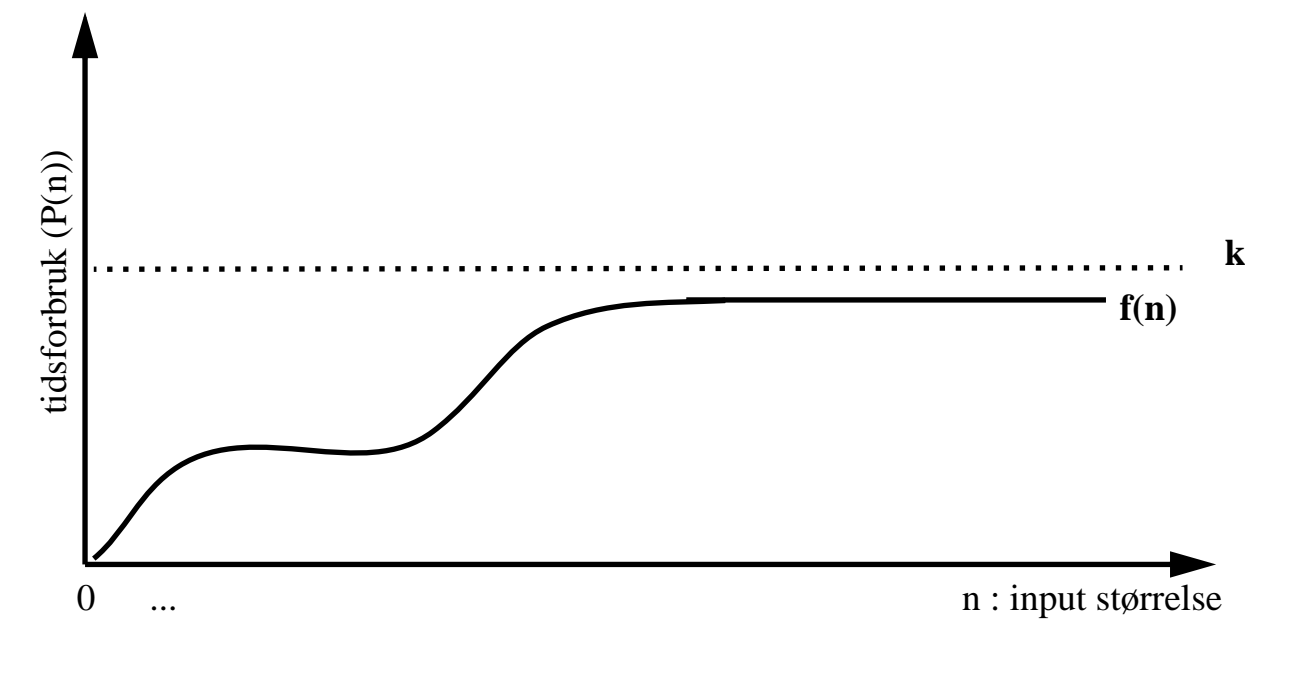

for enhver konstant **c** >= 1:

for alle  $n > 0$ : f(n)  $\leq k * c$  – f(n) = **O**( **c**)  $f$  for alle  $n > 0$ :  $f(n) \le k * 1$  –  $f(n) = O(1)$  !!!

*En funksjon* f(n) *er av orden* g(n), f(n)= O(g(n))*, hviss det finnes konstanter* **k** *og* **n0** s.a. ∀n ( n >  $n0 \rightarrow f(n) \leq k * g(n)$  )

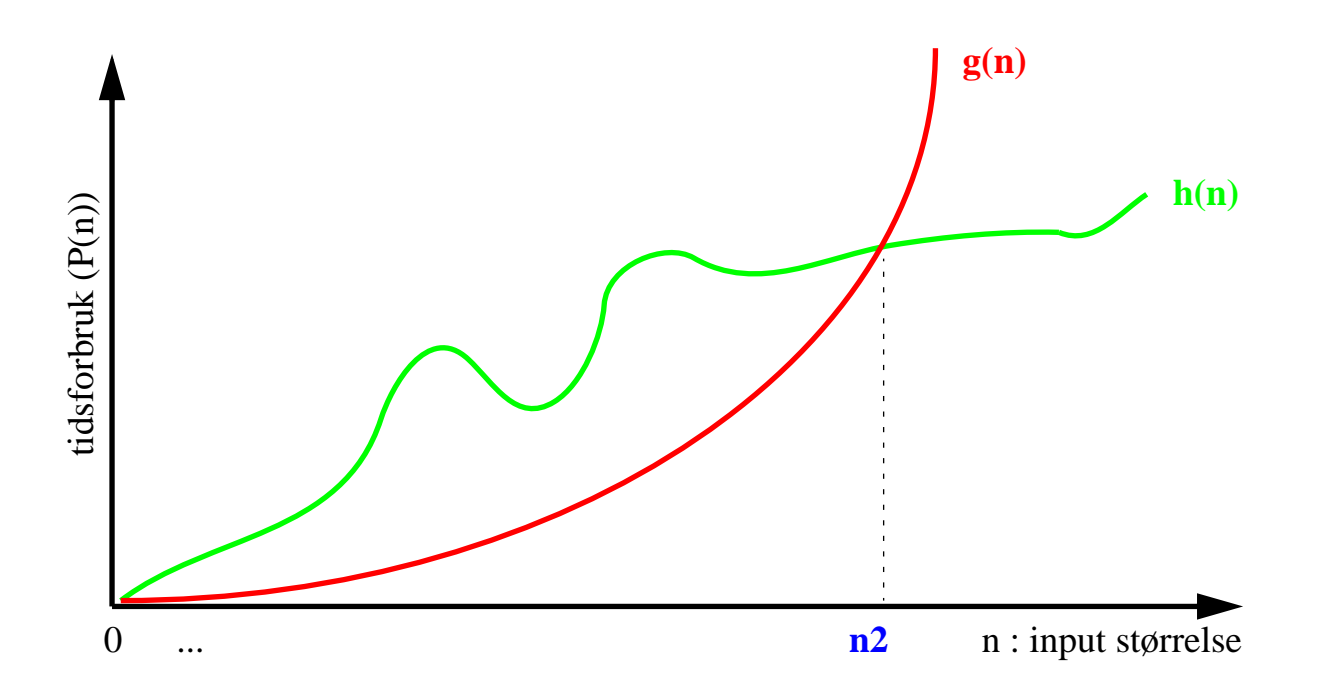

for enhver konstant **c** >= 1:

for alle  $n > 0$ : f(n)  $\leq k * c$  – f(n) = **O**( **c**)  $f$  for alle  $n > 0$ :  $f(n) \le k * 1$  –  $f(n) = O(1)$  !!!

for alle  $n > n^2$ :  $h(n) \le 1 * g(n) - h(n) = O(g(n))$ 

*En funksjon*  $f(n)$  *er av orden*  $g(n)$ ,  $f(n) = O(g(n))$ *, hviss det finnes konstanter* **k** *og*  $\mathbf{n0}$  *s.a.*  $\forall$ n ( $n > \mathbf{n0} \rightarrow f(n) \leq \mathbf{k} * g(n)$ )  $\begin{picture}(180,10) \put(0,0){\line(1,0){10}} \put(10,0){\line(1,0){10}} \put(10,0){\line(1,0){10}} \put(10,0){\line(1,0){10}} \put(10,0){\line(1,0){10}} \put(10,0){\line(1,0){10}} \put(10,0){\line(1,0){10}} \put(10,0){\line(1,0){10}} \put(10,0){\line(1,0){10}} \put(10,0){\line(1,0){10}} \put(10,0){\line(1,0){10}} \put(10,0){\line($ **g(n) k**0 ... **n1 n2** n : input størrelse

for alle  $n > n1$  :  $f(n) \le 1 * g(n)$  :  $f(n) = O(g(n))$ 

for enhver konstant **c** >= 1:

for alle  $n > 0$ : f(n)  $\leq k * c$  – f(n) = **O**( **c**)  $f$  for alle  $n > 0$ :  $f(n) \le k * 1$  –  $f(n) = O(1)$  !!!

for alle  $n > n2$ :  $h(n) \le 1 * g(n) - h(n) = O(g(n))$ 

*det finnes konstanter* **k** *og*  $\mathbf{n0}$  *s.a.*  $\forall$ n ( $n > \mathbf{n0} \rightarrow f(n) \leq \mathbf{k} * g(n)$ )  $\begin{picture}(180,10) \put(0,0){\line(1,0){10}} \put(10,0){\line(1,0){10}} \put(10,0){\line(1,0){10}} \put(10,0){\line(1,0){10}} \put(10,0){\line(1,0){10}} \put(10,0){\line(1,0){10}} \put(10,0){\line(1,0){10}} \put(10,0){\line(1,0){10}} \put(10,0){\line(1,0){10}} \put(10,0){\line(1,0){10}} \put(10,0){\line(1,0){10}} \put(10,0){\line($ **g(n) k**0 ... **n0 n1 n2** n : input størrelse

*En funksjon*  $f(n)$  *er av orden*  $g(n)$ ,  $f(n) = O(g(n))$ *, hviss* 

for alle  $n > n1$  :  $f(n) \le 1 * g(n)$  :  $f(n) = O(q(n))$ 

for alle  $n > n0$ :  $f(n) \le 1 * h(n)$ :  $f(n) = O(h(n))$ 

for enhver konstant **c** >= 1:

for alle  $n > 0$ : f(n)  $\leq k * c$  – f(n) = **O**( **c**)

 $f$  for alle  $n > 0$ :  $f(n) \le k * 1$  –  $f(n) = O(1)$  !!!

for alle  $n > n2$ :  $h(n) \le 1 * g(n) - h(n) = O(g(n))$ 

*En funksjon*  $f(n)$  *er av orden*  $g(n)$ ,  $f(n) = O(g(n))$ *, hviss det finnes konstanter* **k** *og* **n0** s.a. ∀n (  $n > n$ **0**  $\rightarrow$  f(n) ≤ **k**  $*$  g(n) )  $\begin{picture}(180,10) \put(0,0){\line(1,0){10}} \put(10,0){\line(1,0){10}} \put(10,0){\line(1,0){10}} \put(10,0){\line(1,0){10}} \put(10,0){\line(1,0){10}} \put(10,0){\line(1,0){10}} \put(10,0){\line(1,0){10}} \put(10,0){\line(1,0){10}} \put(10,0){\line(1,0){10}} \put(10,0){\line(1,0){10}} \put(10,0){\line(1,0){10}} \put(10,0){\line($ **g(n) k**for alle  $n > n1$  :  $f(n) \le 1 * g(n)$  :  $f(n) = O(q(n))$ for alle  $n > n0$ :  $f(n) \le 1 * h(n)$ :  $f(n) = O(h(n))$ for alle  $n > 0$ :  $f(n) \le k * h(n)$ :  $f(n) = O(h(n))$ for alle n > **0** : **f(n)** ≤ **1** \* **k :**  $f(n) = O(k)$ for alle  $n > n2$ :  $h(n) \le 1 * g(n)$ : 0 ... **n0 n1 n2** n : input størrelse  $h(n) = O(g(n))$ 

for enhver konstant **c** >= 1:

for alle  $n > 0$ : f(n)  $\leq k * c$  – f(n) = **O**( **c**)  $f$  for alle  $n > 0$ :  $f(n) \le k * 1$  –  $f(n) = O(1)$  !!!

for alle  $n > n2$ :  $h(n) \le 1 * g(n) - h(n) = O(g(n))$ 

#### Asymptotisk notasjon:  $f(n) = O(g(n))$ *En funksjon*  $f(n)$  *er av orden*  $g(n)$ ,  $f(n) = O(g(n))$ *, hviss det finnes konstanter* **k** *og* **n0** s.a. ∀n (  $n > n$ **0**  $\rightarrow$  f(n) ≤ **k**  $*$  g(n) )  $\begin{picture}(180,10) \put(0,0){\line(1,0){10}} \put(10,0){\line(1,0){10}} \put(10,0){\line(1,0){10}} \put(10,0){\line(1,0){10}} \put(10,0){\line(1,0){10}} \put(10,0){\line(1,0){10}} \put(10,0){\line(1,0){10}} \put(10,0){\line(1,0){10}} \put(10,0){\line(1,0){10}} \put(10,0){\line(1,0){10}} \put(10,0){\line(1,0){10}} \put(10,0){\line($ **g(n) k**for alle  $n > n1$  :  $f(n) \le 1 * g(n)$  :  $f(n) = O(q(n))$ for alle  $n > n0$ :  $f(n) \le 1 * h(n)$ :  $f(n) = O(h(n))$ for alle  $n > 0$ :  $f(n) \le k * h(n)$ :  $f(n) = O(h(n))$ for alle n > **0** : **f(n)** ≤ **1** \* **k :**  $f(n) = O(k)$ for alle  $n > n2$ :  $h(n) \le 1 * g(n)$ : 0 ... **n0 n1 n2** n : input størrelse  $h(n) = O(g(n))$

#### for enhver konstant **c** >= 1:

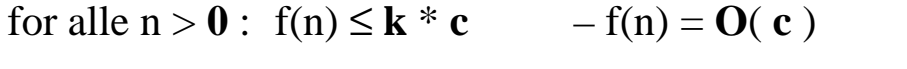

 $f$  for alle  $n > 0$ :  $f(n) \le k * 1$  –  $f(n) = O(1)$  !!!

for alle  $n > n2$ :  $h(n) \le 1 * g(n) - h(n) = O(g(n))$ 

#### **En tommelfinger regel:**

*Glem lavereordens termer og konstanter:*  $f(n) = 2 * n^3 + 16 * n^2 + 5000 =$ 

3. Implementasjon og algoritmeanalyse: 94

#### Asymptotisk notasjon:  $f(n) = O(g(n))$ *En funksjon*  $f(n)$  *er av orden*  $g(n)$ ,  $f(n) = O(g(n))$ *, hviss det finnes konstanter* **k** *og* **n0** s.a. ∀n (  $n > n$ **0**  $\rightarrow$  f(n) ≤ **k**  $*$  g(n) )  $\begin{picture}(180,10) \put(0,0){\line(1,0){10}} \put(10,0){\line(1,0){10}} \put(10,0){\line(1,0){10}} \put(10,0){\line(1,0){10}} \put(10,0){\line(1,0){10}} \put(10,0){\line(1,0){10}} \put(10,0){\line(1,0){10}} \put(10,0){\line(1,0){10}} \put(10,0){\line(1,0){10}} \put(10,0){\line(1,0){10}} \put(10,0){\line(1,0){10}} \put(10,0){\line($ **g(n) k**for alle  $n > n1$  :  $f(n) \le 1 * g(n)$  :  $f(n) = O(q(n))$ for alle  $n > n0$ :  $f(n) \le 1 * h(n)$ :  $f(n) = O(h(n))$ for alle  $n > 0$ :  $f(n) \le k * h(n)$ :  $f(n) = O(h(n))$ for alle n > **0** : **f(n)** ≤ **1** \* **k :**  $f(n) = O(k)$ for alle  $n > n2$ :  $h(n) \le 1 * g(n)$ : 0 ... **n0 n1 n2** n : input størrelse  $h(n) = O(g(n))$

for enhver konstant **c** >= 1:

for alle  $n > 0$ : f(n)  $\leq k * c$  – f(n) = **O**( **c**)

 $f$  for alle  $n > 0$ :  $f(n) \le k * 1$  –  $f(n) = O(1)$  !!!

for alle  $n > n2$ :  $h(n) \le 1 * g(n) - h(n) = O(g(n))$ 

#### **En tommelfinger regel:**

*Glem lavereordens termer og konstanter:*  $f(n) = 2 * n^3 + 16 * n^2 + 5000 = O(n^3)$ 

*En funksjon*  $f(n)$  *er av orden*  $g(n)$ ,  $f(n) = O(g(n))$ *, hviss det finnes konstanter* **k** *og* **n0** s.a. ∀n (  $n > n$ **0**  $\rightarrow$  f(n) ≤ **k**  $*$  g(n) )  $\begin{picture}(180,10) \put(0,0){\line(1,0){10}} \put(10,0){\line(1,0){10}} \put(10,0){\line(1,0){10}} \put(10,0){\line(1,0){10}} \put(10,0){\line(1,0){10}} \put(10,0){\line(1,0){10}} \put(10,0){\line(1,0){10}} \put(10,0){\line(1,0){10}} \put(10,0){\line(1,0){10}} \put(10,0){\line(1,0){10}} \put(10,0){\line(1,0){10}} \put(10,0){\line($ **g(n) k**for alle  $n > n1$  :  $f(n) \le 1 * g(n)$  :  $f(n) = O(q(n))$ for alle  $n > n0$ :  $f(n) \le 1 * h(n)$ :  $f(n) = O(h(n))$ for alle  $n > 0$ :  $f(n) \le k * h(n)$ :  $f(n) = O(h(n))$ for alle n > **0** : **f(n)** ≤ **1** \* **k :**  $f(n) = O(k)$ for alle  $n > n2$ :  $h(n) \le 1 * g(n)$ : 0 ... **n0 n1 n2** n : input størrelse  $h(n) = O(g(n))$ 

for enhver konstant **c** >= 1:

for alle  $n > 0$ : f(n)  $\leq k * c$  – f(n) = **O**( **c**)

 $f$  for alle  $n > 0$ :  $f(n) \le k * 1$  –  $f(n) = O(1)$  !!!

for alle  $n > n2$ :  $h(n) \le 1 * g(n) - h(n) = O(g(n))$ 

#### **En tommelfinger regel:**

*Glem lavereordens termer og konstanter:*  $f(n) = 2 * n^3 + 16 * n^2 + 5000 = O(n^3)$  $f(n) = 8 * n^2 * log(n) + 3 * n =$ 

*En funksjon*  $f(n)$  *er av orden*  $g(n)$ ,  $f(n) = O(g(n))$ *, hviss det finnes konstanter* **k** *og* **n0** s.a. ∀n (  $n > n$ **0**  $\rightarrow$  f(n) ≤ **k**  $*$  g(n) )  $\begin{picture}(180,10) \put(0,0){\line(1,0){10}} \put(10,0){\line(1,0){10}} \put(10,0){\line(1,0){10}} \put(10,0){\line(1,0){10}} \put(10,0){\line(1,0){10}} \put(10,0){\line(1,0){10}} \put(10,0){\line(1,0){10}} \put(10,0){\line(1,0){10}} \put(10,0){\line(1,0){10}} \put(10,0){\line(1,0){10}} \put(10,0){\line(1,0){10}} \put(10,0){\line($ **g(n) k**for enhver konstant **c** >= 1: for alle  $n > 0$ : f(n)  $\leq k * c$  – f(n) = **O**( **c**) **En tommelfinger regel:** for alle  $n > n1$  :  $f(n) \le 1 * g(n)$  :  $f(n) = O(q(n))$ for alle  $n > n0$ :  $f(n) \le 1 * h(n)$ :  $f(n) = O(h(n))$ for alle  $n > 0$ :  $f(n) \le k * h(n)$ :  $f(n) = O(h(n))$ for alle n > **0** : **f(n)** ≤ **1** \* **k :**  $f(n) = O(k)$ for alle  $n > n2$ :  $h(n) \le 1 * g(n)$ : 0 ... **n0 n1 n2** n : input størrelse  $h(n) = O(g(n))$ 

for alle 
$$
n > 0
$$
:  $f(n) \le k * 1$  -  $f(n) = O(1)$   $...$ 

for alle  $n > n2$ :  $h(n) \le 1 * g(n) - h(n) = O(g(n))$ 

*Glem lavereordens termer og konstanter:*  $f(n) = 2 * n^3 + 16 * n^2 + 5000 = O(n^3)$ f(n) =  $8 * n^2 * log(n) + 3 * n = O(n^2 * log(n))$ 

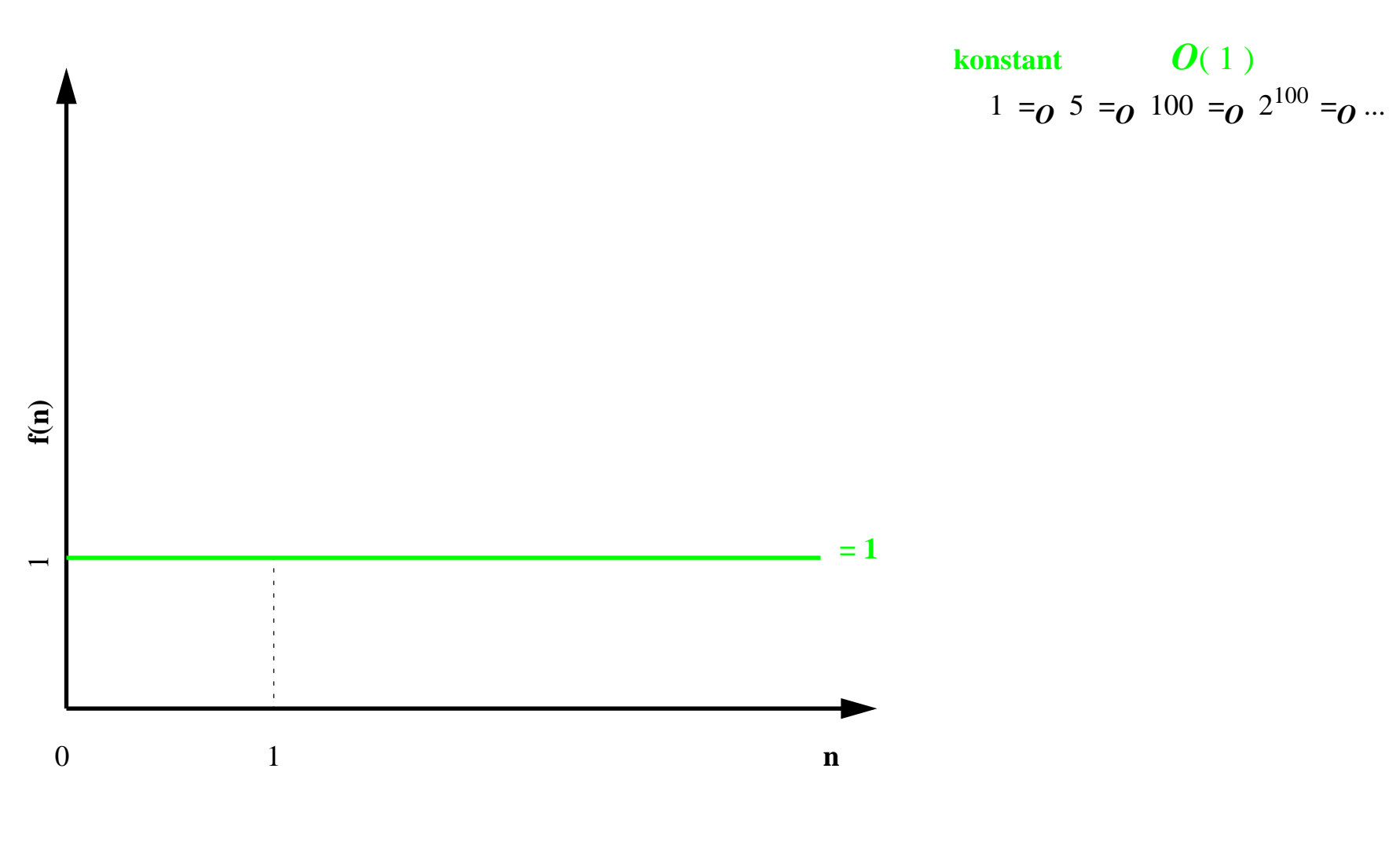

f(n) =  $O(g(n))$  hviss  $\exists n0 \exists k \forall n > n0$  : f(n)  $\leq k * g(n)$ 

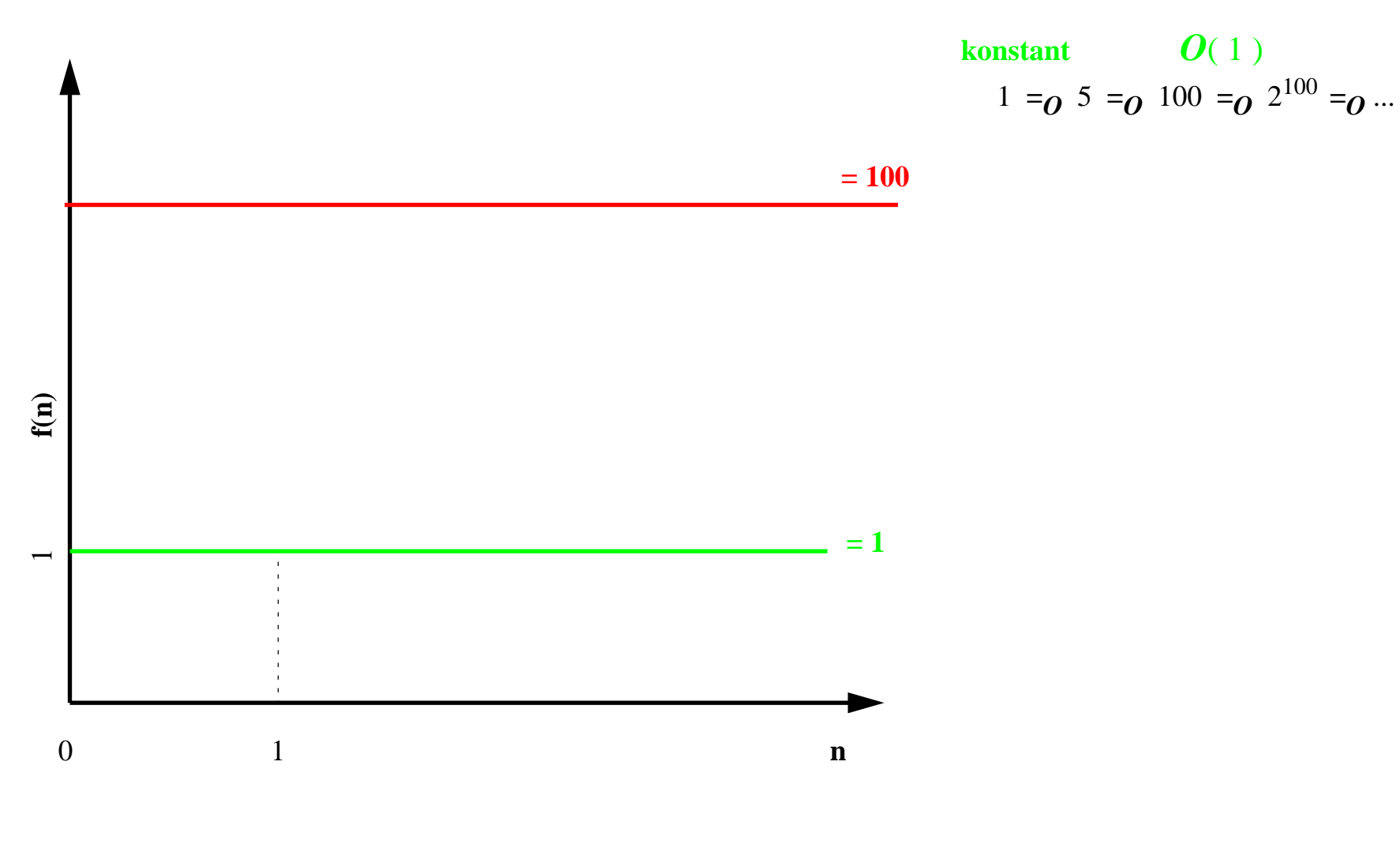

f(n) =  $O(g(n))$  hviss  $\exists n0 \exists k \forall n > n0$ : f(n)  $\leq 100 * g(n)$ 

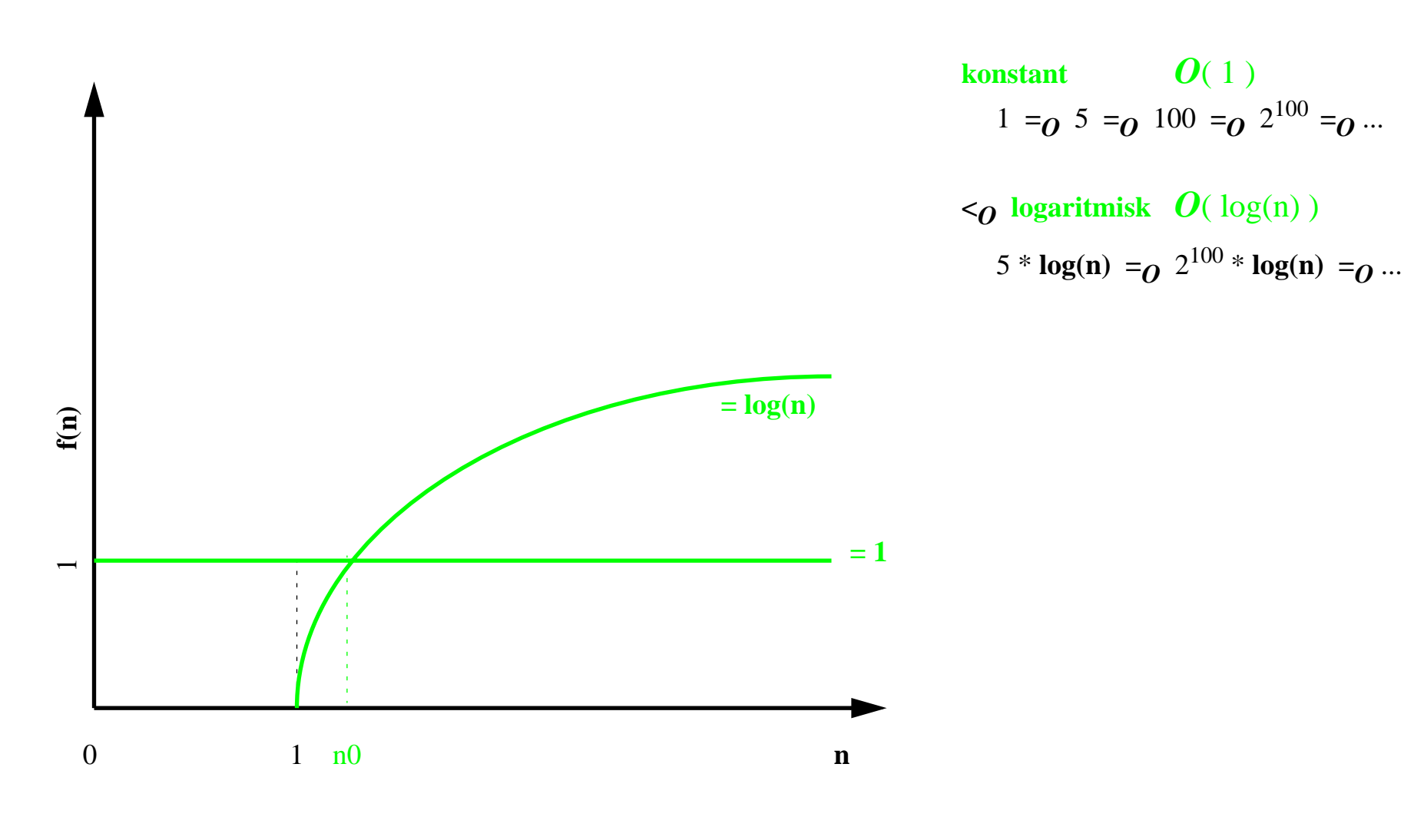

f(n) =  $O(g(n))$  hviss  $\exists n_0 \exists k \forall n > n_0 : f(n) \leq k * g(n)$ 

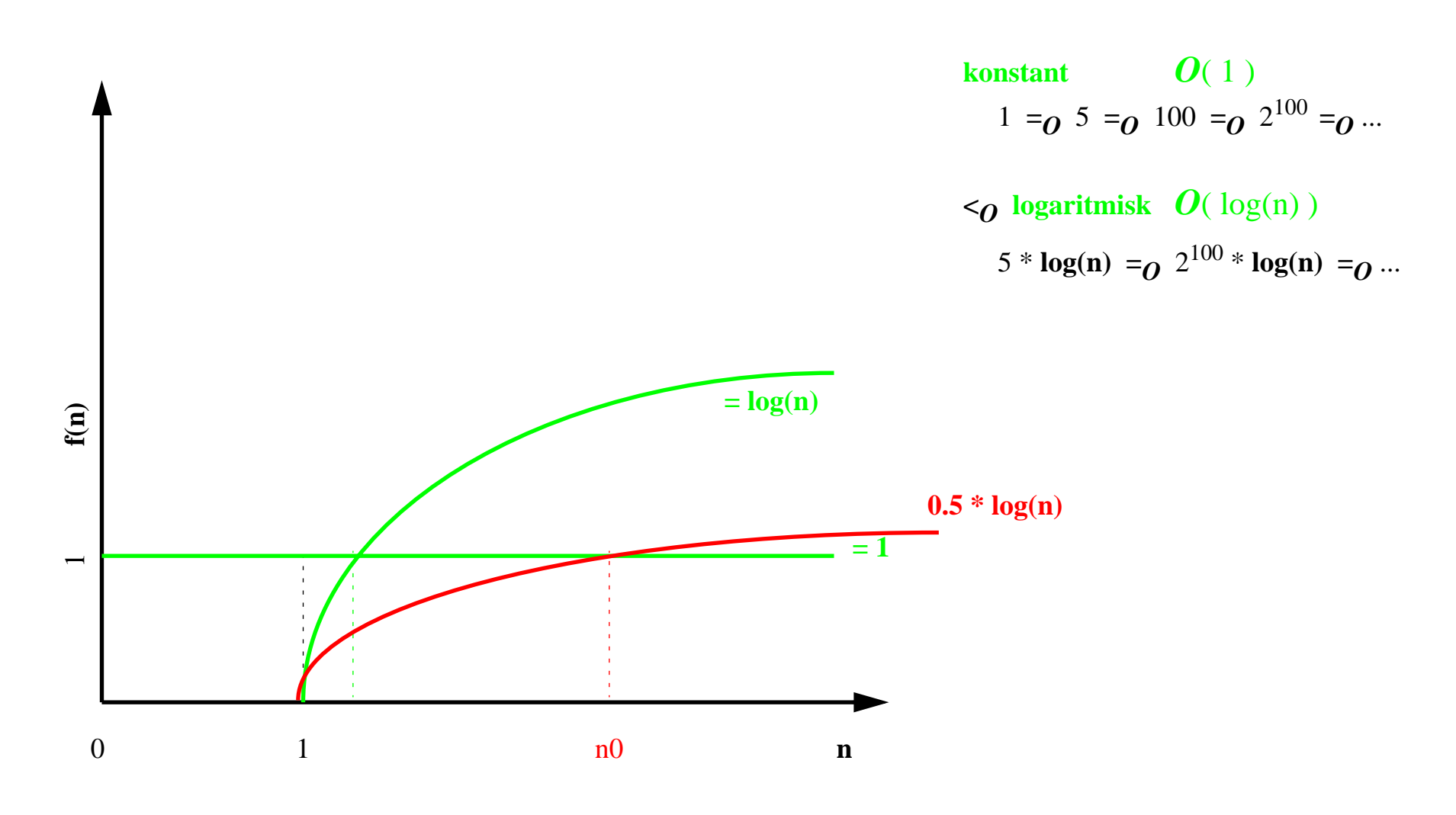

f(n) =  $O(g(n))$  hviss  $\exists nO \exists k \forall n > nO : f(n) \le k * g(n)$ 

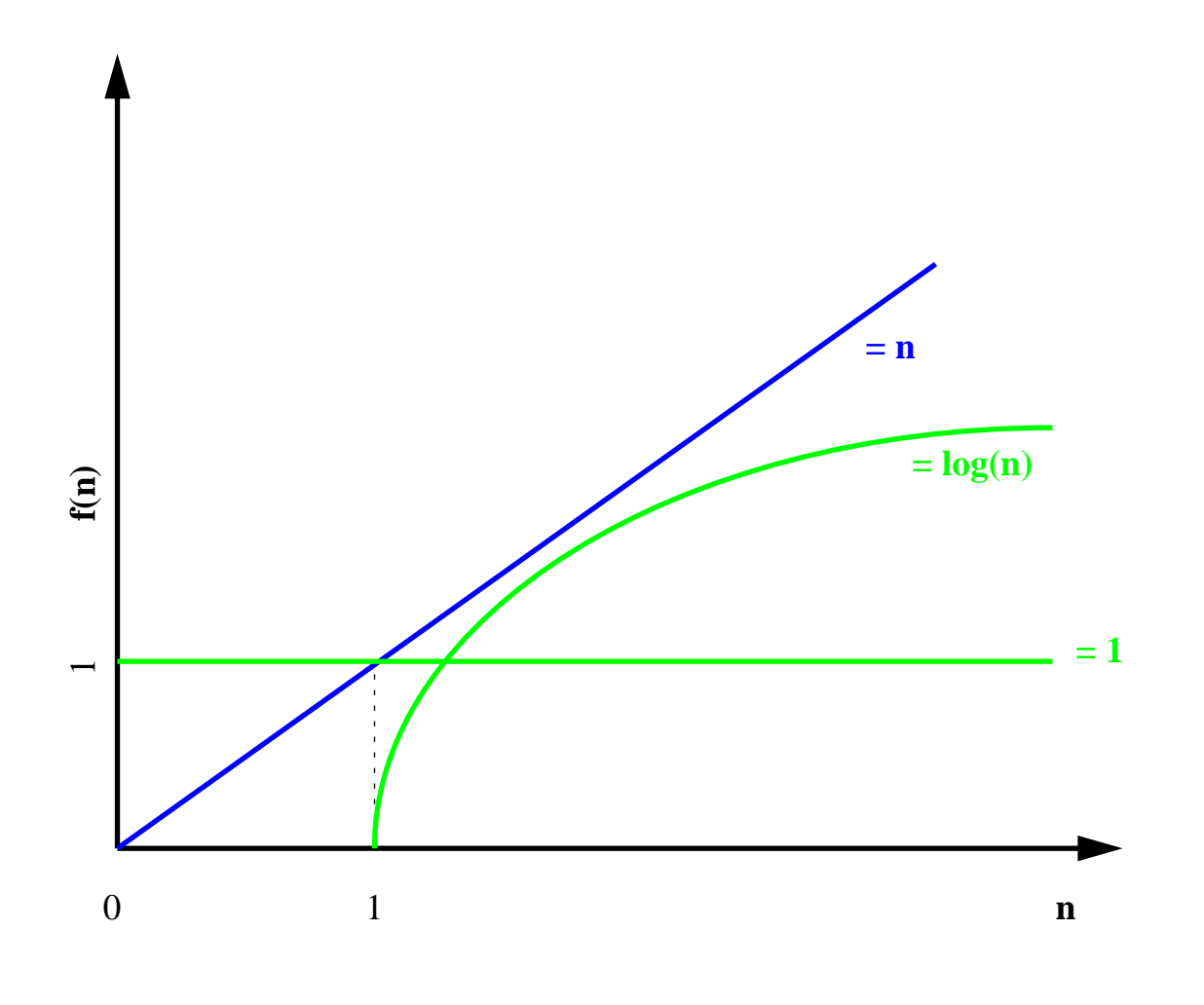

**konstant** *O*( 1 ) 1 **=** $\boldsymbol{o}$  5 **=** $\boldsymbol{o}$  100 **=** $\boldsymbol{o}$  2<sup>100</sup> **=** $\boldsymbol{o}$  ...

- **<sup>&</sup>lt;***O* **logaritmisk** *O*( log(n) ) 5 \*  $log(n) = 2^{100}$  \*  $log(n) = 0$  ...
- $\leq_o$  linær  $O(n)$ 5 \* **n** = $\bf{o}$  400 \* **n** - 3 = $\bf{o}$  **n** + log(n) = $\bf{o}$  ...

f(n) =  $O(g(n))$  hviss  $\exists n0 \exists k \forall n > n0$  : f(n)  $\leq k * g(n)$ 

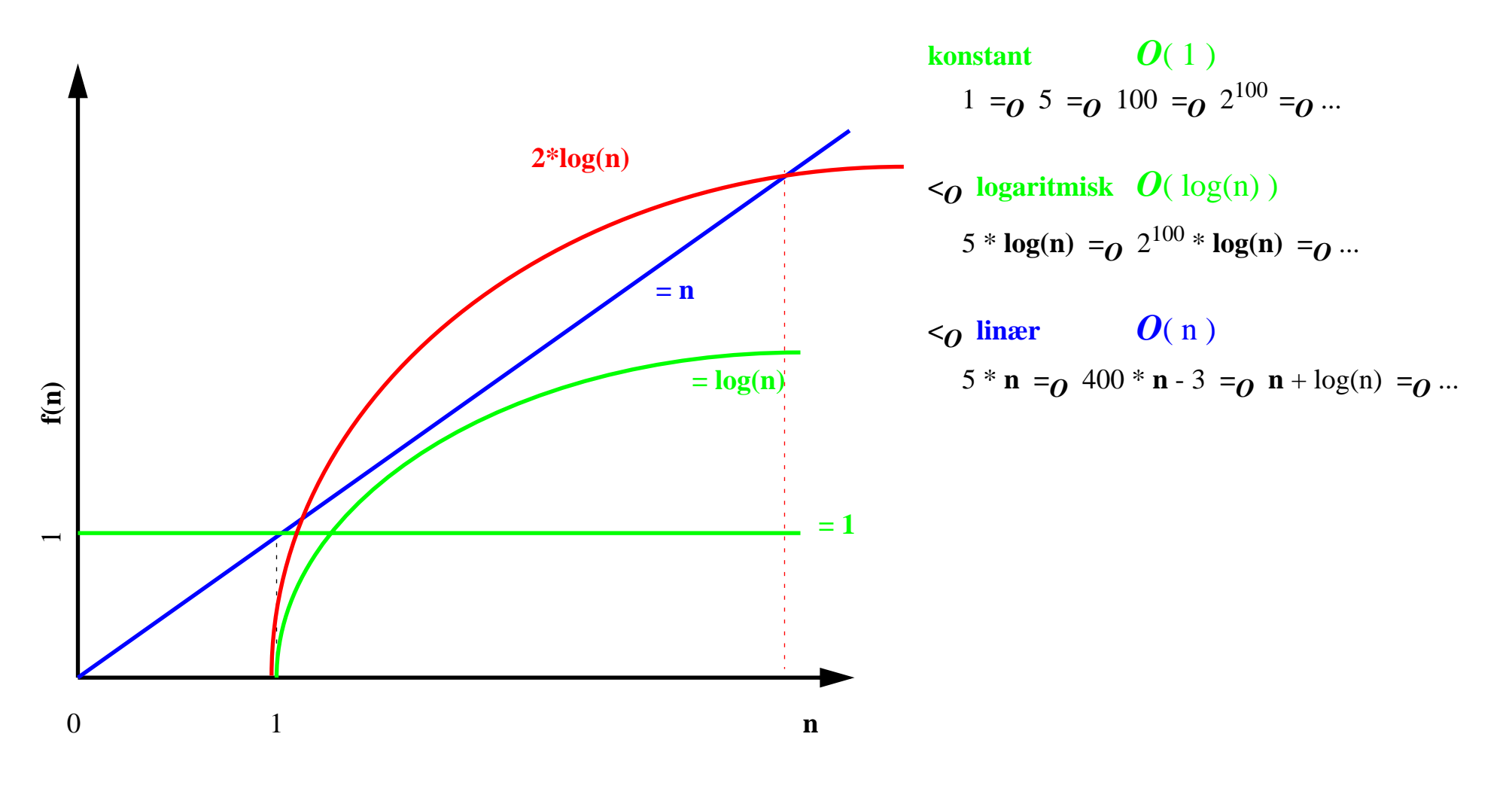

f(n) =  $O(g(n))$  hviss  $\exists nO \exists k \forall n > nO : f(n) \le k * g(n)$ 

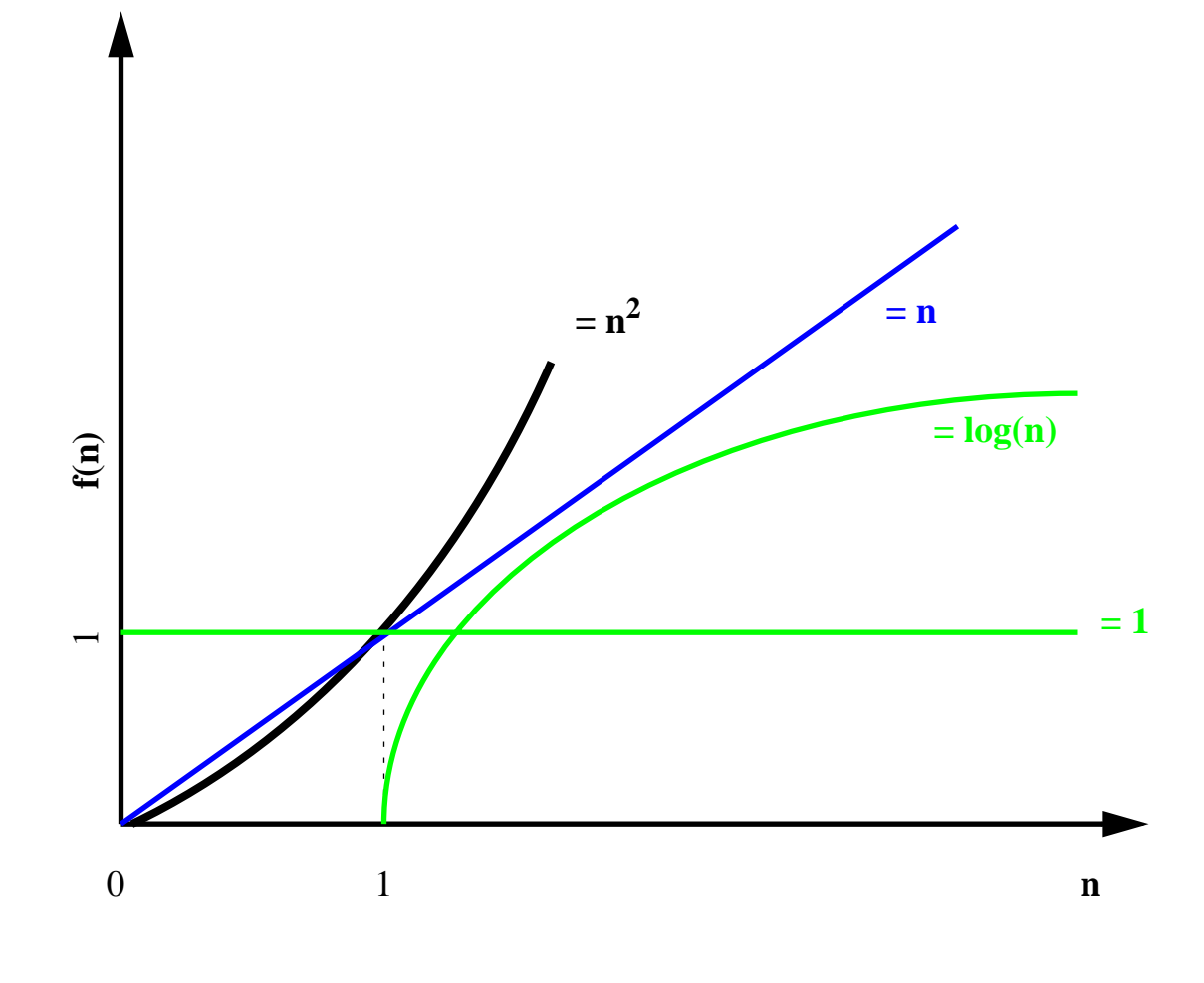

**konstant** $\boldsymbol{0}$ (1) 1 **=** $\boldsymbol{o}$  5 **=** $\boldsymbol{o}$  100 **=** $\boldsymbol{o}$  2<sup>100</sup> **=** $\boldsymbol{o}$  ...

$$
O logarithmisk O(log(n))
$$
  

$$
5 * log(n) =_{O} 2^{100} * log(n) =_{O} ...
$$

 $\leq_o$  linær  $O(n)$ 5 \* **n** = $\bf{o}$  400 \* **n** - 3 = $\bf{o}$  **n** + log(n) = $\bf{o}$  ...

$$
O \text{ kvadratisk } O(n^2)
$$
  
 
$$
5 * n^2 =_O 125 * n^2 + 5 * n - 3 =_O ...
$$

f(n) =  $O(g(n))$  hviss  $\exists n0 \exists k \forall n > n0$  : f(n)  $\leq k * g(n)$ 

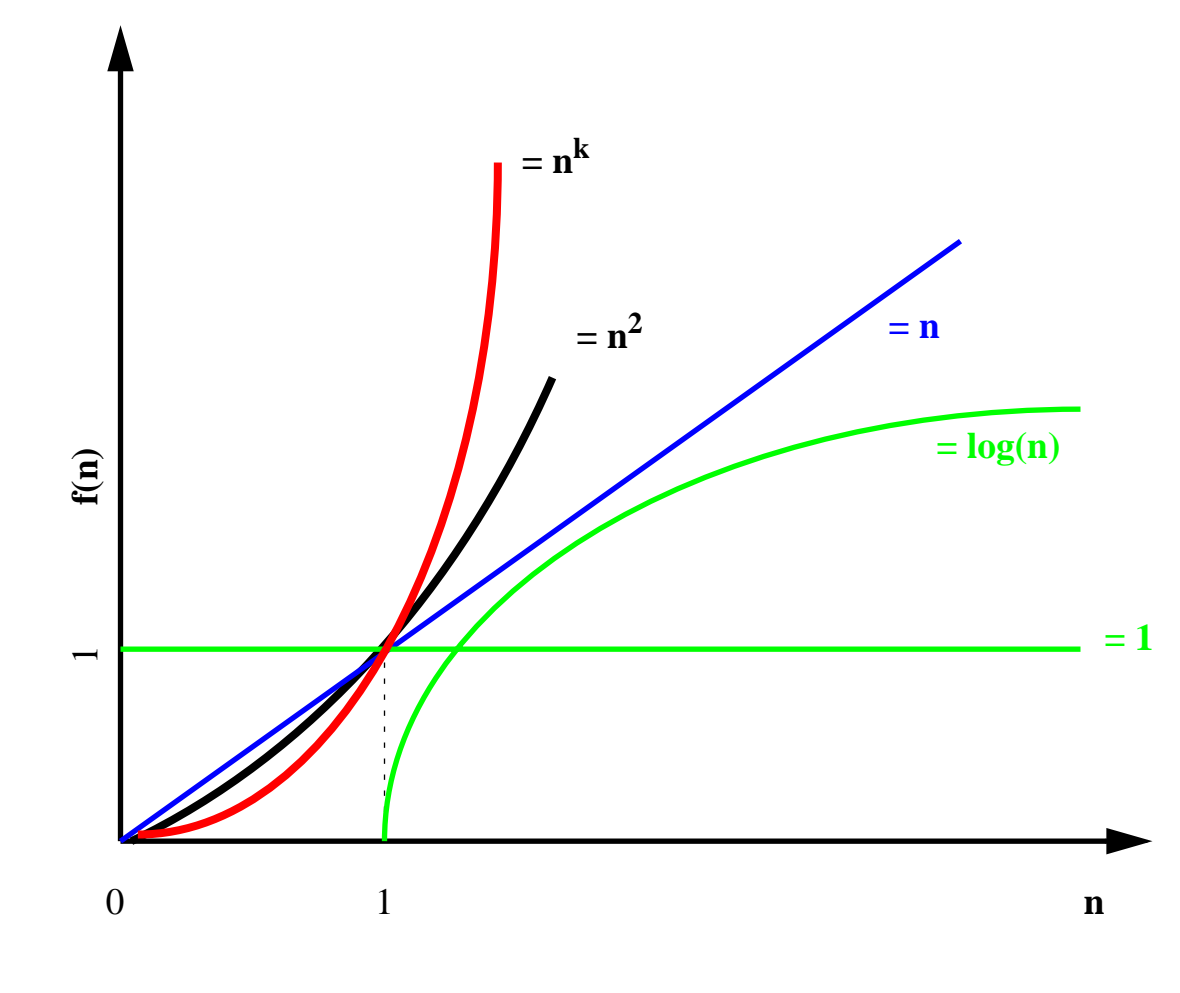

f(n) =  $O(g(n))$  hviss  $\exists n0 \exists k \forall n > n0$ : f(n)  $\leq k * g(n)$ 

**konstant** *O*( 1 ) 1 **=** $\boldsymbol{0}$  5 **=** $\boldsymbol{0}$  100 **=** $\boldsymbol{0}$  2<sup>100</sup> **=** $\boldsymbol{0}$  ...

**<sup>&</sup>lt;***O* **logaritmisk** *O*( log(n) ) 5 \*  $log(n) = 2^{100}$  \*  $log(n) = 0$  ...

 $\leq_{0}$  linær  $O(n)$ 5 \* **n** = $\bf{o}$  400 \* **n** - 3 = $\bf{o}$  **n** + log(n) = $\bf{o}$  ...

 $\leq$ <sup>*O*</sup>**( n**<sup>2</sup>)  $5 * n^2 = 0$  125  $* n^2 + 5 * n - 3 = 0$  ...

\n
$$
\langle \mathbf{O} \text{ polymomisk } \mathbf{O}(\mathbf{n}^k) \mathbf{k} > 1
$$
\n

\n\n $5 * \mathbf{n}^3 + 5 * \mathbf{n}^2 + 5 * \mathbf{n} + 3 < \mathbf{O} \mathbf{n}^4 < \mathbf{O} \mathbf{n}^6 < \mathbf{O} \cdots$ \n

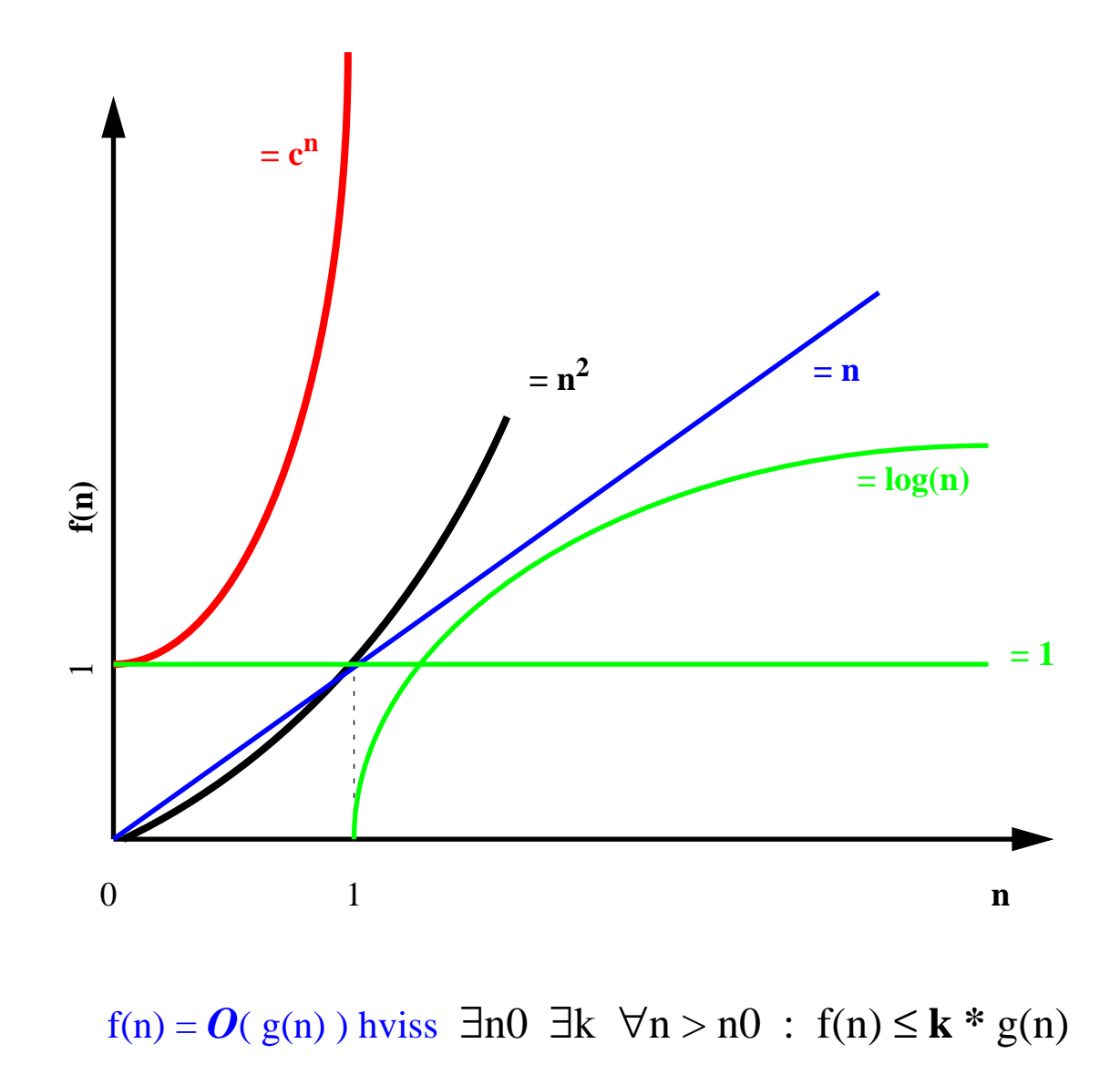

**konstant** *O*( 1 ) 1 **=** $\theta$  5 **=** $\theta$  100 **=** $\theta$  2<sup>100</sup> **=** $\theta$  ...

**<sup>&</sup>lt;***O* **logaritmisk** *O*( log(n) ) 5 \*  $log(n) = 2^{100}$  \*  $log(n) = 0$  ...

 $\leq_{\Omega}$  linær  $O(n)$ 5 \* **n** = $\bf{o}$  400 \* **n** - 3 = $\bf{o}$  **n** + log(n) = $\bf{o}$  ...

 $\leq$ <sup>*O*</sup>**( n**<sup>2</sup>)  $5 * n^2 = 0$  125  $* n^2 + 5 * n - 3 = 0$  ...

 $\leq$ <sup>*O*</sup> polynomisk *O*( **n**<sup>k</sup>) **k** >1  $5 * n^3 + 5 * n^2 + 5 * n + 3 <sub>O</sub> n^4 <sub>O</sub> n^6 <sub>O</sub>$ ..

 $\leq$ <sup>*O*</sup> eksponensielt $O(k^n)$  k >1  $5 * 2^n <sub>O</sub>$ 

Asymptotisk notasjon

• NB: Det er sant at  $2n - 4 = O(n^3)$ ,

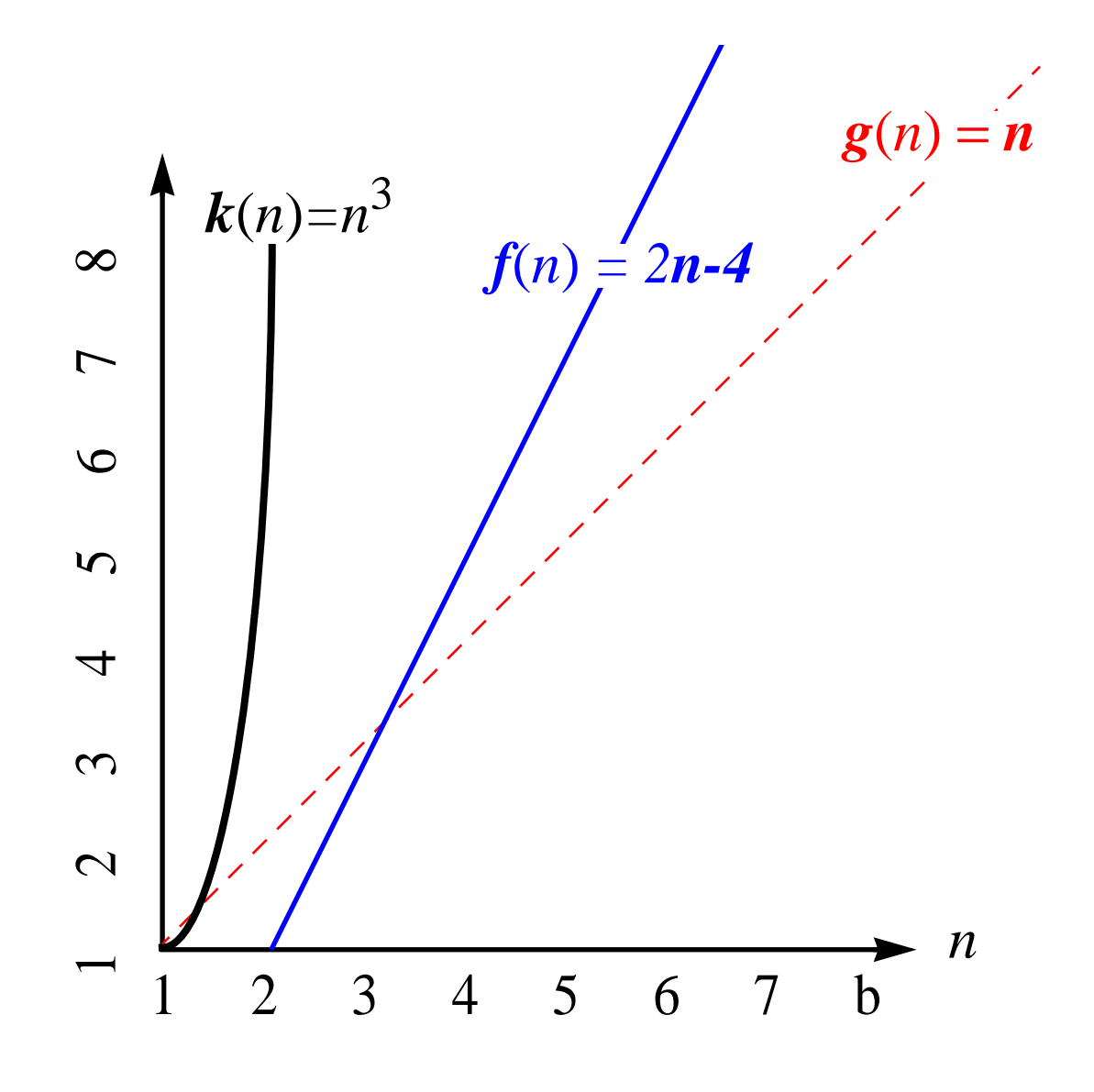

Asymptotisk notasjon

• NB: Det er sant at  
\n
$$
2n - 4 = O(n^3)
$$
,  
\nmen en bedre påstand er at  
\n $2n - 4 = O(n)$ 

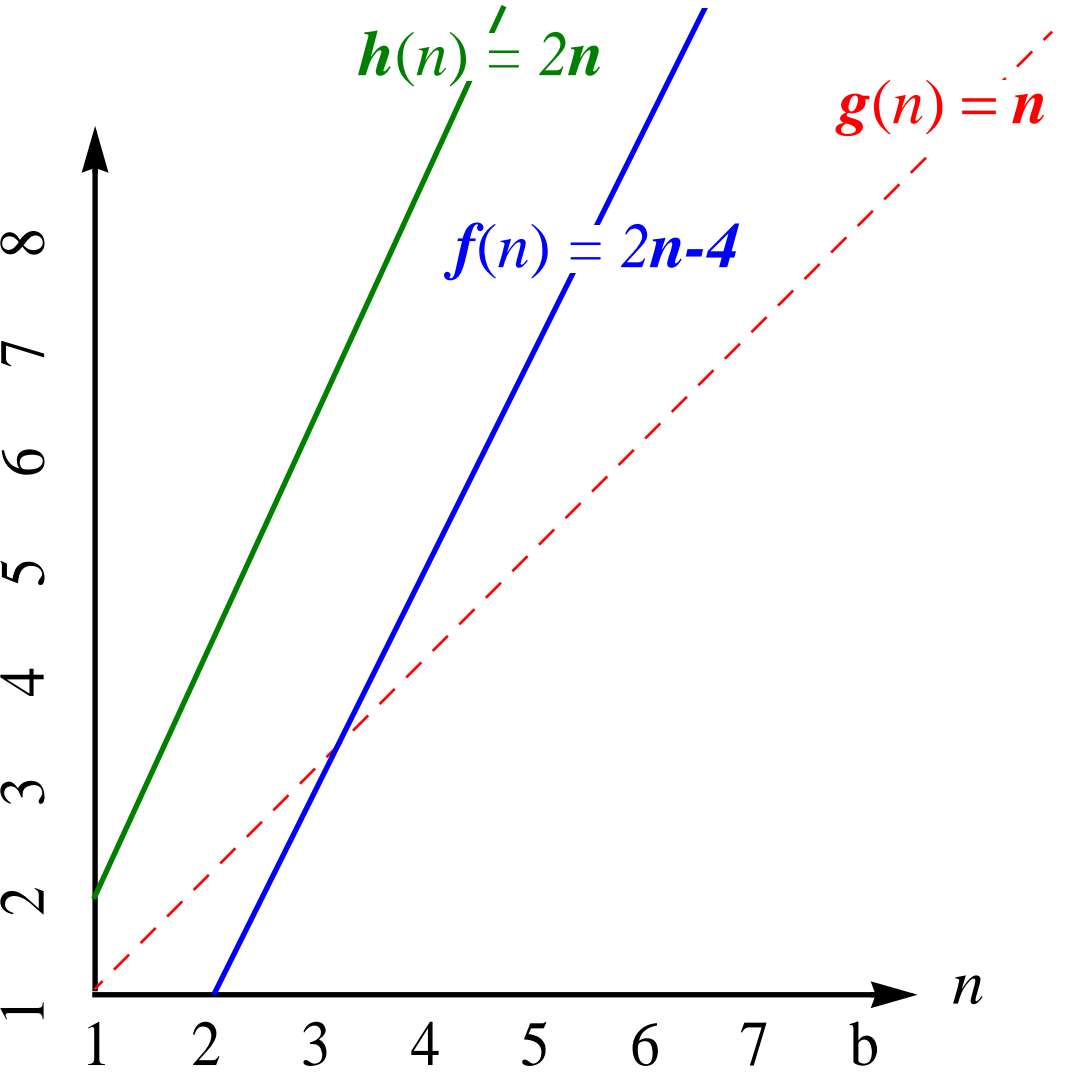
• NB: Det er sant at  
\n
$$
2n - 4 = O(n^3)
$$
,  
\nmen en bedre påstand er at  
\n $2n - 4 = O(n)$ 

• approksimer så tett som mulig

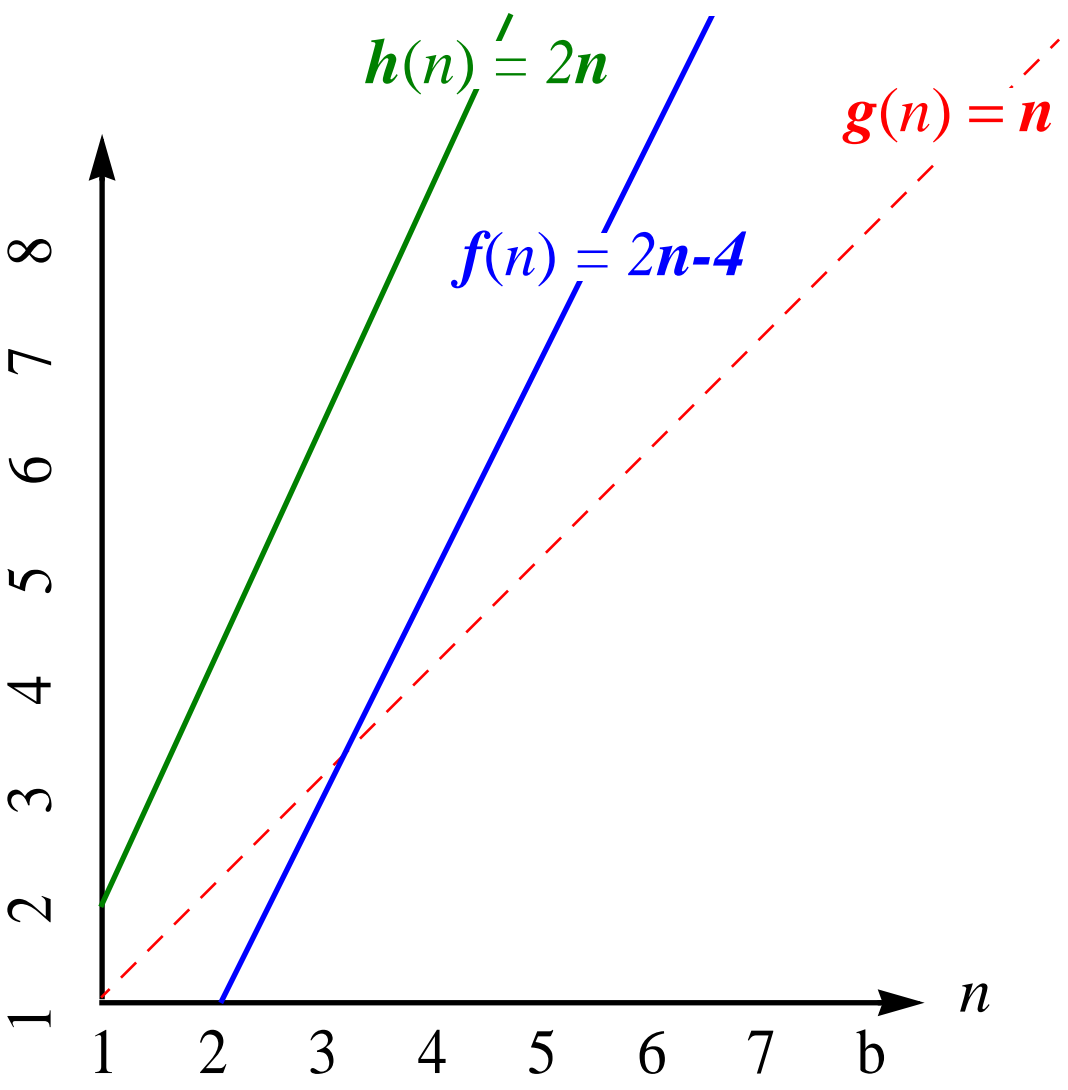

- •*<sup>n</sup>***<sup>2</sup> er ikke** O(*n*)
- det finnes ikke *<sup>c</sup>* og *<sup>n</sup>***0** alik at *n***<sup>2</sup>** <sup>≤</sup> *<sup>c</sup> <sup>n</sup>* for *<sup>n</sup> <sup>n</sup>***0**

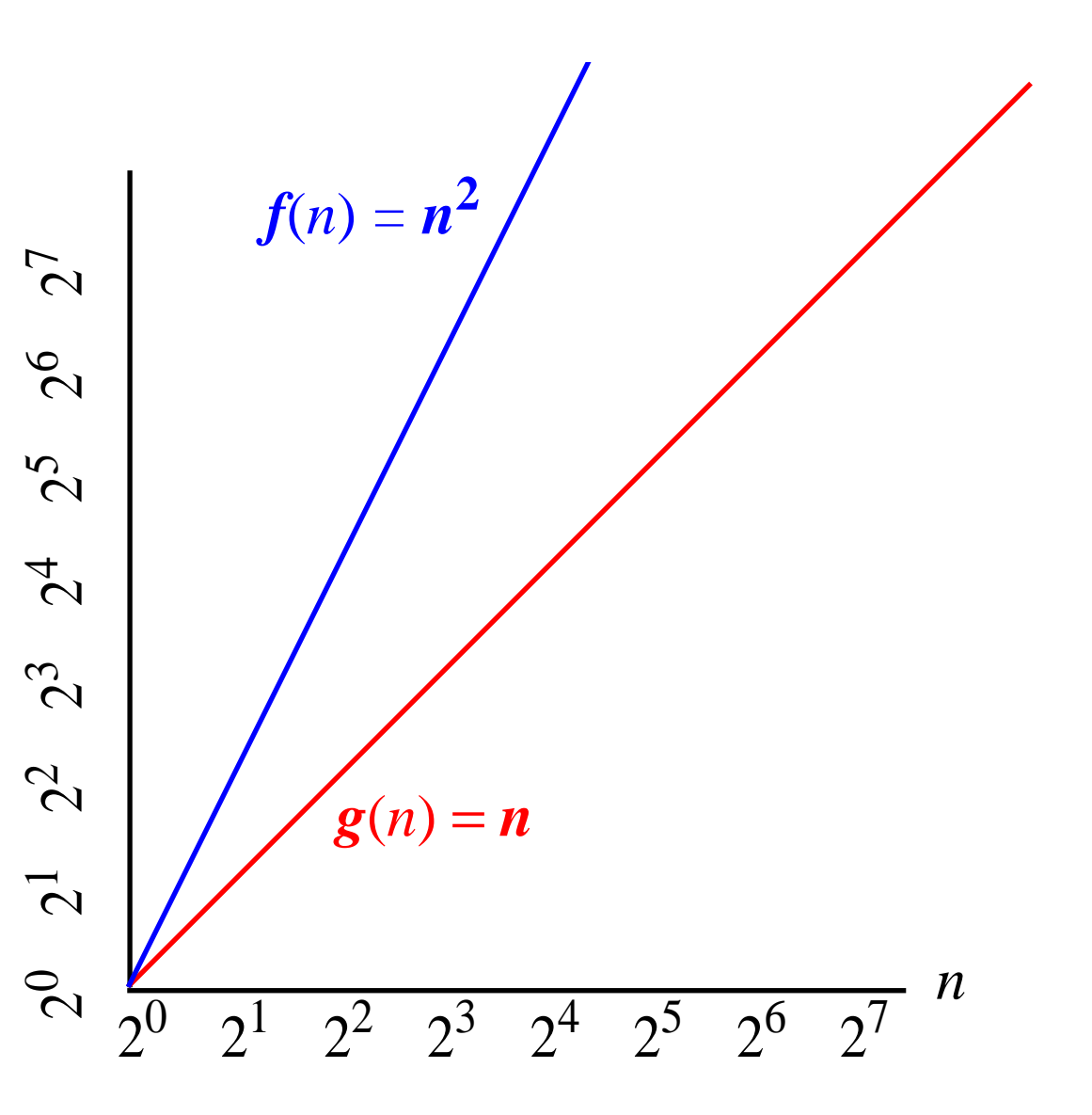

- •*<sup>n</sup>***<sup>2</sup> er ikke** O(*n*)
- det finnes ikke *<sup>c</sup>* og *<sup>n</sup>***0** alik at *n***<sup>2</sup>** <sup>≤</sup> *<sup>c</sup> <sup>n</sup>* for *<sup>n</sup> <sup>n</sup>***0**

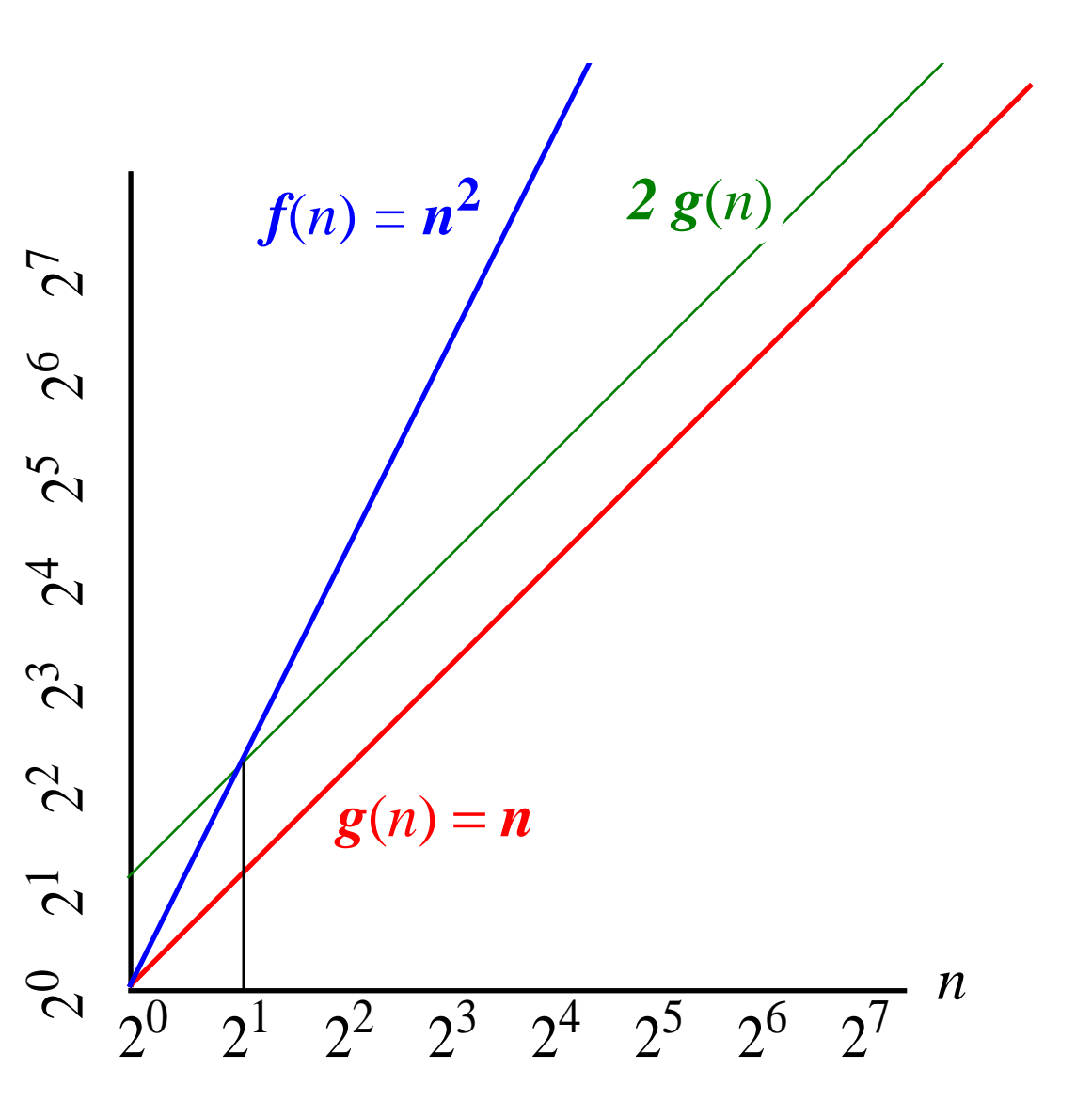

- •*<sup>n</sup>***<sup>2</sup> er ikke** O(*n*)
- det finnes ikke *<sup>c</sup>* og *<sup>n</sup>***0** alik at *n***<sup>2</sup>** <sup>≤</sup> *<sup>c</sup> <sup>n</sup>* for *<sup>n</sup> <sup>n</sup>***0**

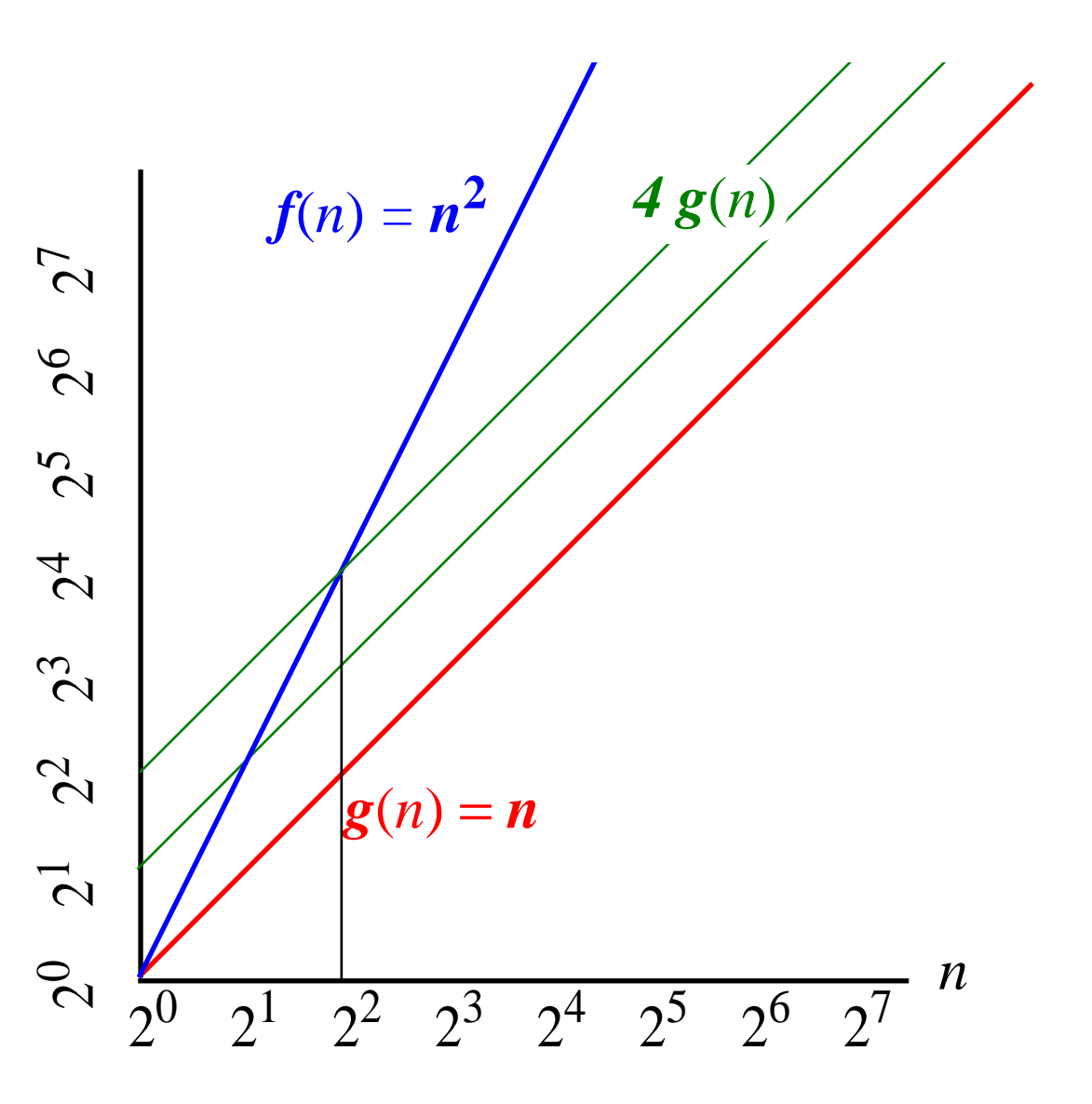

- •*<sup>n</sup>***<sup>2</sup> er ikke** O(*n*)
- det finnes ikke *<sup>c</sup>* og *<sup>n</sup>***0** alik at *n***<sup>2</sup>** <sup>≤</sup> *<sup>c</sup> <sup>n</sup>* for *<sup>n</sup> <sup>n</sup>***0**

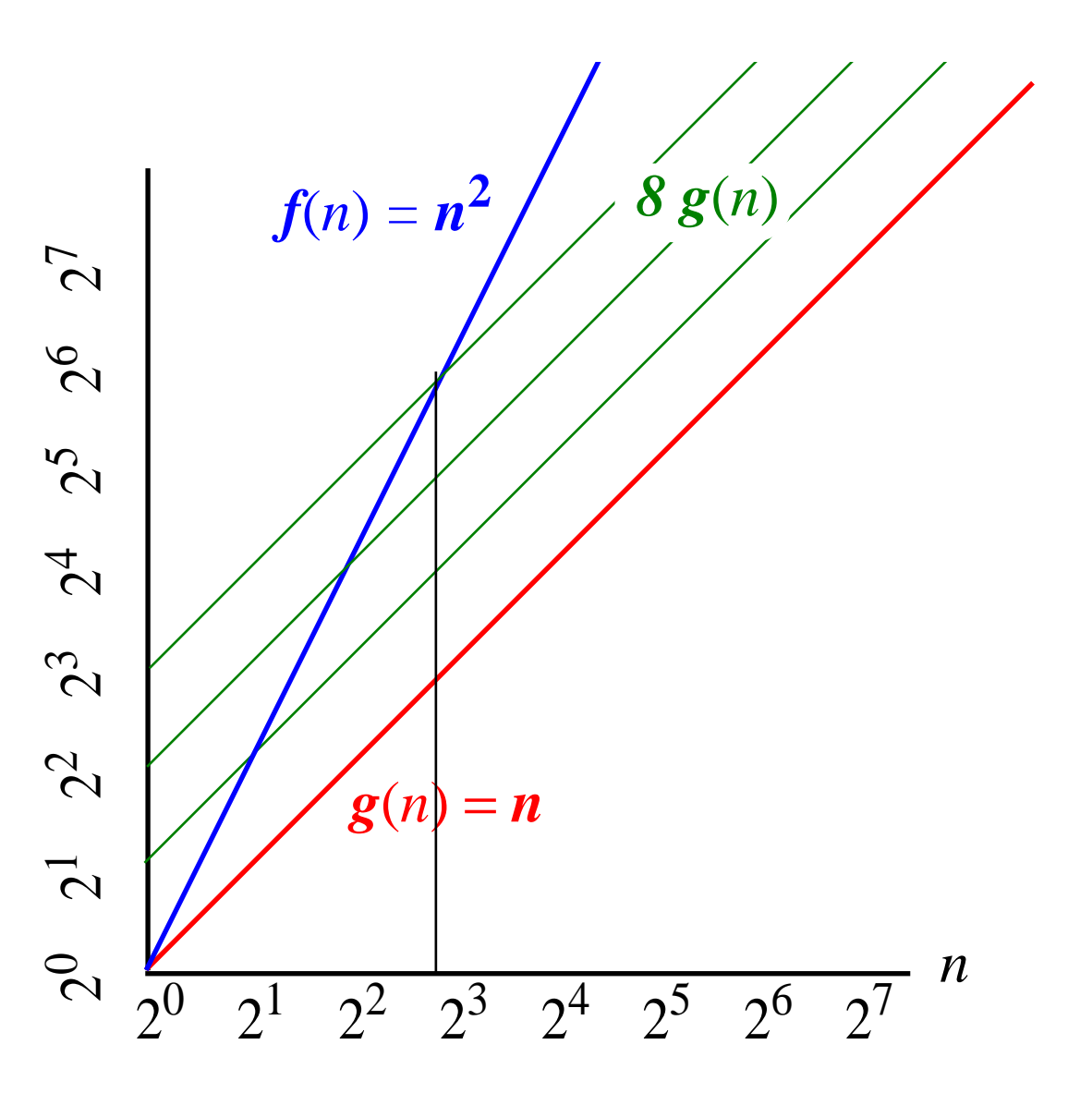

- •*<sup>n</sup>***<sup>2</sup> er ikke** O(*n*)
- det finnes ikke *<sup>c</sup>* og *<sup>n</sup>***0** alik at *n***<sup>2</sup>** <sup>≤</sup> *<sup>c</sup> <sup>n</sup>* for *<sup>n</sup> <sup>n</sup>***0**

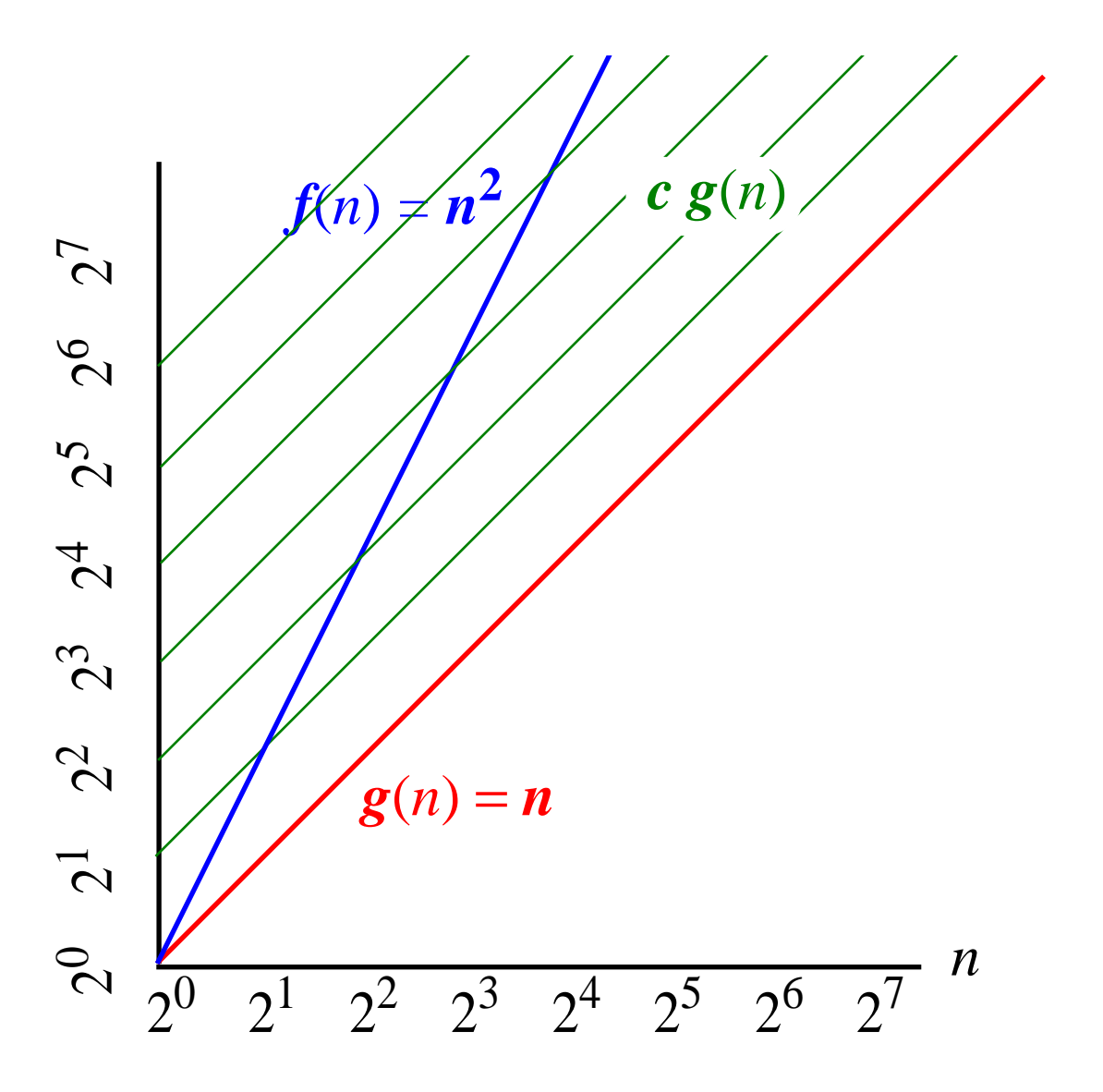

#### Mest vanlige kompleksitets-klasser

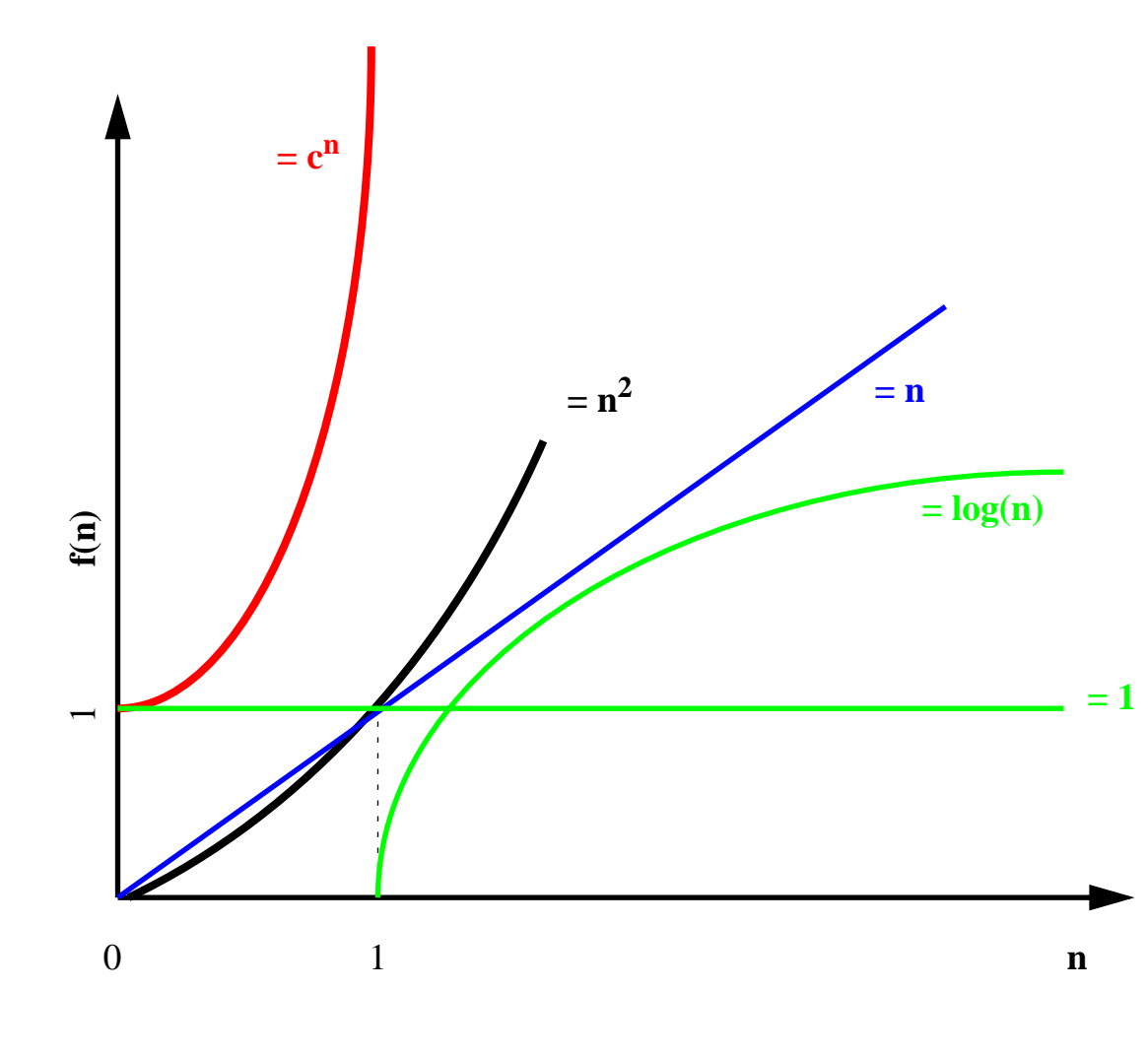

- **konstant** *O*( 1 ) 1 **=** $\theta$  5 **=** $\theta$  100 **=** $\theta$  2<sup>100</sup> **=** $\theta$  ...
- **<sup>&</sup>lt;***O* **logaritmisk** *O*( log(n) ) 5 \*  $log(n) = 2^{100}$  \*  $log(n) = 0$  ...
- $\leq_{0}$  linær  $O(n)$ 5 \* **n** = $\bf{o}$  400 \* **n** - 3 = $\bf{o}$  **n** + log(n) = $\bf{o}$  ...
- $\leq$ <sup>*O*</sup>**( n**<sup>2</sup>)  $5 * n^2 = 0$  125  $* n^2 + 5 * n - 3 = 0$  ...
- $\leq$ <sup>*O*</sup> polynomisk *O*( **n**<sup>k</sup>) **k** >1  $5 * n^3 + 5 * n^2 + 5 * n + 3 <sub>O</sub> n^4 <sub>O</sub> n^6 <sub>O</sub>$ ..

 $\leq$ <sup>*O*</sup> eksponensielt $O(k^n)$ **k** >1  $5 * 2^n <sub>O</sub> 3^n =<sub>O</sub> 3^n + n <sub>O</sub> 5^n <sub>O</sub> ...$ 

## Konstanter teller!

Gitt 3 algoritmer A, B og C med kjøretid hhv.  $O(n)$ ,  $O(n^* \log n)$  og  $O(n^2)$ , men forskjellige "skjulte" konstanter, f.eks., hhv.  $400*n$ ,  $20*n*logn$  og  $2*n^2$ .

Stor-O forteller oss at asymptotisk, dvs når <sup>n</sup> vokser, så er A bedre enn B bedre enn C. I praksis vil dette avhenge av inputstørrelsen n.

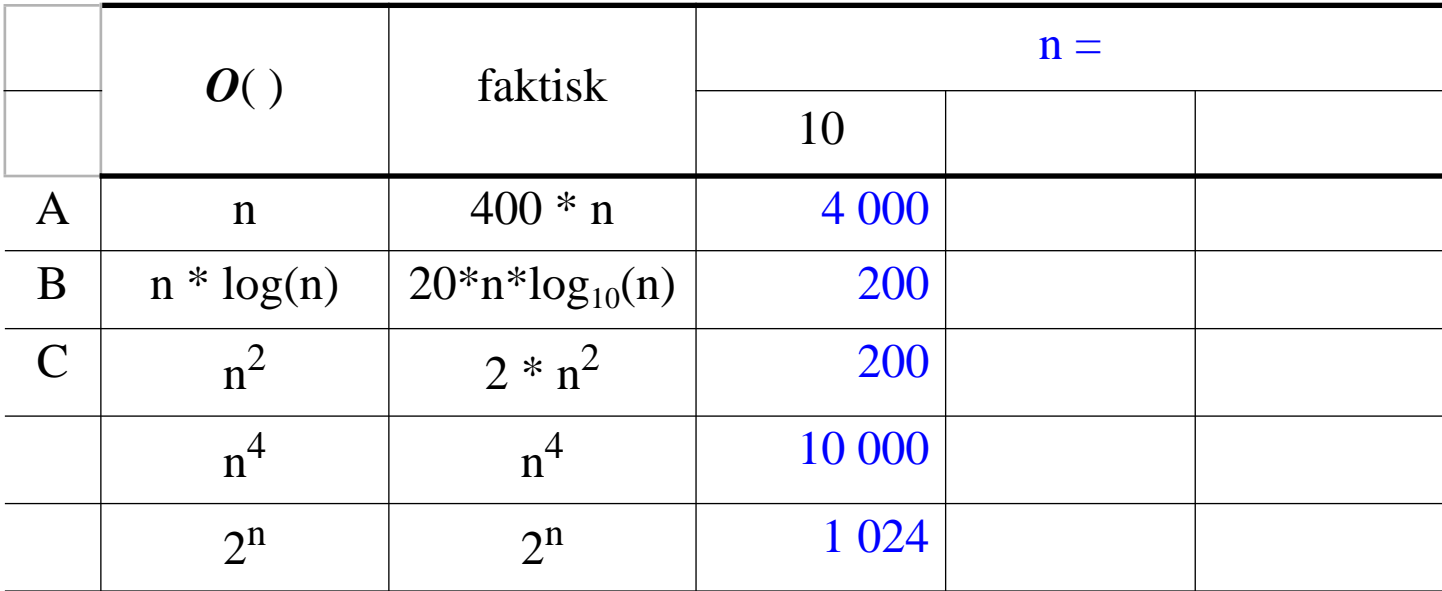

## Konstanter teller!

Gitt 3 algoritmer A, B og C med kjøretid hhv.  $O(n)$ ,  $O(n^* \log n)$  og  $O(n^2)$ , men forskjellige "skjulte" konstanter, f.eks., hhv.  $400*n$ ,  $20*n*logn$  og  $2*n^2$ .

Stor-O forteller oss at asymptotisk, dvs når <sup>n</sup> vokser, så er A bedre enn B bedre enn C. I praksis vil dette avhenge av inputstørrelsen n.

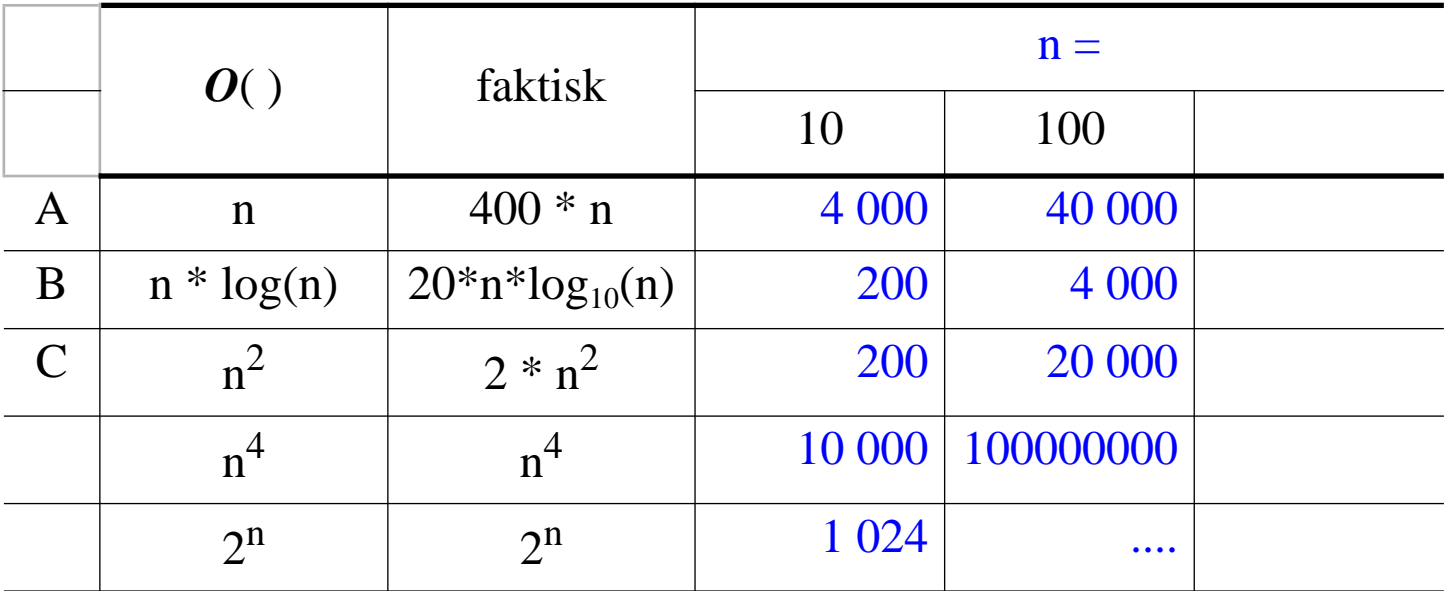

## Konstanter teller!

Gitt 3 algoritmer A, B og C med kjøretid hhv.  $O(n)$ ,  $O(n^* \log n)$  og  $O(n^2)$ , men forskjellige "skjulte" konstanter, f.eks., hhv.  $400*n$ ,  $20*n*logn$  og  $2*n^2$ .

Stor-O forteller oss at asymptotisk, dvs når <sup>n</sup> vokser, så er A bedre enn B bedre enn C. I praksis vil dette avhenge av inputstørrelsen n.

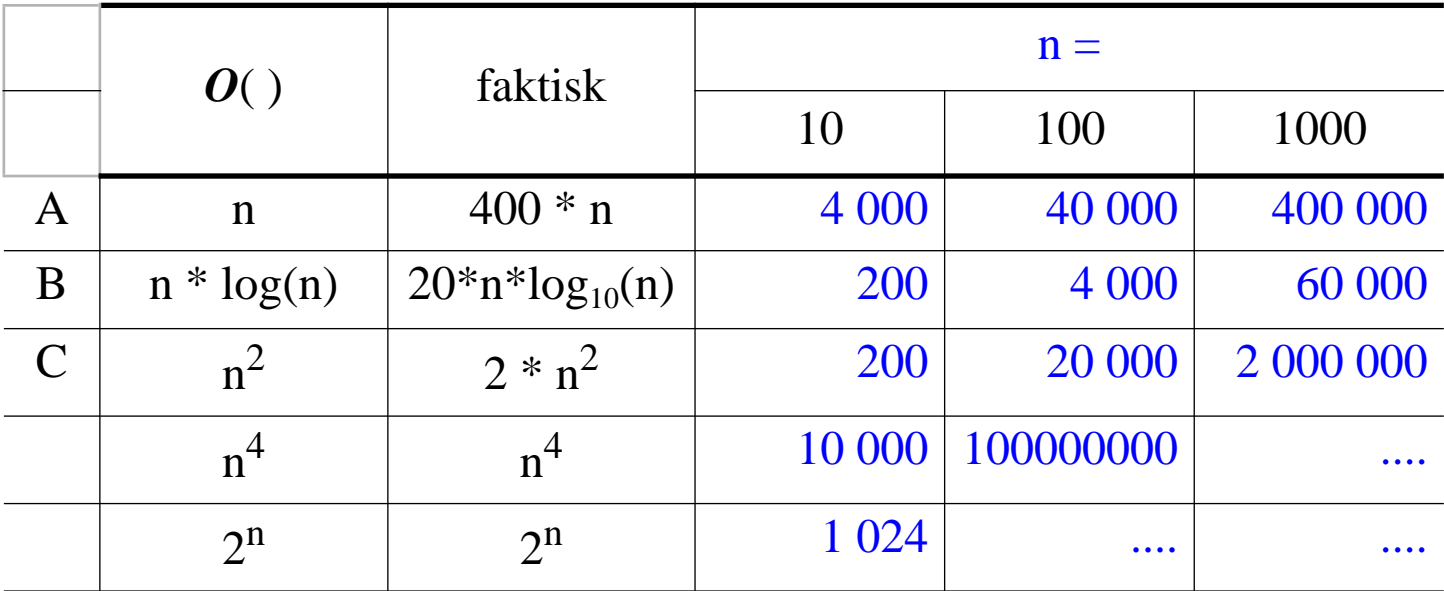

# Konstanter teller ... men ikke SÅ mye

I det lange løp vil alltid stor-O notasjon skille korrekt.

I særdeleshet dersom vi vil se på virkningen av å skaffe en raskere maskin:

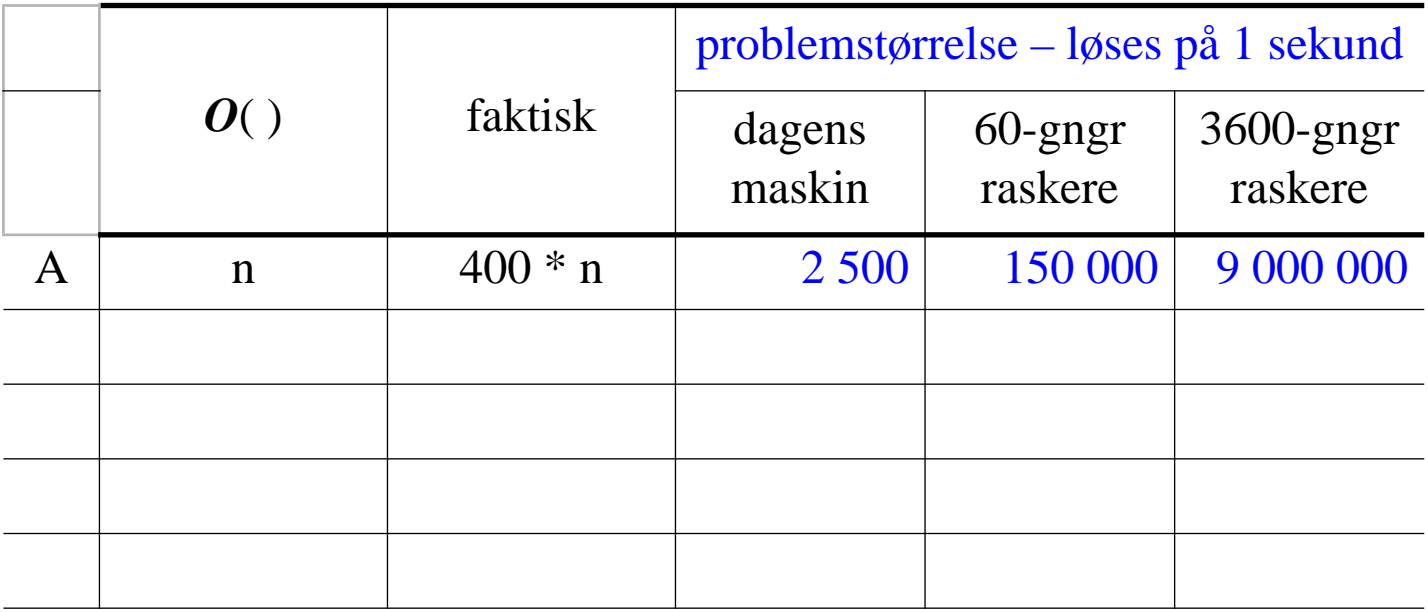

Med en maskin som er 3600-ganger raskere, løser vi et problem (i samme tid) som er

O(n):  $3600$ -ganger (=  $9.000.000 / 2.500$ ) større.

# Konstanter teller ... men ikke SÅ mye

I det lange løp vil alltid stor-O notasjon skille korrekt.

I særdeleshet dersom vi vil se på virkningen av å skaffe en raskere maskin:

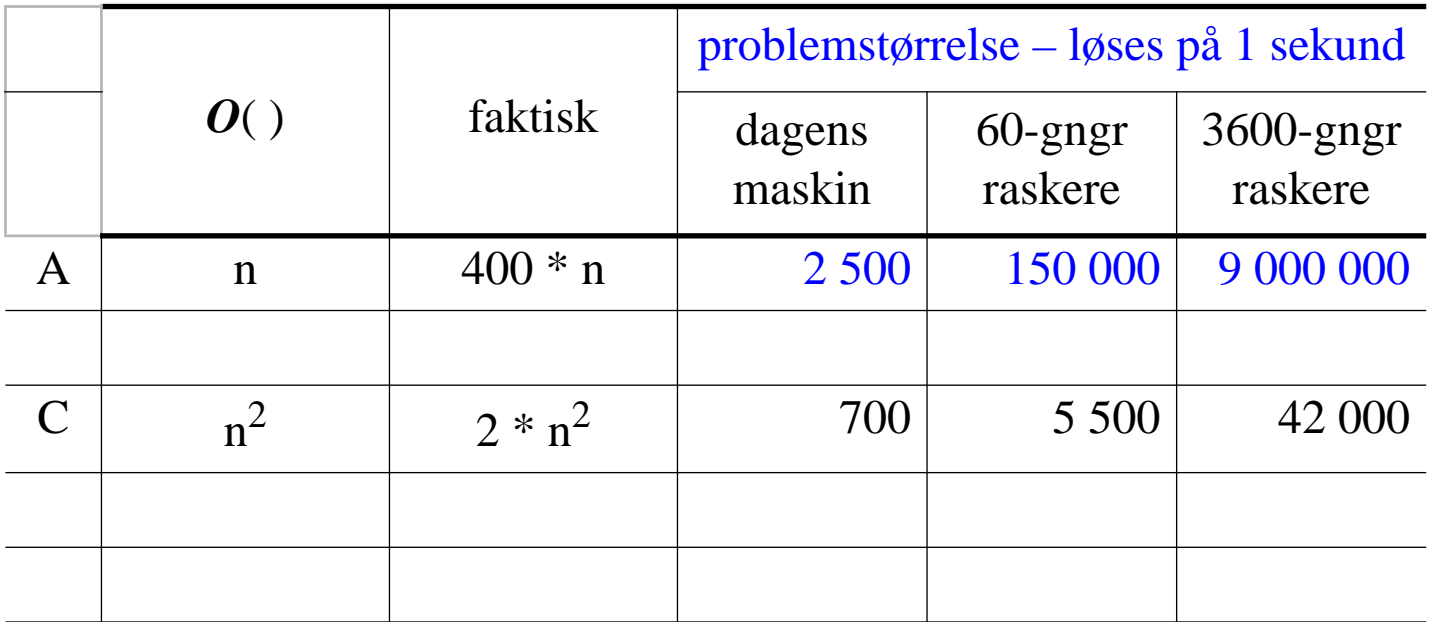

Med en maskin som er 3600-ganger raskere, løser vi et problem (i samme tid) som er

O(n): 3600-ganger (= 9.000.000 / 2.500) større.

 $O(n^2)$ : 60-ganger (= 42.000 / 700) større.

# Konstanter teller ... men ikke SÅ mye

I det lange løp vil alltid stor-O notasjon skille korrekt.

I særdeleshet dersom vi vil se på virkningen av å skaffe en raskere maskin:

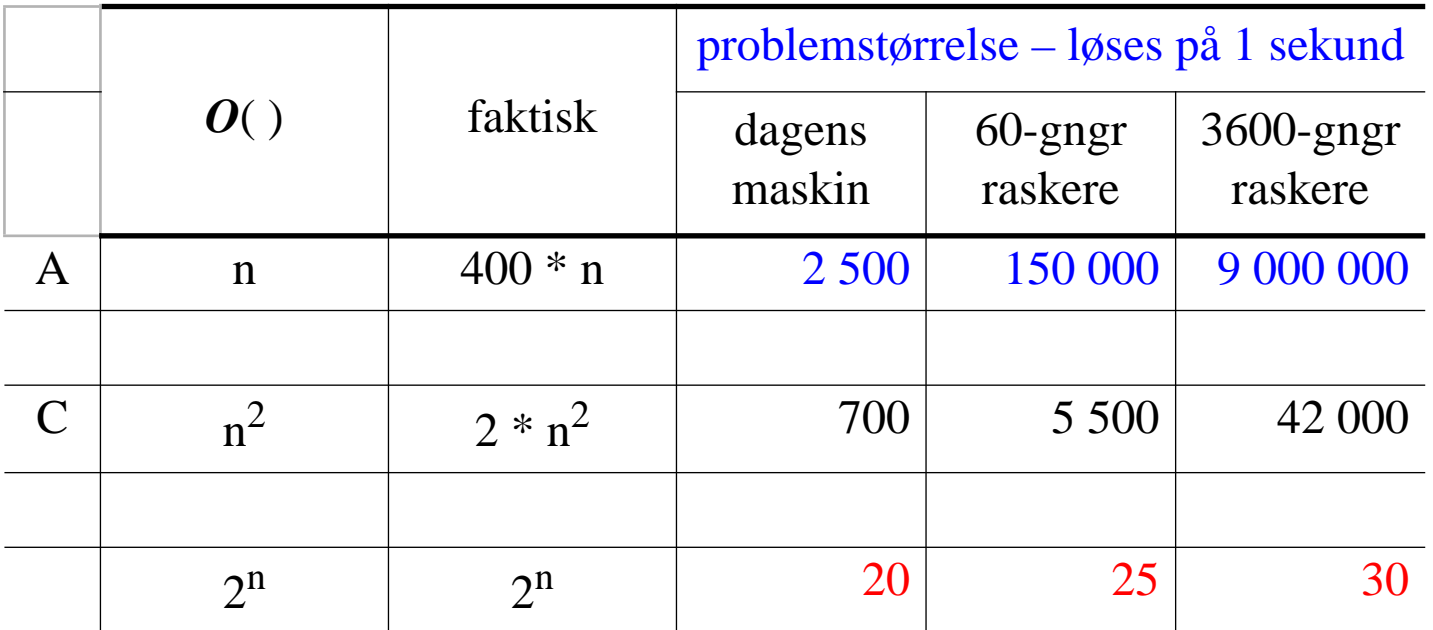

Med en maskin som er 3600-ganger raskere, løser vi et problem (i samme tid) som er

- O(n):  $3600$ -ganger (=  $9.000.000 / 2.500$ ) større.
- $O(n^2)$ : 60-ganger (= 42.000 / 700) større.
- $O(2^n)$ : kun 10 enheter større økningen er kun additiv!

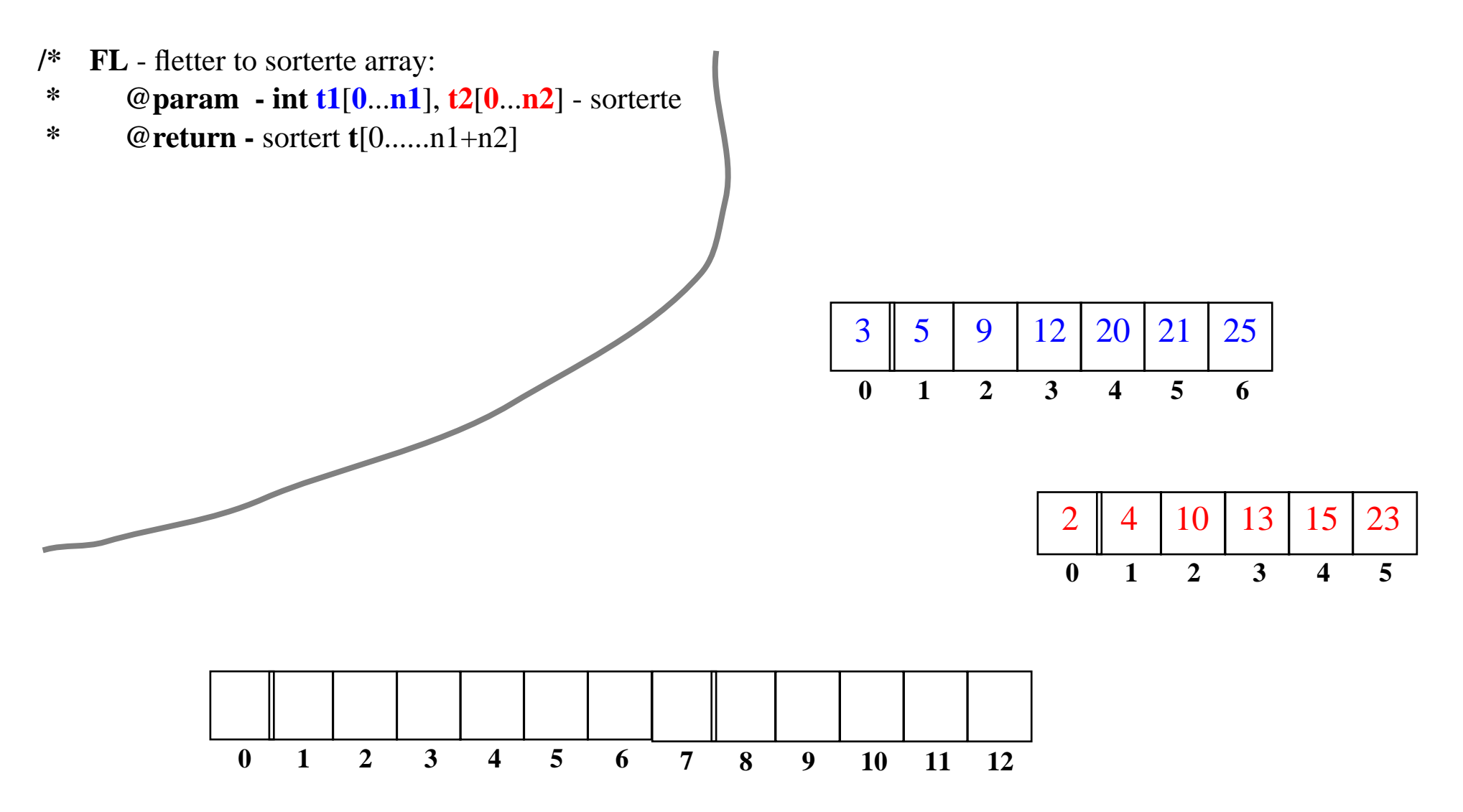

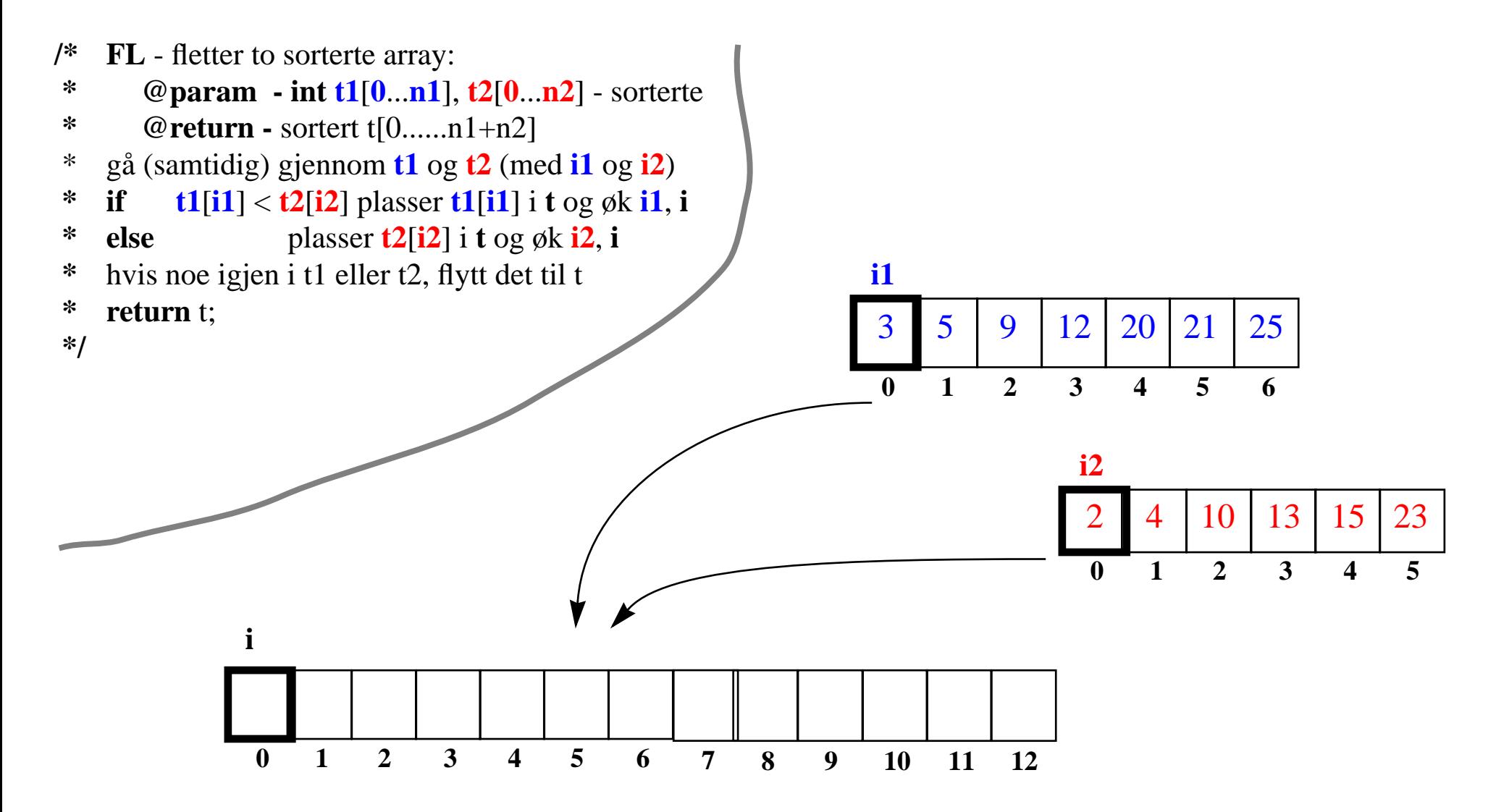

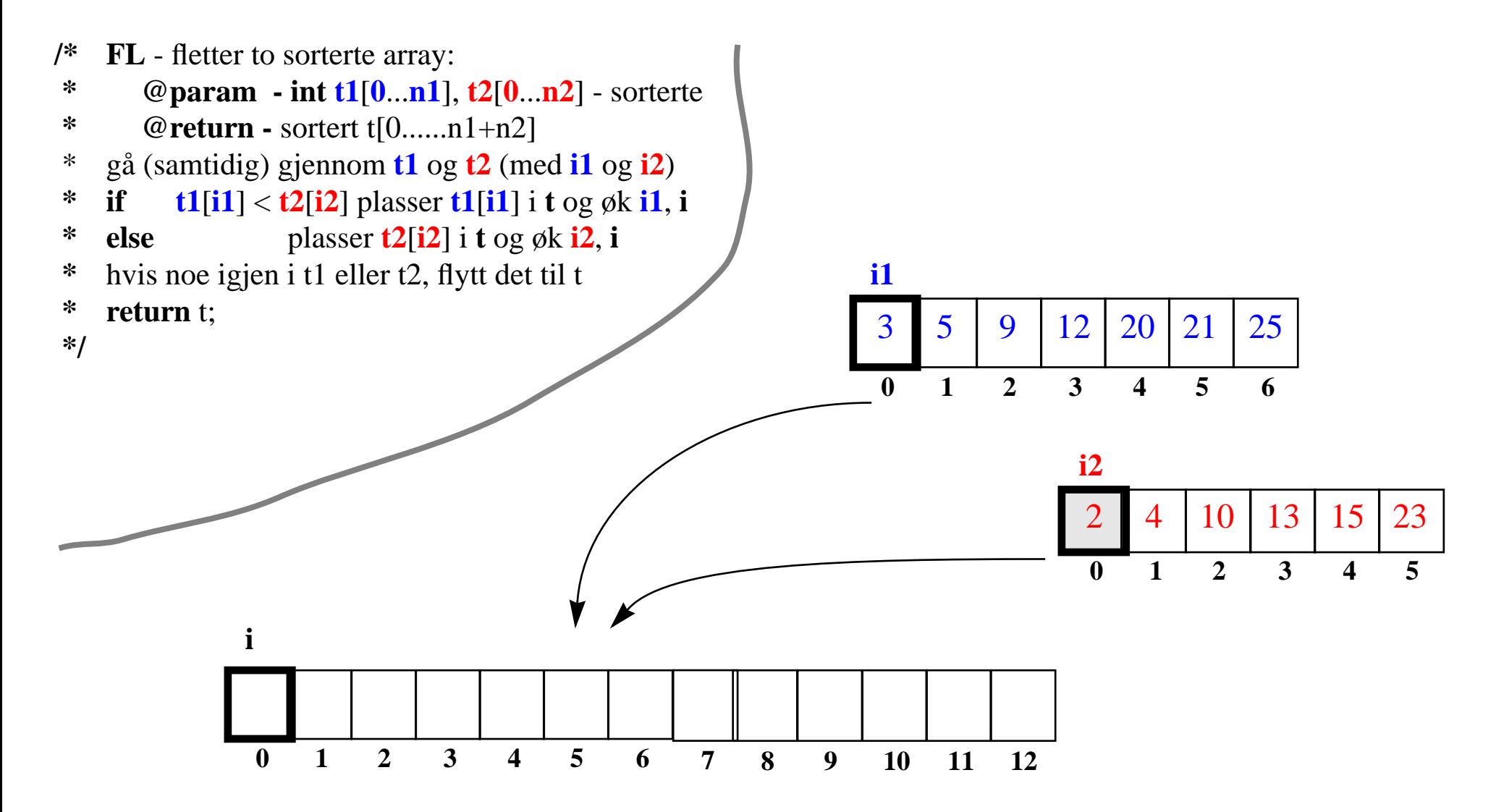

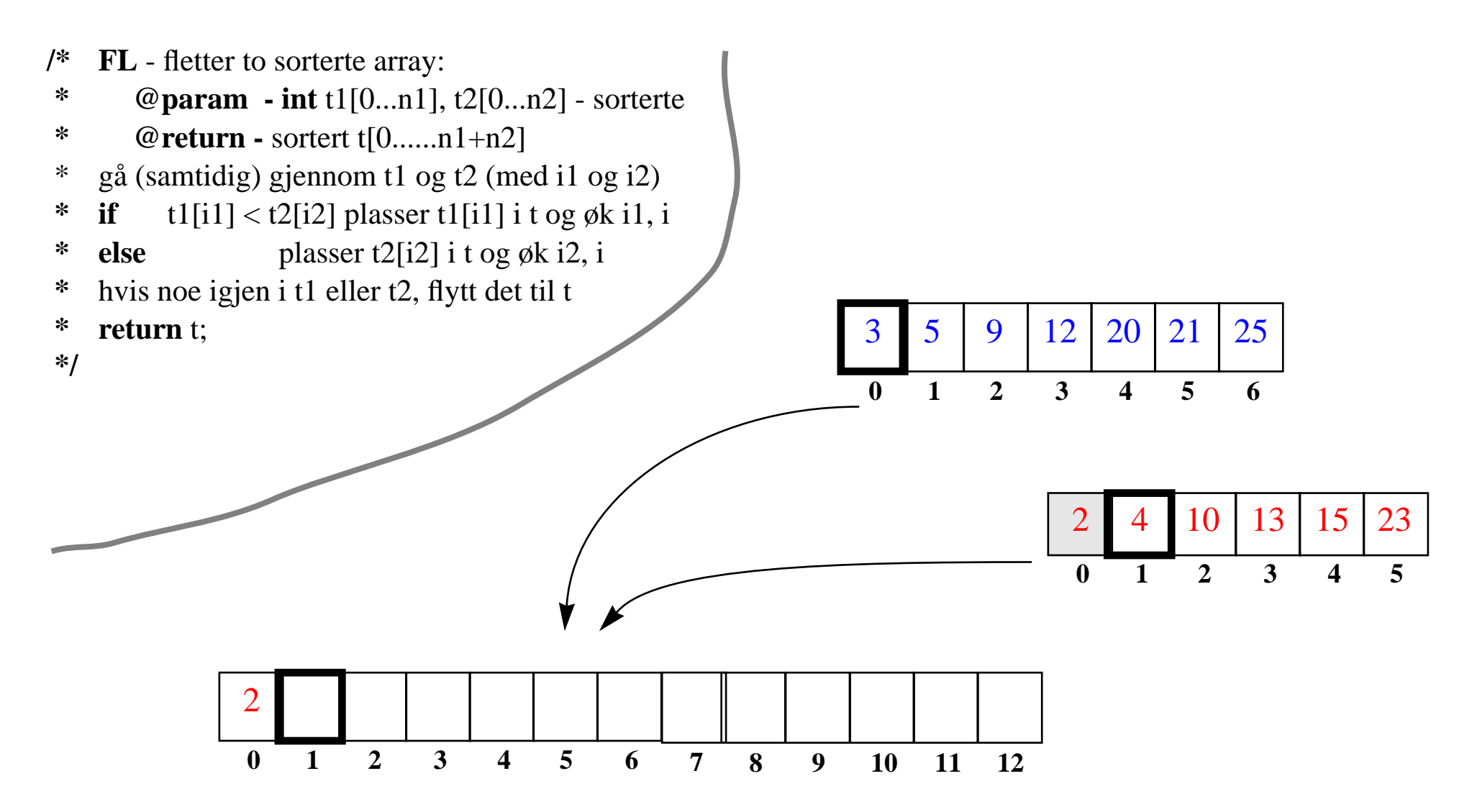

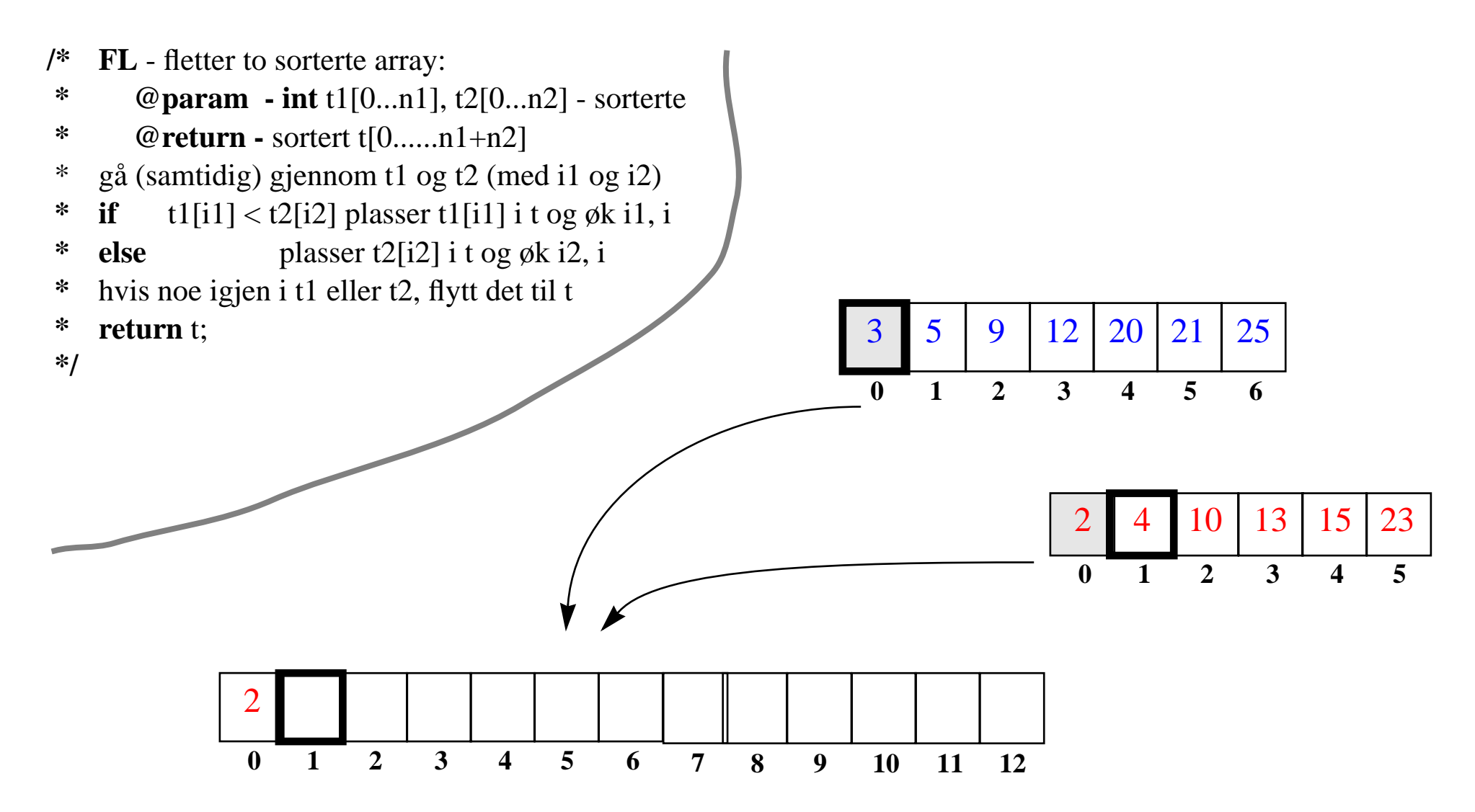

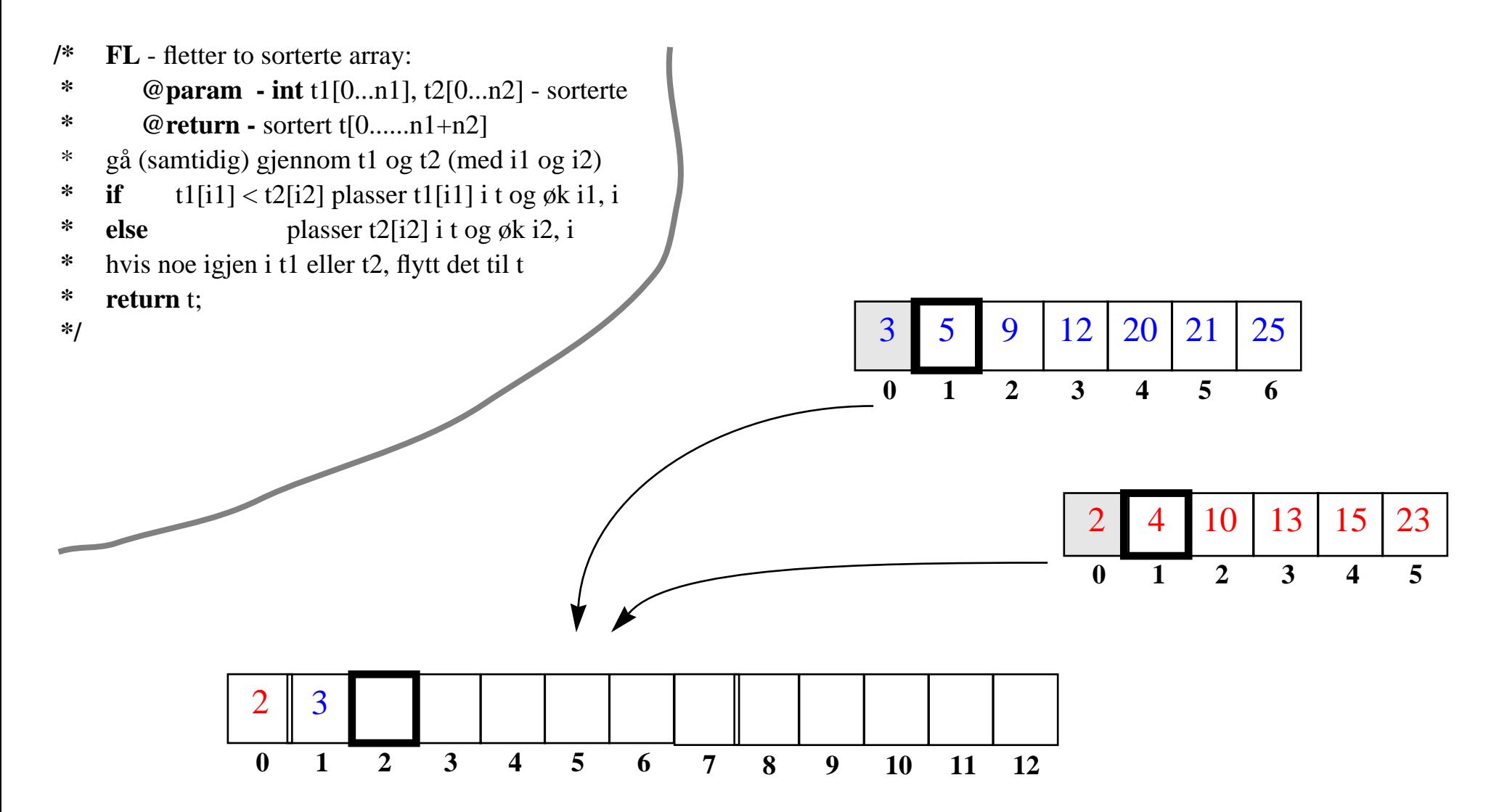

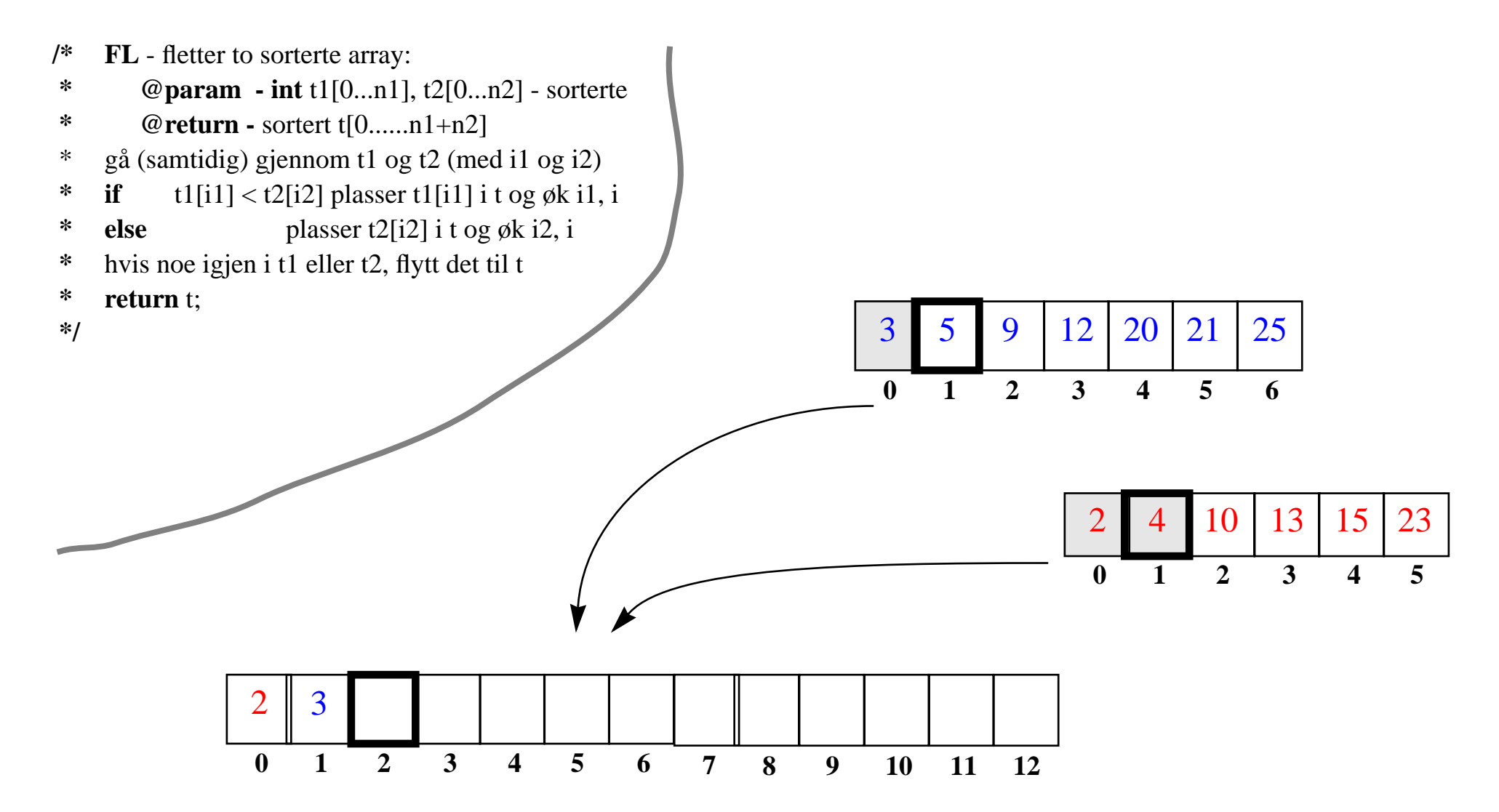

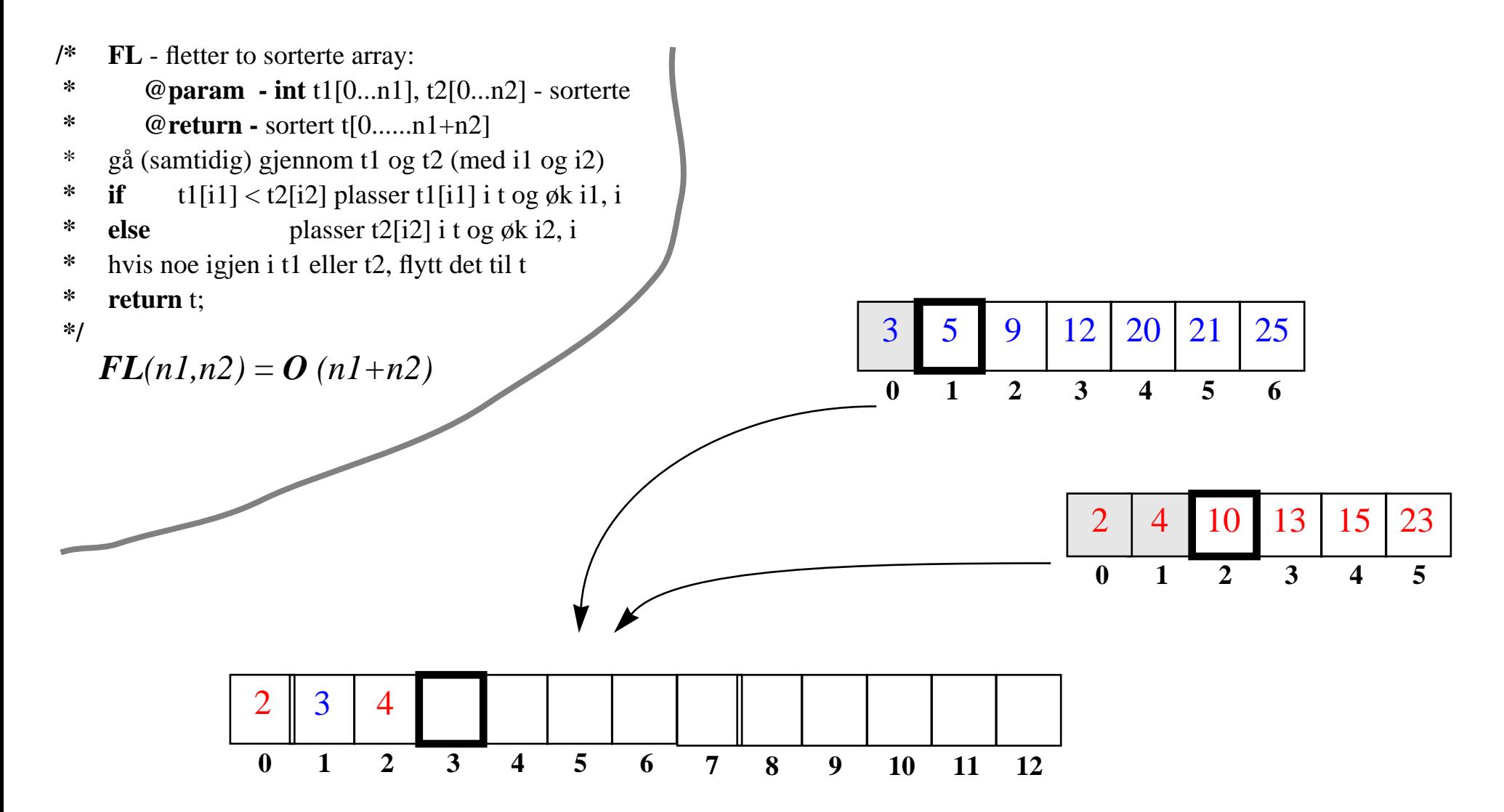

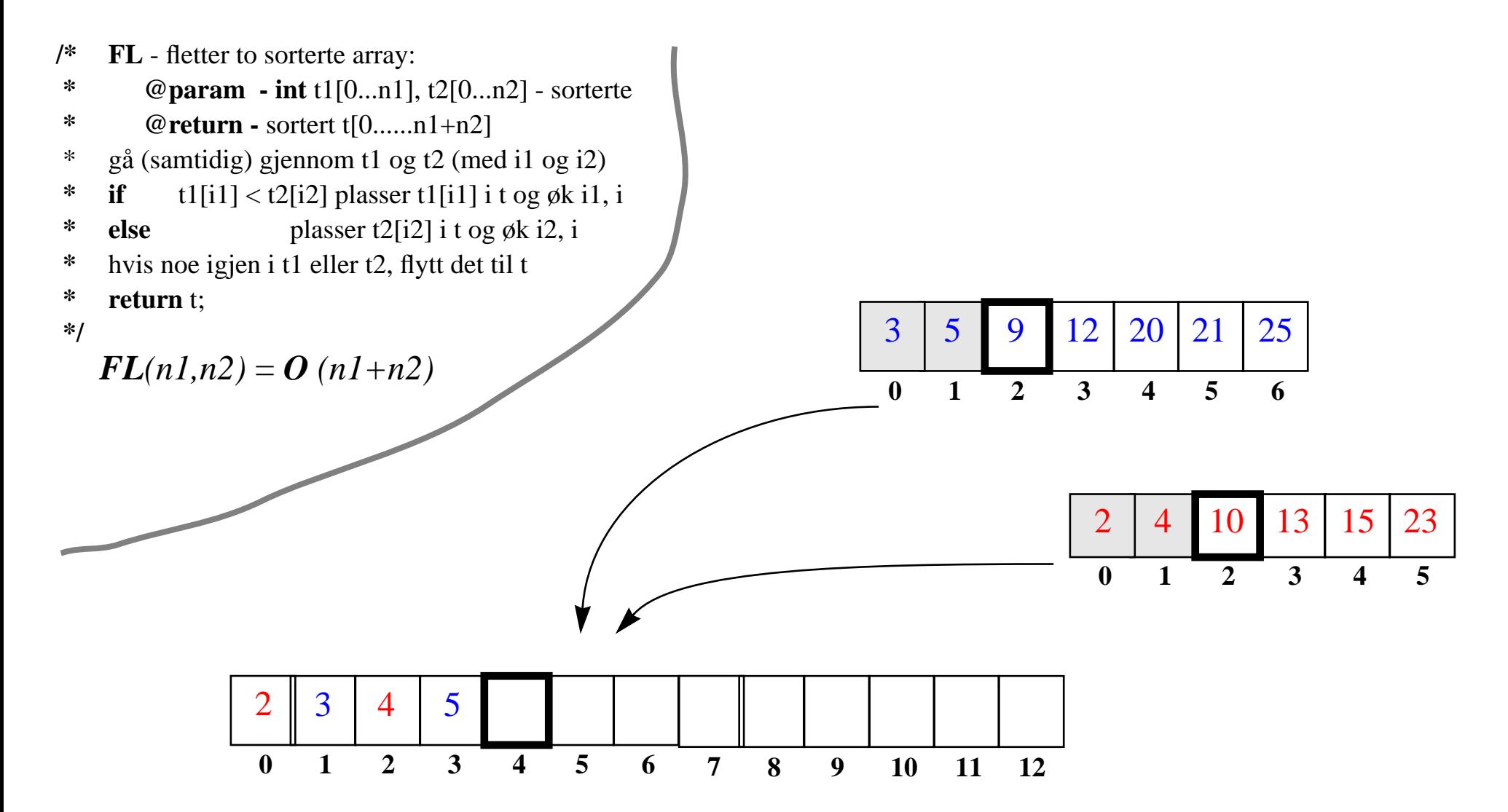

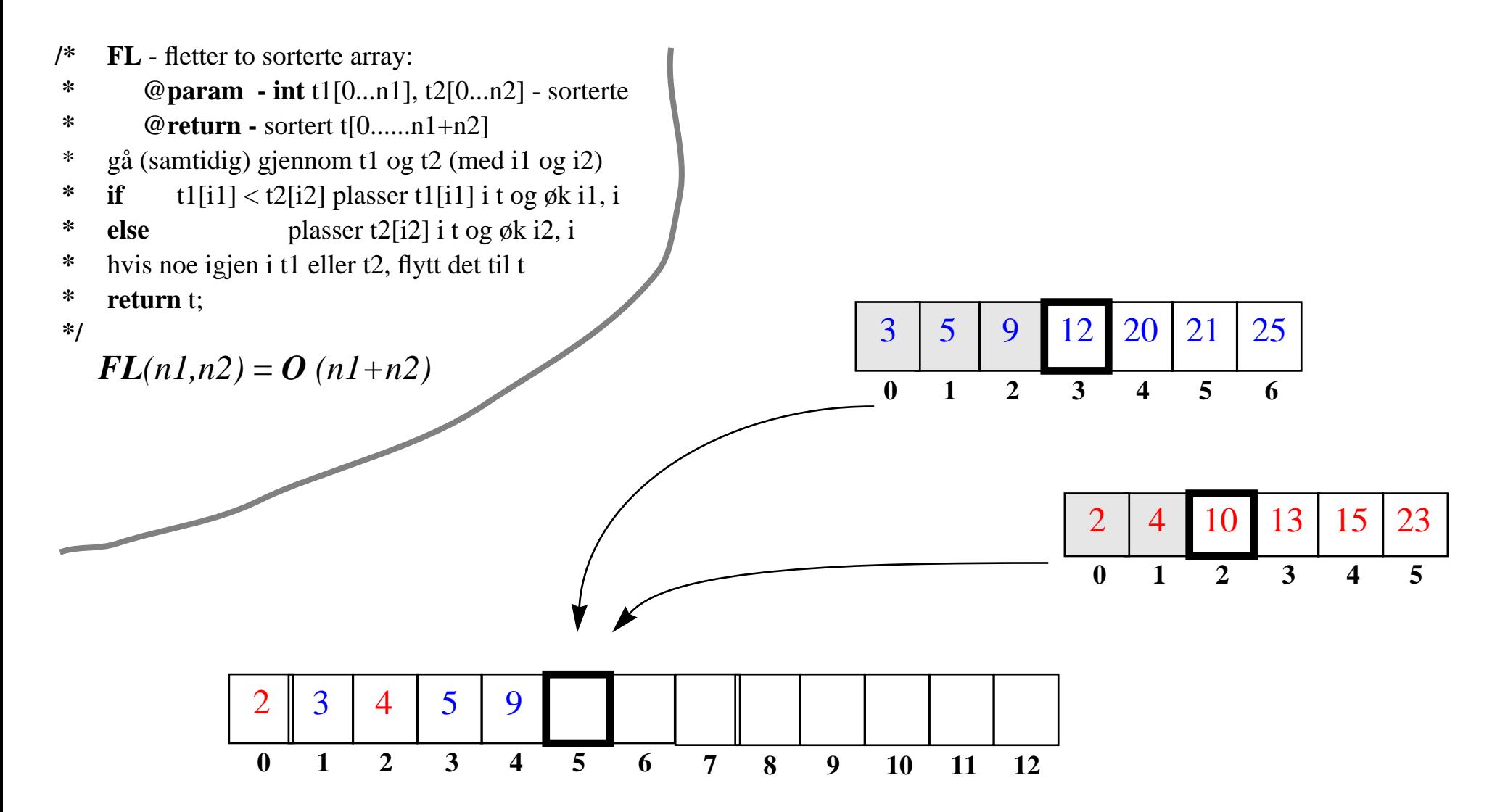

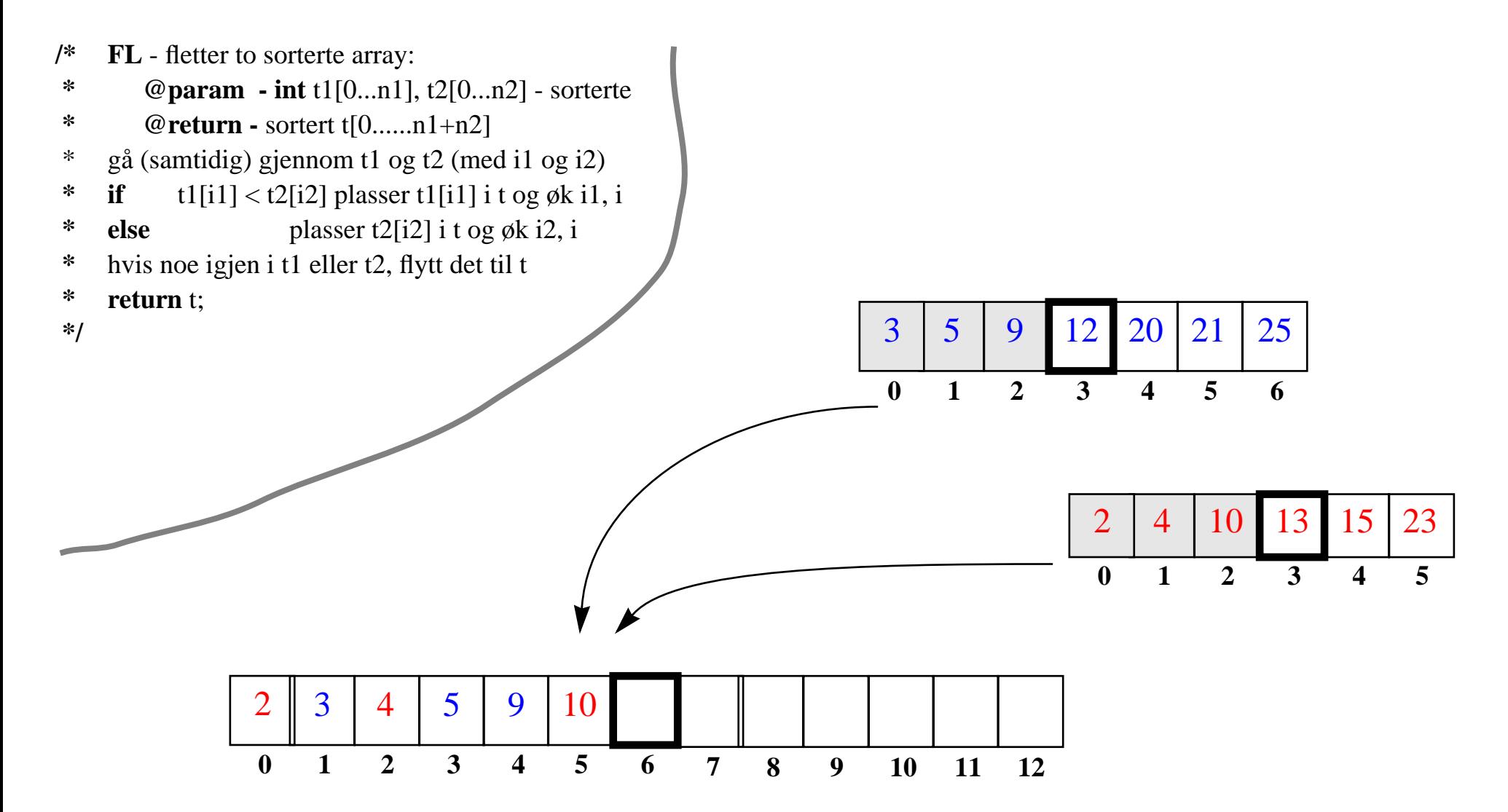

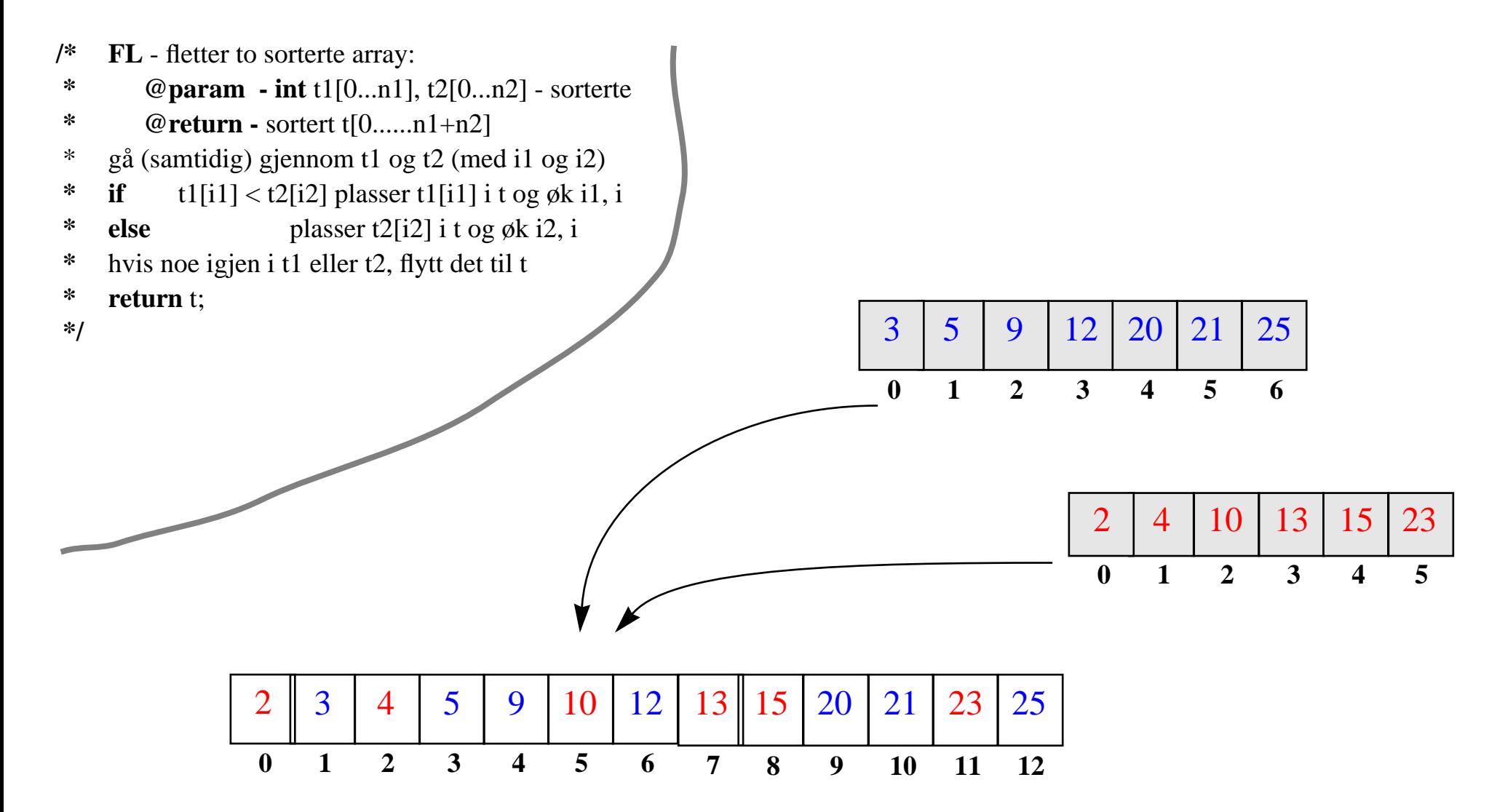

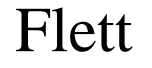

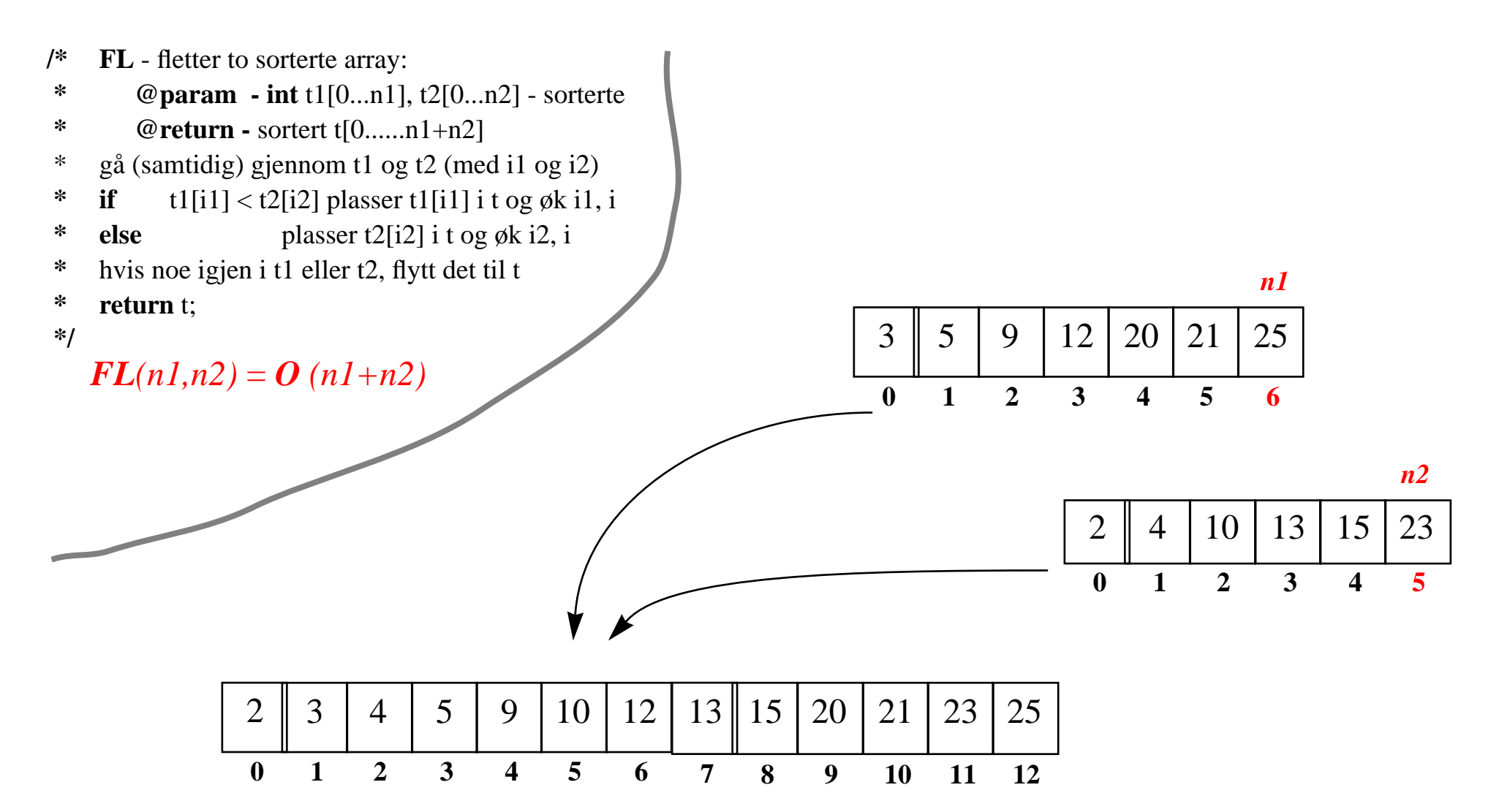

**\*/**

- **/\* FL** fletter to sorterte array:
- **\* @param int** t1[0...n1], t2[0...n2] sorterte
- **\* @return -** sortert t[0......n1+n2]
- \* gå (samtidig) gjennom t1 og t2 (med i1 og i2)
- **\* if** $t1[i1] < t2[i2]$  plasser  $t1[i1]$  i t og øk i1, i
- **\*else** plasser t2[i2] i t og øk i2, i
- **\***hvis noe igjen i t1 eller t2, flytt det til t
- **\* return** t;
- **\*/**

 $FL(n1, n2) = O(n1+n2)$ 

- **/\*MS** - sorterer input array:
- **\* @param int** tab[0...n-1]
- **\* @return -** sortert tab
- $*$  **if** (n = 1) **return** tab
- **\* else** {  $k=n/2$ ;
- **\* return** FL ( **MS**(tab[0...k]), **MS**(tab[k+1..n-1]) ); }

3. Implementasjon og algoritmeanalyse: 135

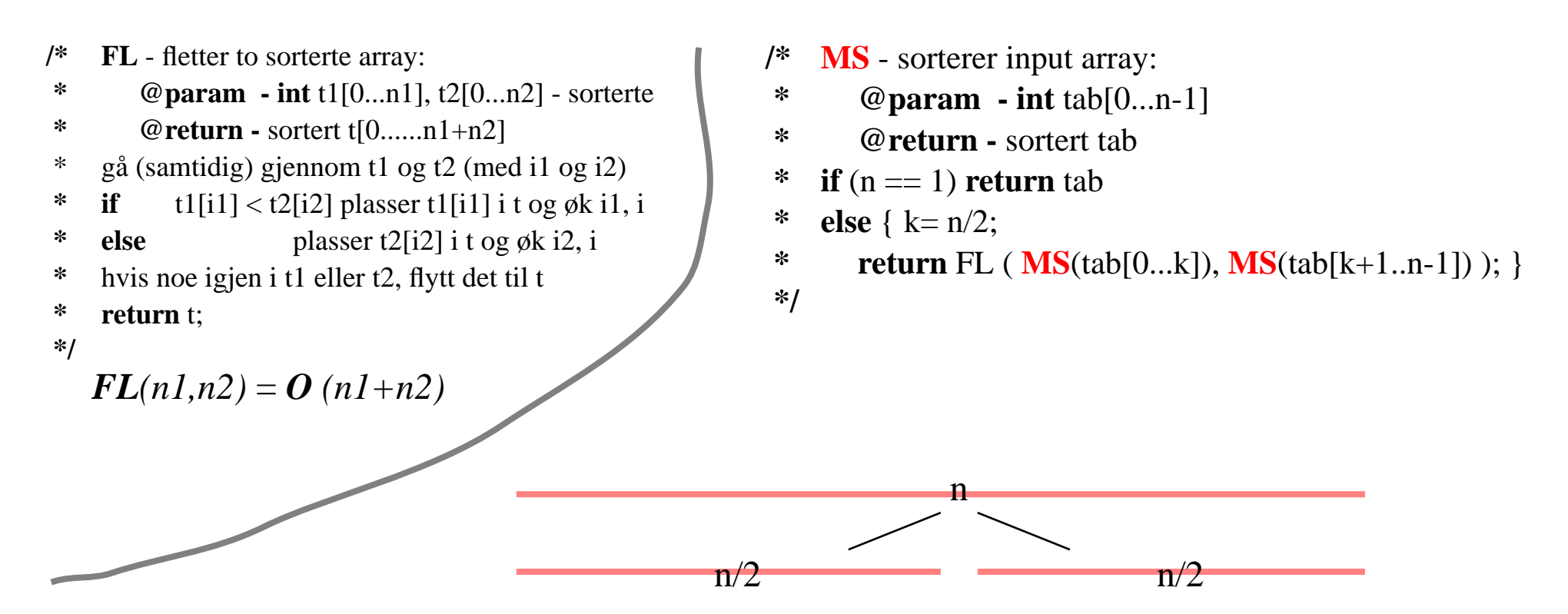

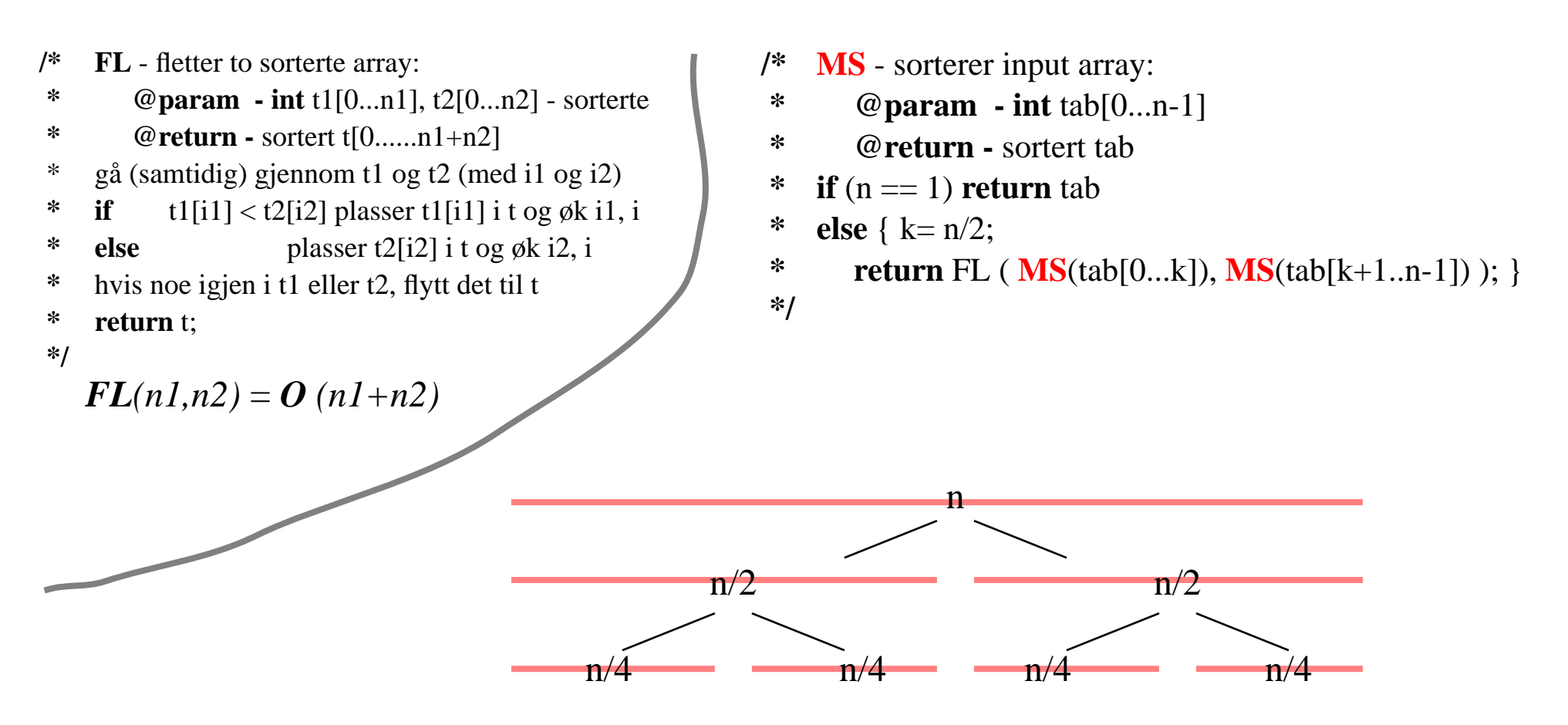

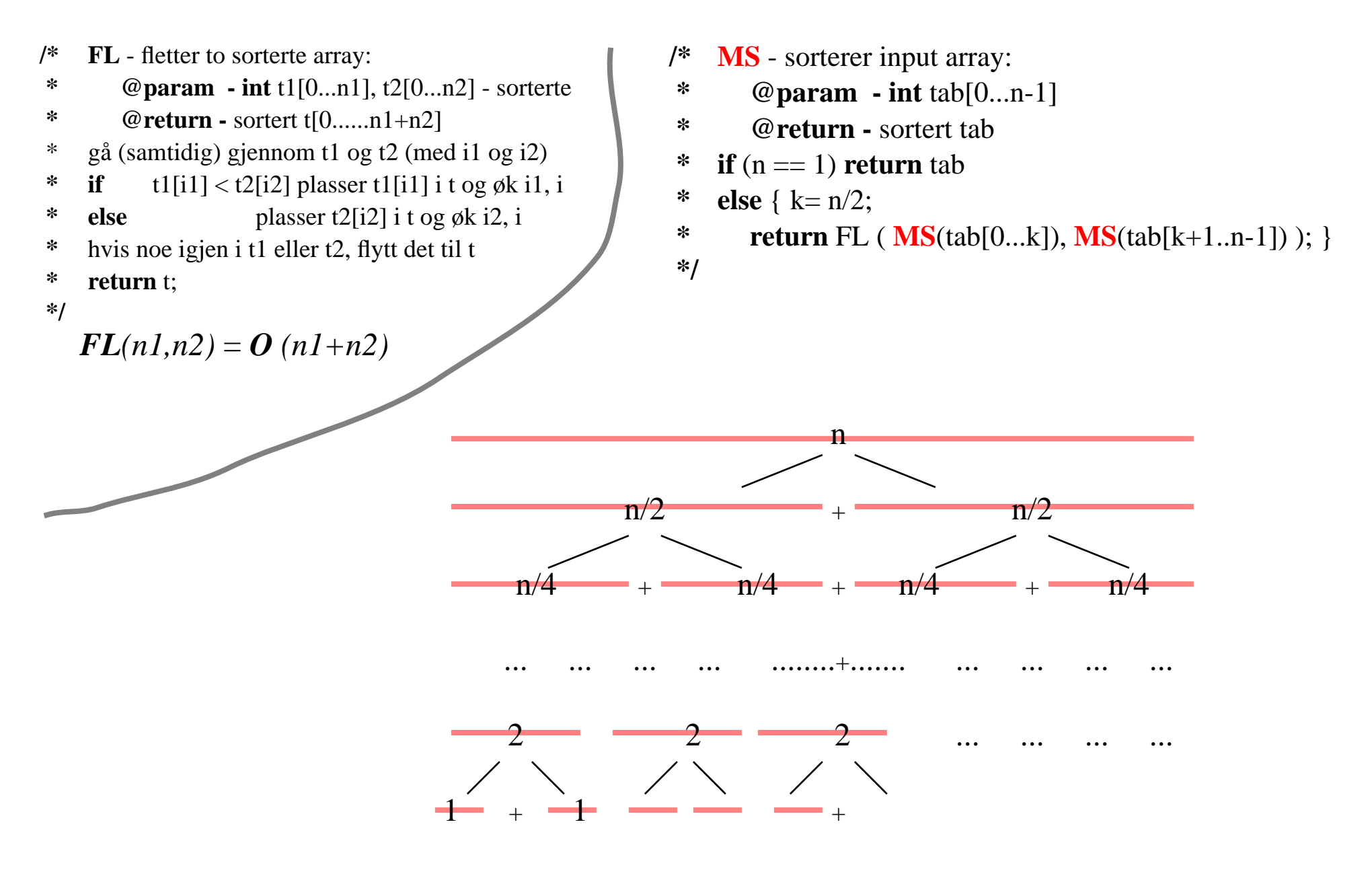

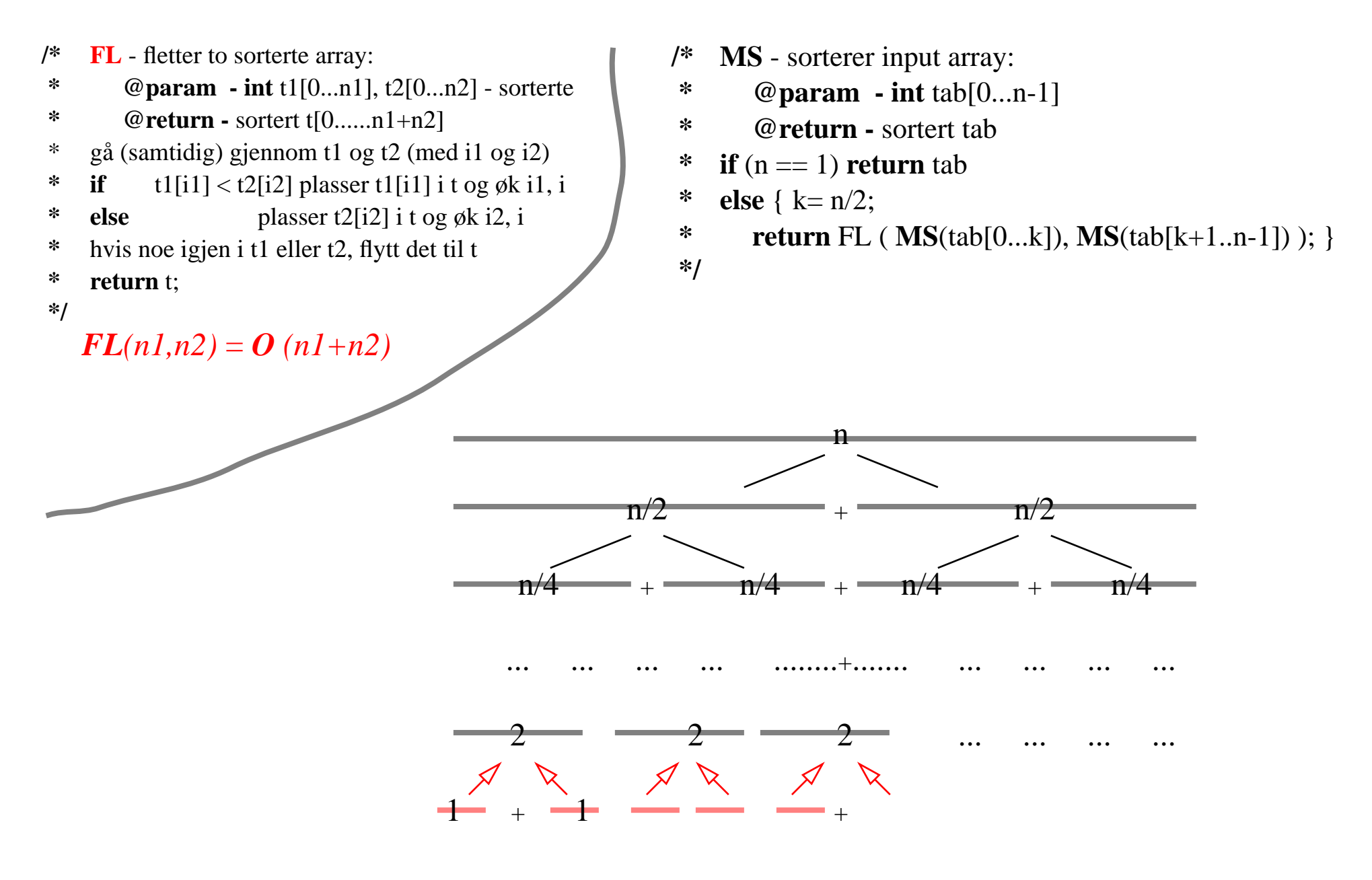

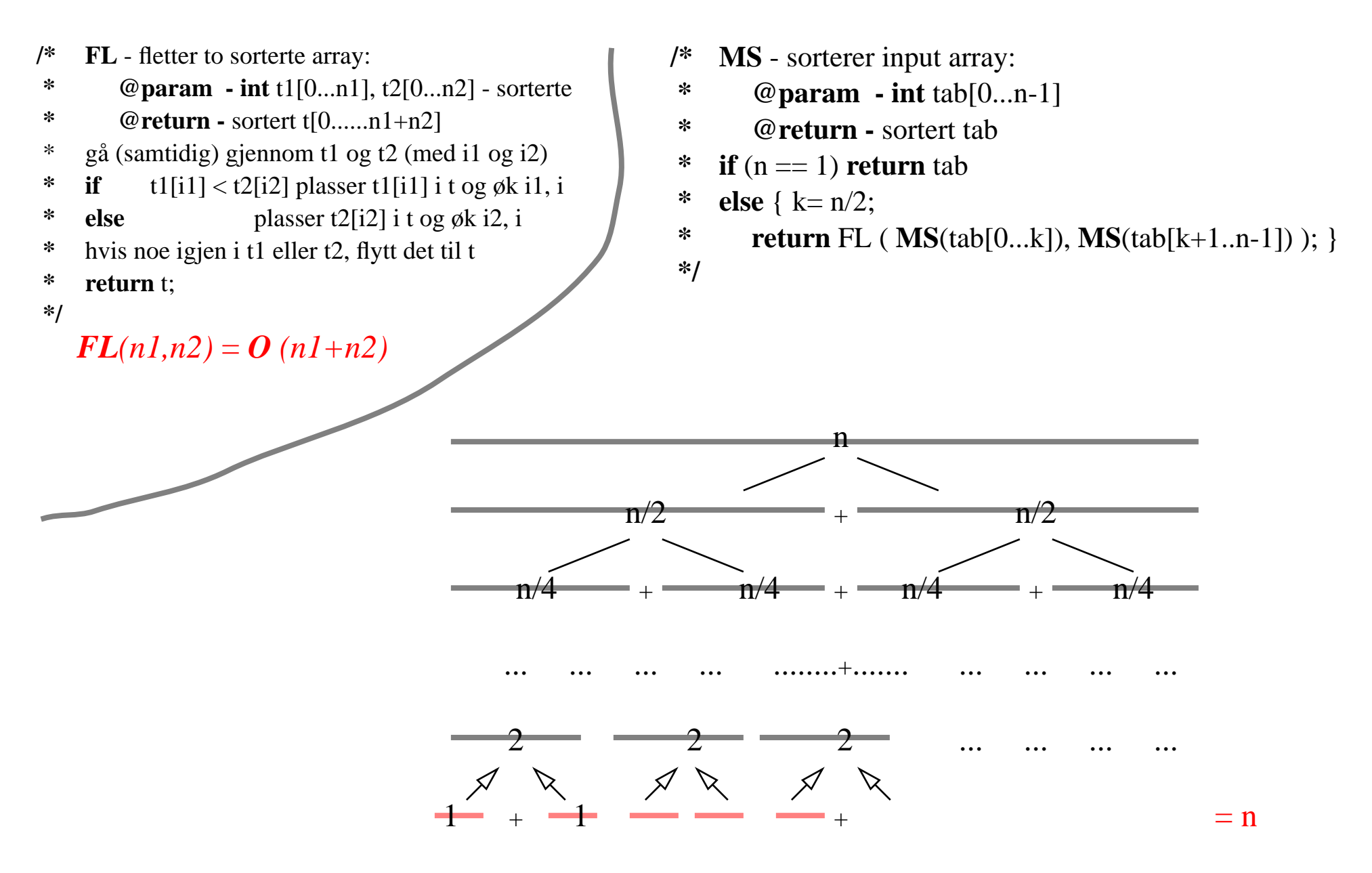

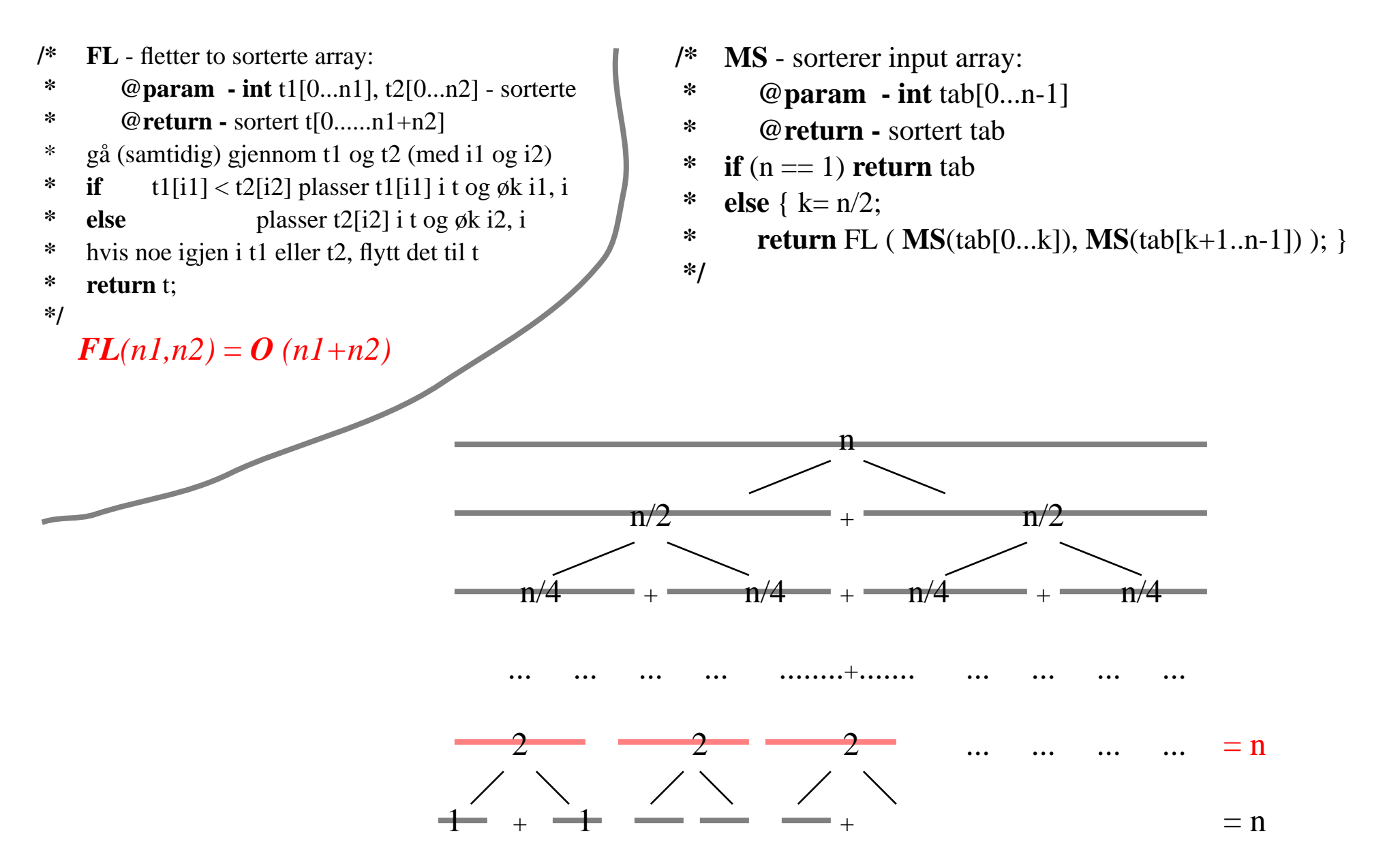

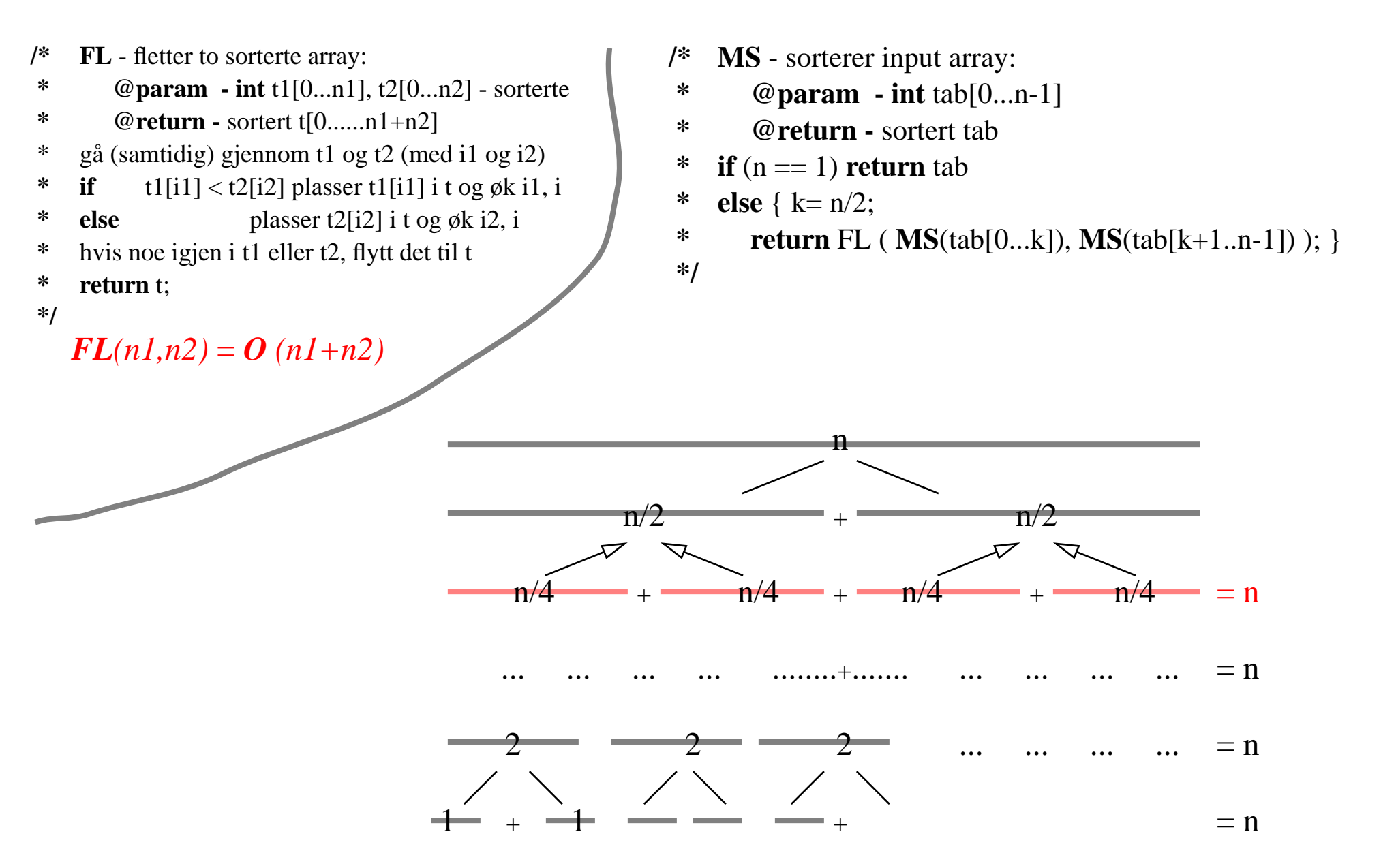

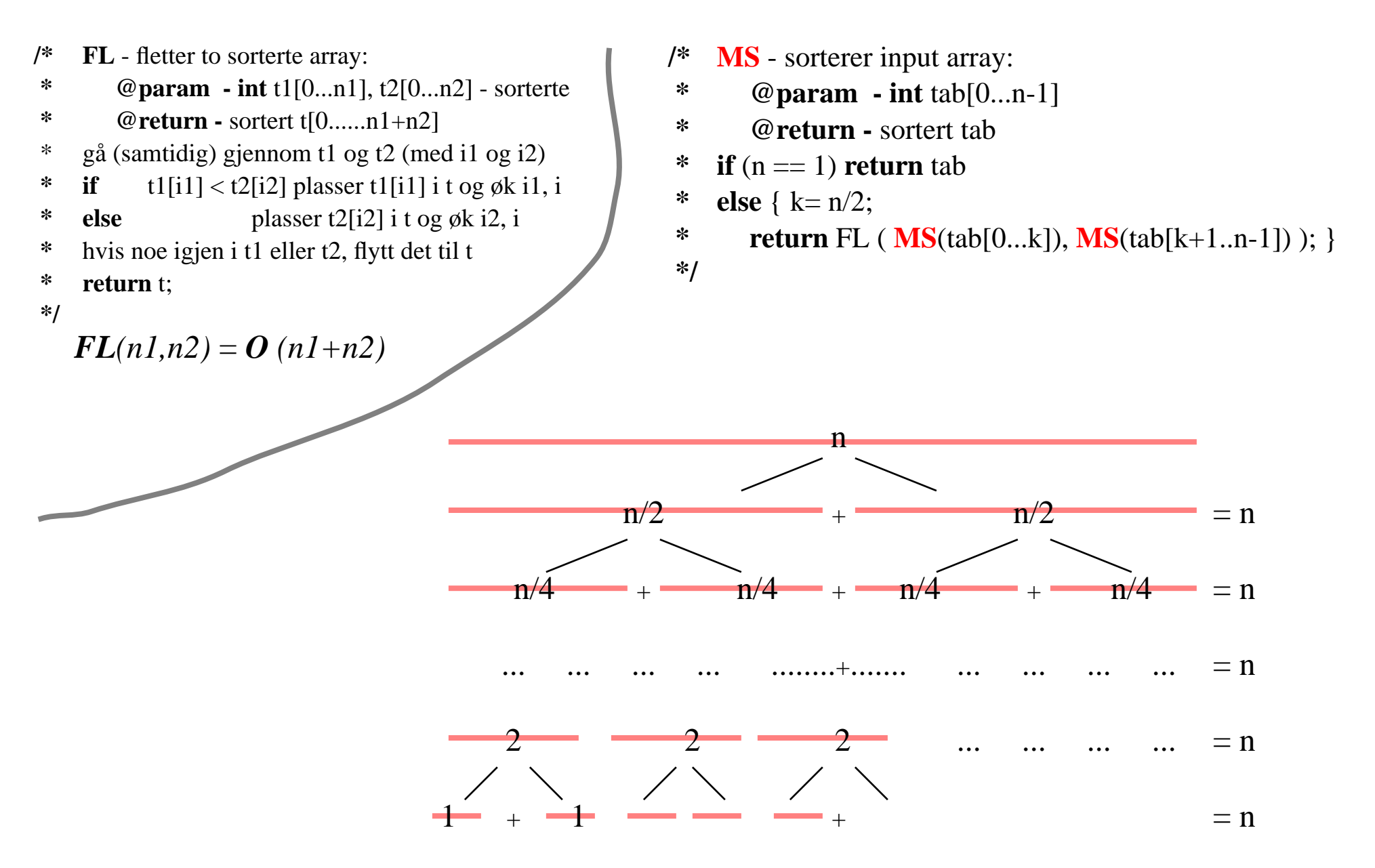

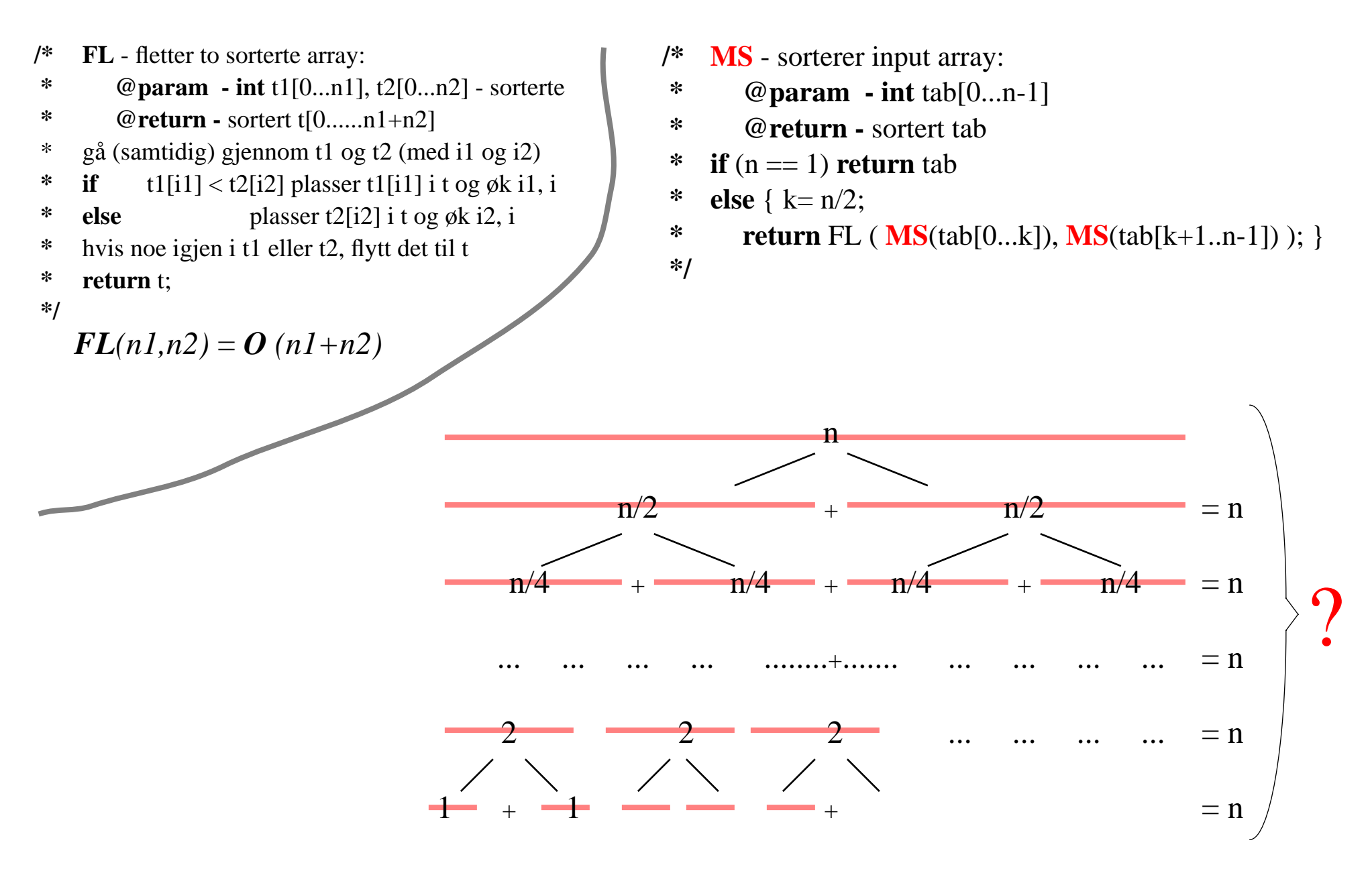
# MergeSort

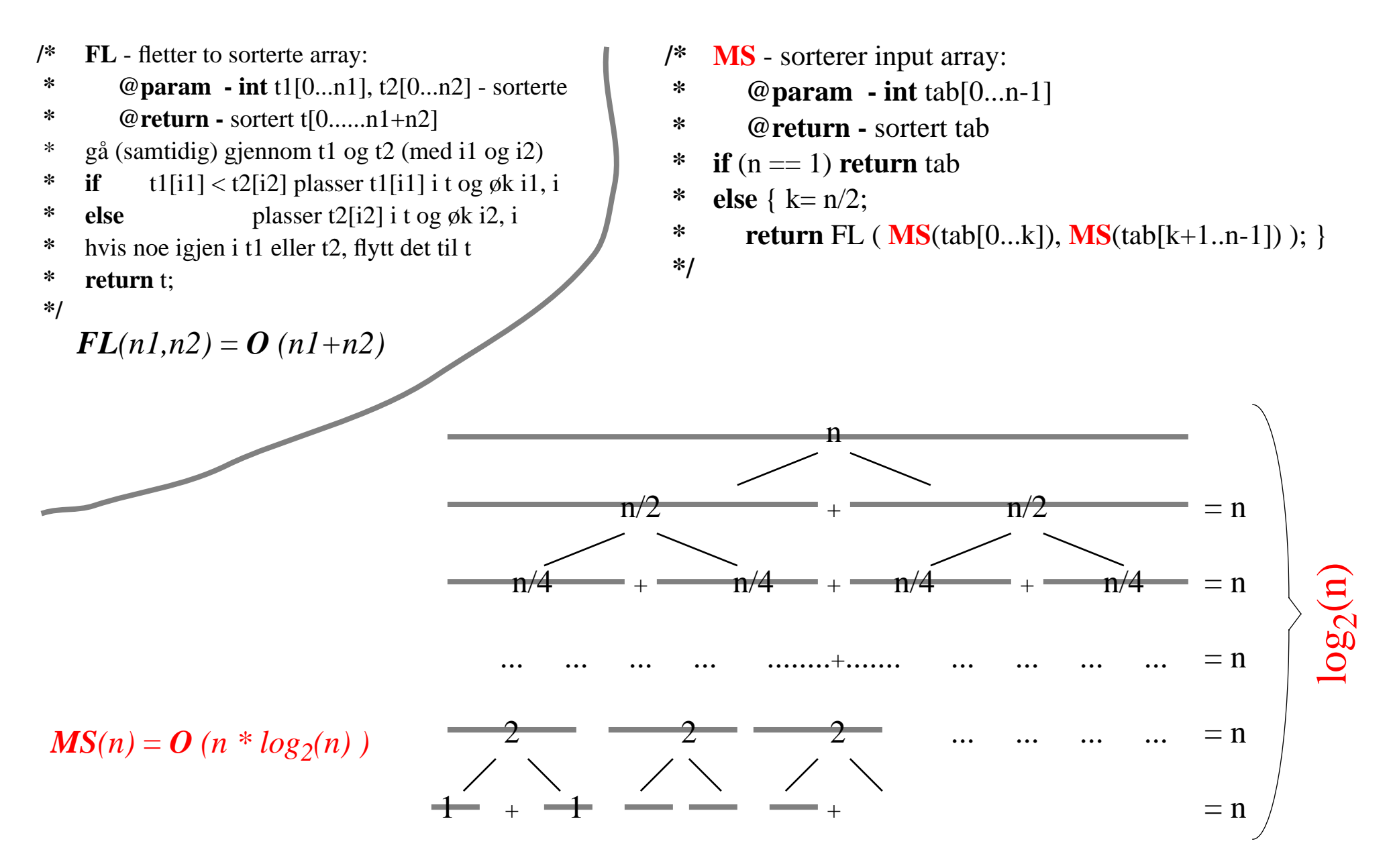

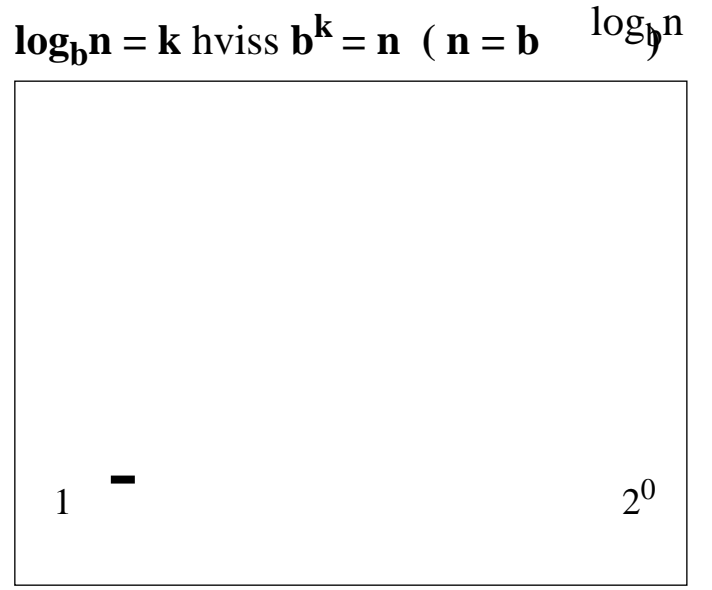

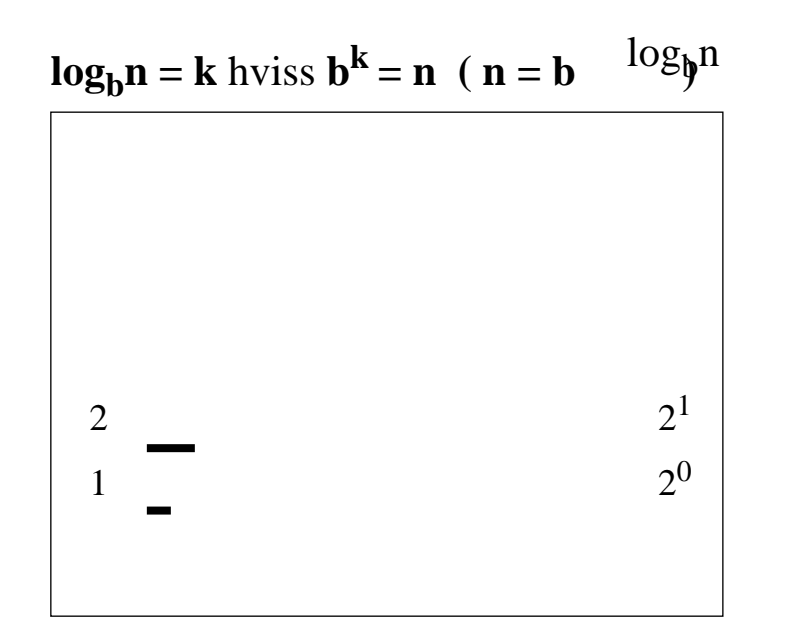

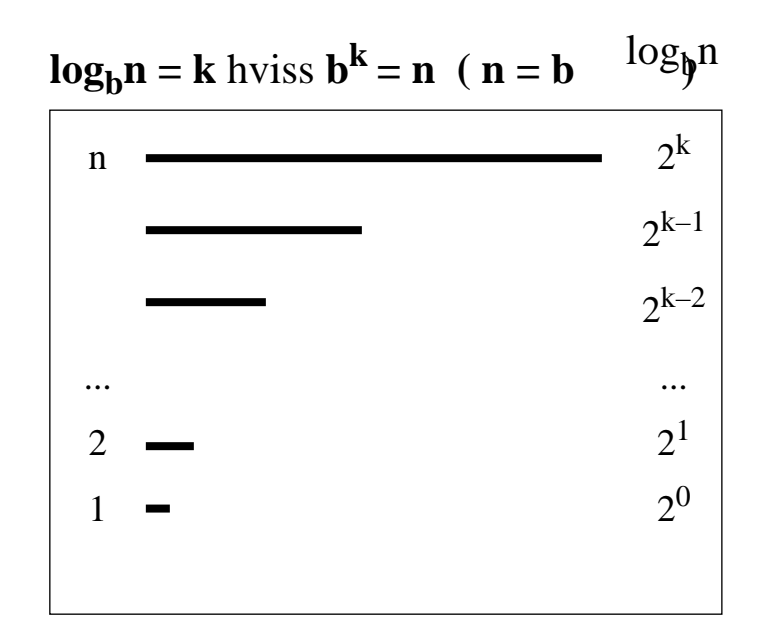

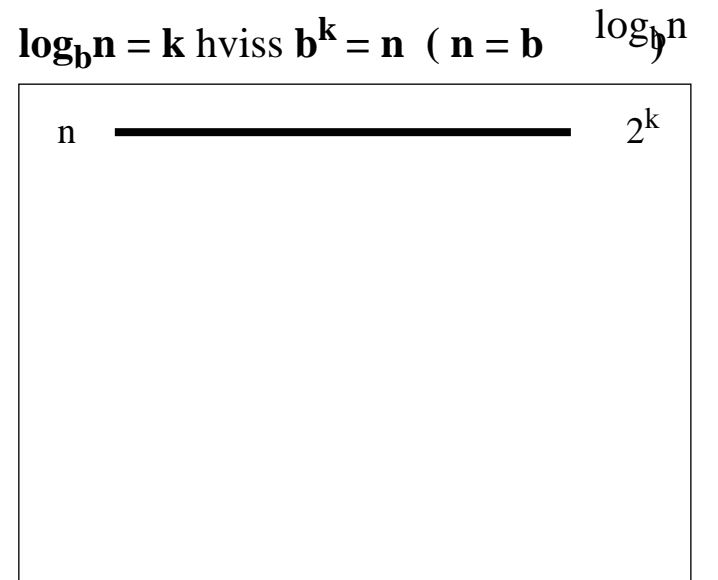

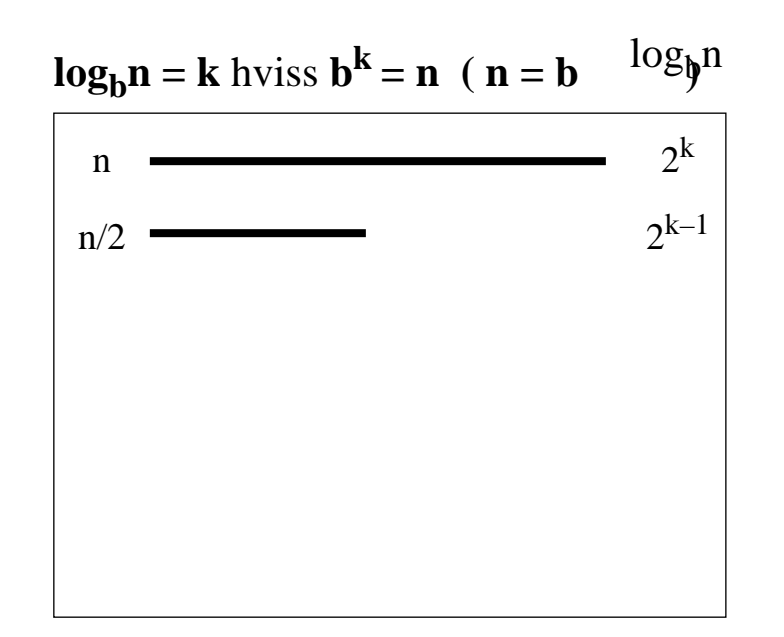

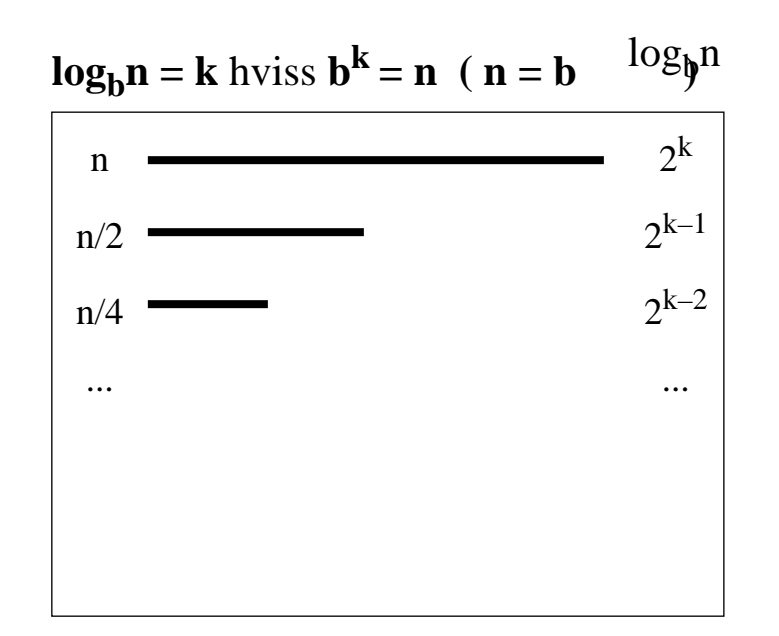

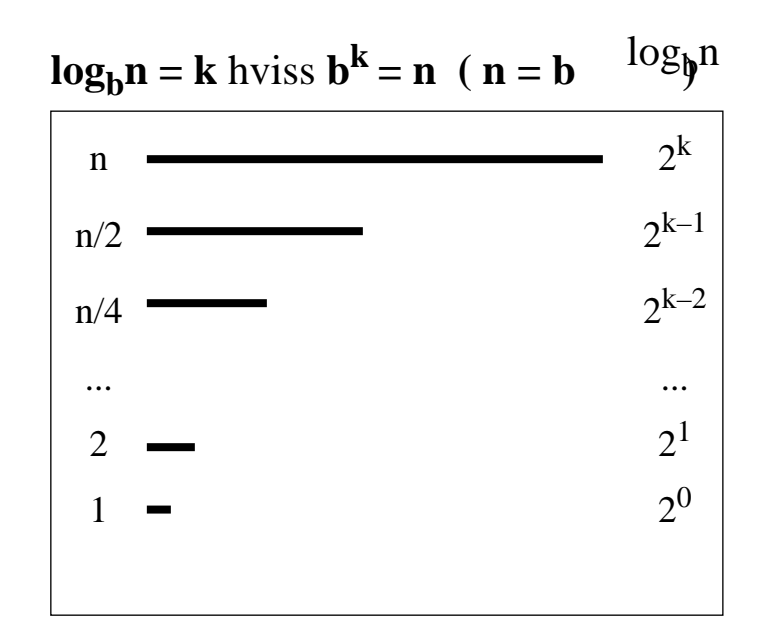

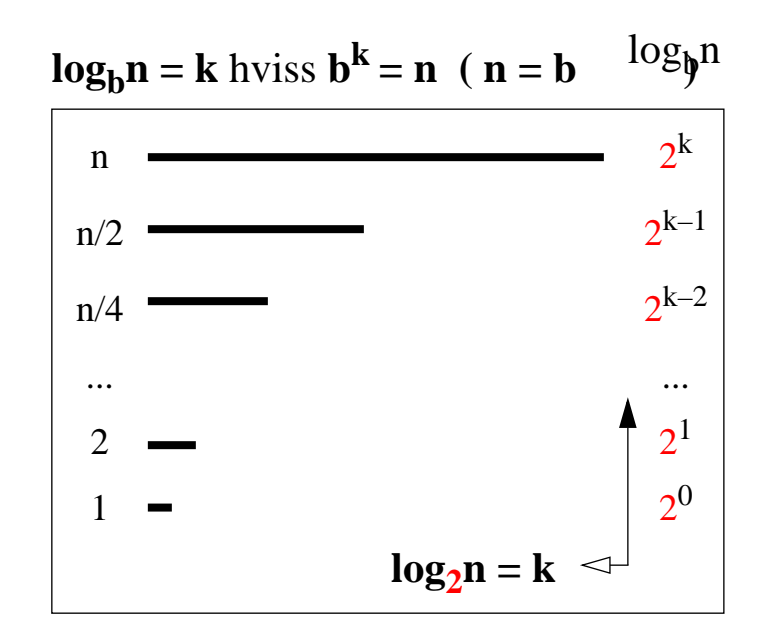

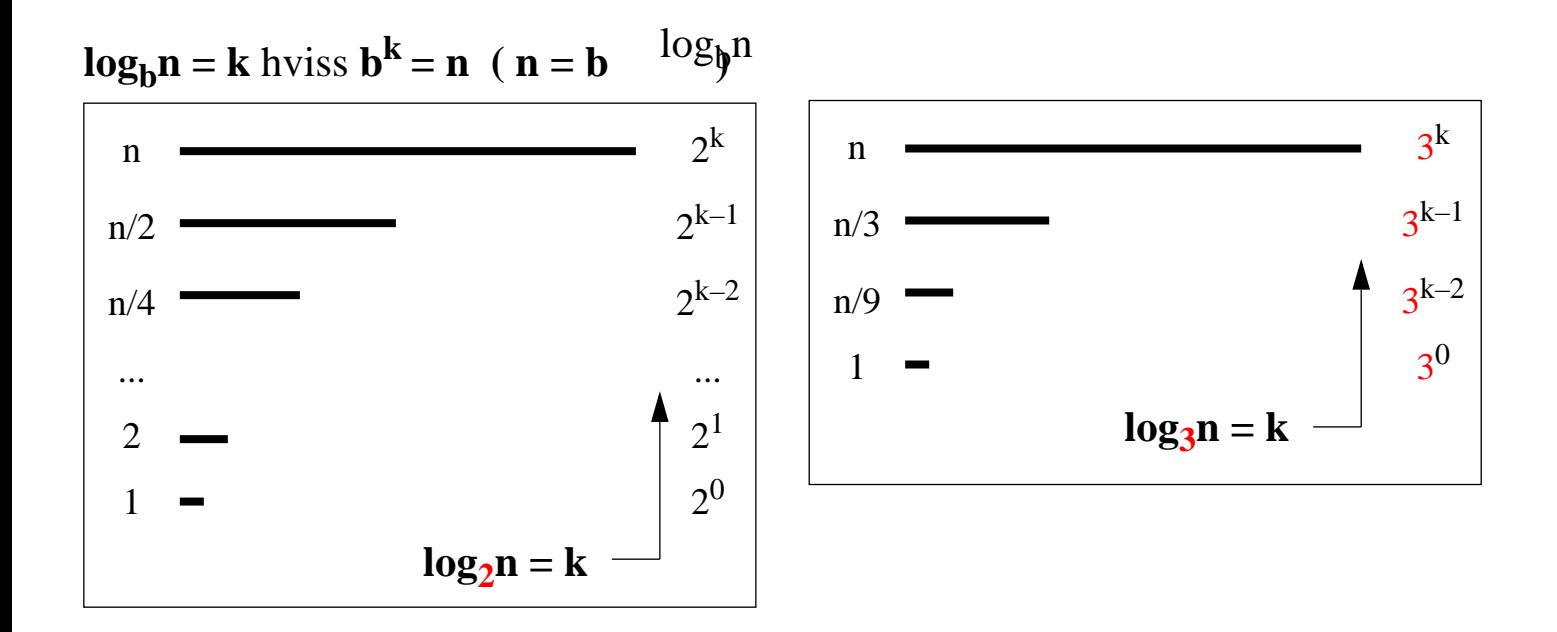

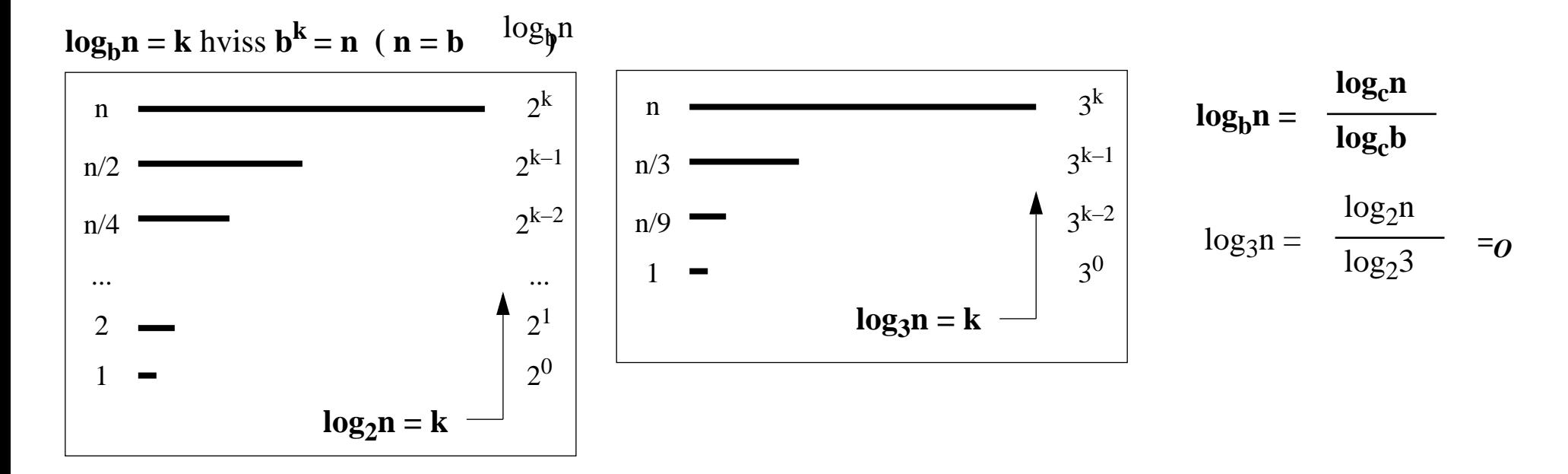

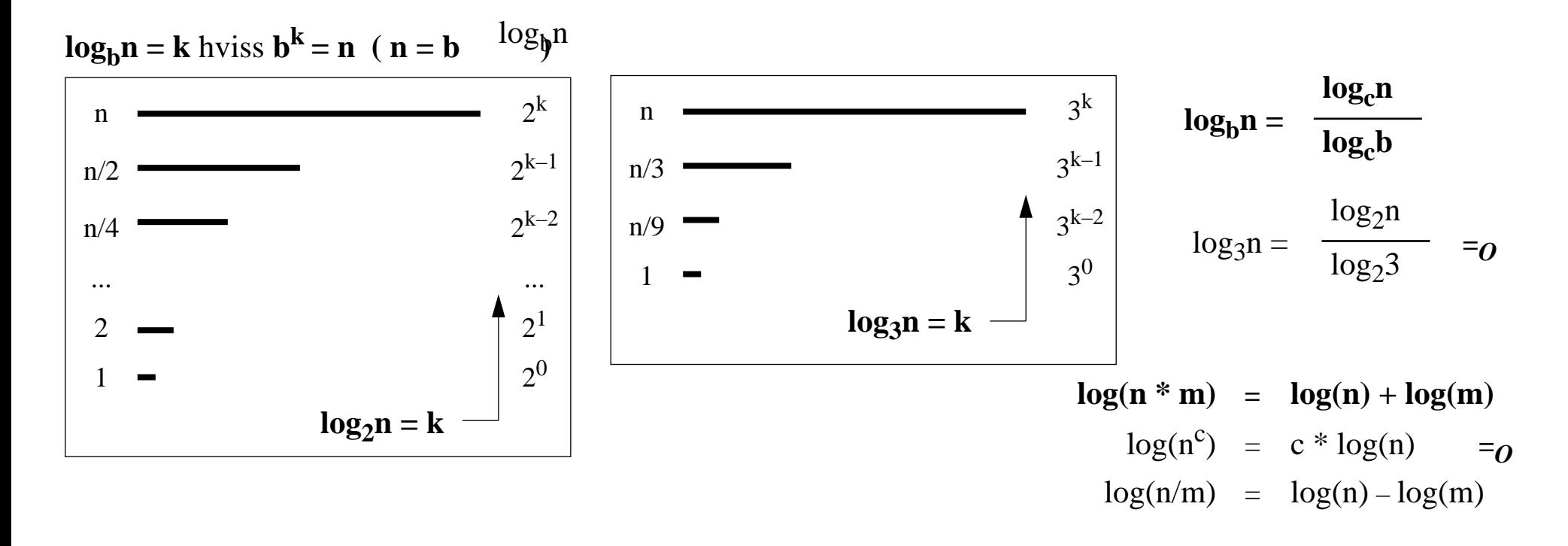

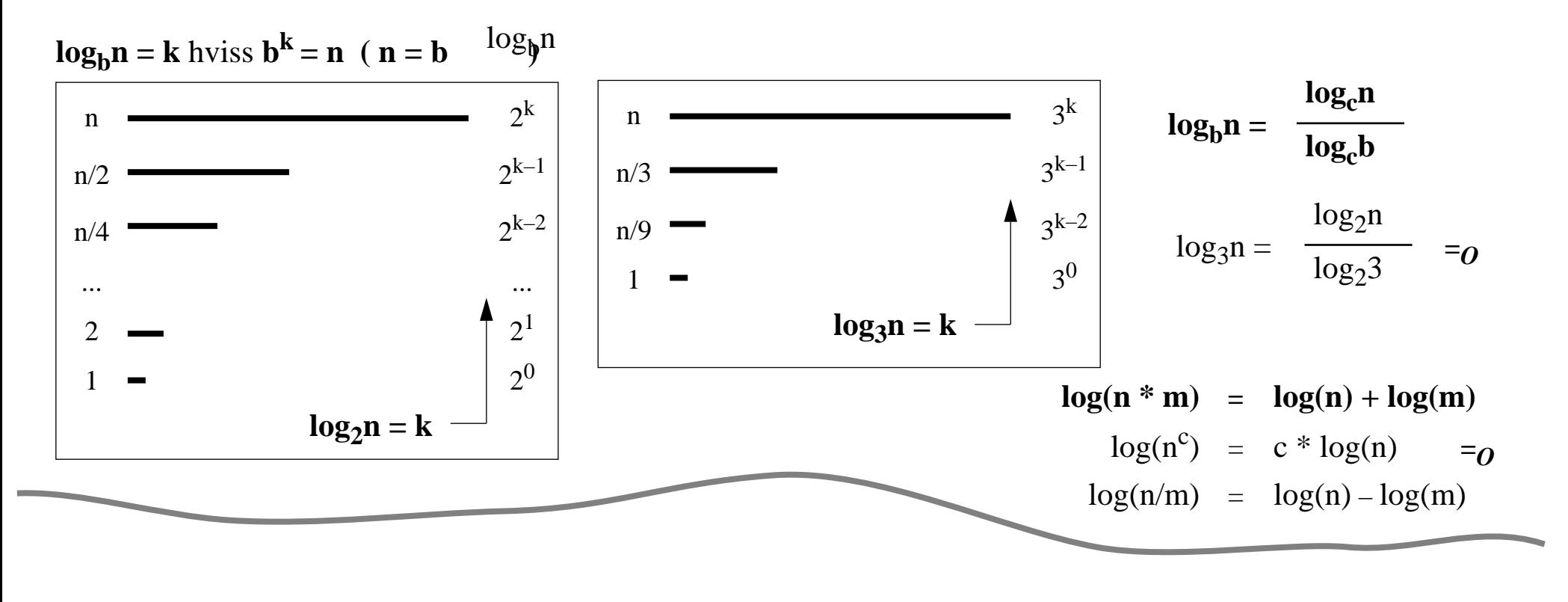

$$
1 + 2 + 3 + \dots + n = \sum_{k=1}^{n} k = \frac{n^2 + n}{2}
$$

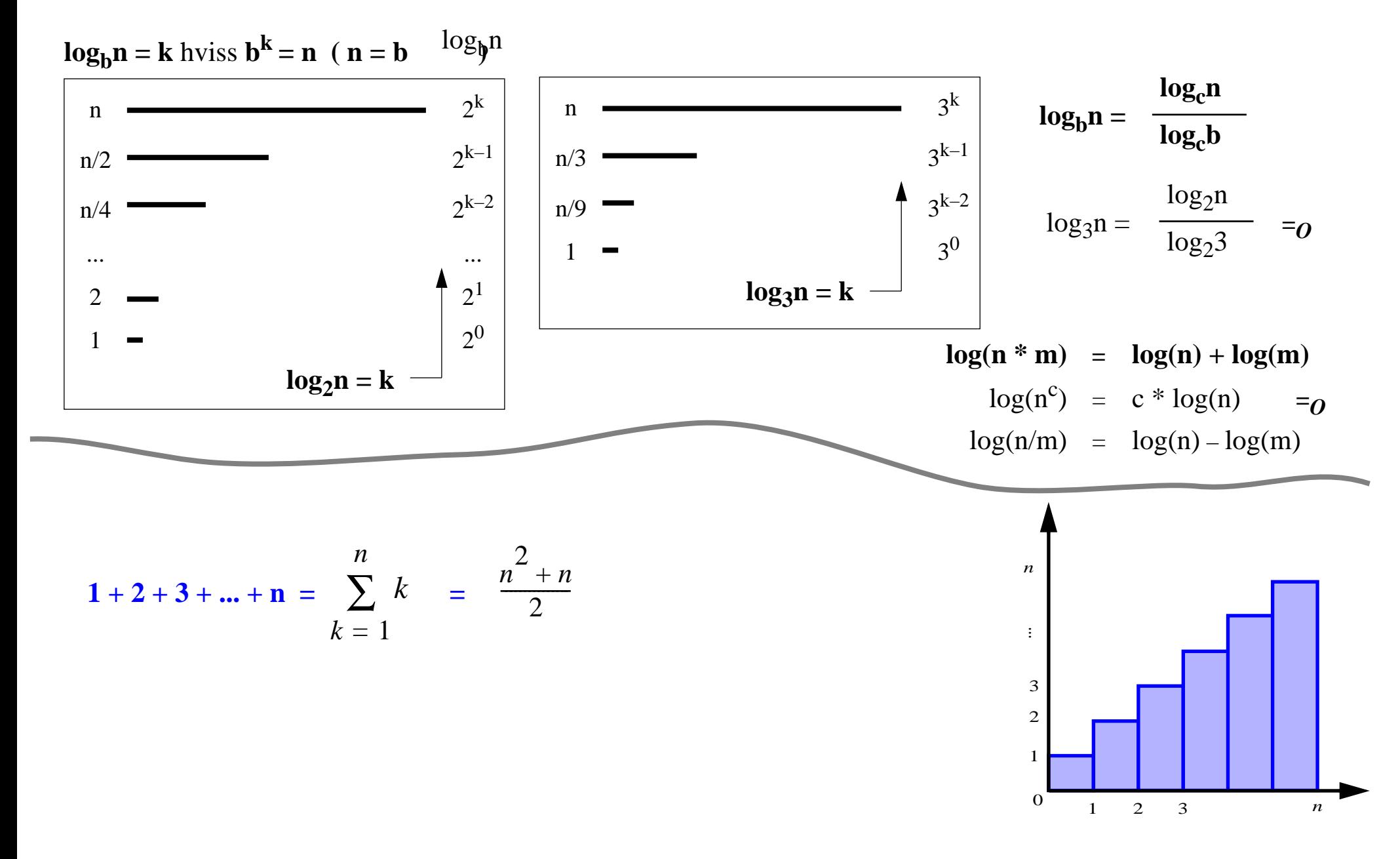

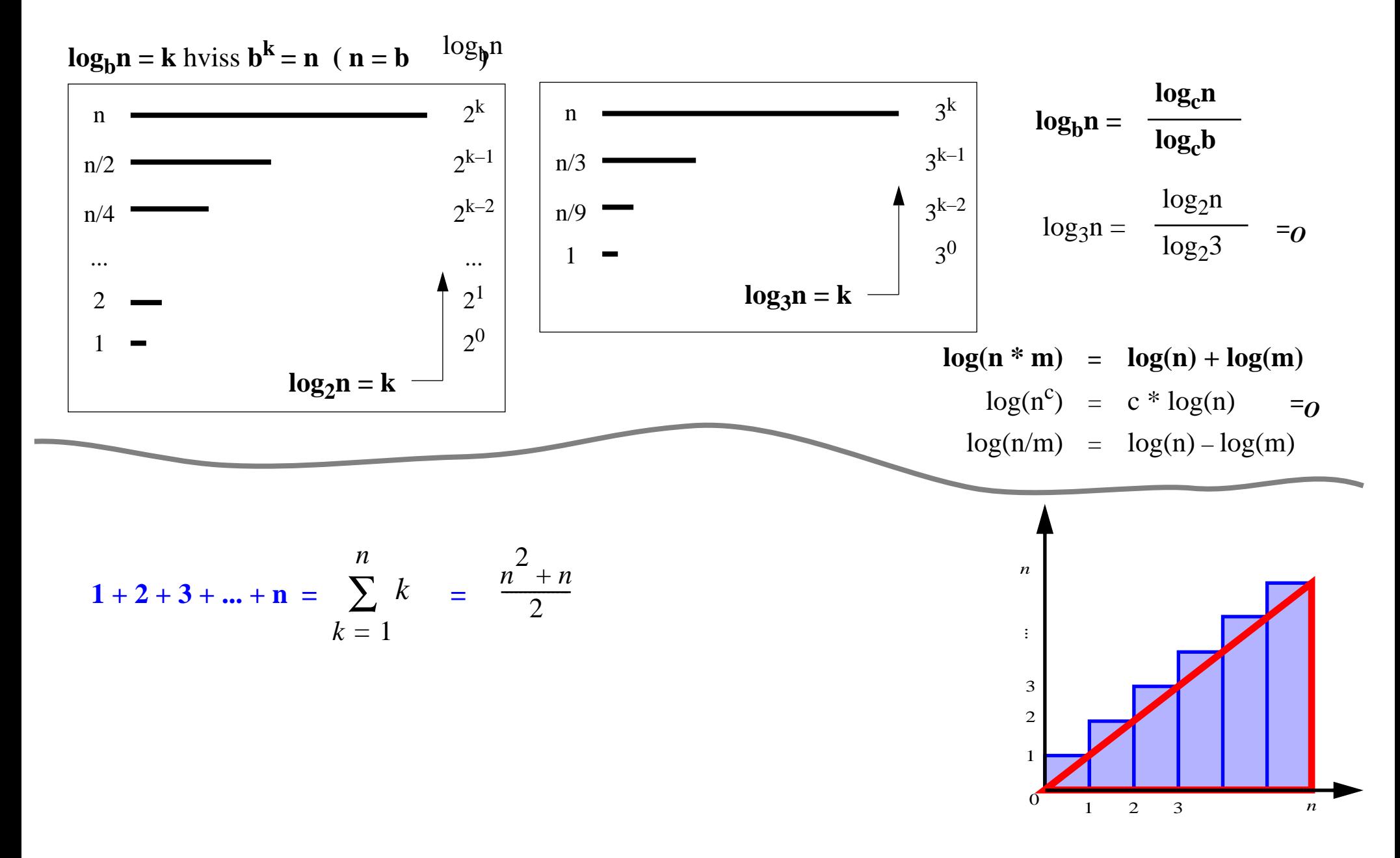

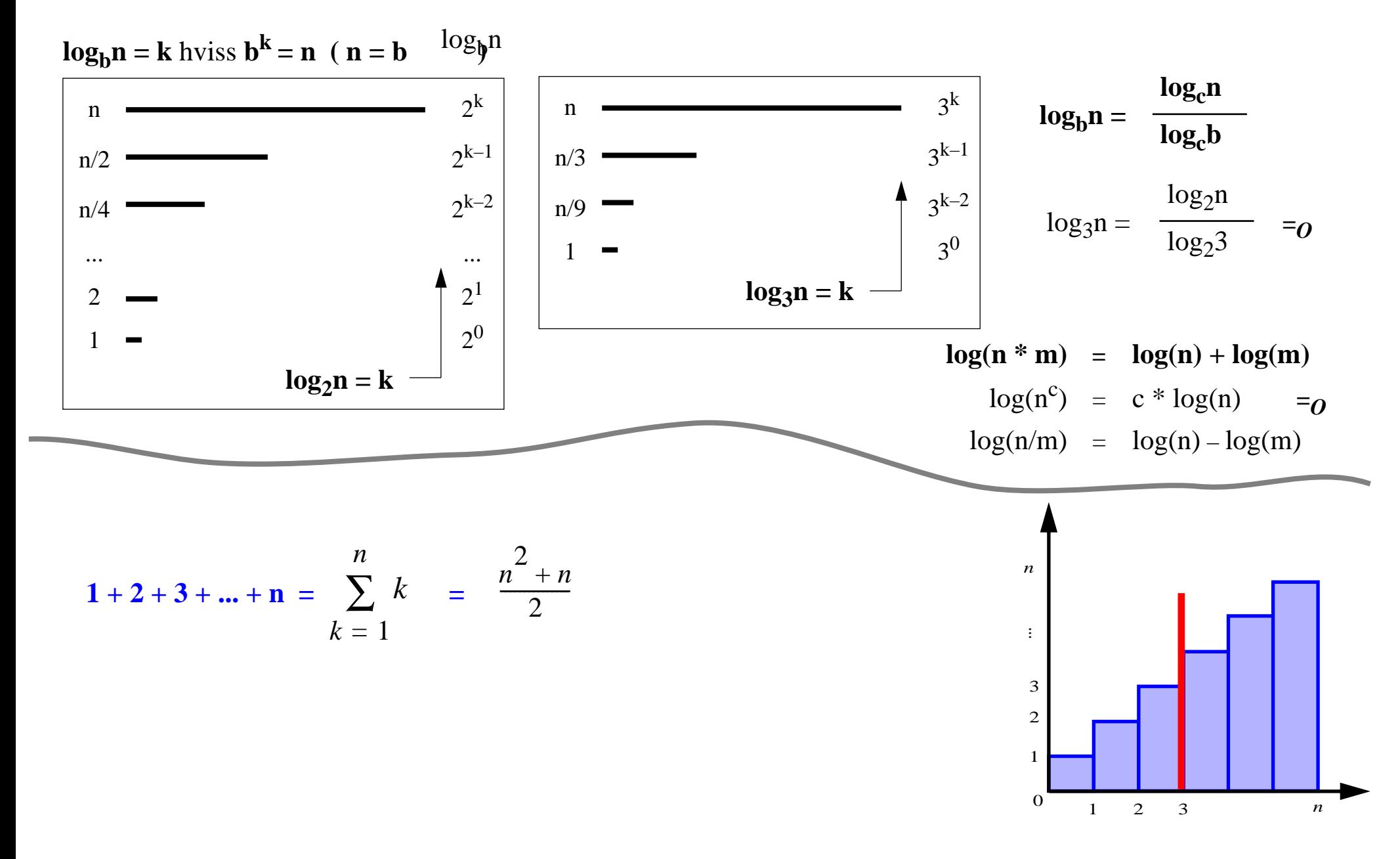

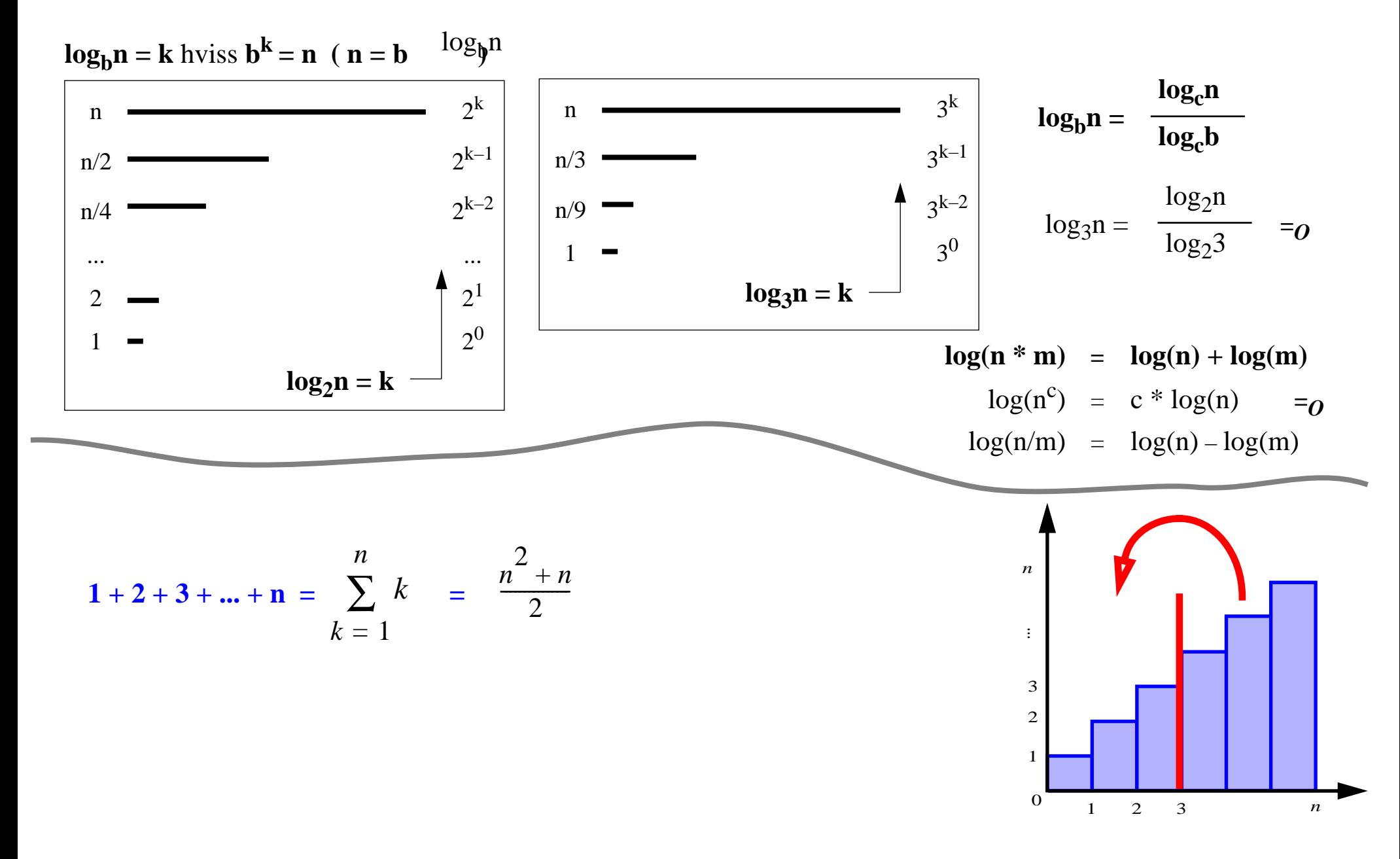

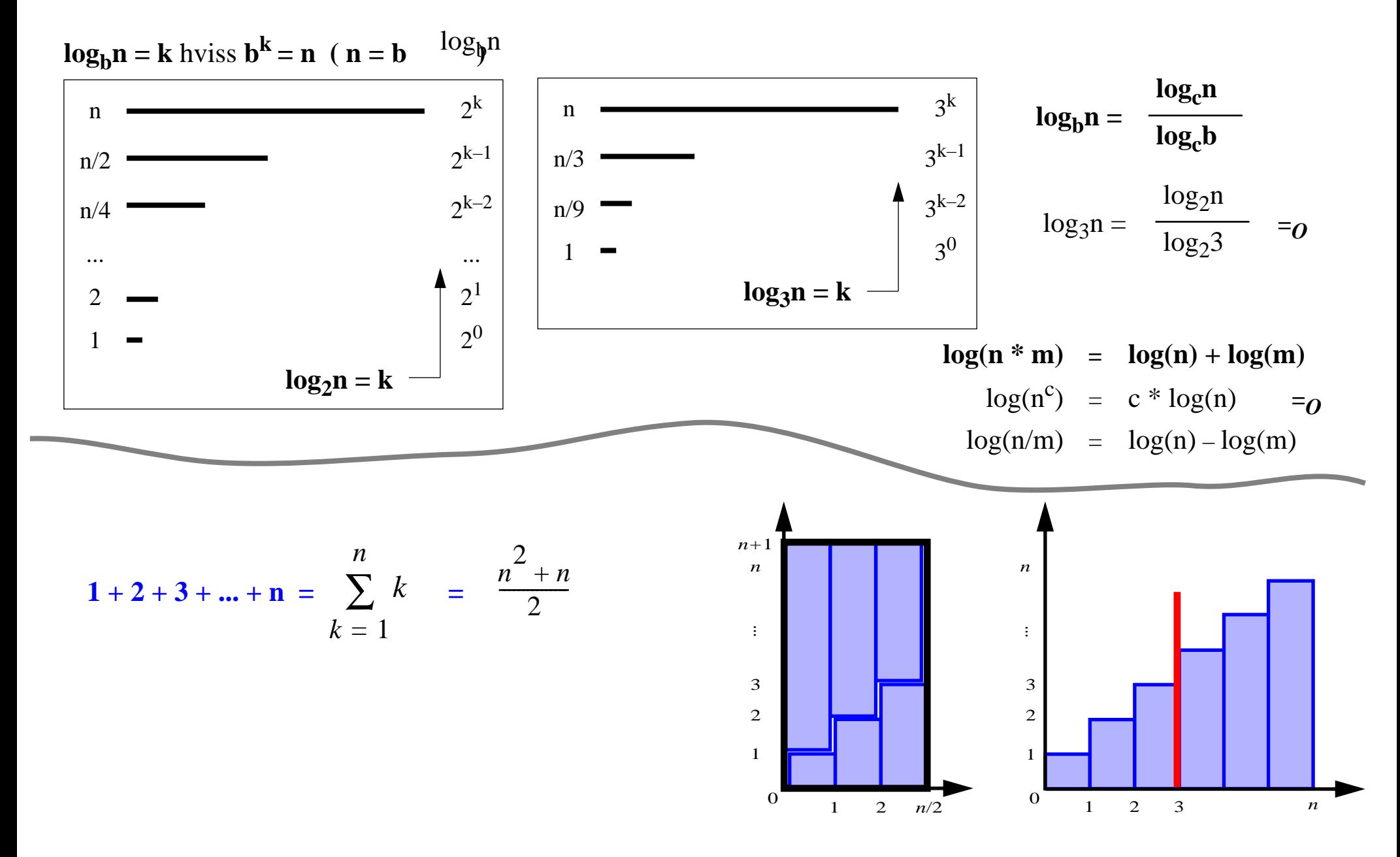

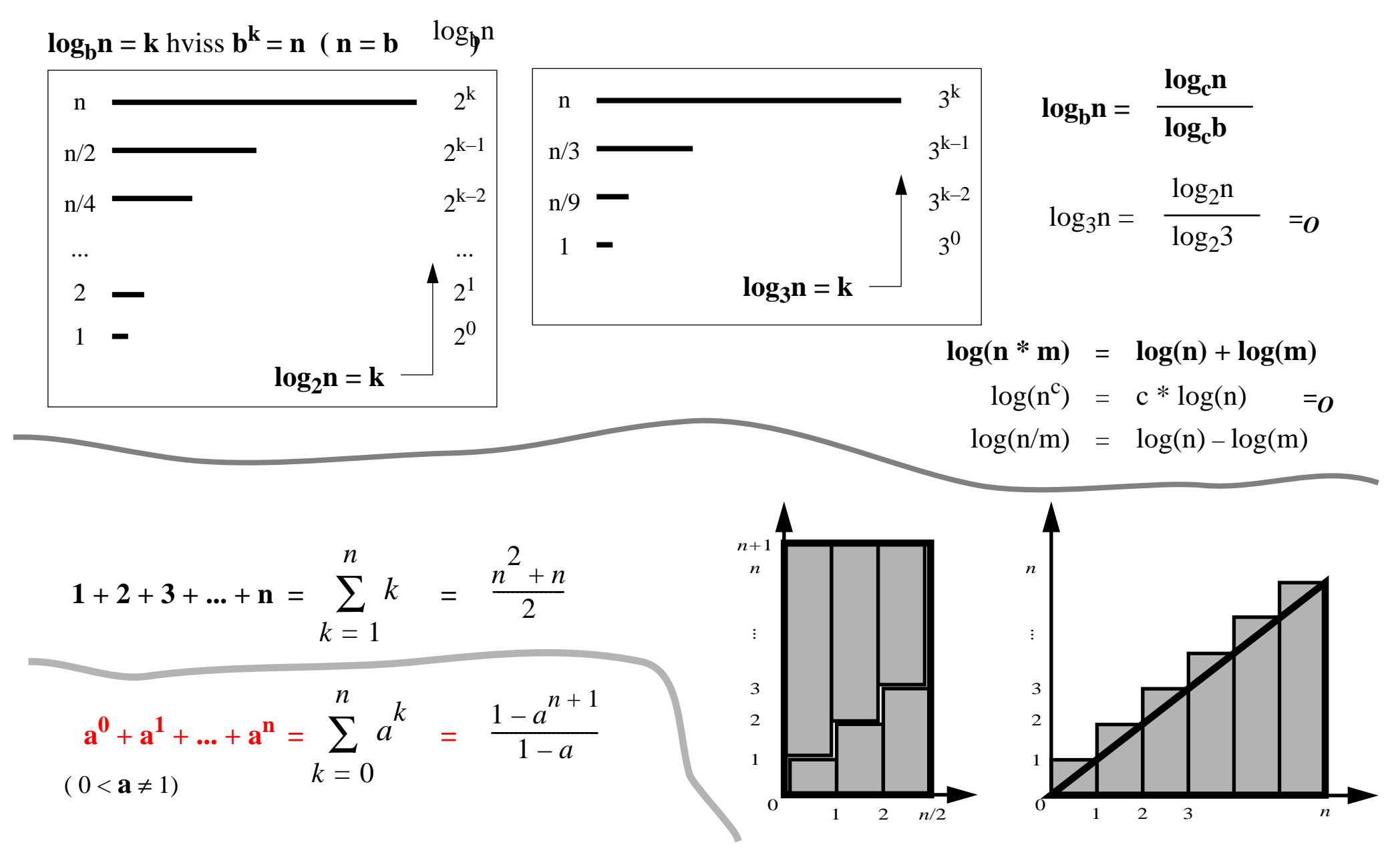

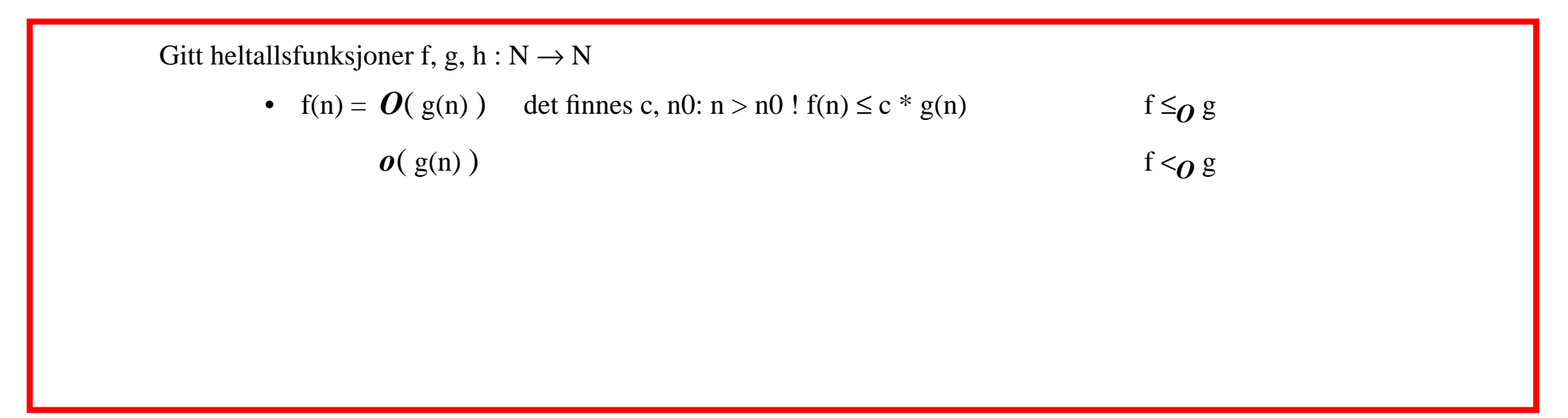

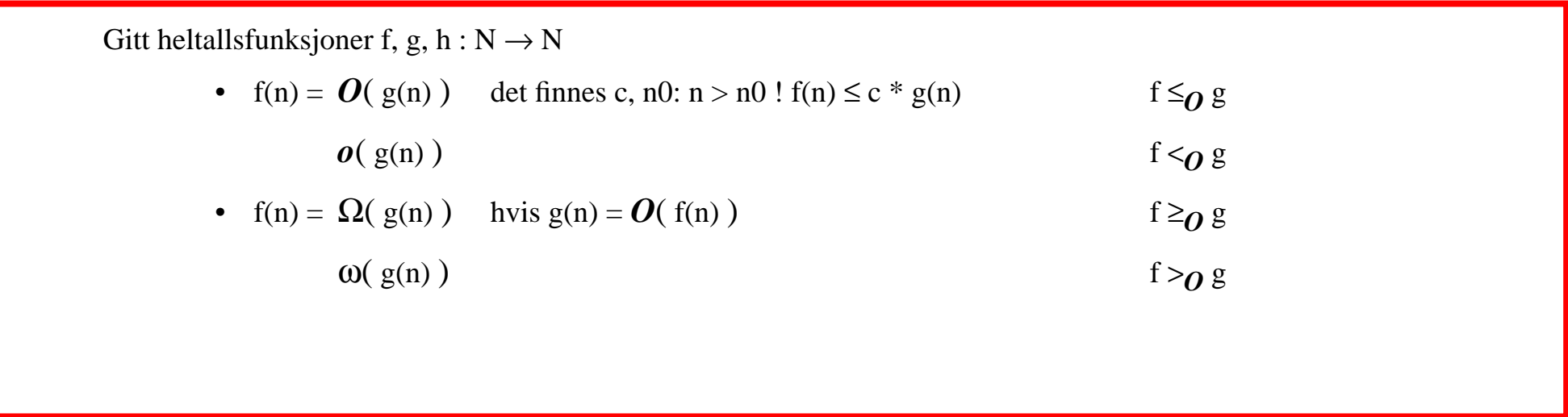

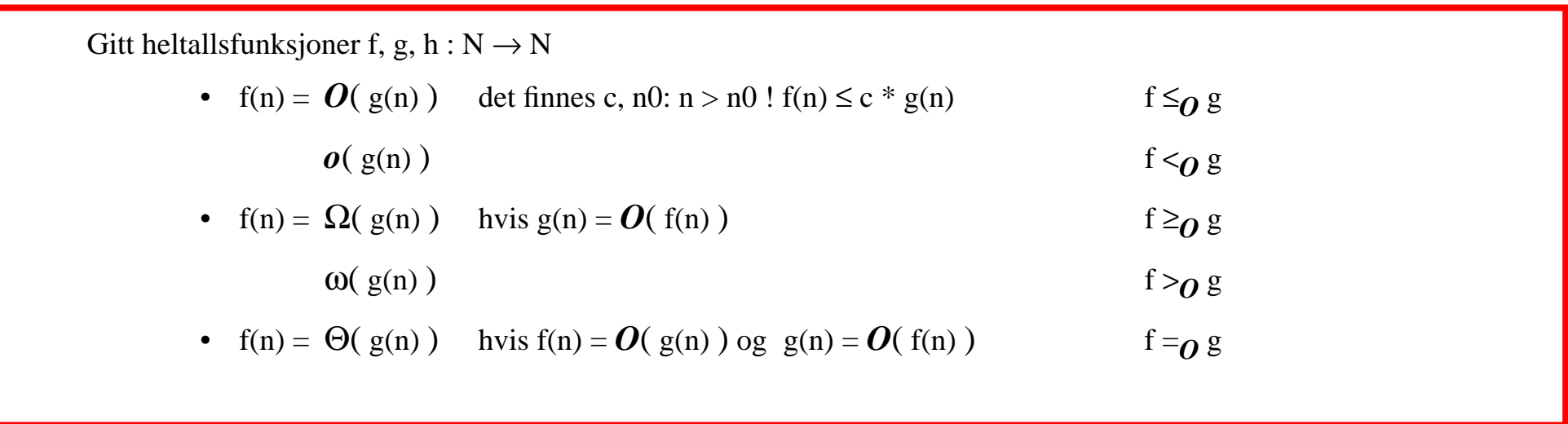

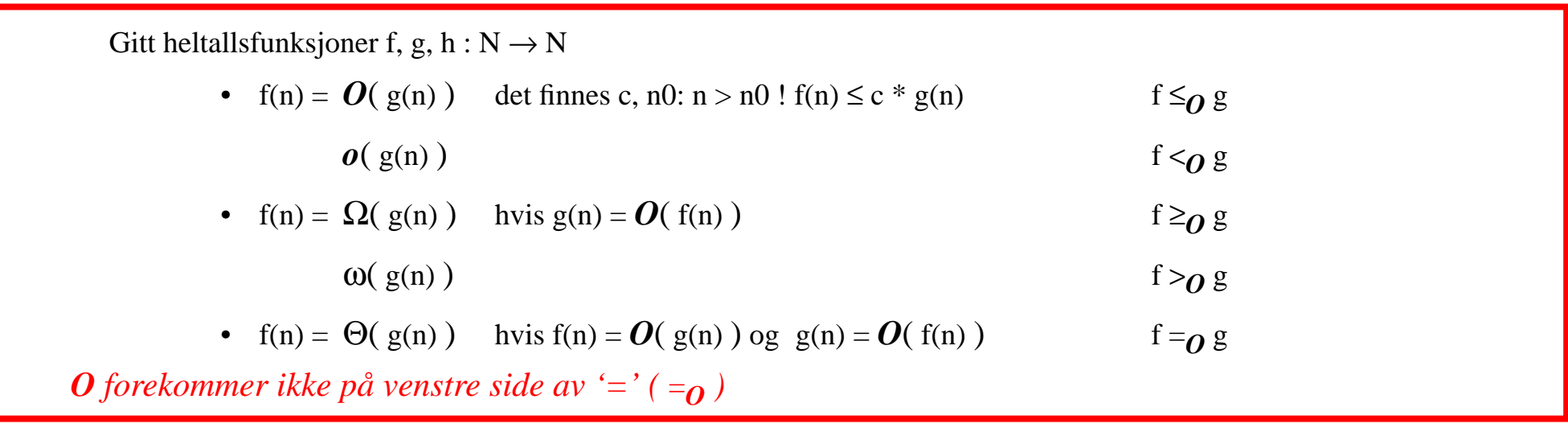

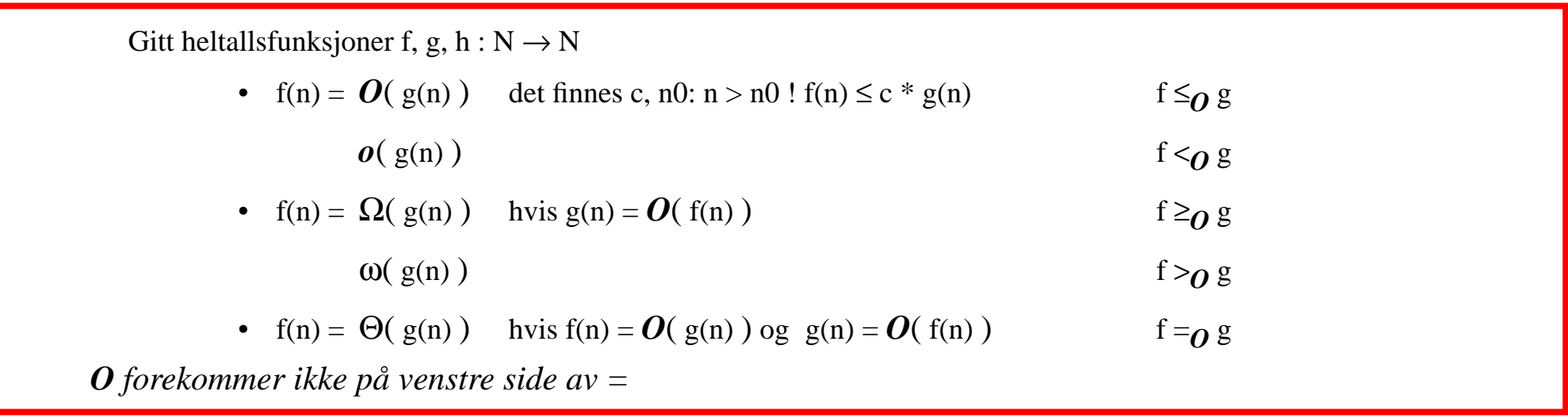

**•** Hvis  $f(n) = O(h(n))$  og  $h(n) = O(g(n))$  så også  $f(n) = O(g(n))$  $f(n) = O(h(n))$ h(n)  $= O(g(n))$ f(n)  $= O(g(n))$ 

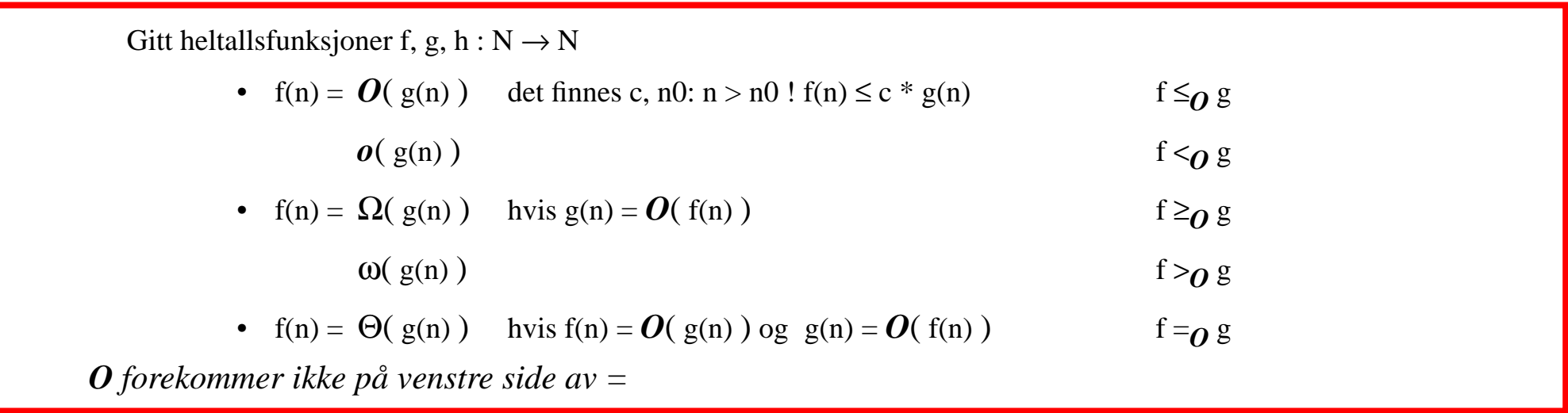

\n- Hvis 
$$
f(n) = O(h(n))
$$
 og  $h(n) = O(g(n))$  så også  $f(n) = O(g(n))$   $f(n) = O(h(n))$
\n- $h(n) = O(g(n))$
\n- $f(n) = O(g(n))$
\n- $f(n) + g(n) = O(max\{f(n), g(n)\})$
\n

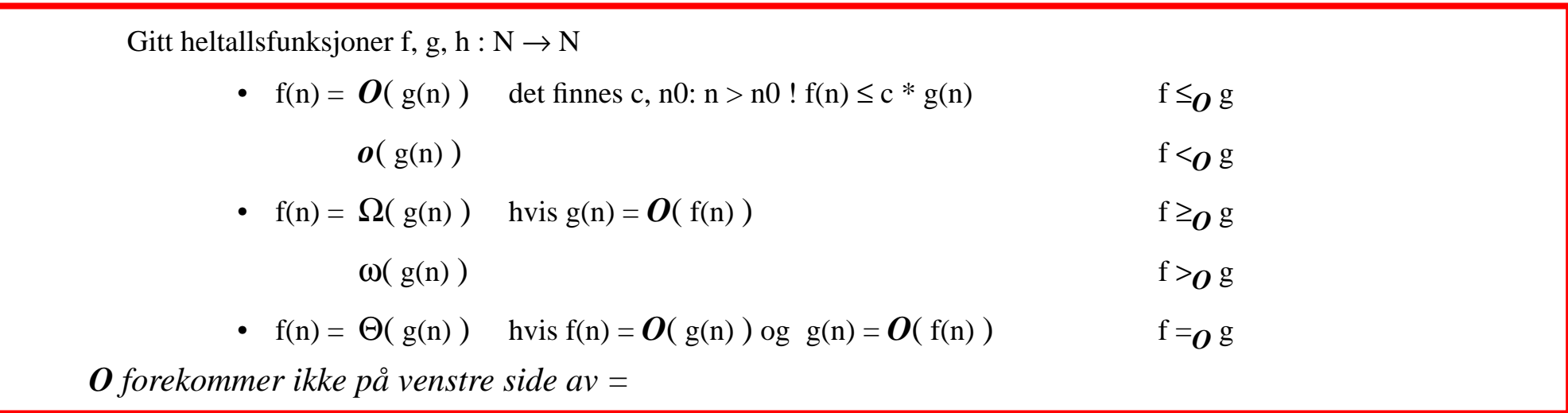

\n- Hvis 
$$
f(n) = O(h(n))
$$
 og  $h(n) = O(g(n))$  så også  $f(n) = O(g(n))$
\n- $f(n) = O(h(n))$
\n- $b(n) = O(g(n))$
\n- $f(n) = O(g(n))$
\n- $f(n) + g(n) = O(\max\{f(n), g(n)\})$
\n- Hvis  $f(n) = O(h(n))$  så  $f(n) + g(n) = O(h(n) + g(n))$
\n- Hvis  $f(n) = O(h(n))$  så  $f(n) * g(n) = O(h(n) * g(n))$
\n

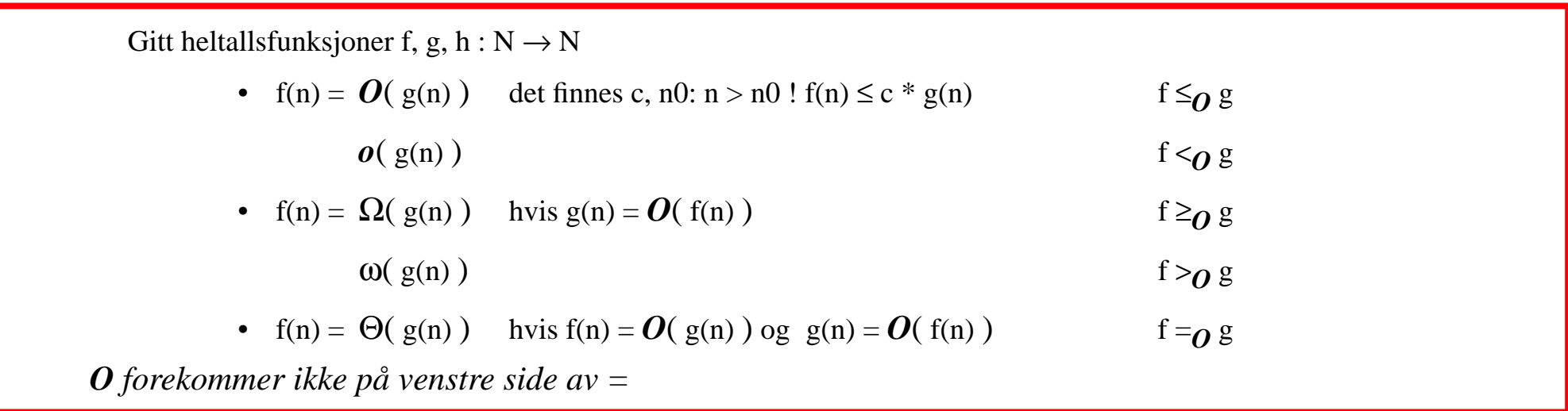

\n- Hvis f(n) = 
$$
O(h(n))
$$
 og  $h(n) = O(g(n))$  så også f(n) =  $O(g(n))$  f(n) =  $O(h(n))$
\n- $h(n) = O(g(n))$
\n- $f(n) = O(g(n))$
\n- Hvis f(n) =  $O(h(n))$  så f(n) + g(n) =  $O(h(n) + g(n))$
\n- Hvis f(n) =  $O(h(n))$  så f(n) \* g(n) =  $O(h(n) * g(n))$
\n- Hvis f(n) =  $O(h(n))$  så f(n) \* g(n) =  $O(h(n) * g(n))$
\n- for en gitt c:  $\log(n^c) = O(\log(n))$
\n

Finn indeks til et element x i en array  $A[0...n]$ 

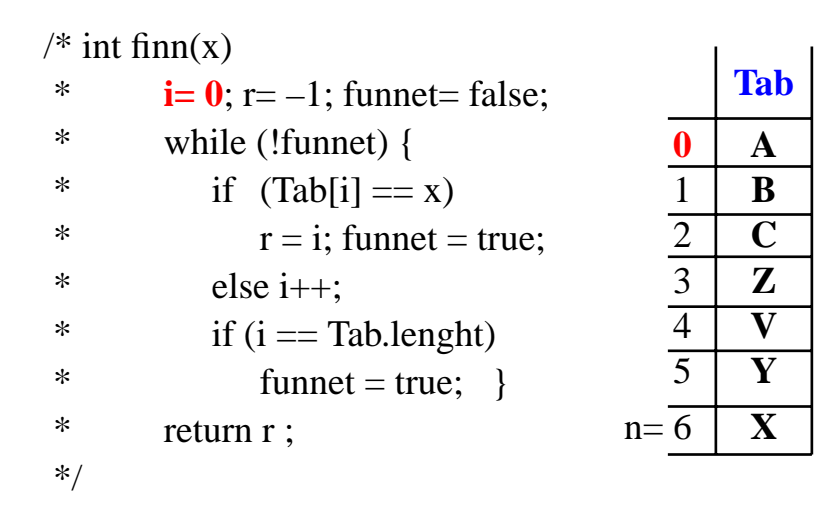

*Finn indeks til et element x i en array A[0...n]*

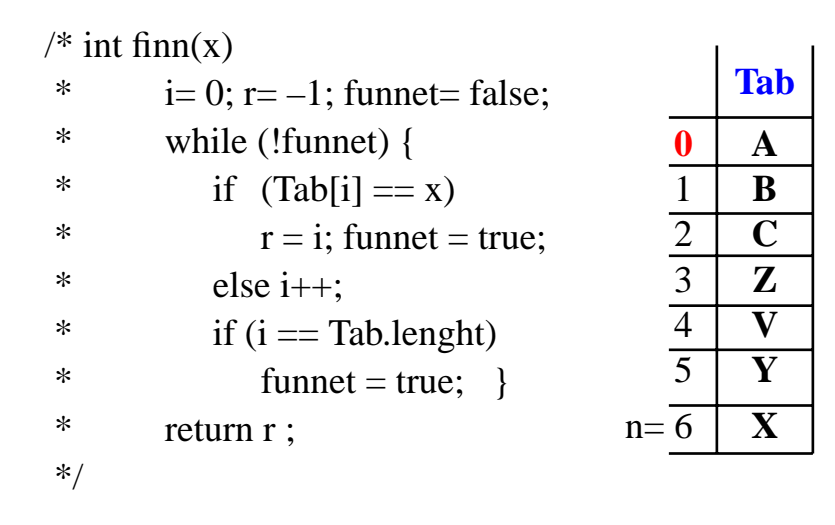

 $finn(A): 1$ **i** beste fall : 1 1  $O(1)$ 

*Finn indeks til et element x i en array A[0...n]*

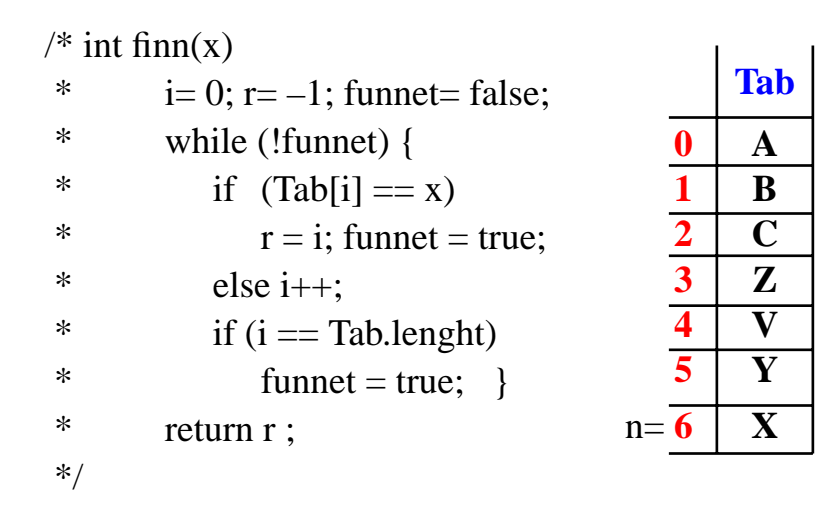

 $finn(A): 1$ **i** beste fall : 1 1  $O(1)$ 

 $finn(X): 7$ *i* **verste fall** : n n  $O(n)$ 

*Finn indeks til et element x i en array A[0...n]*

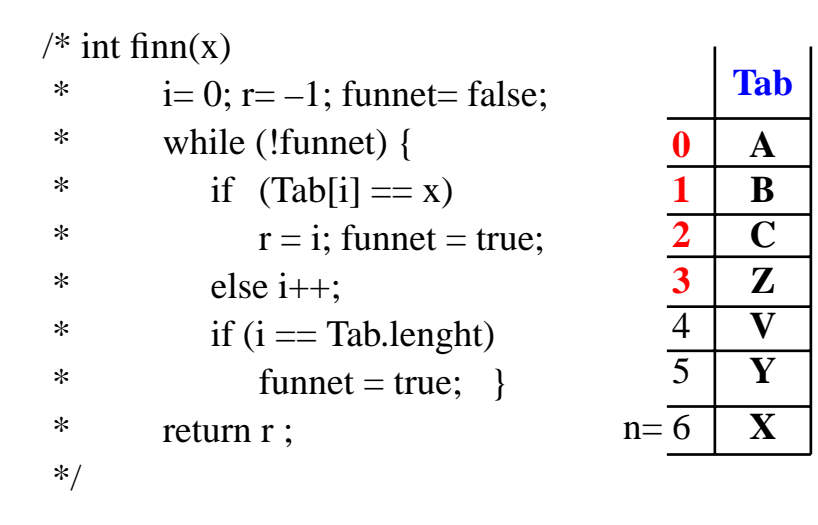

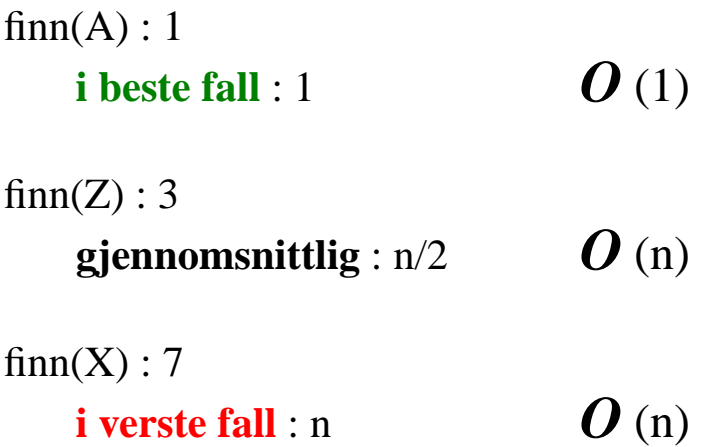

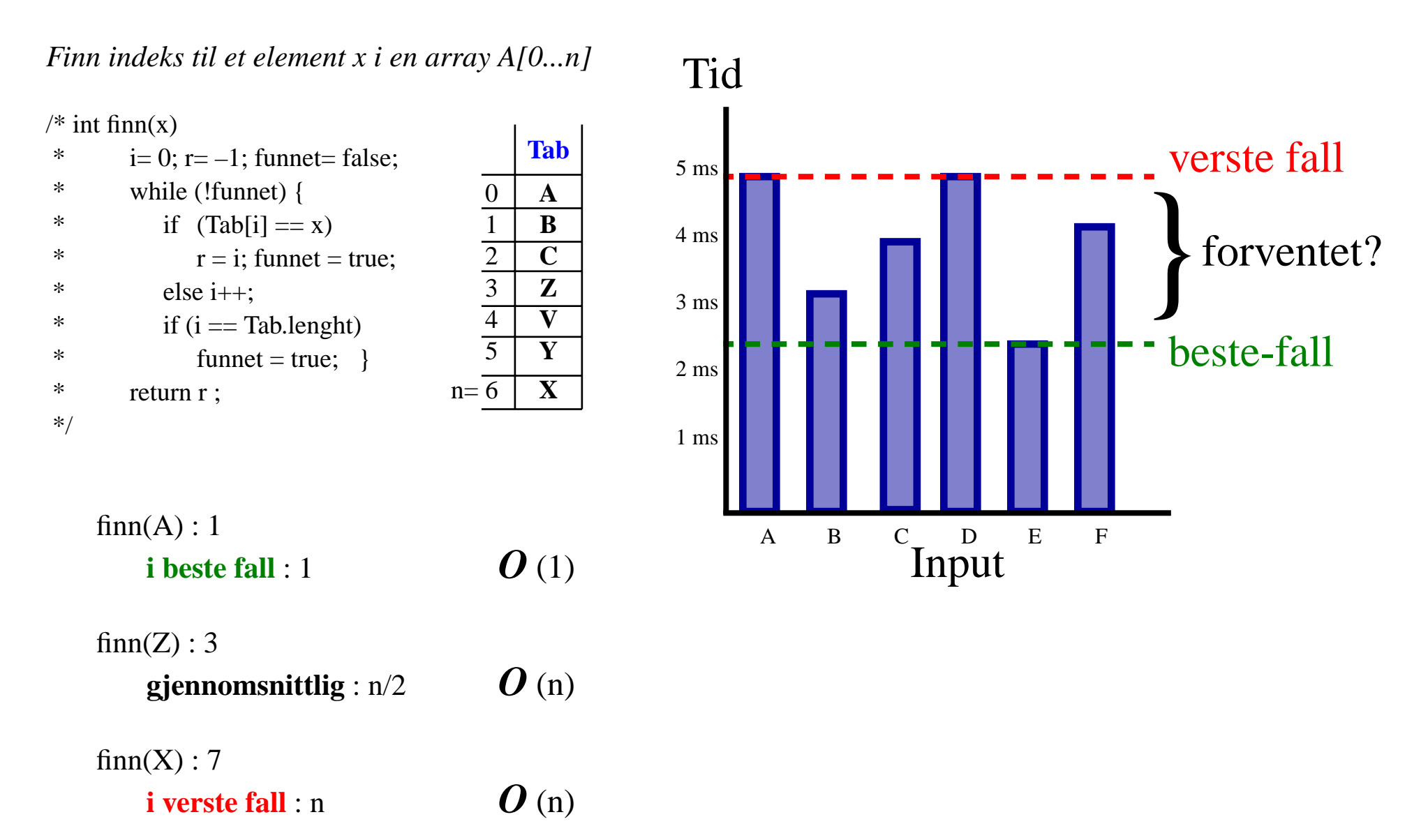

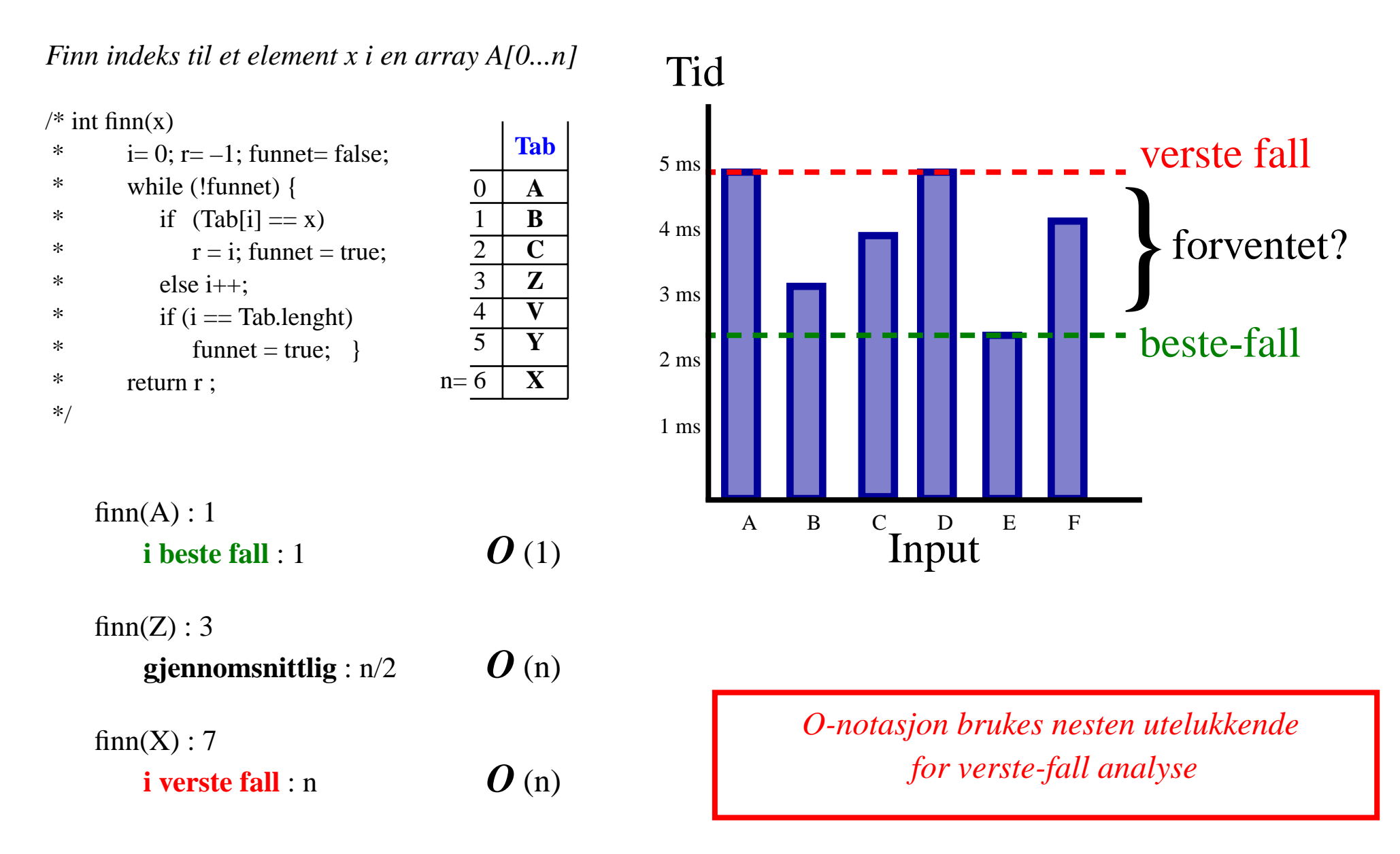

# Rekursjon og kompleksitet

#### *Rekursjon som en generell strategi for problemløsning og algoritmedesign*

*Gitt en instans* **<sup>n</sup>** *av et problem* **<sup>P</sup>** *:*

- *1. hva gjør jeg når* **<sup>n</sup>** *er basis tilfelle*
- *2. hvordan konstruere løsning for* **<sup>n</sup>** *utfra løsninger for noen instanser* **mindre enn <sup>n</sup>**

 $P =$  sorter input array A

```
/* int[] MergeSort ( int[] A ) {
* int n = A.length;
 *if (n == 1) { return A; }
 * else {
 * del A i midten i *t1 = A[0...n/2] og t2 = A[n/2+1...n];
 * sorter rekursivt begge (mindre) array
 * r1 = MergeSort ( t1 ) og
* r2 =MergeSort ( t2 )
 * return flettet resultat av disse FL(r1,r2)
 * }}
 * FL - fletter to sorterte array i en sortert array */
```
O(n log n)

# Rekursjon og kompleksitet

#### *Rekursjon som en generell strategi for problemløsning og algoritmedesign*

*Gitt en instans* **<sup>n</sup>** *av et problem* **<sup>P</sup>** *:*

- *1. hva gjør jeg når* **<sup>n</sup>** *er basis tilfelle*
- *2. hvordan konstruere løsning for* **<sup>n</sup>** *utfra løsninger for noen instanser* **mindre enn <sup>n</sup>**

#### $P =$  sorter input array A  $\frac{\pi}{4}$  int<sub>[</sub>] **SS**(int<sub>[</sub>] A,k) { \* initielt kall med SS(A,0)  $*$  n = A.length; \*if  $(k == n-1)$  { return A; } \* else { \* i= indeksen til minste elementet\*  $i \, A[k...n-1];$  \* bytt A[k] med A[i]; \* return  $SS(A, k+1);$  }  $\}$  \*/ /\* int[] **MergeSort** ( int[] A ) {  $*$  int n = A.length; \*if  $(n == 1)$  { return A; } \* else { \* del A i midten i \* $t1 = A[0...n/2]$  og  $t2 = A[n/2+1...n]$ ; \* sorter rekursivt begge (mindre) array \* r1 = **MergeSort** ( t1 ) og \*  $r2 =$ **MergeSort** ( t2 ) \* return flettet resultat av disse **FL**(r1,r2) \* }} \* **FL** - fletter to sorterte array i en sortert array \*/

# O(n log n)

# Rekursjon og kompleksitet

#### *Rekursjon som en generell strategi for problemløsning og algoritmedesign*

*Gitt en instans* **<sup>n</sup>** *av et problem* **<sup>P</sup>** *:*

- *1. hva gjør jeg når* **<sup>n</sup>** *er basis tilfelle*
- *2. hvordan konstruere løsning for* **<sup>n</sup>** *utfra løsninger for noen instanser* **mindre enn <sup>n</sup>**

 $P =$  sorter input array A

 $\frac{\pi}{4}$  int<sub>[</sub>] **SS**(int<sub>[</sub>] A,k) { \* initielt kall med SS(A,0)  $*$  n = A.length; \*if  $(k == n-1)$  { return A; } \* else { \* i= indeksen til minste elementet\*  $i \, A[k...n-1];$  \* bytt A[k] med A[i]; \* return  $SS(A, k+1);$  }  $\}$  \*/ *k k* 1  $\sum_{k}^{n} k = (n + n^2)/2$ /\* int[] **MergeSort** ( int[] A ) { int  $n = A$ . length; \*if  $(n == 1)$  { return A; } \* else { \* del A i midten i \* $t1 = A[0...n/2]$  og  $t2 = A[n/2+1...n]$ ; \* sorter rekursivt begge (mindre) array \* r1 = **MergeSort** ( t1 ) og \*  $r2 =$ **MergeSort** ( t2 ) \* return flettet resultat av disse **FL**(r1,r2) \* }} \* **FL** - fletter to sorterte array i en sortert array \*/

# O(n log n)

 $\kappa =$
#### *Rekursjon som en generell strategi for problemløsning og algoritmedesign*

*Gitt en instans* **<sup>n</sup>** *av et problem* **<sup>P</sup>** *:*

- *1. hva gjør jeg når* **<sup>n</sup>** *er basis tilfelle*
- *2. hvordan konstruere løsning for* **<sup>n</sup>** *utfra løsninger for noen instanser* **mindre enn <sup>n</sup>**

#### $P =$  sorter input array A

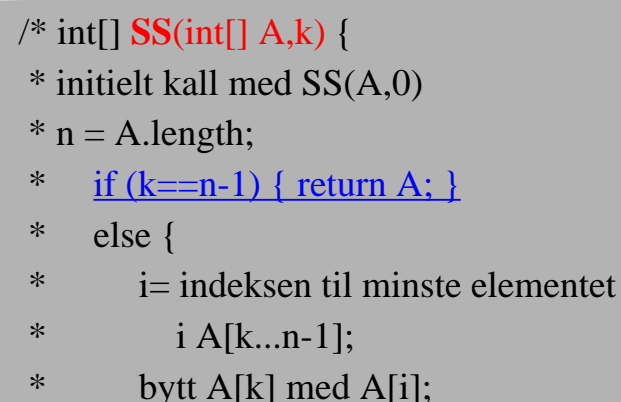

\* return  $SS(A, k+1);$  }  $\}$  \*/

$$
\sum_{k=1}^{n} k = (n + n^2)/2 = O(n^2)
$$

/\* int[] **MergeSort** ( int[] A ) {  $*$  int n = A.length; \*if  $(n == 1)$  { return A; } \* else { \* del A i midten i \* $t1 = A[0...n/2]$  og  $t2 = A[n/2+1...n]$ ; \* sorter rekursivt begge (mindre) array \* r1 = **MergeSort** ( t1 ) og \*  $r2 =$ **MergeSort** ( t2 ) \* return flettet resultat av disse **FL**(r1,r2) \* }}  $O(n^2)$  \* **FL** - fletter to sorterte array i en sortert array \*/

## O(n log n)

### *Rekursjon som en generell strategi for problemløsning og algoritmedesign*

*Gitt en instans* **<sup>n</sup>** *av et problem* **<sup>P</sup>** *:*

- *1. hva gjør jeg når* **<sup>n</sup>** *er basis tilfelle*
- *2. hvordan konstruere løsning for* **<sup>n</sup>** *utfra løsninger for noen instanser* **mindre enn <sup>n</sup>**

```
P = finn et gitt element x i en array A
```

```
Hvis A er usortert :
    sjekk A[n];
    hvis x ikke er der, lett i A[0...n–1]
/* initielt kall med FE(A, x?, A.length–1) */
int FE(int[] A, x. k) {
    if (k < 0) return -1;
    else if (A[k]=x) return k;
     else return FE(A, x, k-1); }
```
FE(A, 7, 11)

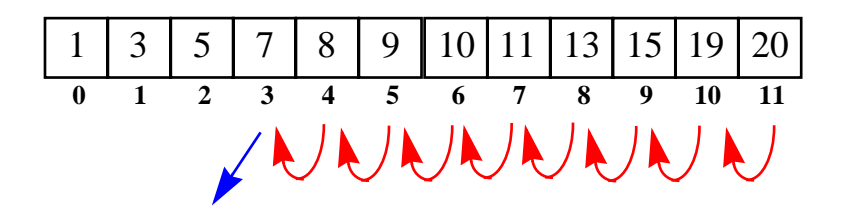

### *Rekursjon som en generell strategi for problemløsning og algoritmedesign*

*Gitt en instans* **<sup>n</sup>** *av et problem* **<sup>P</sup>** *:*

- *1. hva gjør jeg når* **<sup>n</sup>** *er basis tilfelle*
- *2. hvordan konstruere løsning for* **<sup>n</sup>** *utfra løsninger for noen instanser* **mindre enn <sup>n</sup>**

```
P = finn et gitt element x i en array A
```

```
Hvis A er usortert :
    sjekk A[n];
    hvis x ikke er der, lett i A[0...n–1]
/* initielt kall med FE(A, x?, A.length–1) */
int FE(int[] A, x. k) {
    if (k < 0) return -1;
    else if (A[k]=x) return k;
     else return FE(A, x, k-1); }
```

```
FE(A, 7, 11)
```
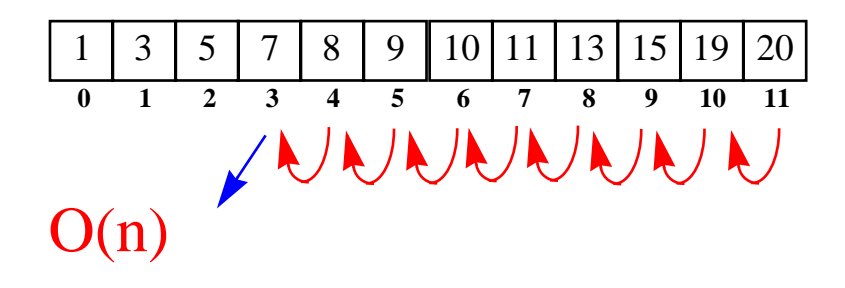

#### *Rekursjon som en generell strategi for problemløsning og algoritmedesign*

*Gitt en instans* **<sup>n</sup>** *av et problem* **<sup>P</sup>** *:*

- *1. hva gjør jeg når* **<sup>n</sup>** *er basis tilfelle*
- *2. hvordan konstruere løsning for* **<sup>n</sup>** *utfra løsninger for noen instanser* **mindre enn <sup>n</sup>**
- $P =$  finn et gitt element x i en array A

*Hvis* A er *usortert* :

```
sjekk A[n];
    hvis x ikke er der, lett i A[0...n–1] \frac{1}{\sqrt{8}} initielt kall med * BS(A, x?, 0, A.length) */
/* initielt kall med FE(A, x?, A.length–1) */
int FE(int[] A, x. k) {
     if (k < 0) return -1;
     else if (A[k]=x) return k;
      else return FE(A, x, k–1); \}
```
FE(A, 7, 11)

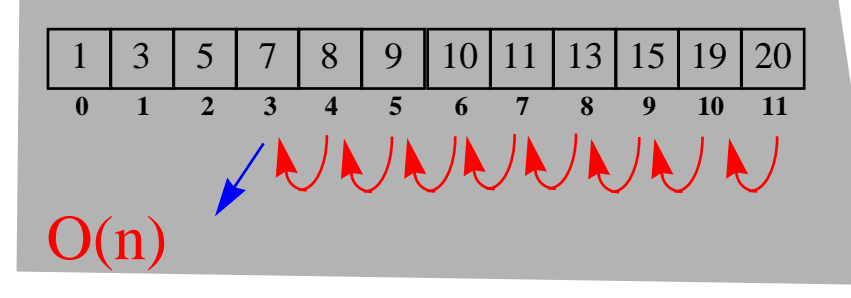

#### *Hvis A er sortert ...*

int **BS**(int[] A, x, l, h) {  $m = (l+h)/2$ ; if  $(l > h)$  return -1; else if  $(A[m] == x)$  return m; else if  $(A[m] < x)$ return **BS**(A, x, m+1, h); else return **BS**(A, x, l, m–1); }

### *Rekursjon som en generell strategi for problemløsning og algoritmedesign*

**20** 

*Gitt en instans* **<sup>n</sup>** *av et problem* **<sup>P</sup>** *:*

*1. hva gjør jeg når* **<sup>n</sup>** *er basis tilfelle*

1 3 5 7 8 9 10 11 13 15 19 20

**0 1 2 3 4 5 6 7 8 9 10 11**

**YUNNAN** 

*2. hvordan konstruere løsning for* **<sup>n</sup>** *utfra løsninger for noen instanser* **mindre enn <sup>n</sup>**

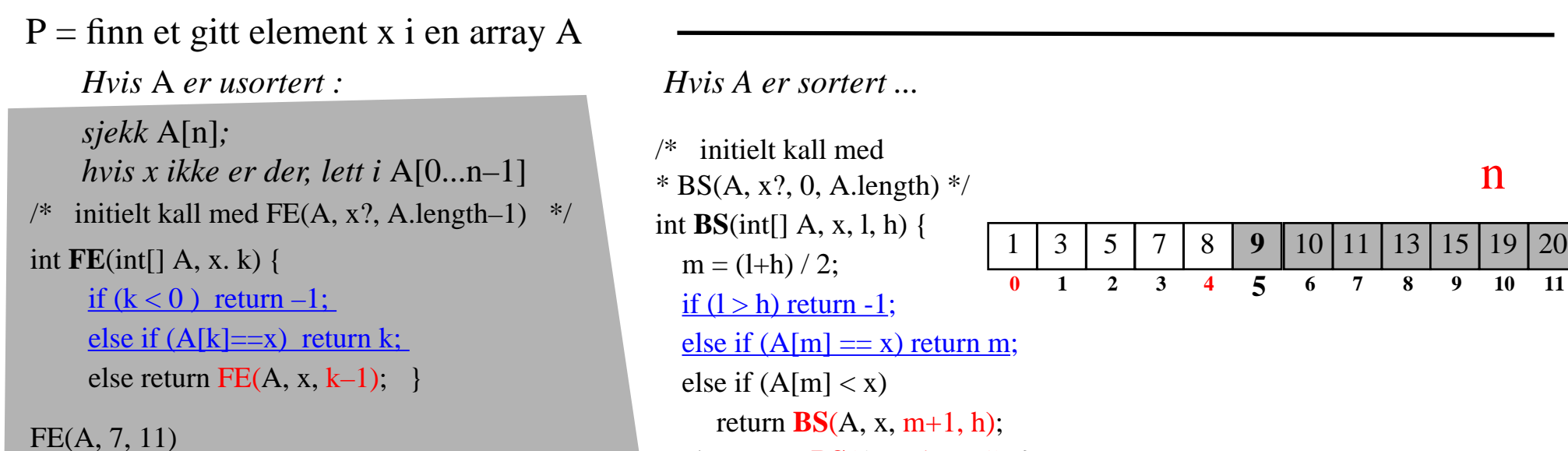

else return **BS**(A, x, l, m–1); }

 $O(n)$ 

 $5 | 7 | 8$ 

n

**<sup>3</sup> <sup>4</sup>**

1 3

**2**

**0 1**

### Rekursjon og kompleksitet

#### *Rekursjon som en generell strategi for problemløsning og algoritmedesign*

*Gitt en instans* **<sup>n</sup>** *av et problem* **<sup>P</sup>** *:*

- *1. hva gjør jeg når* **<sup>n</sup>** *er basis tilfelle*
- *2. hvordan konstruere løsning for* **<sup>n</sup>** *utfra løsninger for noen instanser* **mindre enn <sup>n</sup>**
- $P =$  finn et gitt element x i en array A *Hvis* A er *usortert* : A *er usortert : Hvis A er sortert ... sjekk* A[n]*; hvis x ikke er der, lett i* A[0...n–1]  $\frac{1}{\sqrt{8}}$  initielt kall med \* BS(A, x?, 0, A.length) \*/ int **BS**(int[] A, x, l, h) {  $m = (l+h)/2$ ; if  $(l > h)$  return -1; else if  $(A[m] == x)$  return m; else if  $(A[m] < x)$ /\* initielt kall med FE(A, x?, A.length–1)  $*/$ int **FE**(int[] A, x. k) { if  $(k < 0)$  return  $-1$ ; else if  $(A[k]=x)$  return k; else return FE(A, x, k–1);  $\}$ 1 3 5 7 8 **9** 10 11 13 15 19 20 **0 123 4 5 <sup>6</sup> <sup>7</sup> <sup>8</sup> <sup>9</sup> <sup>10</sup> <sup>11</sup>**  $n/2$

return **BS**(A, x, m+1, h); else return **BS**(A, x, l, m–1); }

FE(A, 7, 11)

i-120 : H-03

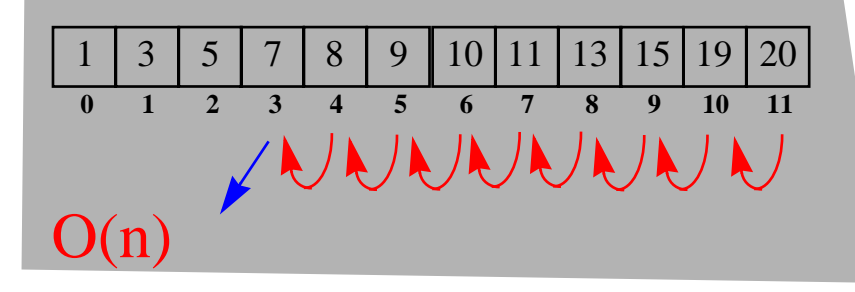

**7**

**3**

8

 $n/4$ 

### Rekursjon og kompleksitet

#### *Rekursjon som en generell strategi for problemløsning og algoritmedesign*

*Gitt en instans* **<sup>n</sup>** *av et problem* **<sup>P</sup>** *:*

- *1. hva gjør jeg når* **<sup>n</sup>** *er basis tilfelle*
- *2. hvordan konstruere løsning for* **<sup>n</sup>** *utfra løsninger for noen instanser* **mindre enn <sup>n</sup>**

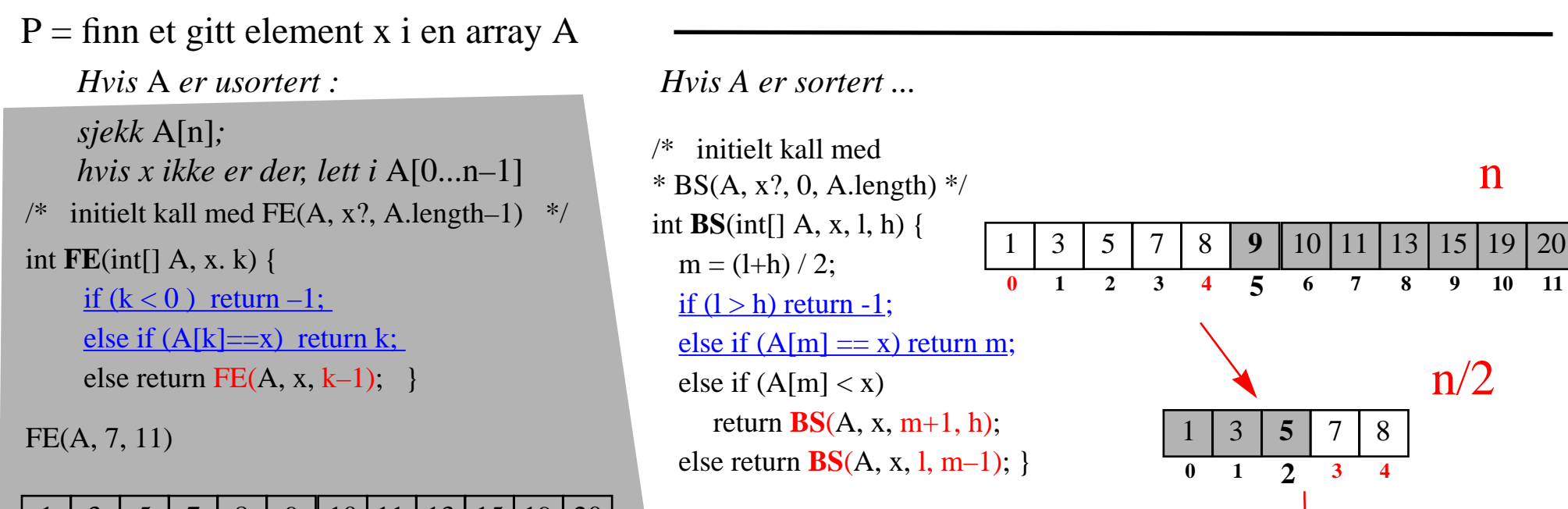

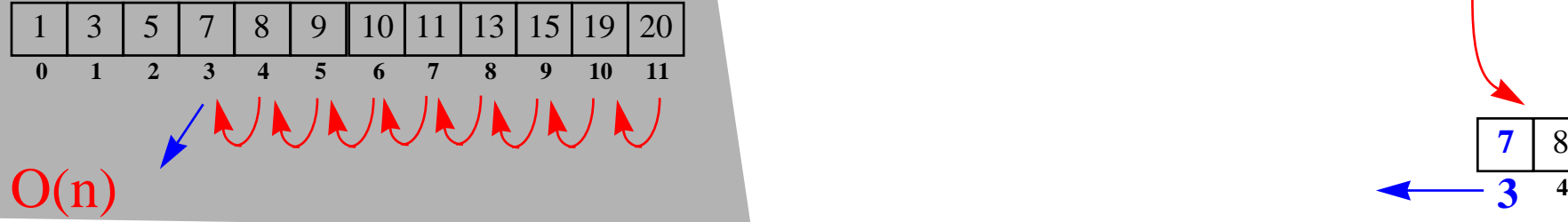

**3**

### Rekursjon og kompleksitet

#### *Rekursjon som en generell strategi for problemløsning og algoritmedesign*

*Gitt en instans* **<sup>n</sup>** *av et problem* **<sup>P</sup>** *:*

- *1. hva gjør jeg når* **<sup>n</sup>** *er basis tilfelle*
- *2. hvordan konstruere løsning for* **<sup>n</sup>** *utfra løsninger for noen instanser* **mindre enn <sup>n</sup>**

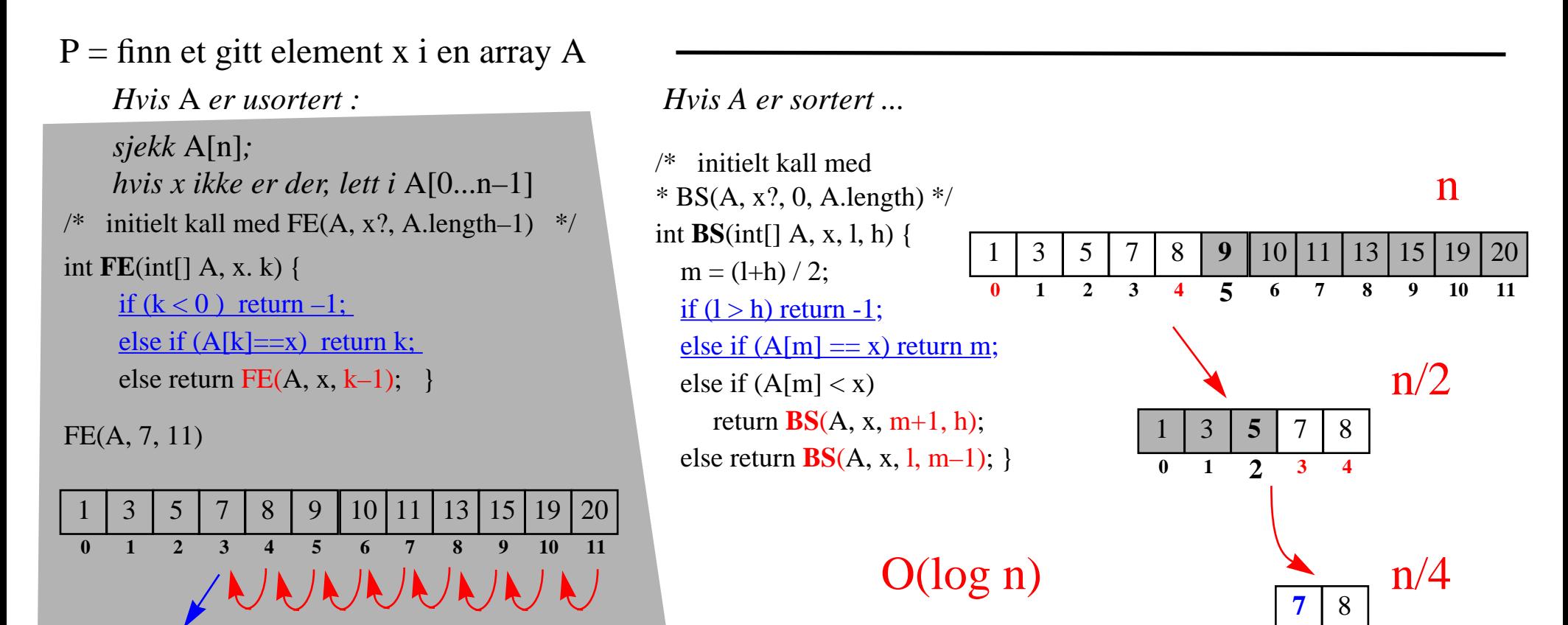

 $O(n)$  **4**  $\frac{1}{3}$  <sup>4</sup>

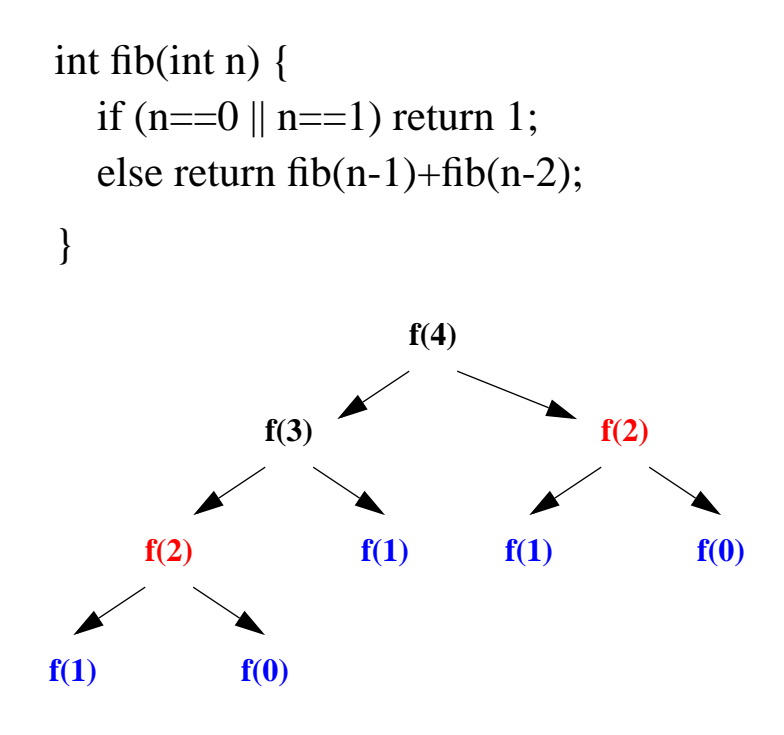

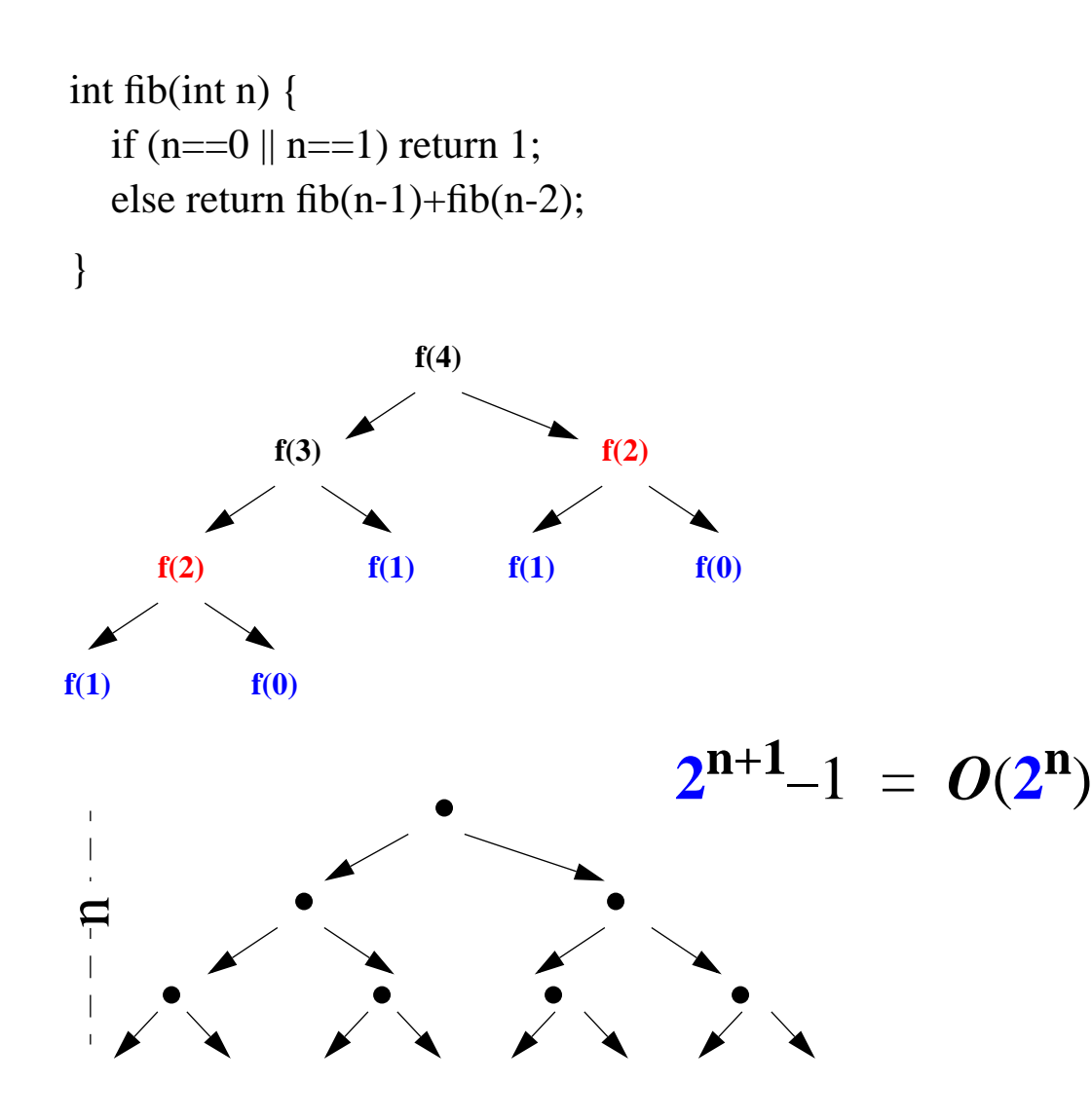

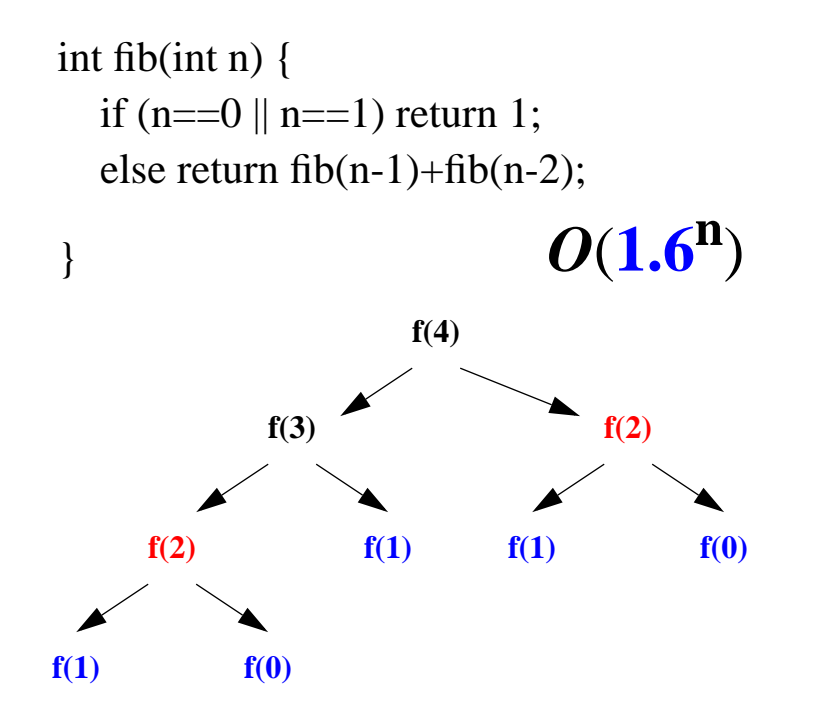

1. "Memoisering" :

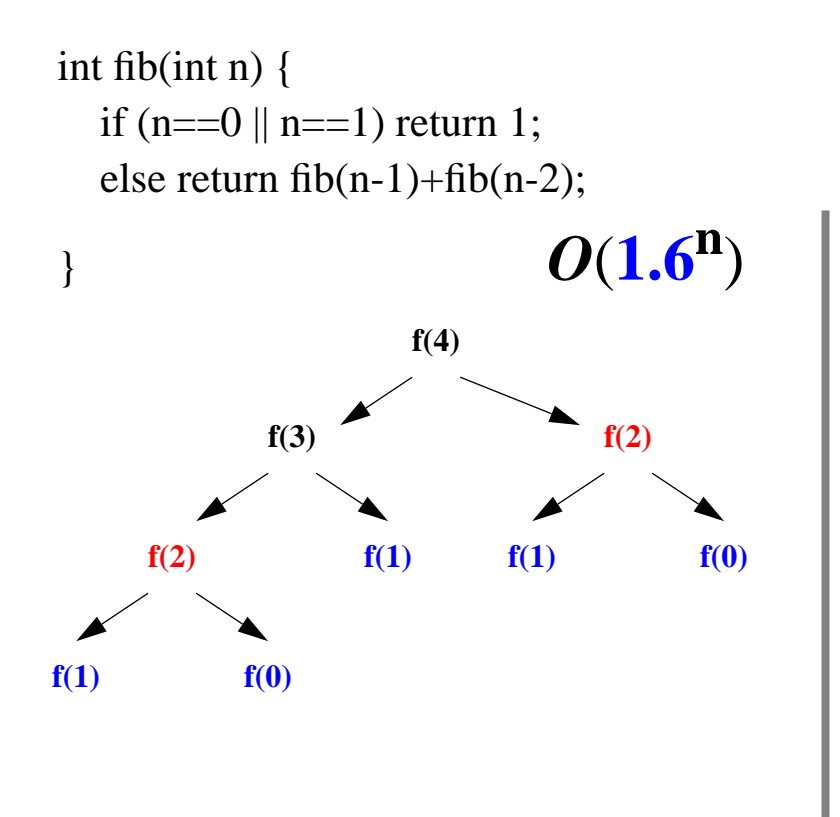

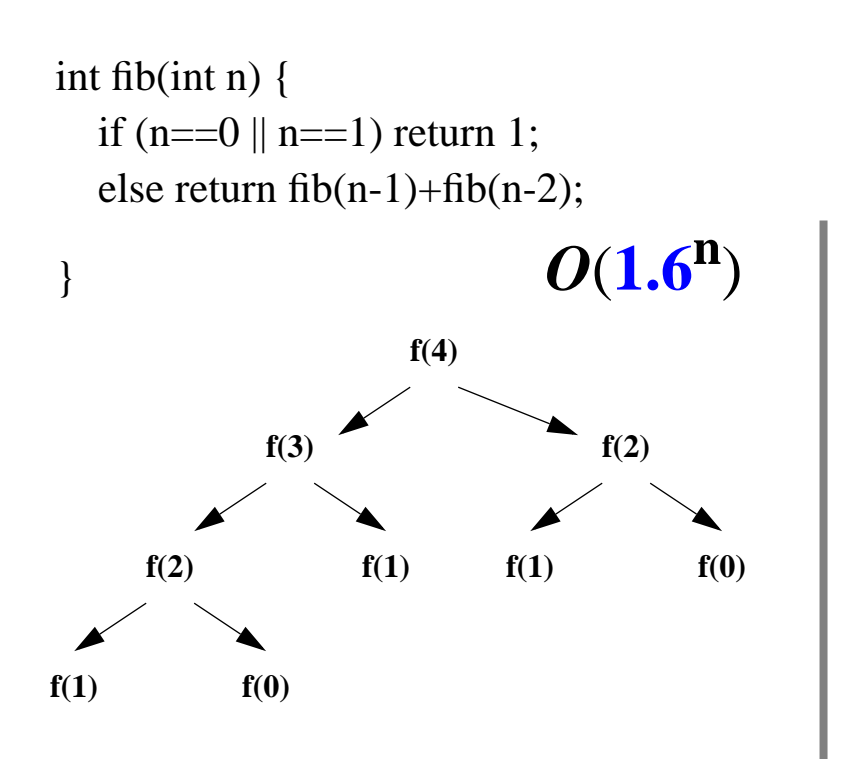

```
1. "Memoisering" :
```

```
Istedenfor gjentatte rekursive kall til f(k) med samme k,
kan i dette tilfelle resultatet av f(k) lagres for senere bruk:
```

```
int Fib(int n) {
   int[] ar= new int[n+1];
   ar[0]=1; ar[1]=1;return fibo(n, ar);
}
int fibo(int n, int[] ar) {
   if \left(\frac{ar[n]}{>0}\right) {
      return ar[n];}
   else {
       int z= fibo(n–1,ar) + fibo(n–2,ar);
      ar[n]=z;return z;
} }
```
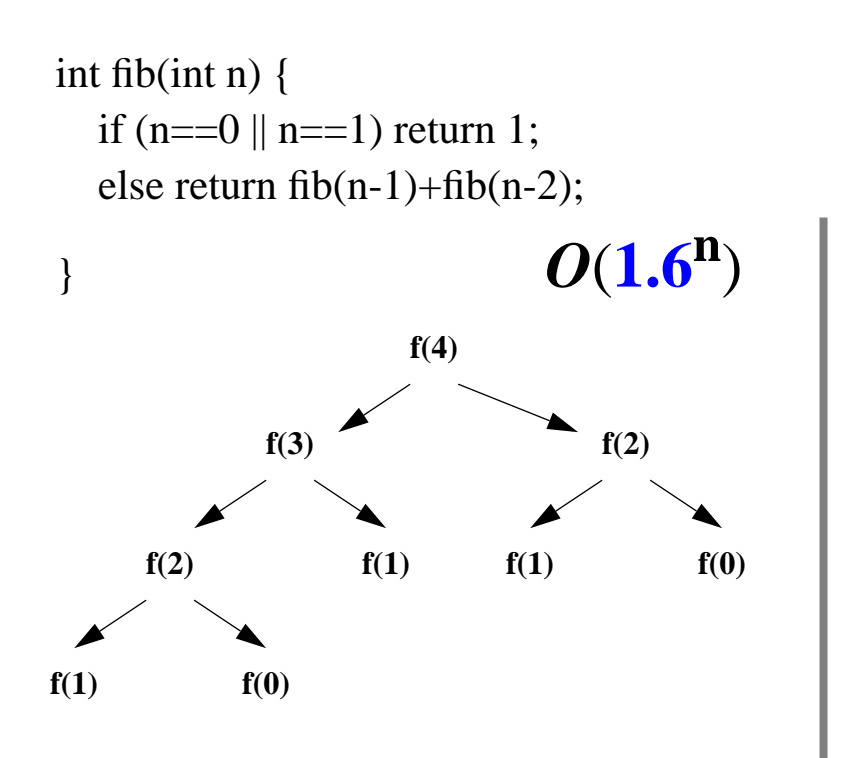

1. "Memoisering" :

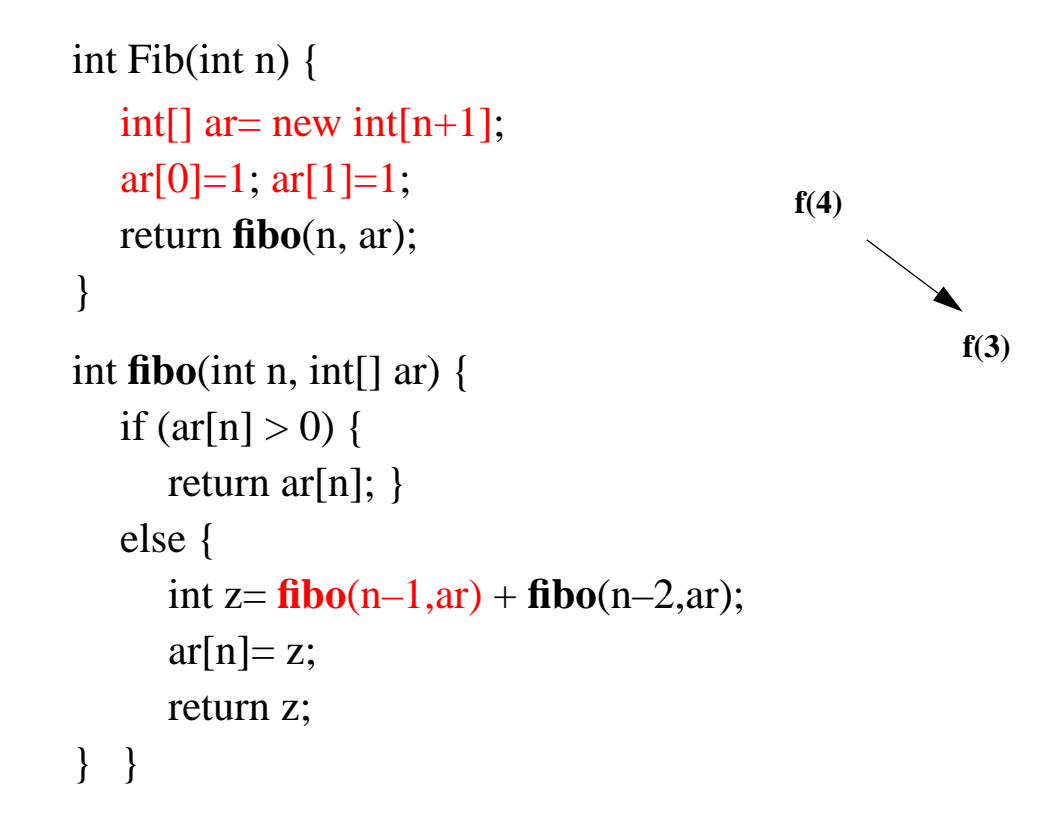

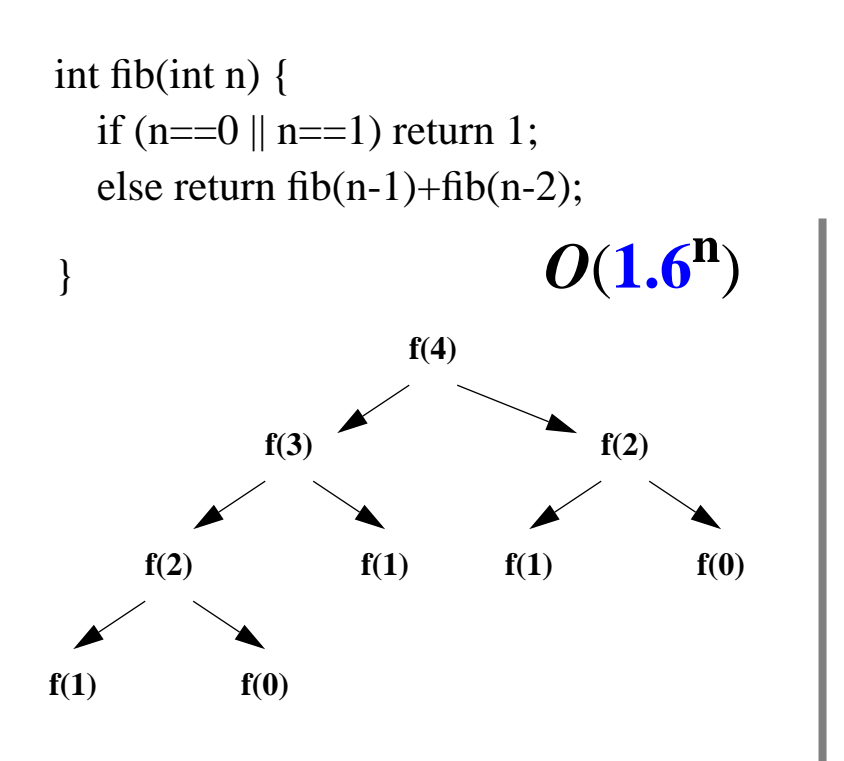

1. "Memoisering" :

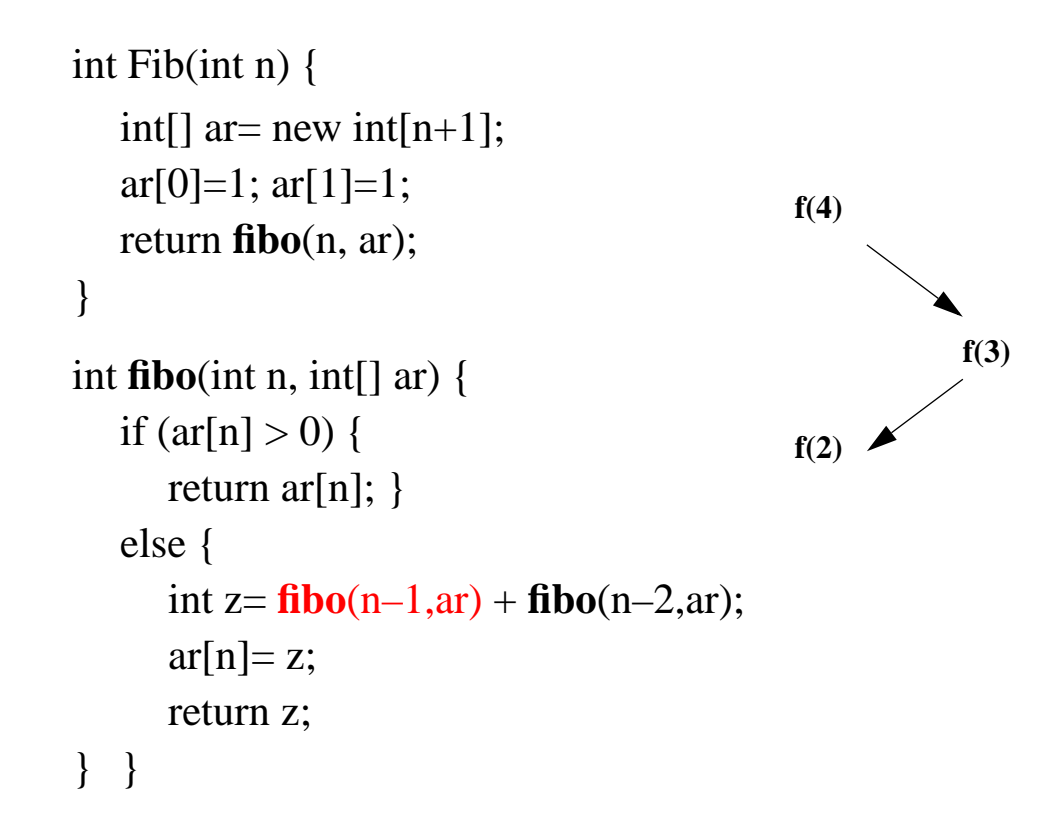

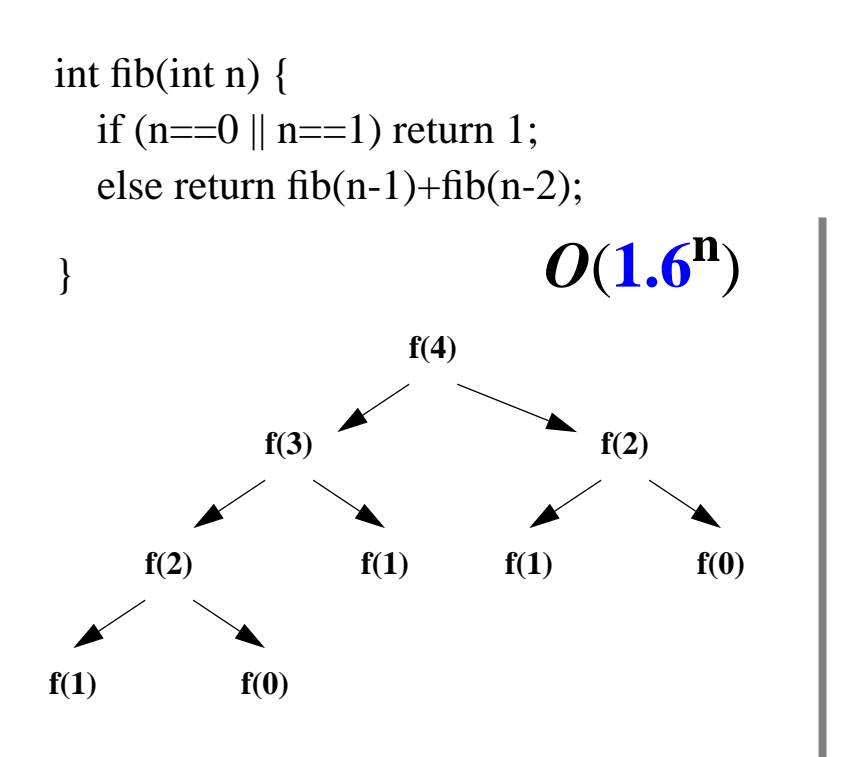

1. "Memoisering" :

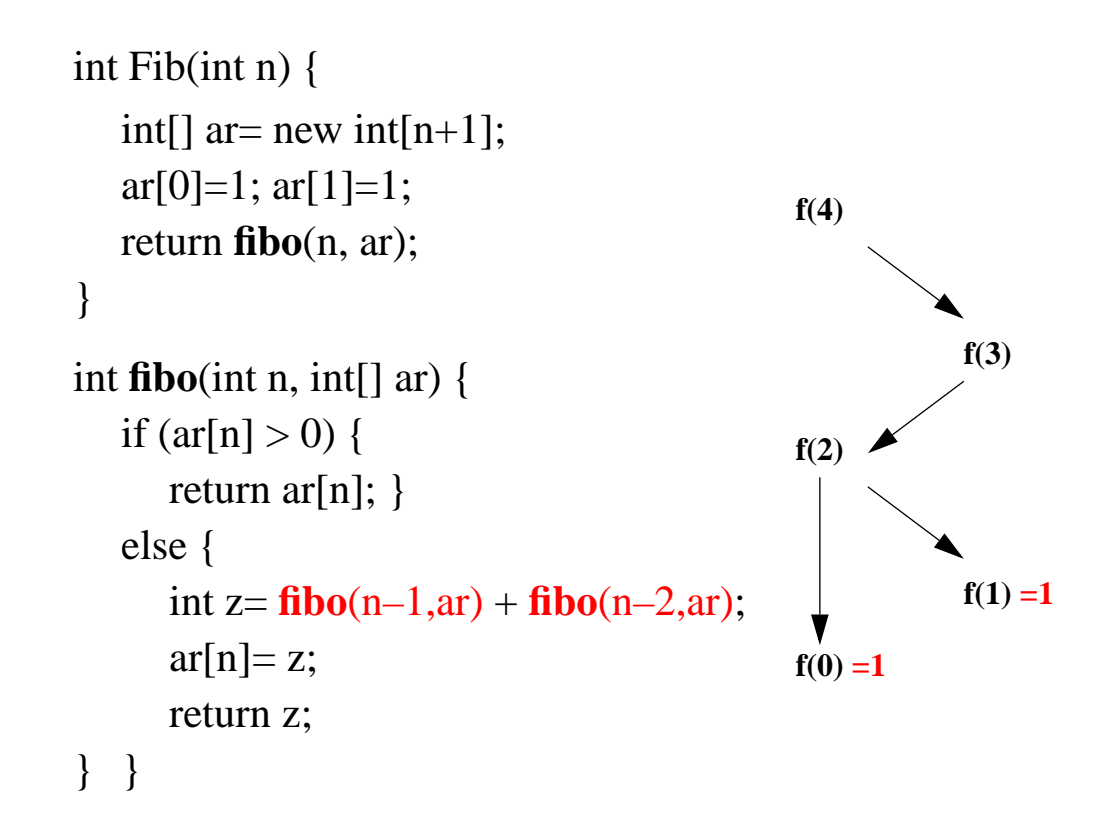

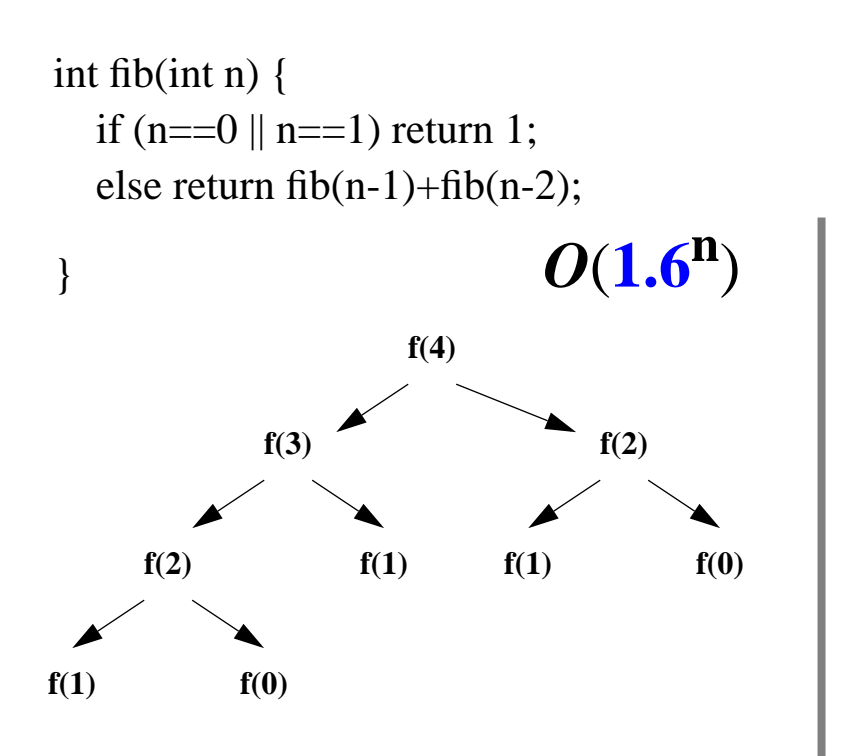

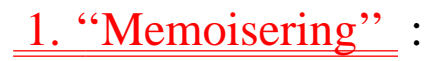

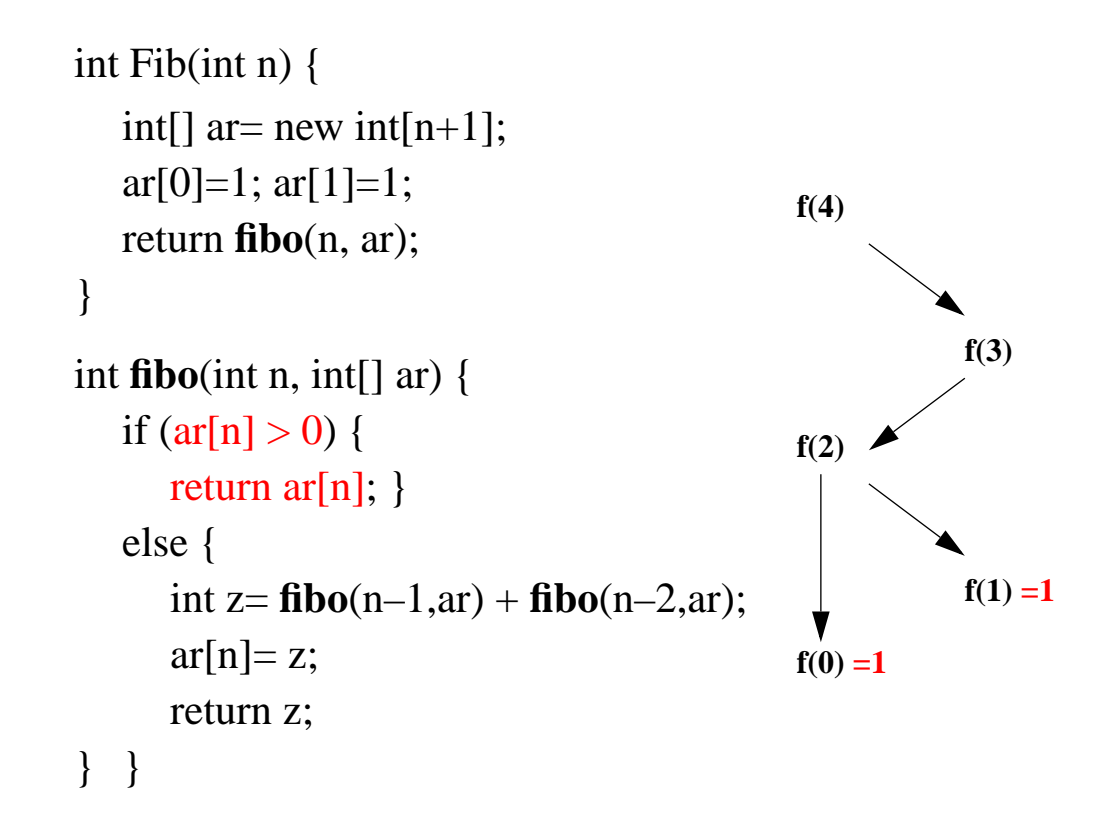

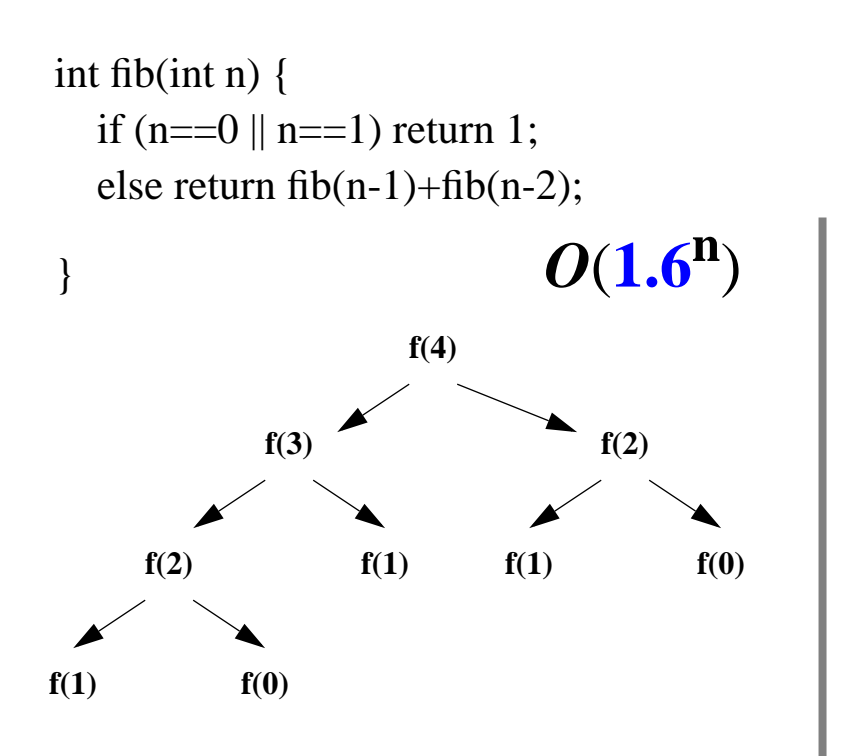

1. "Memoisering" :

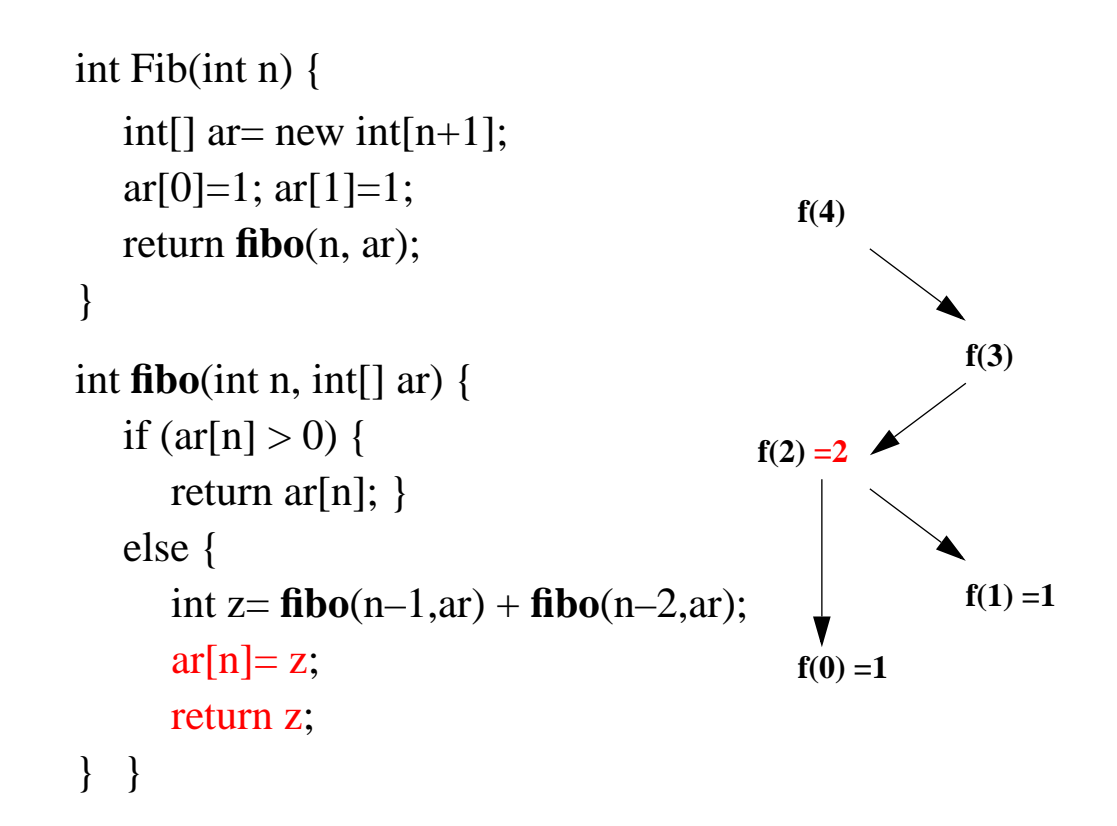

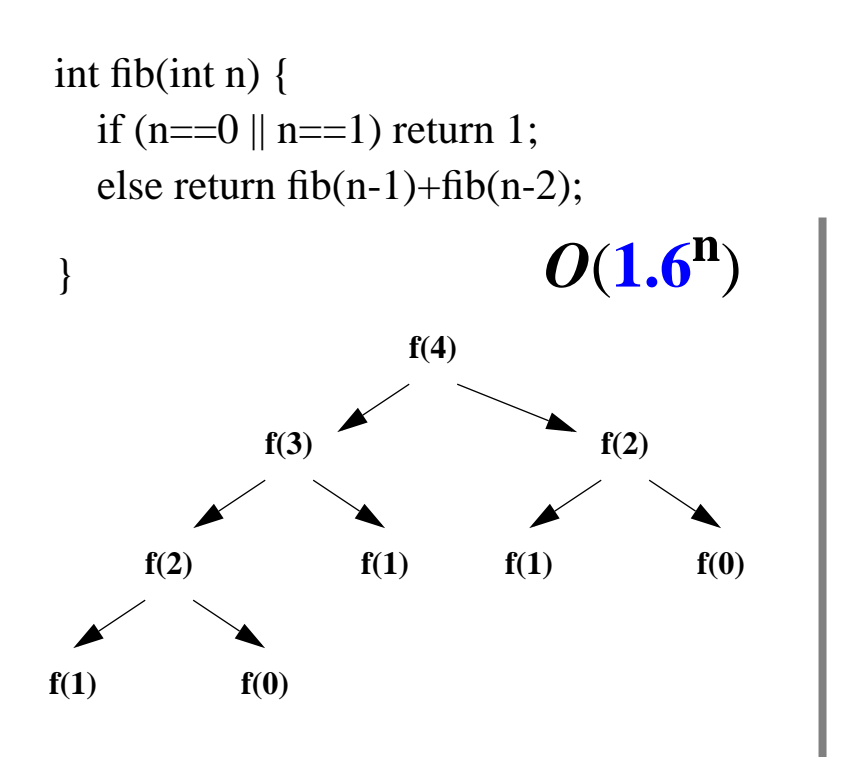

1. "Memoisering" :

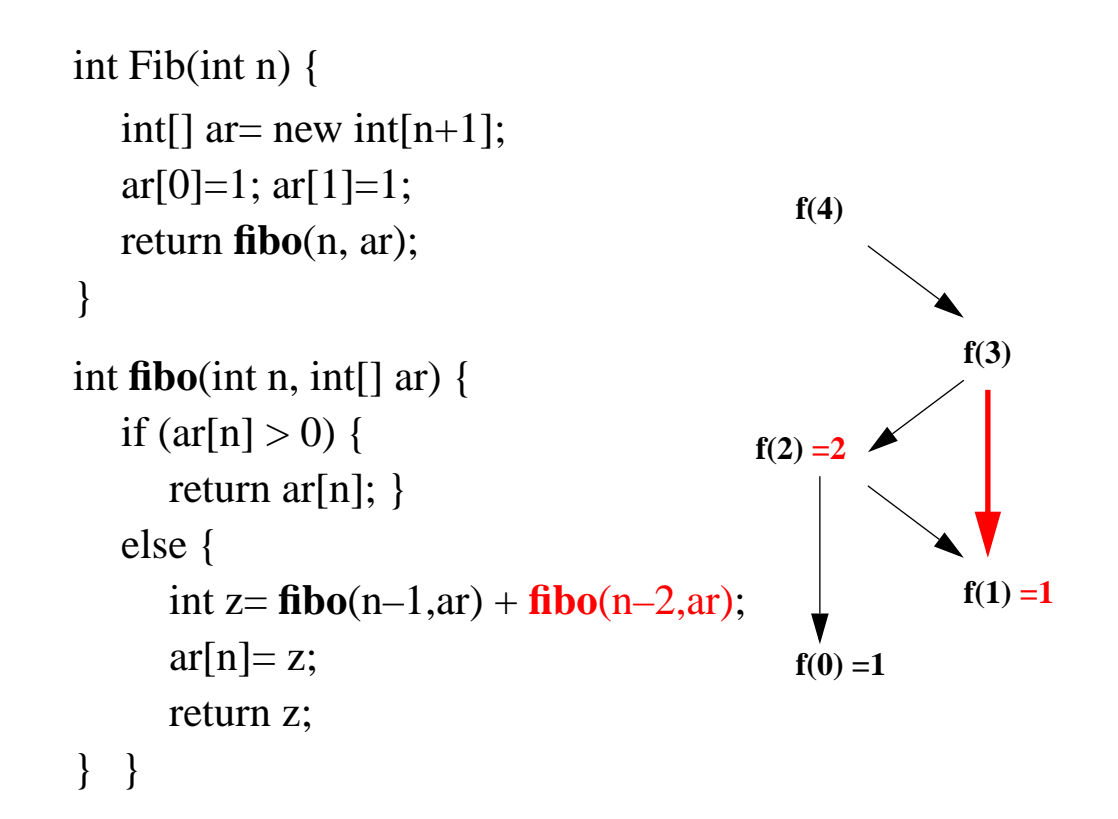

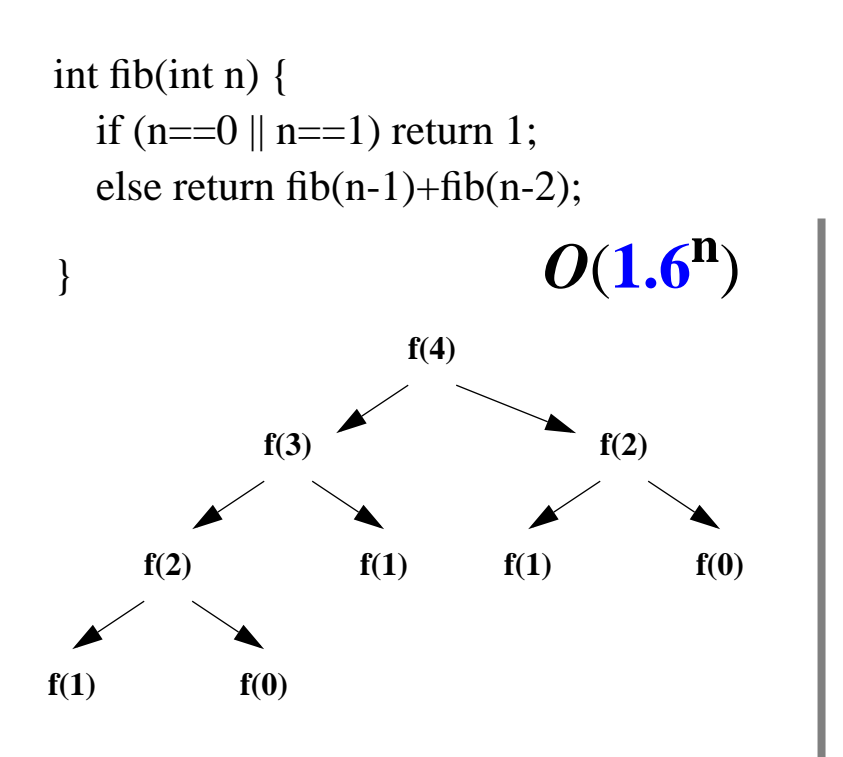

1. "Memoisering" :

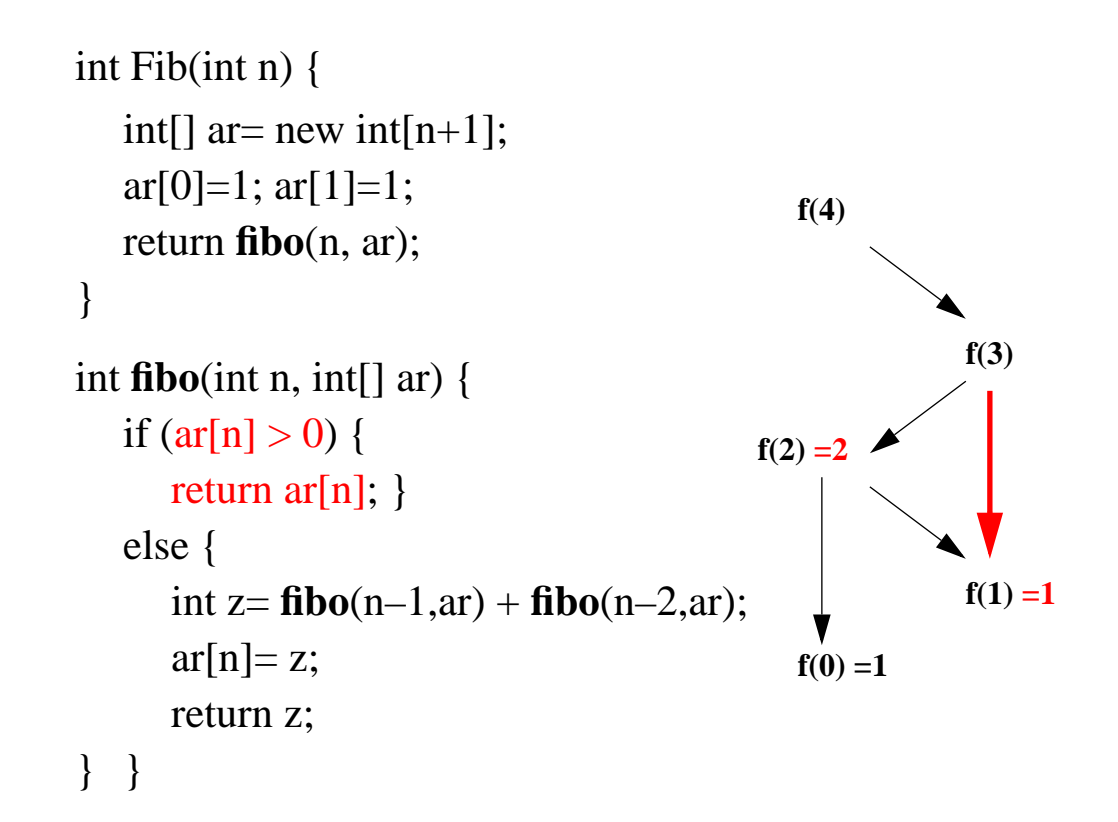

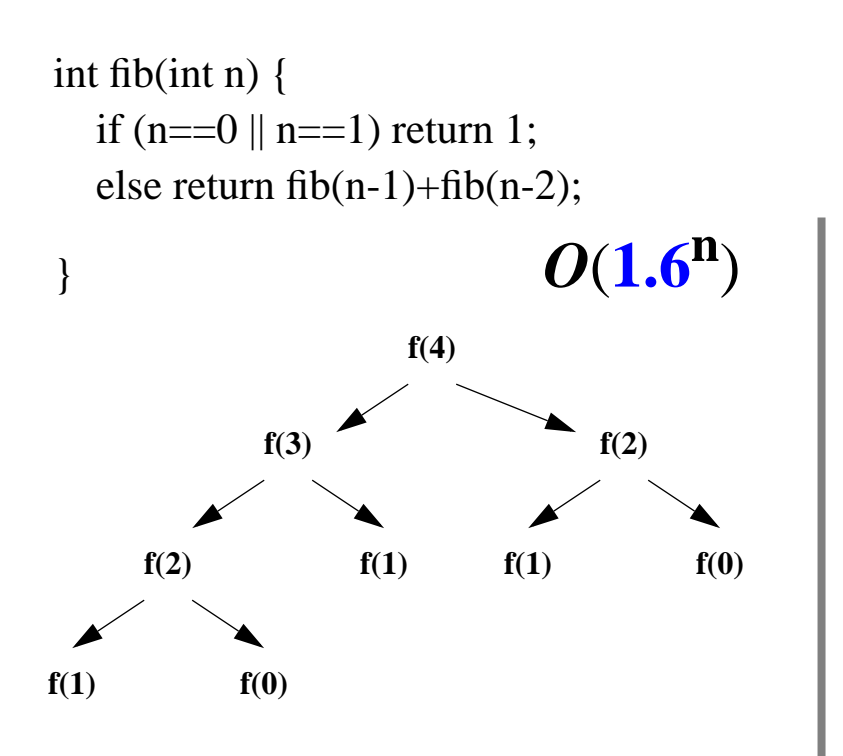

1. "Memoisering" :

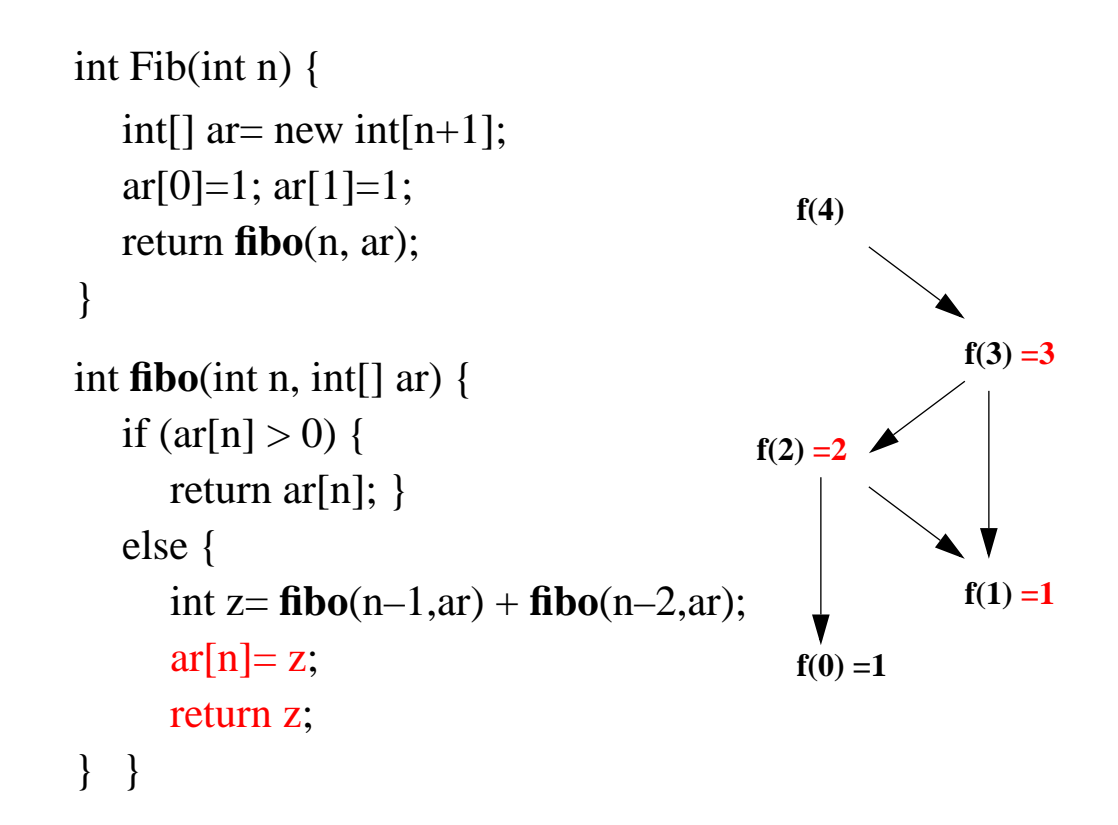

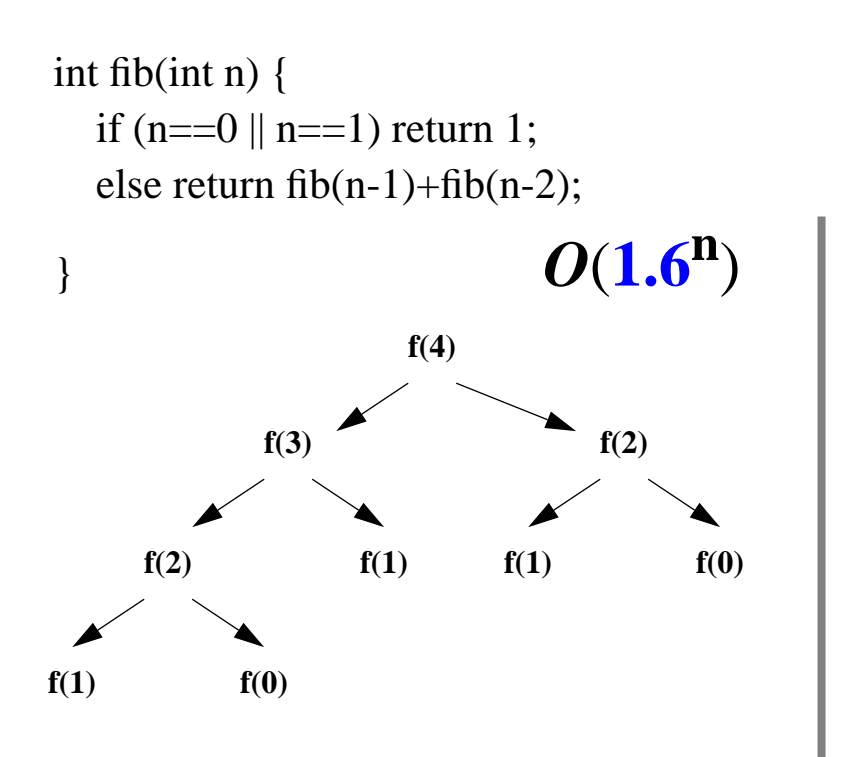

1. "Memoisering" :

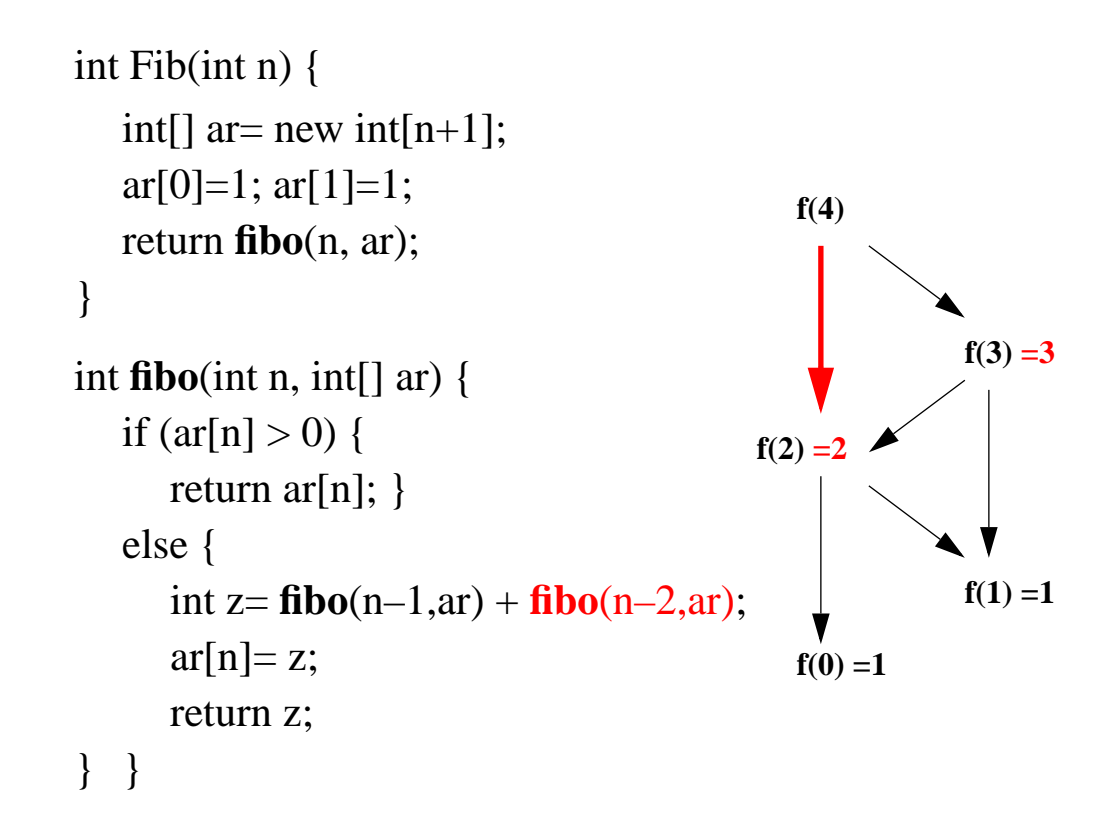

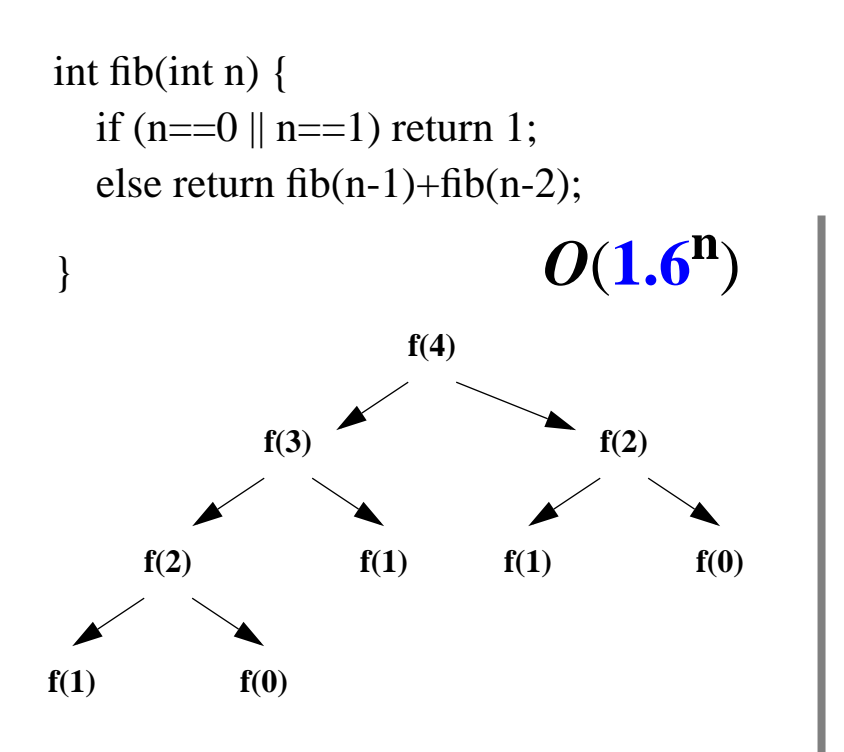

1. "Memoisering" :

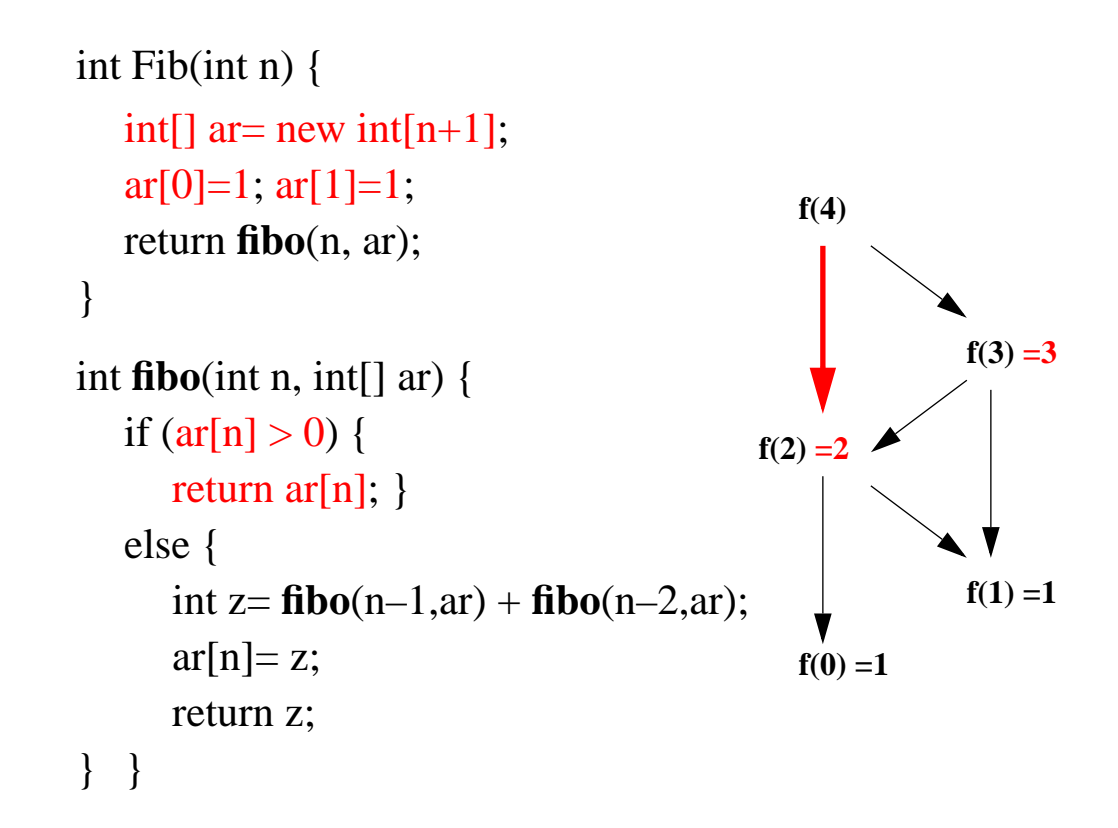

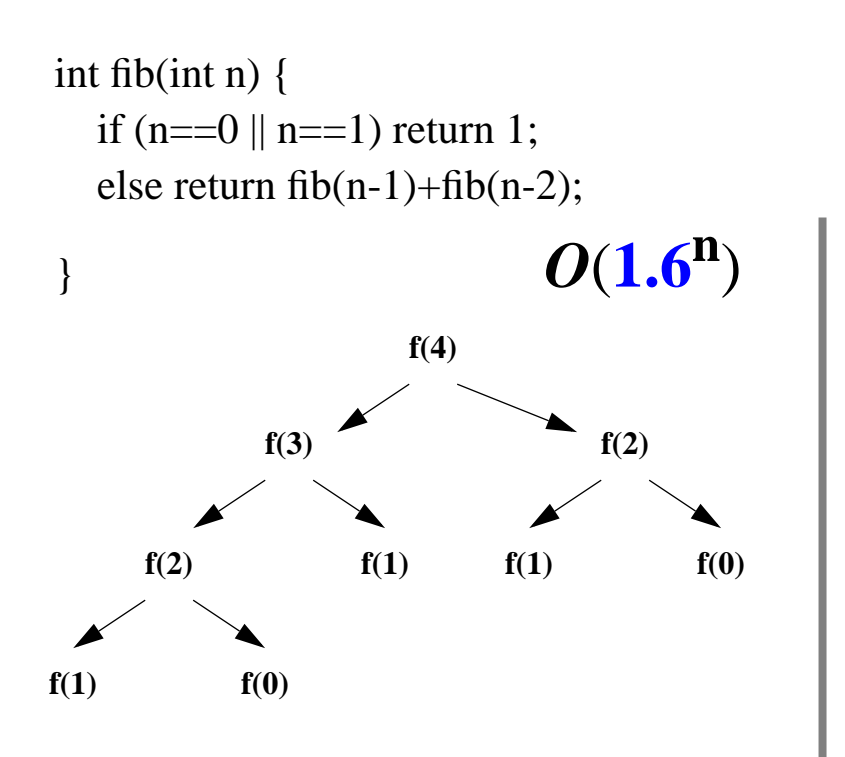

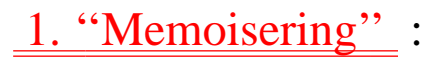

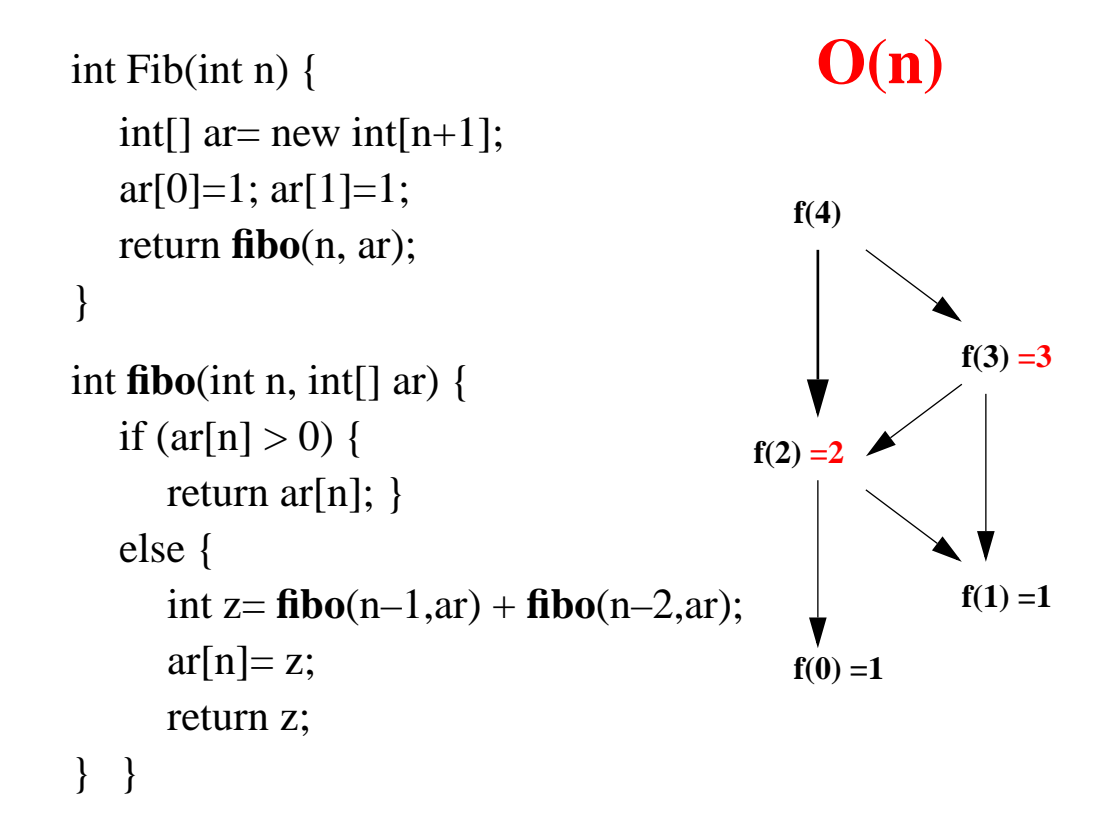

#### *Analyse vha REKURSJONSTRE*

- *– ''størrelsen på steget'' i hvert rekursivt kall (høyden av treet)*
- *– antall rekursive kall i hvert steg ("bredden" av forgreninger)*
- *– arbeidsmengden ved ''sammensetting'' av resultater fra rekursive kall. Anta dette O(1) i eksemplene under.*

#### *Analyse vha REKURSJONSTRE*

**•**

*avhenger av*

- *– ''størrelsen på steget'' i hvert rekursivt kall (høyden av treet)*
- *– antall rekursive kall i hvert steg ("bredden" av forgreninger)*
- *– arbeidsmengden ved ''sammensetting'' av resultater fra rekursive kall. Anta dette O(1) i eksemplene under.*

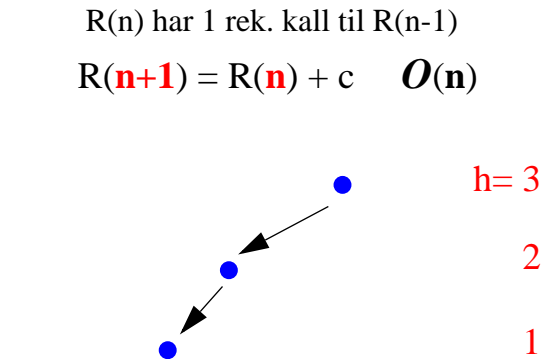

 $\Omega$ 

#### *Analyse vha REKURSJONSTRE*

*avhenger av*

- *– ''størrelsen på steget'' i hvert rekursivt kall (høyden av treet)*
- *– antall rekursive kall i hvert steg ("bredden" av forgreninger)*
- *– arbeidsmengden ved ''sammensetting'' av resultater fra rekursive kall. Anta dette O(1) i eksemplene under.*

 R(n) har 1 rek. kall til R(n-1)  $R(n+1) = R(n) + c$  *O*(*n*) R(n) har 2 rekursive kall til R(n-1)  $R(n+1) = R(n) + R(n)$   $Q(2^{n+1} - 1)$ 

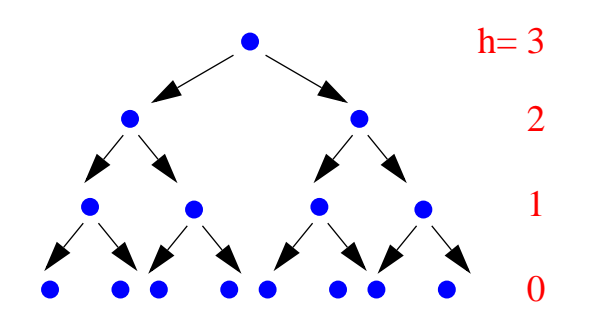

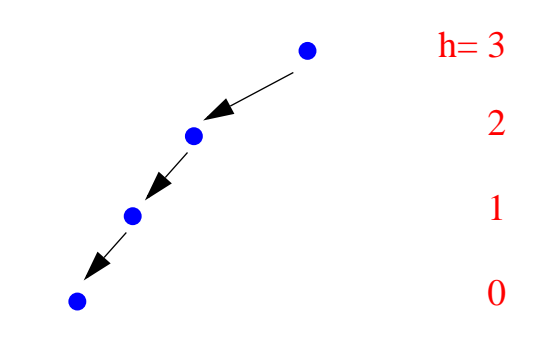

#### *Analyse vha REKURSJONSTRE*

- *– ''størrelsen på steget'' i hvert rekursivt kall (høyden av treet)*
- *– antall rekursive kall i hvert steg ("bredden" av forgreninger)*
- *– arbeidsmengden ved ''sammensetting'' av resultater fra rekursive kall. Anta dette O(1) i eksemplene under.*

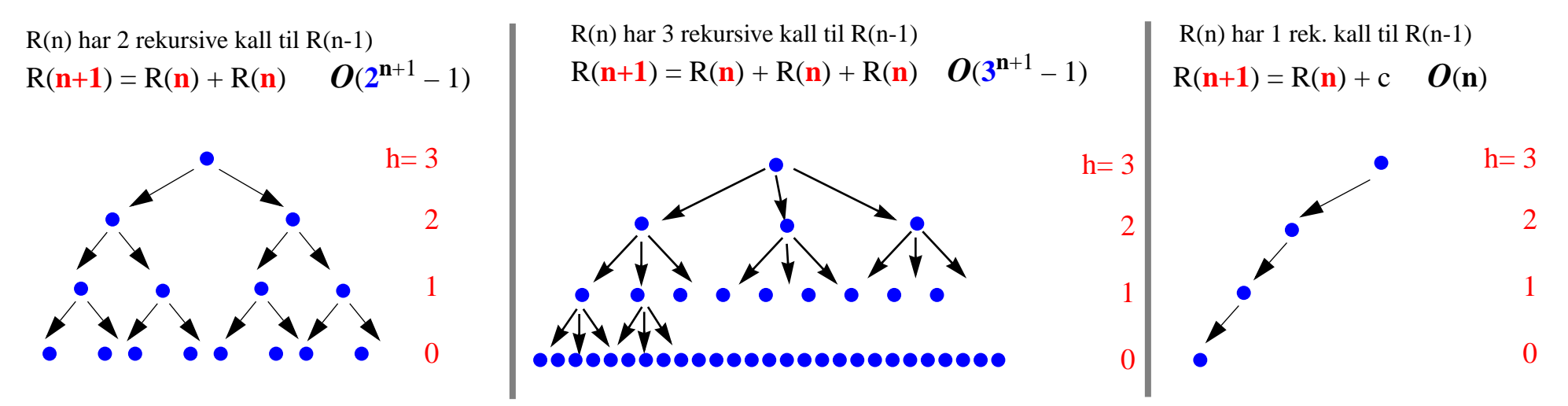

#### *Analyse vha REKURSJONSTRE*

- *– ''størrelsen på steget'' i hvert rekursivt kall (høyden av treet)*
- *– antall rekursive kall i hvert steg ("bredden" av forgreninger)*
- *– arbeidsmengden ved ''sammensetting'' av resultater fra rekursive kall. Anta dette O(1) i eksemplene under.*

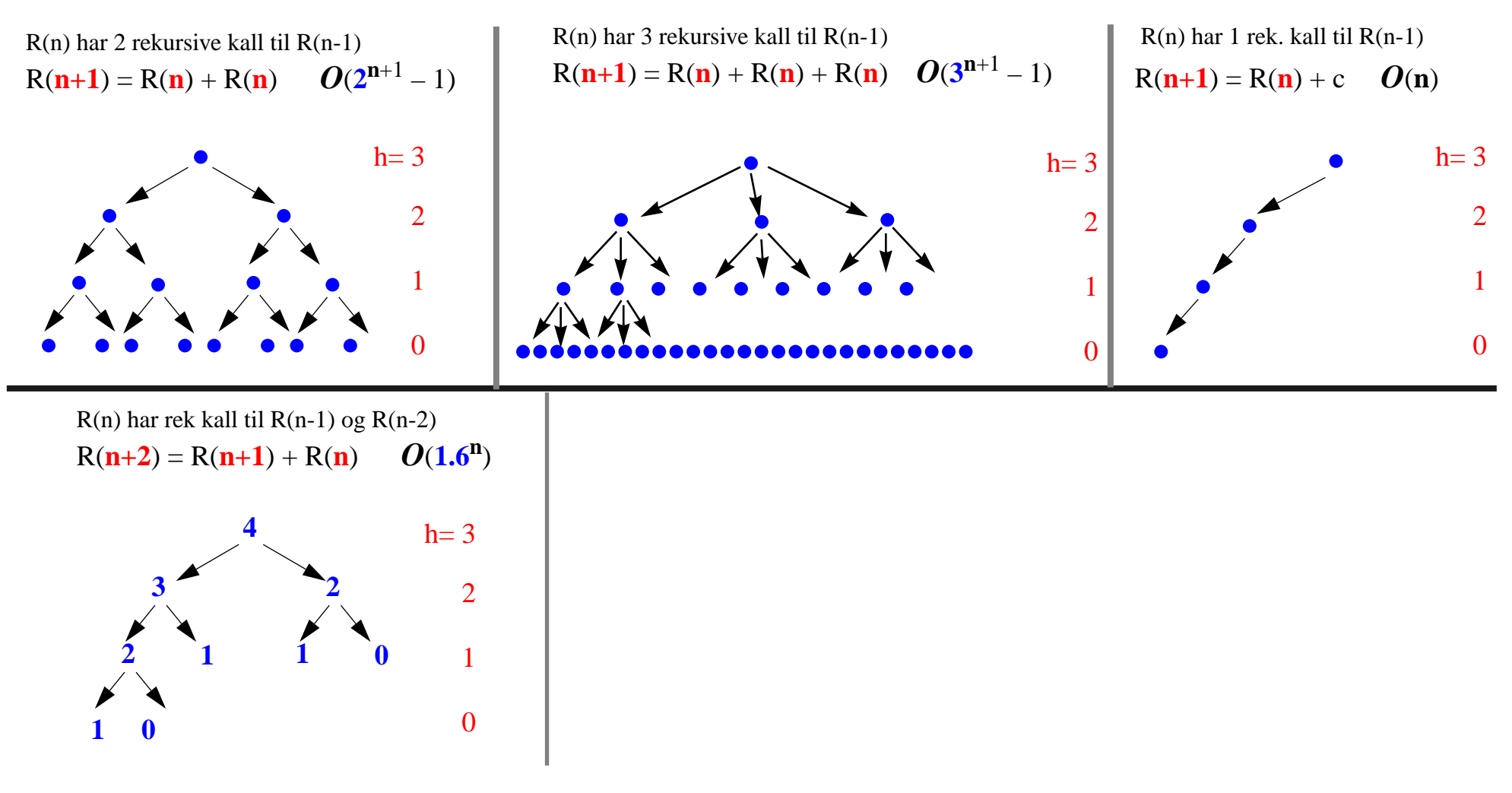

#### *Analyse vha REKURSJONSTRE*

- *– ''størrelsen på steget'' i hvert rekursivt kall (høyden av treet)*
- *– antall rekursive kall i hvert steg ("bredden" av forgreninger)*
- *– arbeidsmengden ved ''sammensetting'' av resultater fra rekursive kall. Anta dette O(1) i eksemplene under.*

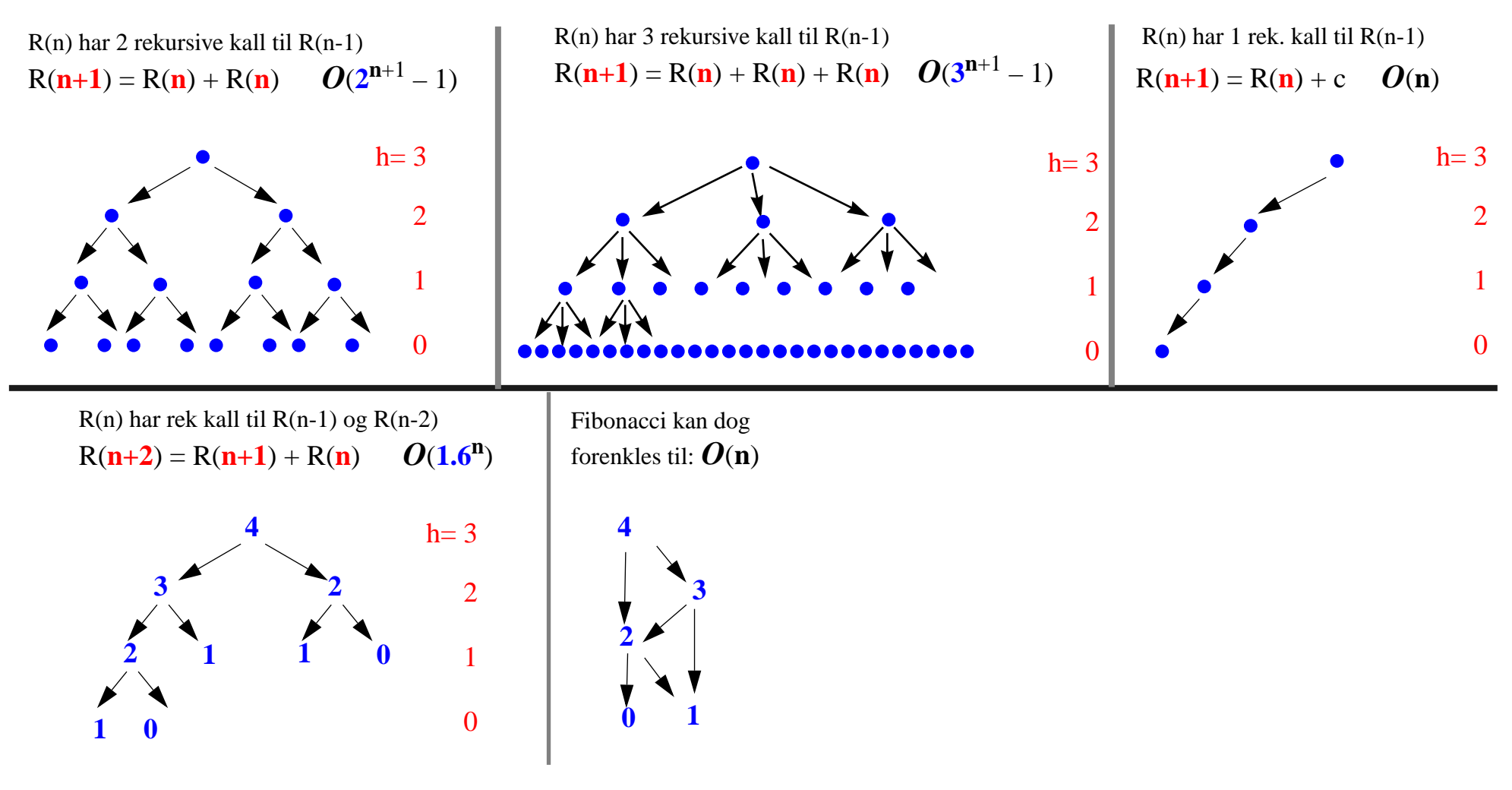

#### *Analyse vha REKURSJONSTRE*

- *– ''størrelsen på steget'' i hvert rekursivt kall (høyden av treet)*
- *– antall rekursive kall i hvert steg ("bredden" av forgreninger)*
- *– arbeidsmengden ved ''sammensetting'' av resultater fra rekursive kall. Anta dette O(1) i eksemplene under.*

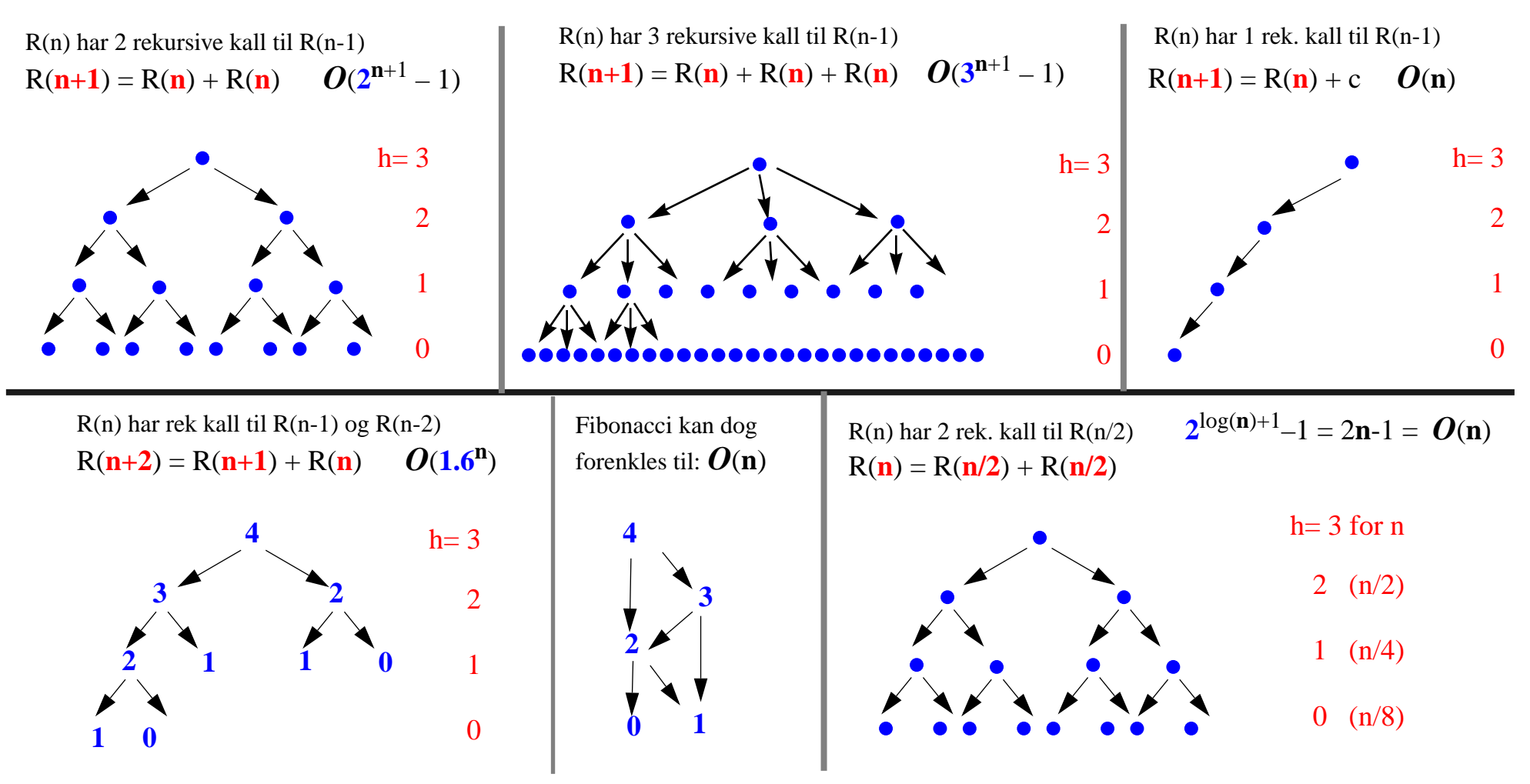

## Oppsummering

#### *Implementasjon av (A)DT*

- *• Data Representasjon*
- *• Data Struktur*
- *• Data Invariant*
- *Korrekthet*
	- *opprettholdelse av Data Invarianten*
	- *– korrekt implementasjon av abstrakte operasjoner*

## **Oppsummering**

#### *Implementasjon av (A)DT*

- *• Data Representasjon*
- *• Data Struktur*
- *• Data Invariant*
- *Korrekthet*
	- *opprettholdelse av Data Invarianten*
	- *– korrekt implementasjon av abstrakte operasjoner*

### *Effektivitet:*

- *• tidskompleksitet = hvordan avhenger tidsforbruket av størrelsen på input*
- *• kompleksitets-klasser*
	- *– linær*
	- *– logaritmisk*
	- *– polynomisk (kvadratisk)*
	- *– eksponensiell*
- *• verste-fall analyse*